# Der Plankalkül

 $(In der Fassung von 1945)<sup>1</sup>$ 

# Inhalt

- Kap. 1: Allgemeines
- Kap. 2: Allgemeine Rechenpläne

Kap. 3: Rechenpläne der Zahlenrechnung (Einführung) (in Bearbeitung)

Kap. 4: Operationen mit algebraischen Ausdrücken (Einführung) (in Bearbeitung)

Kap. 5: Schachtheorie (Einführung) (in Bearbeitung)

 $1$ Durchgesehen von R. Rojas, G. Wagner, L. Scharf, S. Schötke-Suhl.

# Kapitel 1

# Allgemeines

# Inhaltsverzeichnis

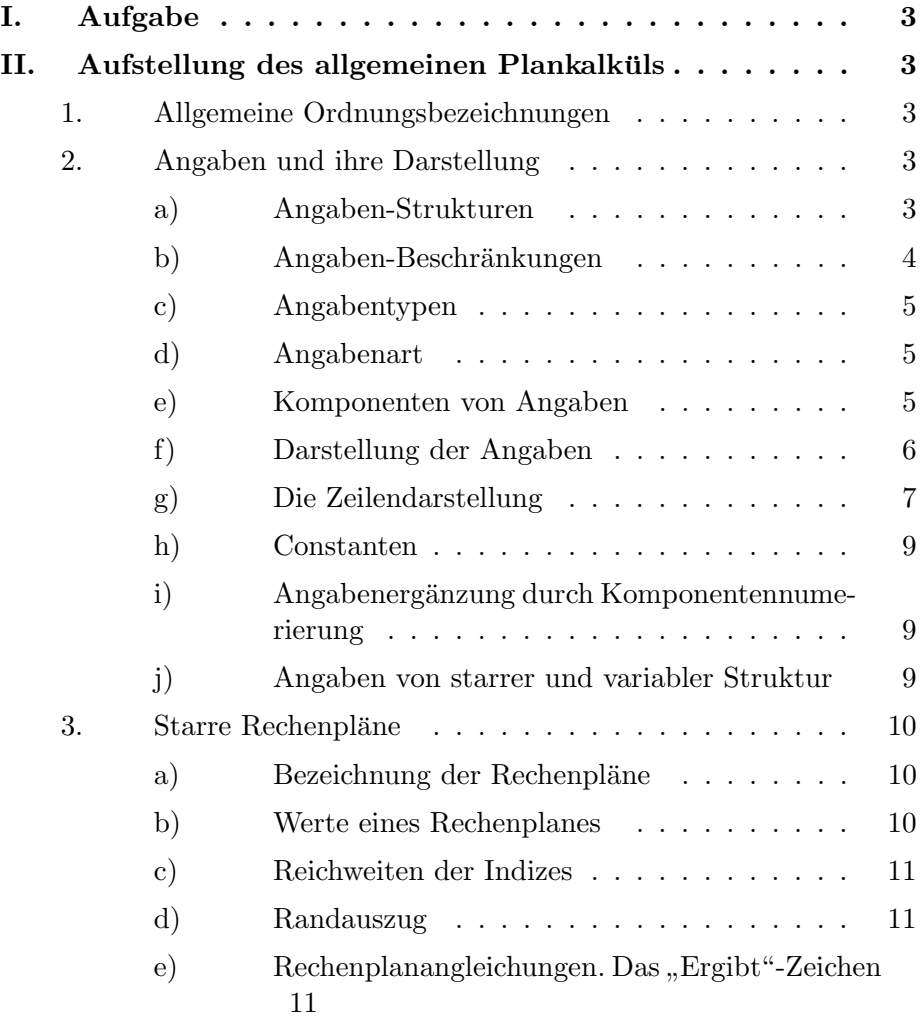

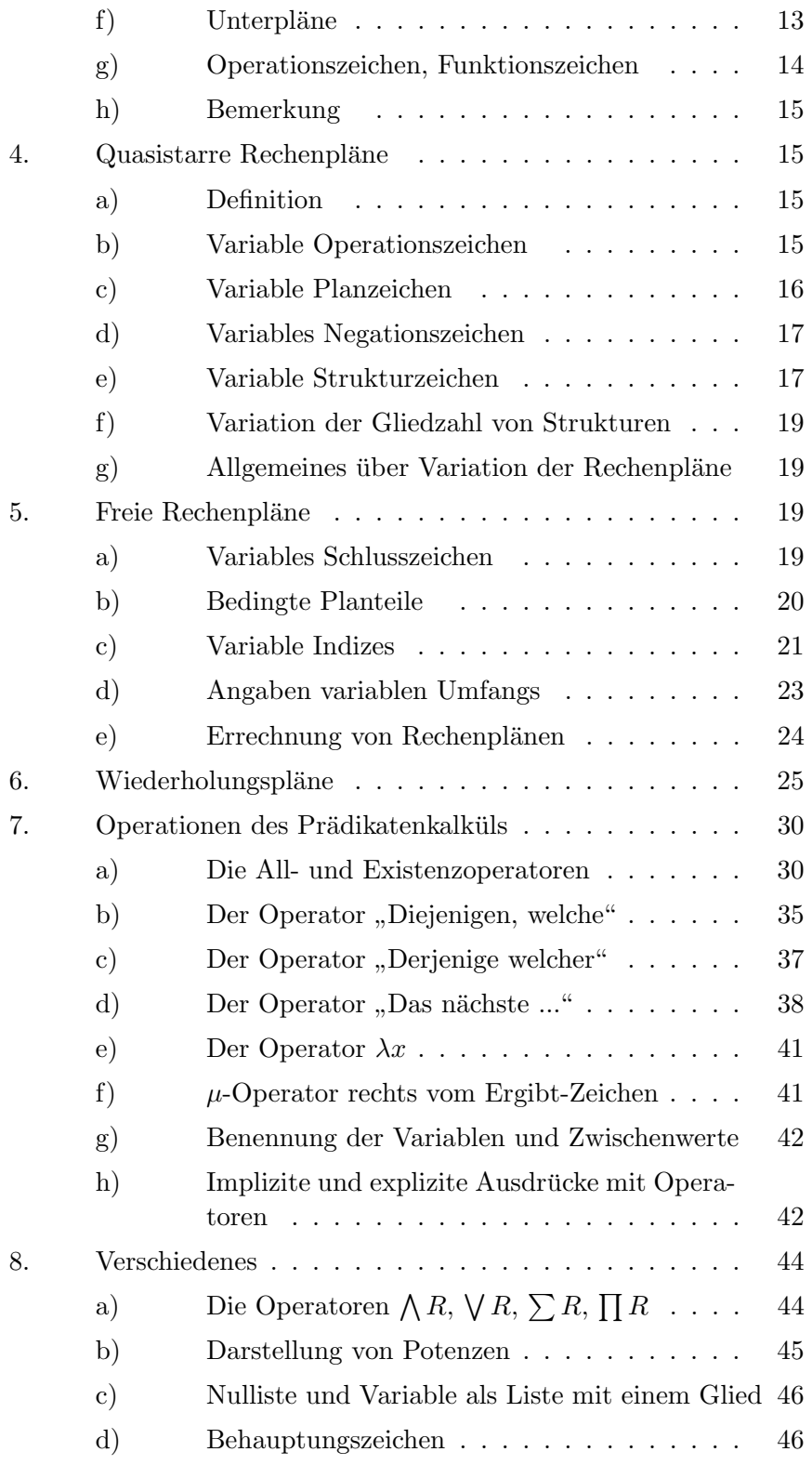

# I. Aufgabe

# II. Aufstellung des allgemeinen Plankalküls

# 1. Allgemeine Ordnungsbezeichnungen

Dort, wo Zahlen zur Ordnung von Elementen verwandt werden, werden diese zunächst im Dezimal-System geschrieben. Jedoch unter Bevorzugung einer Einteilung, die eine leichte Ubertragung ins Dual-System ermöglicht. (Z.B. 0, 8, 16, 48, 64, 72, 128 usw.). Unterteilungen können durch Punkte vorgenommen werden: z.B. 1.3, 2.13.1 (z.B. bei Komponentendarstellungen. Siehe dort.). Um innerhalb eines Plangebäudes (z.B. der Schachtheorie) die dauernde Wiederholung der Kennzeichnung dieser Plangruppe bei allen einzelnen Rechenplänen, Angabenstrukturen usw. zu vermeiden, kann das Zeichen " $\Delta$ " als Ersatz für  $\Gamma$  als Den in der strukturen usw. die Plangruppenbezeichnung genommen werden. Z.B.  $P\triangle 13$  als Bezeichnung für Plan 13 der Plangruppe  $\triangle$ . Bei Verwendung dieses Planes außerhalb des Plangebäudes muß dann das allgemeine Plangruppenzeichen  $\triangle$  durch das spezielle ersetzt werden.

Es wird ferner ein allgemeines beziehungsloses Leerstellenzeichen  $\Box$  eingeführt. Dies besagt lediglich, daß an der betreffenden Stellen eine passende Angabe eingesetzt werden kann, ohne daß diese Angabe in einer Beziehung zu anderen Leerstellen mit dem Zeichen  $\square$  steht. Jedoch können diese Leerstellenzeichen innerhalb eines Rechenplanes durch Einsetzen von Ziffern in die Leerstellen miteinander in Beziehung gebracht werden.

# 2. Angaben und ihre Darstellung

Die auftretenden Angaben können mannigfacher Art sein. Z.B. J.-N.-Werte, Zahlen, Listen usw.

Es wurde in den "Ansätzen" (s. dort S. 12) bereits der Begriff der "algebraischen Dimension" eingeführt.

Die Unterscheidung der einzelnen Angabenarten soll nun wie folgt formalisiert werden:

## a) Angaben-Strukturen

Unter Struktur einer Angabe wird der komponentenmäßige Aufbau einer Angabe ohne Hinblick auf die Bedeutung der einzelnen Fälle und Komponenten verstanden.

Wir haben Angaben von starrer und von variabler Struktur. Wir führen nun Angabenstrukturzeichen ein, welche jeder Angabe zugeordnet sind. Diese werden mit S und einer Kennzahl bezeichnet. Die Entwicklung der zusammengesetzten Strukturen erfolgt dann durch "Strukturgleichungen" aus einfachen (bereits definierten) Strukturen.

So wird dem einfachen Ja-Nein-Wert das Strukturzeichen S0 zugeordnet. Eine Folge von n J.-N.-Werten hat dann die Struktur S1.n. Es gilt die Strukturgleichung:

$$
S1.n = n \times S0
$$

Durch Verfolgung der Strukturgleichungen ist es jederzeit möglich, den Aufbau einer Angabe zu ermitteln, auch wenn dieser sehr kompliziert ist.

Wir brauchen noch "unbestimmte" Strukturzeichen. Wollen wir z.B. andeuten, daß eine Angabe aus einer Liste von n Gliedern besteht, ohne die Struktur des Gliedes im einzelnen festzulegen, so schreiben wir:  $n \times \sigma$ .

Für  $\sigma$  kann dann ein beliebiges Strukturzeichen eingesetzt werden.

- $\Box \times \sigma$  Ist das allgemeinste Strukturzeichen einer Liste. (Struktur der Glieder und Zahl der Glieder offen gelassen).
- $\Box \times 2\sigma$  Ist die Struktur einer Paarliste, bei der die Glieder der einzelnen Paare von gleicher Struktur  $\sigma$  sind.
- $\Box \times (\sigma, \tau)$  Ist die Struktur einer Paarliste bei der die Vorderglieder die Struktur σ, und die Hinterglieder die Struktur  $τ$  haben.
- $2 \times n \times \sigma$  Ist keine Paarliste, sondern ein Paar von Listen.

Unter N  $\overline{V}$ 0 ¢ sei die Gliedzahl (Zahl der Komponenten erster Stufe) der Angabe (Liste)  $\begin{bmatrix} V \\ 0 \end{bmatrix}$  verstanden.

#### b) Angaben-Beschränkungen

Eine Angaben-Beschränkung liegt vor, wenn die volle Variabilität der zu einer Angabenart gehörenden Struktur nicht voll ausgenutzt ist.

Z.B. können Dezimalziffern durch 4 J.N.-Werte dargestellt werden. Es werden jedoch nur 10 von den 16 möglichen Variationen ausgenutzt.

In solchen Fällen wird durch eine Beschränkungsformel angegeben, welche Fälle der Struktur in den Definitionsbereich der Angabenart fallen. Eine solche Formel wird mit B und einer Kennzahl bezeichnet.

Bezeichnen wir die einzelnen J.N.-Werte einer Dez.-Ziffer mit  $a_0, a_1, a_2, a_3$ , so lautet die Beschränkungsformel für Dezimalziffern wie folgt:

$$
\overline{a_3} \vee \overline{a_1 \vee a_2}
$$

Dieser Formel genügen aus der Menge der Dualzahlen 0 bis LLLL nur die Zahlen 0 bis L00L.

Derartige Beschränkungen können auch darin bestehen, daß einzelne Komponenten zu Konstanten werden. So ist es oft vorteilhaft, eine Liste durch die Listennummern zu ergänzen. Wir erhalten so die Liste der Indizes der einzelnen Komponenten einer Angabe. Diese ist unabhängig von den einzelnen Variationen der Angabe. (Vergl. Schachtheorie S. ?? ff.).

### c) Angabentypen

Den gleichen Strukturen und Beschränkungsformeln können Angaben verschiedener Bedeutung zugeordnet sein.  $(Z.B. x =$  und  $y =$ Koordinaten). Im allgemeinen ist es nicht nötig, diese zu unterscheiden. Ist dies jedoch vorteilhaft, so werden Typenbezeichnungen eingeführt. Z.B.  $T_1$ ,  $T_7$  usw.

### d) Angabenart

Jeder Angabenart ist eine Struktur und evtl. eine Beschränkung bzw. eine Typenbezeichnung zugeordnet. Daruber hinaus kann eine Angabenart noch durch ¨ spezielle Bedeutungen der Komponenten gekennzeichnet sein. (Z.B. Zahlen in halblogarithmischer Form, vergl. Zahlenrechnungen S. 119 ff).

Alle diese Kennzeichnungen können dann unter einem Angabenzeichen A zusammengefaßt werden. Ist eine Angabe durch ein A-Zeichen z.B. A 10 gekennzeichnet, so ist die besondere Kennzeichnung der Struktur usw. nicht erforderlich, da diese in A 10 mit enthalten ist.

Angabenart-Zeichen können jedoch auch einer Gruppe analoger Angabenarten verschiedener Struktur zugeordnet sein. Z.B. können Zahlen durch verschiedene Strukturen (z.B. Dual-Zahlen, Dez.-Zahlen) dargestellt werden. Jedoch kann ein allgemeines Zeichen (z.B.  $A \& \text{vergl. Zahlenrechnen S. 121}$ ) eingeführt werden, welches lediglich besagt, daß es sich um eine Zahl handelt, ohne ihre Struktur im einzelnen festzulegen.

Wir führen entsprechend  $\sigma$  ein unbestimmtes Angabenartzeichen  $\alpha$  ein.

#### e) Komponenten von Angaben

Die Teilangaben, aus denen Angaben zusammengesetzt sind, werden als Komponenten bezeichnet. Der komponentenmäßige Aufbau einer Angabe ergibt sich aus den Strukturgleichungen. Aufgrund der Strukturgleichung

$$
S1.3 = 3 \times S0
$$

besteht die Struktur S1.3 aus Komponenten der Struktur S0 (Ja-Nein-Wert). Diese werden mit  $K_0, K_1, K_2$  bezeichnet.

Nun können die Komponenten wieder zusammengesetzt sein. Beispiel: Ganze Dez.-Zahlen

$$
n \times S1.4 = n \times 4 \times S0
$$

Hier bedeuten  $K_0, K_1, \ldots, K_{n-1}$  die einzelnen Dez.-Ziffern, welche wiederum in

K0.0 K0.1 K0.2 K0.3 K1.0 K1.1 K1.2 K1.3 . . . . . . . . . . . .

zerlegbar sind. Auf diese Weise kann durch Dazwischensetzen von Punkten die Komponentenbezeichnung beliebig gegliedert werden. Es ist also die Reiehnfolge der Faktoren in den Strukturansätzen nicht gleichgültig. Es gilt z.B.

 $n \times 4 \times S0 \neq 4 \times n \times S0$ 

Im ersten Fall haben wir es mit n Gliedern, die aus 4 J.N.-Werten bestehen, zu tun, im zweiten Fall mit 4 Folgen von je n J.N.-Werten. K0 hat im ersten Fall die Struktur S1.4, und im zweiten Fall die Struktur S1.n.

Bei den besprochenen Beispielen sind die Komponenten homogen. Jedoch ist das nicht nötig. Z.B. können wir die Dez.-Zahl durch ein Vorzeichen ergänzen. Wir erhalten dann die Struktur:

 $(S0, nxS1.4)$ 

K0 ist jetzt von der Struktur S0, K1 von der Struktur  $n \times S1.4$ .

K0 kann nicht weiter in Komponenten unterteilt werden, wohl aber K1.

Es sei noch darauf aufmerksam gemacht, daß bei einer aus  $n$  Gliedern bestehenden Angabe der höchste Index der Komponenten gleich  $n-1$  ist, da die Komponentennumerierung mit 0 beginnt.

#### f) Darstellung der Angaben

Die unbestimmte Darstellung der Angaben erfolgt durch Buchstaben mit Index. Z.B.  $v_1, Z_3$  usw.

Werden mehrere Angaben zu neuen zusammengesetzt, so erfolgt dies durch Einklammern, wobei zwischen die Angaben ein Komma gesetzt wird:

 $(a, b) = c$ 

Bei derartigen Darstellungen wird stets die Komponente mit dem niedrigeren Index zuerst geschrieben. (Also auch bei unbestimmter Darstellung von Zahlen werden die Zeichen für die niederen Potenzen zuerst geschrieben).

Die bestimmte Darstellung erfolgt im allgemeinen durch Minus- bzw. Plus-Zeichen. Bei Zahlen und Nummern können Ziffern verwandt werden. (Z.B. Dez.-Ziffern 0 – 9, oder Dual-Ziffern 0,L). Dabei muß die Angabe naturlich restlos in ihre Kom- ¨ ponenten zerlegt sein. (Entsprechend der Strukturdefinition.) Bei der Darstellung mit Minus- und PLus-Zeichen werden ebenfalls die Komponenten mit den kleineren Indizes zuerst geschrieben. (Also links.) Bei Darstellung mit Ziffern werden jedoch entsprechend dem allgemeinen Brauch die Ziffern mit dem höchsten Index (also der h¨ochsten Stellen) links geschrieben. Es entsprechen sich also folgende Darstellungen:

$$
LL0 = - + +
$$

$$
LOL0 = - + - +
$$

$$
83 = LO00, \quad 00LL = (+ + - -, - - - +)
$$

Hierauf muß sorgfältig geachtet werden.

Es wird noch das Zeichen 0 fur die allgemeine Unbestimmtheit eines Ja-Nein- ¨ Wertes eingeführt (Indifferenz), jedoch in Zusammenhang mit + und  $-$ . Schreibt man z.B.  $a = +0$ , so bedeutet dies, daß die K0 pos., K1 neg. sein muß und K2 einen beliebigen Wert annehmen kann. Die Bedingung für die Geradzahligkeit einer 4-stelligen Dualzahl kann man dann z.B. wie folgt ansetzen:

$$
x = -000
$$

Nur die Komponente 0 unterliegt hier einer Bedingung.

Das Zeichen 0 kann allgemein als Stellvertreter einer Folge von Minuszeichen verwandt werden. (Auch wenn diese nicht die Bedeutung einer Zahl haben.)

#### g) Die Zeilendarstellung

Um die zu einer Angabe gehörenden verschiedenen Kennzeichnungen, wie Variablen-Index, Komponentenangabe, Angabenart bzw. Struktur usw. ubersichtlich dar- ¨ stellen zu können, werden diese einzelnen Kennzeichnungen je verschiedenen Zeilen einer Formel zugeordnet.

Wir haben zunächst die Hauptzeile, in welcher die Formel in der bisher üblichen Art dargestellt wird.

Die nächste Zeile dient der Unterscheidung der verscheidenen Variablen, welche durch den " Variablen-Index" erfolgt. (V ). Eine weitere Zeile dient der Kennzeichnung der Komponenten der durch die Zeile 1 und 2 gekennzeichneten Variablen. (Komponentenindex K.)

Es wird also z.B. der Ausdruck

 $K1$  $\overline{V}$ 3  $\sum_{n=1}^{\infty}$  Komponente 1 von  $\frac{V}{3}$ 

wie folgt geschrieben:

V 3 1 bzw. K2.3  $\overline{Z}$ 4 ¢  $= Z$ 4 2.3

Weitere Zeilen können der Kennzeichnung der Struktur und Angabenart bzw. der Beschränkung und dem Typ dienen.

Im allgemeinen wird entweder die Angabe der Struktur oder der Angabenart genügen.  $(S = \text{Index bzw. } A = \text{Index})$ 

z.B.  $Z$  bedeutet: "Z4, Komponente 2.3. 4 2.3 0 Der Wert ist von der Struktur S0".

Die Strukturangabe bzw. Angabenart – Angabe bezieht sich dabei auf die Komponente.

Die einzelnen Zeilen werden durch Vorsetzen der Buchstaben V, K, S bzw. A vor die Zeilen der Formel gekennzeichnet:

$$
\begin{array}{c|cc}\n & Z & \wedge & Z \\
V & 4 & 2 \\
K & 2.3 & 0 \\
S & 0 & 0 & 0\n\end{array}
$$

Wird von einer Angabe keine Komponente gebildet, so bleibt der Komponentenindex frei.

Das Zeichen A kann stets an Stelle des Zeichens S gesetzt werden; aber im allgemeinen nicht umgekehrt. Die für Strukturen bereits definierten Kennzahlen dürfen dann nicht mehr für Angabenarten benutzt werden: (Z.B. gibt es nur eine Struktur S0, S1.n und die Zeichen A0, A1.n sind mit diesen Strukturzeichen identisch.)

Mit Hilfe dieser Darstellung ist es leicht möglich, die einzelnen Angabenarten zu unterscheiden. Es ist nicht mehr wie bisher in der Mathematik nötig, verschiedene Zeichenarten fur verschiedene Angabenarten heranzuziehen. (Z.B. deutsche ¨ Buchstaben für Vektoren.) Ein solches Verfahren wäre im allgemeinen Plankalkül nicht anwendbar, da die Zahl der verschiedenen Angabenarten innerhalb der gleichen Rechenpläne bzw. Plangruppen derartig mannigfaltig sein kann, daß die zur Verfugung stehenden Zeichenarten nicht ausreichen. ¨

## h) Constanten

Den einzelnen Angabenarten, Typen bzw. Strukturen können Constanten zugeordnet werden, denen spezielle Bedeutung zukommt. Eine Constante ist ein bestimmter Fall aus der Menge der möglichen Variationen einer Angabenart bzw. Struktur. Sie werden mit C und einer Kennzahl bezeichnet. Die Kennzahl bezieht sich im allgemeinen auf die Angabenart bzw. Struktur. (Vergl. Schachtheorie S. ??.)

## i) Angabenergänzung durch Komponentennumerierung

Jede zusammengesetzte Angabe kann durch eine Constante ergänze werden, welche in der Aufz¨ahlung der einzelnen Indizes der einzelnen Komponenten der Angabe besteht (siehe Schachtheorie S. ??). Die Werte werden mit  $I( )$  bezeichnet. (Gelesen Index von . . . ).

Es hat dies z.B. eine Bedeutung, wenn es interessiert, an welcher Stelle einer Liste ein Glied mit einer bestimmten Eigenschaft steht. (Z.B. Schachspiel: Punktangabe desjenigen Feldes, auf dem der weiße König steht.)

Diese Aufgabe läßt sich mit Hilfe der Erweiterung der Angabe durch die Liste der Indizes lösen. Jedoch braucht diese ERweiterung nicht immer formal durchgeführt zu werden, da die Kennzeichnung eindeutig besagt, was gemeint ist.

# j) Angaben von starrer und variabler Struktur

Die Gesamtheit der für eine gegebene Angabenart aufgrund ihrer Struktur und Beschränkungsformel möglichen Variationen stellt die Menge der möglichen Fälle einer Angabe dar.

Bei Angaben von starrer Struktur sind sämtliche Fälle von gleicher Struktur.

Bei Angaben von variabler Struktur haben nicht alle Fälle die gleiche Struktur. Dies gilt z.B. für Listen von verschiedener Gliedzahl. (Z.B. Schachspiel: "Liste Dies gin z.D. im Eisten von verschiedener Gneuzam. (Z.D. Schachspiel, "Eiste<br>der einstehenden Steine".) Meistens beschränkt sich die Variabilität der Struktur auf die Gliedzahl von Komponenten.

In solchen Fällen ist die Strukturangabe der Variablen nicht einfach als Konstante zugeordnet, sondern solbest Bestandteil der Variablen. Diese Angaben spielen bei unstarren Rechenplänen eine Rolle. Die Variable zerfällt dann in die "eigentliche

Variable" und die "Struktur-Variable". Die Strukturangabe beeinflußt hier den Ablauf der Rechnung.

# 3. Starre Rechenpläne

#### a) Bezeichnung der Rechenpläne

Die Rechenpläne werden mit  $P$  und einer Kennzahl bezeichnet (z.B.  $P1.10$ ).

Die Kennzahl ist meist unterteilt, wobei sich die erste Komponente auf eine bestimmte Plangruppe, z.B. sämtliche Rechenpläne einer bestimmten Struktur, bezieht.

Rechenpläne können beliebig ausgedehnt sein und mehrere Resultatwerte haben.

#### b) Werte eines Rechenplanes

( $\alpha$ ) Eingabewerte (Variablen)

Diese werden mit den Buchstaben V und einem Index 0, 1, 2, . . . bezeichnet.

(β) Zwischenwerte

Dies sind Angaben, die während der Rechnung vorübergehend benötigt werden, aber sonst nicht interessieren. Sie werden mit dem Buchstaben Z und einem Index 0, 1, 2, . . . bezeichnet.

 $(\gamma)$  Constanten

Diese sind feste Bestandteile des Rechenplanes. Sie werden mit C und darauffolgender Kennzahl bezeichnet (vergl. 2. h)) S. 9). Es werden allgemeine Constanten und spezielle "Planconstanten" unterschieden. Die speziellen Haben die Bezeichnung  $C_p$  mit Index. Sie gelten nur für den betreffenden Plan (s. Beispiel, Schachtheorie S. ??  $P\triangle 202$ ).

(δ) Resultatwerte

Dieses sind die durch den Rechenplan aus den Ausgangsangaben errechneten Resultat. Sie werden mit R und einem Index 0, 1, 2 . . . bezeichnet.

Die Indizes von  $V, Z, Cp$  und  $R$  sind Variablen-Indizes und stehen bei Zeilendarstellung in der V -Zeile. (Vergl. S. 8).

#### c) Reichweiten der Indizes

Die Indizes der Variablen, Zwischenwerte und Resultatwerte beziehen sich jeweils auf den einzelnen Rechenplan. Ein Wert $\mathbb{Z}_3$ des einen Rechenplanes ist also nicht identisch mit einem Wert  $Z_3$  eines anderen. Treten die Res.-Werte von Rechenplänen innerhalb von anderen Plänen auf, so müssen sie durch das Kennzeichen des Planes, aus dem sie hervorgehen, gekennzeichnet werden. So bedeutet z.B. R  $_0^{R1.10}$  den Resultat-Wert 0 des Rechenplanes  $Pl.10$ .

Die Numerierung der V-Werte und R-Werte muß stets fortlaufend von 0 aus erfolgen.

Die Kennzeichen der Rechenpläne gelten über den Plan hinaus. Ebenso die Struktur und Angabenart-Indizes.

### d) Randauszug

Unter Randwerten eines Rechenplanes werden die Eingabe- und Resultatwerte verstanden. Durch den Randauszug werden diese sowie ihre Strukturen bzw. Angabenarten gekennzeichnet.

Bei einem Randauszug steht links ein Ausdruck  $R(\frac{V}{R})$  $\begin{array}{c} V \\ 0 \end{array} \cdots \begin{array}{c} V \\ n \end{array}$  $\binom{V}{n}$  mit sämtlichen Ausgangswerten und rechts die Zusammenfassung sämtlicher Resultatwerte. Z.B.

$$
\begin{array}{c|cc}\n & R(V, & V) \Rightarrow (R, & R) \\
V & 0 & 1 & 0 & 1 \\
S & 1.n & 1.n & 1.n & 0\n\end{array}
$$

Dieser Randauszug besagt, daß der betreffende Rechenplan zwei Eingabewerte  ${\cal V}_0$ und  ${\cal V}_1$ der Struktur $S1.n$  hat, und durch ihn zwei Resultatwerte  ${\cal R}_0$ und  ${\cal R}_1$ bestimmt werden, wobei  $R_0$  die Struktur  $S_1$ . und  $R_1$  die Struktur  $S_0$  hat.

Derartige Randauszüge können oft für mehrere Rechenpläne gemeinsam aufgestellt werden.

Der Randauszug ist nicht Bestandteil des eigentlichen Rechenplanes sondern ihm nur zugeordnet.

# e) Rechenplanangleichungen. Das "Ergibt"-Zeichen

Rechenpläne werden durch einzelne explizite Rechenplanangleichungen geb ildet. In diesen steht links ein Ausdruck, in dem die Eingabewerte oder bereits definierte Zwischenwerte enthalten sind und rechts der neu zu bestimmende Zwischenwert bzw. Resultatwert. (Es können auch die Komponenten eines Resultatwertes einzeln gebildet werden.) Zwischen beiden Seiten steht das "Ergibt"-Zeichen.

Dieses Ergibt-Zeichen kann identisch sein mit dem Gleichheitszeichen = bzw. mit dem Äquivalenz-Zeichen ∼. Jedoch gilt folgendes:

- (α) Das Ergibt-Zeichen deutet stets an, daß der rechts davon stehende Wert errechnet werden soll. Es ist also niemals selbst eine Rechenoperation.
- $(\beta)$  Treten Gleichheits- bzw. Aquivalenzzeichen innerhalb einer Rechenplangleichung auf, so stellen sie Rechenoperationen dar. Z.B.

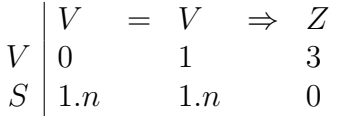

Der Ansatz besagt, daß der Zwischenwert  $Z_3$  pos. ist, wenn  $V_0 = V_1$  ist, sonst negativ.

 $(\gamma)$  Treten links und rechts des Ergibt-Zeichens die gleichen Größen auf, so sind diese nicht identisch. (Im allgemeinen Zwischenwerte Z.)

Die Gleichung

$$
\begin{array}{ccc}\nZ+1 & \Rightarrow & Z \\
3 & & 3\n\end{array}
$$

bedeutet z.B., daß der "bisherige" Wert  $\frac{z}{3}$  erhöht um 1 den "neuen" Wert  $Z_3$  ergibt.

Eine solche Rechenplangleichung kann also stets ersetzt werden durch eine Gleichung der Art:

$$
\begin{array}{rcl} Z & + & 1 & = & Z \\ 3. i & & & 3. i & + & 1 \end{array}
$$

In dieser sind die links und rechts stehenden Größen durch Unterindizes unterschieden.

(δ) Tritt das gleiche Zeichen in mehreren Rechenplangleichungen rechts des Ergibt-zeichens auf, so gilt stets die letzte Bestimmung des Wertes. Der alte Wert ist dann überholt.

Die Punkte ( $\gamma$ ) und (δ) entsprechen dem bereits bei den Rechenplänen des Gerätes  $V_4$  angewandten Verfahren, Speicherzellen für vorübergehend gebrauchte Zwischenwerte immer wieder neu zu besetzen und die auftretenden Zwischenwerte durch die Nummern der Speicherzellen, in denen sie gespeichert sind, zu kennzeichnen.

Diese Regel bedingt, daß die Reihenfolge der Rechenplangleichungen innerhalb eines Rechenplans nicht ohne weiteres geändert werden darf.

In Bezug auf das Setzen von Klammern hat das Ergibt-Zeichen stets die größte Reichweite. (Mit Ausnahme von → s.S. 20.) Stehen verschiedene Rechenplangleichungen nebeneinander, so werden sie durch einen senkrechten Strich getrennt.

#### f) Unterpläne

Rechenpläne können auf Unterplänen aufbauen. Diese können wiederum auf weiteren Unterplänen aufbauen. So kann eine mehrfache Verschachtelung von Unterplänen eintreten. Als Unterplan kann grundsätzlich jeder Rechenplan dienen.

Um dies zu kennzeichnen, werden die Resultate des als Unterplan zu verwendenden Rechenplanes mit darauffolgender Klammer aufgeführt, in welcher die Variablen  $V_0$ ,  $V_1$  des Unterplanes, durch diejenigen Werte ersetzt werden, welche innerhalb des Hauptplanes in den Unterplan eingesetzt werden sollen.

Wir erhalten dann z.B. Ansätze der folgenden Art:

$$
\begin{array}{ccc}\n & R9.10(Z) & \Rightarrow & Z \\
V & 0 & 0 & 1 \\
S & 1.n & 1.n+1 \text{ (vergl. Zahlenrechnung S. 128)}\n\end{array}
$$

Dieser Ansatz besagt, daß das Resultat 0 des Rechenplanes P9.10 durchgerechnet mit  $Z0$  als Eingangswert den Wert $\frac{Z}{1}$ ergibt.

R  $_0^{R\,9.10}$  hat hier die Bedeutung eines Funktionszeichens mit einer Leerstelle. Die Zahl der Leerstellen ist gleich der Zahl der Leerstellen des zugehörigen Rechenplanes.

Hierbei müssen selbstverständlich die Strukturen der Variablen mit denen des Randauszuges des zugehörigen Rechenplanes übereinstimmen. In obigem Beispiel haben wir als Randauszug für  $P9.10$ :

$$
\begin{array}{c}\nV \\
V \\
S\n\end{array}\n\begin{array}{c}\nR(V) & \Rightarrow (R, & R) \\
0 & 0 & 1 \\
1.n & 1.n+1 & 0\n\end{array}
$$

Interessiert nun außerdem  $\frac{R}{1}$  $9.10 / Z$ 0 ), so können die zu $\frac{R}{0}$  $9.10 / Z$ 0  $\begin{pmatrix} 1 \end{pmatrix}$  and  $\begin{pmatrix} R \\ 1 \end{pmatrix}$  $9.10 / Z$ 0 ¢ gehörenden beiden Rechenplangleichungen wie folgt zusammengefaßt werden:

$$
\begin{array}{c|cc}\n & R9.10(Z) & \Rightarrow (Z, & Z) \\
V & 0 & 1 & 2 \\
S & 1.n & 1.n+1 & 0\n\end{array}
$$

Auf die gezeigte Art kann jeder normale Rechenplan als Unterplan verwandt werden. Auch die Anwendung von Operations- und Funktionszeichen (siehe unten unter g) stellt gewissermaßen die Verwendung von Unterplänen dar, nur daß diese nicht als solche gekennzeichnet sind.

Sollen spezielle Pläne nur als Unterpläne innerhalb eines einzigen Rechenplanes dienen, so gibt es hierfür zwei Möglichkeiten:

 $(\alpha)$  Der Unterplan wird wie ein normaler Plan angesetzt nur mit dem Unterschied, daß zur Kennzeichnung als Unterplan anstelle der Bezeichnungen P.. und R.. die Bezeichnungen  $PZ$ .. und RZ.. treten (analog zu den Zwischenwerten  $Z$ ).

Zu den Zeichen  $PZ$  und  $RZ$  treten Kennzahlen 0, 1, 2... auf, durch welche die verschiedenen Unterpläne eines Hauptplanes unterschieden werden. Die Reichweite dieser Kennzeichnungen erstreckt sich lediglich auf den Bereich des Hauptplanes. Der Unterplan PZ1 des einen Rechenplanes ist also nicht identisch mit dem Unterplan  $PZ1$  eines anderen Rechenplanes. Die Indizes der Variablen, Zwischenwerte und Resultatwerte erstrecken sich nur auf den Unterplan.

(β) Der Unterplan wird als Teil des Hauptplanes aufgezogen. Die Bezeichnungen der Variablen, Zwischenwerte und Resultatwerte des Hauptplanes gelten auch innerhalb des Unterplanes. Wir haben also keine Umbenennung der Variablen.

Die Unterpläne werden mit  $U_0, U_1, U_2, \ldots$  bezeichnet. Sie gelten ebenfalls nur innerhalb eines Hauptplans.

#### g) Operationszeichen, Funktionszeichen

Anstelle von Planzeichen  $P$ . bzw. deren Resultatzeichen  $R$ . können in bekannter Weise Operationszeichen verwandt werden. Das empfiehlt sich immer dort, wo es sich um Rechenpläne von allgemeiner Gültigkeit handelt (z.B. Operationen des Aussagenkalküls, Operationen der Zahlenrechnung).

Ebenso können nach Art des Prädikatenkalküls der Logistik die Resultate von Rechenplänen durch Buchstabenfolgen gekennzeichnet sein.

 $(Z.B. POS(x) \nleftrightarrow x \text{ ist Positive}^{\alpha}).$ (Vergl. hierzu auch Zahlenrechnung S. 123.)

#### h) Bemerkung

Die unter 3. betrachteten Rechenpläne sind sämtlich von starrem Aufbau. D.h. der Ablauf der Rechenpläne, die Arten der Operationen und die Strukturen der auftretenden Werte sind konstant, also unabhängig von der Variation der Eingabewerte.

# 4. Quasistarre Rechenpläne

#### a) Definition

Unter quasistarren Rechenplänen seien solche verstanden, bei denen gewissen Variationen möglich sind, diese jedoch unabhängig von den eigentlichen Variablen sind. Die Variation des Rechenplanes kann also getrennt von der eigentlichen Rechnung durchgeführt werden, wobei jede Planvariation einen starren Rechenplan ergibt, weshalb solche Rechenpläne als "quasistarr" bezeichnet werden.

Die Variation der Rechenpläne ist dabei eine Funktion von Planvariablen, welche aus variablen Operationszeichen, Planzeichen, Strukturzeichen oder sonstigen Werten bestehen können. Diese Planvariablen stellen gegenüber den eigentlichen Variablen (s.S. 10) eine andere Variationsstufe dar. Stufe 1 (Planvariablen) kann unabhängig von Stufe 2 (eigentliche Variablen) variiert werden, Stufe 2 ist aber abhängig von Stufe 1.

Wir können folgende Fälle unterscheiden:

#### b) Variable Operationszeichen

Haben wir z.B. mehrere gleichzeitig aufgebaute Rechenpläne wie

$$
\begin{array}{ccc}\nV \land V \Rightarrow R \\
0 & 1 & 0 \\
V \lor V \Rightarrow R \\
0 & 1 & 0 \\
V \to V \Rightarrow R \\
0 & 1 & 0\n\end{array}
$$

so können diese durch Einführung eines variablen Operationszeichens  $\phi$  zusammengefaßt werden:

$$
\begin{array}{c}\nV & \phi & V \Rightarrow R \\
V & 0 & 1 & 0 \\
S & 0 & 0 & 0\n\end{array}
$$

Anstelle von  $\phi$  können dann beliebige Operationszeichen zwischen Ja-Nein-Werten (also Werten des Aussagenkalküls) eingesetzt werden. Z.B. ∨, ∧, →, ∼.

In diesem Falle ergibt sich die Menge der zur Einsetzung in Frage kommenden Operationszeichen aus der Struktur  $S_0$  der Variablen  $V_0$  und  $V_1$ . Ist dies nicht ohne weiteres klar, bzw. soll die Menge der einsetzbaren Zeichen eingeschränkt werden, (z.B. auf die Operationen, für welche das assoziative Gesetz gilt), so müssen diese Operationen am besten durch Aufzählung gekennzeichnet werden.

Der Randauszug eines solchen Rechenplanes muß das Operationszeichen ebenfalls als Variable enthalten:

$$
\begin{array}{c|cc}\nV & R(\phi, V, V) & \Rightarrow & R \\
V & 0 & 1 & 0 \\
S & 0 & 0 & 0\n\end{array}
$$

Um dabei die verschiedenen Variationsstufen zu kennzeichnen, können die zugeordneten Variablen durch Klammern getrennt werden und verschieden eng an das Funktionszeichen R gebunden werden:

$$
\begin{array}{c}\nV \\
V \\
S\n\end{array}\n\begin{array}{c}\n(R(\Phi)) & (V, V) & \Rightarrow R \\
0 & 1 & 0 \\
0 & 0 & 0\n\end{array}
$$

Es ist jetzt deutlich, daß der zugehörige Rechenplan zunächst eine Funktion von  $\phi$  ist, dessen Resultat dann von  $V_0$  und  $V_1$  abhängt.

Im obigen Beispiel wurde dem variablen Operations-Zeichen kein Strukturzeichen zugeordnet. Die Struktur von Op.-Zeichen wird im allgemeinen S1.n sein. In komplizierten Fällen müssen eigene Definitionen für die Angabenart der Zeichen eingeführt werden.

Treten mehrere variable Op.-Zeichen auf, so können diese durch Indizes unterschieden werden:

$$
\mathop{\circ}\limits^{\varphi}\limits_0,\mathop{\circ}\limits^{\varphi}\limits_i,\mathop{\cdots}\limits_i^{\varphi}
$$

Diese Indizes werden in die V-Zeile geschrieben. (S. Schachtheorie  $P\triangle 34$ , Seite ??.)

#### c) Variable Planzeichen

Ebenso wie Operationen k¨onnen auch innerhalb eines Rechenplanes auftretende Unterpläne variiert werden. Im Prinzip handelt es sich um den gleichen Prozess, da die Op.-Zeichen ja stets durch Planzeichen ersetzt werden können.

Es wird ein variables Planzeichen  $\pi$  eingeführt. Im übrigen gilt sinngemäß das gleiche, wie unter b).

#### d) Variables Negationszeichen

Oft unterscheiden sich Rechenpläne nur dadurch, daß Ja-Nein-Werte einmal negiert und einmal nicht negiert auftreten. So lassen sich z.B. die beiden Operationen der Aquivalenz und der Disvalenz mit Hilfe der Konjunktions- und Disjunk- ¨ tionszeichen wie folgt darstellen:

$$
\begin{array}{ccccccccc}\n(V & \wedge & V) & \vee & (\overline{V} & \wedge & \overline{V}) & \Rightarrow & R \\
0 & 1 & 0 & 1 & 0 \\
(V & \wedge & \overline{V}) & \vee & (\overline{V} & \wedge & V) & \Rightarrow & R \\
0 & 1 & 0 & 1 & 0\n\end{array}
$$

Die beiden Rechenpläne lassen sich zusammenfassen durch Einführen einer Variablen  $u$  von höherer Stufe:

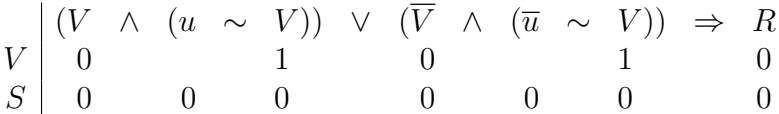

Setzt man für  $u$  + ein, so erhält man den ersten Ansatz, setzt man – ein, den zweiten.

Der Randauszug des Plans lautet:

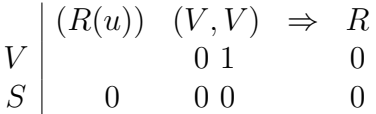

In diesem Falle kann auch die Struktur von u durch S0 gekennzeichent werden.

Es hätte an sich auch an Stelle von  $u$  ein Zeichen  $V$  mit Index verwandt werden können. Durch Verwendung von u wird jedoch von vornherein angedeutet, daß es sich um eine Variable höherer Stufe handelt. (S. Beispiel S. 24.)

#### e) Variable Strukturzeichen

In den "Ansätzen" Seite 22 wurde bereits ein Beispiel gebracht, bei dem Rechenplan von gleichem Aufbau durch Variation der algebraischen Dimension verschiedene Bedeutung erhalten können. Es wurde gezeigt, daß die Determinante sowohl für Zahlenwerte, als auch für Ja-Nein-Werte sinnvoll angewandt werden kann. Die beiden Rechenpläne unterscheiden sich lediglich durch die Art der Operationszeichen und die Struktur der Variablen. Die beiden Rechenpläne haben in getrennter Darstellung folgende Form:

( $\alpha$ ) Determinante 2. Grades für Zahlen:  $\Delta =$ ¯ ¯ ¯ ¯ ¯ ¯ V 0 V 1 V 2 V 3  $\begin{array}{c}\n\hline\n\end{array}$  $R(V, V, V, V) \Rightarrow R$  $V \begin{array}{|c|c|c|c|} \hline 0 & 1 & 2 & 3 & 0 \ \hline \end{array}$  $A \begin{array}{|c|c|c|c|c|} \hline 8 & 8 & 8 & 8 & 8 \ \hline \end{array}$  $V \times V - V \times V \Rightarrow R$  $V \begin{array}{|c|c|c|c|c|} \hline 0 & 3 & 1 & 2 & 0 \\ \hline \end{array}$  $A \begin{array}{|c|c|c|c|c|} \hline 8 & 8 & 8 & 8 & 8 \ \hline \end{array}$ 

Das Angabenartzeichen A8 besagt, daß es sich um eine Zahl handelt. (S. Zahlenrechnung S. 121.)

 $(\beta)$  Determinante 2. Grades für J.N.-Werte.

$$
V \begin{vmatrix} R(V, V, V, V) \Rightarrow R \\ 0 & 1 & 2 & 3 & 0 \\ 0 & 0 & 0 & 0 & 0 \end{vmatrix}
$$
  

$$
V \begin{vmatrix} V \times V - V \times V \Rightarrow R \\ 0 & 3 & 1 & 2 & 0 \\ 0 & 0 & 0 & 0 & 0 \end{vmatrix}
$$

Diese beiden Rechenpläne lassen sich durch Einführen zweier Operationszeichen  $\phi_0$  und  $\phi_1$  und eines variablen Angabenartzeichens  $\alpha$  wie folgt zusammenfassen:

$$
V \begin{pmatrix} (R(\alpha, \phi, \phi)) & (V, V, V, V) & \Rightarrow & R \\ 0 & 1 & 0 & 1 & 2 & 3 & 0 \\ & & \alpha & \alpha & \alpha & \alpha \end{pmatrix}
$$
  
Variationsfälle:  

$$
\begin{array}{c|c}\n\alpha & \phi & \phi & \phi & \phi & \phi \\ \hline\nS0 & \vee & \wedge & \wedge & \wedge & \wedge & \wedge \\ \hline\nAS & \times & - & \wedge & \wedge & \wedge & \wedge \\ \hline\nV & 0 & 0 & 3 & 1 & 1 & 0 & 2 & 0 \\ \alpha & \alpha & \alpha & \alpha & \alpha & \alpha \end{array}
$$

Diese Form ist allerdings wenig anschaulich, weshalb sie beim ersten Aufsetzen einer Theorie zunächst besser nicht angewandt wird. Sie spielt jedoch eine große Rolle bei der Aufgabe, Rechenpläne zur Speicherung in Rechenmaschinen möglichst konzentriert darzustellen, um mit geringem Aufwand möglichst weitgehende Variationen erfassen zu können.

## f) Variation der Gliedzahl von Strukturen

Ein besonders häufiger Fall ist der, daß lediglich die Gliedzahl der Strukturen der Ausgangswerte variiert wird. Derartige Rechenpläne unterscheiden sich dann durch verschieden häufige Wiederholungen analoger Teile.

Der einfachste Fall ist der einer Angabe der Form  $S1.n$  oder einer Liste  $n \times 0$ .

Die Darstellung solcher Rechenpläne erfolgt mit Hilfe von "Wiederholungsplänen". Diese werden im Abschnitt 6 besonders dargestellt. (S. S. 25.)

## g) Allgemeines über Variation der Rechenpläne

In den besprochenen Fällen werden Rechenpläne durch einfaches Einsetzen von variablen Zeichen variiert. Es sind jedoch Variationen wesentlich komplizierterer Art möglich.

Z.B. muß im Rechenplan P9.18 (Quadratwurzelziehen, siehe Zahlenrechnung S. 129) vor der eigentlichen Rechnung die Stellenzahl des Resultats aufgrund einer Formel errechnet werden.

Diese Art Rechenpläne leiten zu den freien Rechenplänen über, wobei die Grenze sich daraus ergibt, welche Variablen man als Planvariablen und welche als eigentliche Variablen ansehen will.

# 5. Freie Rechenpläne

Bei den freien Rechenplänen beeinflussen die eigentlichen Variablen den Ablauf der Rechnung.

Zunächst können die bei den quasistarren Rechenplänen besprochenen Planvariablen wie variable Operationszeichen, Strukturzeichen usw. Funktionen der eigentlichen Variablen sein. Es kann z.B. die Art der Operation in einer Rechenplangleichung erst errechnet werden. Diese Fälle sind analog den unter 4) besprochenen. Darüber hinaus können wir folgende typische Fälle unterscheiden:

## a) Variables Schlusszeichen

Es gibt Rechenpläne, welche abgebrochen werden können, bevor sie völlig durchgerechnet sind, da das Resultat sich bereits aus einem Teil des Planes ergibt, oder es sich herausstellt, daß eine weitere Rechnung sinnlos ist. Z.B. kann eine mehrgliedrige Disjunktion abgebrochen werden, sobald ein Glied positiv ist und eine mehrgliedrige Konjunktion, sobald ein Glied negativ ist.

Es wird zu diesem Zweck ein variables Schlußzeichen Fin eingefuhrt. Es wird auf ¨ die rechte Seite einer Rechenplangleichung gesetzt, wobei der Ausdruck links des  $\Rightarrow$  Zeichens das Kriterium dafür darstellt, daß die Rechnung abgebrochen werden kann.

Beispiel:

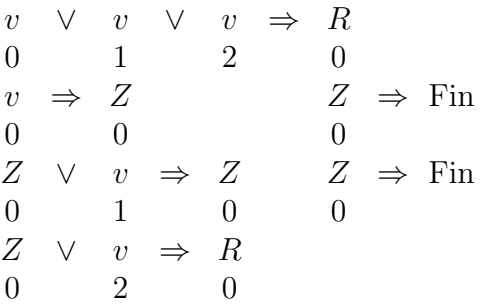

Diese Art der Darstellung hat allerdings erst dann Sinn, wenn Wiederholungspläne angewandt werden, oder wenn die einzelnen Konjunktions- bzw. Disjunktionsglieder sehr kompliziert aufgebaut sind.

Im allgemeinen erstreckt sich die Reichweite des Fin-Zeichens über den ganzen Plan. Es kann jedoch beabsichtigt sein, nur einen Teil des Planes zu uberschla- ¨ gen, während die folgenden Teile durchgerechnet werden sollen. In diesem Falle müssen mehrere Rechenplangleichungen zu einer Gruppe bzw. zu einem Teilplan zusammengefaßt werden. Ein Fin-Zeichen innerhalb dieser Klammer erstreckt sich dann nur auf diesen Planteil. Enthalten Unterpläne Fin-Ansätze, so gelten diese selbstverständlich nur für diese.

Solche Planteile können mehrfach ineinander verschachtelt sein. Es kann dann durch Fin<sup>1</sup>, Fin<sup>2</sup> usw. angedeutet werden. ob das Schlußzeichen nur einfach oder zugleich für die nächst höhere Klammer gilt. Es spielt dies insbesondere bei Wiederholungsplänen eine Rolle.

Als abgeschlossener Planteil gilt in diesem Sinne auch ein auf das Zeichen → folgender Ausdruck (vergl. 5.b)).

#### b) Bedingte Planteile

Die Durchrechnung von Planteilen kann von Bedingungen abhängig gemacht werden, die durch einen von den Variablen abhängigen Ausdruck gegeben sind.

Beide Ausdrücke, die Bedingung und der bedingte Planteil werden durch das Zeichen → getrennt. Durch den Punkt ist angedeutet, daß es sich nicht um eine Rechenoperation handelt. (Implikation) Ein einfaches Beispiel ist die Bildung von  $\mathrm{Maj}(\frac{V}{0},\frac{\overline{V}}{1}$  $\binom{V}{1}$ .

(Der größere der beiden Werte $\begin{smallmatrix} V&\\0&\end{smallmatrix}$ und $\begin{smallmatrix} V&\\1&\end{smallmatrix}$ siehe Zahlenrechnung S. ??.)

$$
V \begin{vmatrix} \text{Maj}(V, V) & \Rightarrow R \\ 0 & 1 & 0 \\ 8 & 8 & 8 \\ V \geq V \Rightarrow (V \Rightarrow R) \\ 0 & 1 & 0 & 0 \\ \overline{V \geq V} & \Rightarrow (V \Rightarrow R) \\ 0 & 1 & 1 & 0 \end{vmatrix}
$$

Es läuft in diesem Falle entweder der eine oder der andere Planteil ab. Derartige bedingte Planteile können mehrfach ineinander verschachtelt sein. Durch Klammern müssen dann die Bereiche der einzelnen  $\rightarrow$  Zeichen abgegrenzt sein. (Vergl. z.B. "Operationen mit algebr. Ausdrücken" S. ??.)

#### c) Variable Indizes

Sämtliche Indizes eines der Zeichen  $V, Z, R$  usw. können von den Variablen abhängig gemacht werden. Z.B. hat in dem Ausdruck

$$
\begin{array}{c|c}\nV & 0 \\
K & x \\
S & 1.n\n\end{array}
$$

der Komponentenindex die Form einer Variablen. Diese gibt an, welche Komponente von  $V_0$  der Rechnung zugrundegelegt werden soll.

Diese Variablen können nun wieder zusammengesetzter Art sein, bzw. selber durch Indizes ergänzt sein. Um diese dann ordnungsgemäß in der Zeilendarstellung plazieren zu können, werden sie auf die Hauptzeile gesetzt und durch Linienzuge mit der Stelle verbunden, an der sie eigentlich stehen sollen:

$$
\begin{array}{c|c}\nV & V & Z \\
V & 0 & 1 \\
K & 1.n & 9\n\end{array}
$$

In diesem Ausdruck gibt  $Z_1$  die Komponente von  $V_0$  an.

Die Strukturangabe unter  $V_0$  bezieht sich dabei auf die Komponente von  $V_0$ , die unter  $Z_1$  auf  $Z_1$ .

Ein typischer Anwendungsfall ist folgender:

Eine Funktion sei durch eine Liste dargestellt, bei der jedem Wert einer Variablen ein bestimmter Funktionswert zugeordnet ist. Wir erhalten so eine Paarliste. Bestehen nun die Variablen aus den ganzen Zahlen von 0 bis  $n-1$ , so stimmen sie mit den Indizen der Paarliste überein. Wir brauchen dann nur die Liste der Funktionswerte. Ist diese gleich  $V_0$  (Struktur  $n \times 6$ ) und ist  $V_1$  die Variable, so ist der zugehörige Funktionswert:

$$
\begin{array}{c|c}\nV & V & V \\
V & 0 & 1 \\
K & 0 & 1.n\n\end{array}
$$

(Vergleiche Schachtheorie S. ??  $P\triangle 62$ .)

Es braucht jedoch nicht der Gesamtindex variiert zu werden. Sind z.B. die Funktionswerte im obigen Beispiel wiederum in sich gegliedert und wird die Komponente 1 des Funktionswertes gesucht, so können wir diesen Wert zunächst unter Zuhilfenahme eines Zwischenwertes  $Z_0$  wie folgt ansetzen:

$$
\begin{array}{c|cc}\nV & V \Rightarrow Z & Z \Rightarrow R \\
V & 0 & 1 & 0 & 0 \\
K & 1 & & \\
S & \tau & 1 \cdot n & (0, \tau) & \tau\n\end{array}
$$

Diese beiden Ansätze können nun wie folgt zusammengefaßt werden:

$$
\begin{array}{c|cc}\nV & V & N \to R \\
V & 0 & 1 & 0 \\
K & 0 & \tau & 1 \end{array}
$$

Der Gesamtausdruck $\frac{V}{1}$ <sup>1</sup> ist jetzt an die Stelle des Komponentenindex von  $V_0$ gesetzt zu denken. Durch den Punkt werden wieder die verschiedenen Stufen der Komponenten gekennzeichnet (vergl. S. 6).

Ein anderer typischer Fall ist der der Anderung eines Gliedes in einer Liste. ¨

In der Liste  $V_0$  soll das Glied mit dem Index  $V_1$  durch das Glied  $V_2$  ersetzt werden:

$$
\begin{array}{c|cc}\nV & R & V, & V & \Rightarrow & R \\
V & 0 & 1 & 2 & 0 \\
S & n \times \sigma & 1.n & \sigma & n\n\end{array}
$$

$$
\begin{array}{c|c|c|c|c|c|c|c} V & \longrightarrow & Z & V & \longrightarrow & Z & \longrightarrow & R \\ V & 0 & 0 & 2 & 0 & 1 & 0 & 0 \\ K & S & n \times \sigma & n \times \sigma & \sigma & \sigma & 1 \end{array}
$$

Die Bildung von  $R_0$  erfolgt hierbei über einen Zwischenwert  $Z_0$ , welcher im Lauf der Rechnung veränderlich ist. (Siehe Regel über das Ergibt-Zeichen S. 11.) Es ändert sich allerdings nur die Komponente  $V_1$  von  $Z_0$ . (Beispiel siehe Schachtheorie S. ??  $P\triangle 136$ .)

Die Variation des Index kann auch mehrmals hintereinander vorgenommen werden. (Vergl. Schachtheorie  $P\triangle 202$ .) Dieselbe Variation, die wir mit dem Komponentenindex vorgenommen haben, können wir nun auch mit dem Variablenindex vornehmen. Der Fall ist analog.

Bei der Variation des Sturkturindex haben wir den bereits unter 4.e), f), besprochenen Fall, daß die Strukturzeichen von den eigentlichen Varianten selbst abhängen. Dies kann sich z.B. auf die grundsätzliche Art entsprechend 4.f) beziehen. (Vergl. Zahlenrechnung P9.72.)

#### d) Angaben variablen Umfangs

Diese spielen insbesonders im Listenkalkül eine Rolle (s. Allgemeine Pläne Kap. 2). Soll z.B. aus der Liste  $V_0$  ein Listenauszug  $R_0$  gemacht werden, der nur die Glieder von  $V_0$  enthält, auf die ein bestimmtes Kriterium zutrifft, so ist der Umfang dieser Liste eine Funktion von  $V_0$  selbst und nicht nur des Umfangs von  $V_0$ . (Wäre nur letzteres der Fall, so würde es sich um einen quasistarren Rechenplan handeln.)

Bei solchen Rechenplänen sind also die Strukturen Funktionen der eigentlichen Variablen und müssen im Zusammenhang mit diesen jedesmal bestimmt werden. (Im Gegensatz zu den quasistarren Rechenpl¨anen, bei denen diese Bestimmung unabhängig von den eigentlichen Variablen lediglich als Funktion von deren Struktur erfolgt.) Es ist jedoch dabei nicht nötig, daß der Umfang einer Liste stets durch die Strukturangabe  $n \times \sigma$  gegeben ist. Es sind vielmehr noch andere Kennzeichnungen des Umfangs möglich, von denen zwei besonders charakteristisch sind:

- $(\alpha)$  Die Kennzeichnung durch Zusatzangaben. Haben wir z.B. eine umfangreiche Liste  $V_0$ , so kann eine Teilliste von ihr durch zusätzliche Angaben (ent $s$ prechend desm "Ankreuzen") markiert werden. Zum Listenauszug gehören dann nur die markierten Glieder.
- (β) Es kann durch Anfangs- und Schlußglieder der Beginn und das Ende einer Angabe variablen Umfangs gekennzeichnet werden. Die Anfangs- und

Schlußzeichen können aus den "Zwischenraumzeichen" bestehen. Man bedenke dabei, daß bei allen mechanischen Verschlusselungen von Zeichen ¨ auch dem Zwischenraum, obgleich ihm in der Schreibform kein eigentliches Zeichen entspricht, eine bestimmte Kombination (z.B. 0) zugeordnet sein muß. (So entspricht auf der Schreibmaschine dem Zwischenraum eine Taste, wie allen anderen Zeichen.)

Je nach der Darstellungsart können Rechenpläne, die an sich der gleichen Aufgabe dienen, verschieden aufgebaut sein.

Mit Hilfe einiger Maßnahmen, wie der Wiederholungspläne und der  $\mu$ -Funktion (s. S. 41) gelingt es jedoch, diese Unterschiede weitgehend auszuschalten und die Rechenpläne auf das eigentlich Wesentliche zu beschränken. (Vergl. Hierzu auch Listenkalkül S. 65.)

#### e) Errechnung von Rechenplänen

Der Fall, daß den Variablen eines Rechenplans verschiedene Variationsstufen zugeordnet werden können und die Bestimmung des Rechenplanes unabhängig von den eigentlichen Variablen nur mit Hilfe der Planvariablen durchgeführt werden kann, wurde bereits unter 4.) besprochen.

Im allgemeinen kann dieser Prozeß von den eigentlichen Variablen abhängen.

Sind  $u_0, u_1, \ldots u_n$  die Planvariablen eines quasistarren Rechenplanes (welche hier beliebige Bedeutung, also Operationsvariablen, Strukturvariablen usw. haben können), so lautet der Ansatz für die Berechnung eines quasistarren Rechenplanes

$$
F(u_0, u_1, u_2 \ldots) \Rightarrow P
$$

P besteht dann aus einer Folge von Rechenplangleichungen, in welchen die eigentlichen Resultatwerte  $R_0$  als Funktion der eigentlichen Variablen  $V_0, V_1 \ldots$ bestimmt werden.

Der Gesamtplan sieht dann wie folgt aus:

$$
F(u_0, u_1 \dots u_2) \Rightarrow P
$$

$$
P
$$

d.h. im Anschluß an die Errechnung des Rechenplanes läuft dieser selbst ab.

Dabei können durch den Ansatz  $F \cdot ( )$  natürlich auch nur Teile von P bestimmt sein, bzw. Planvariablen von P.

So hat der Rechenplan für  $\sqrt{\ }$  folgende Form: (S. Zahlenrechnung S. 129.) Randauszug:

$$
\begin{array}{ccc}\nV & R(v) & \Rightarrow & R \\
V & 0 & 0 \\
S & 1.n & 1.m\n\end{array}
$$

Randauszug mit Planvariablen:  $n = N(V_0)$ ,  $m = N\binom{R}{0}$ 0 ¢

$$
\begin{array}{c}\nV \\
V \\
S\n\end{array}\n\begin{array}{ccc}\nR(n,V) & \Rightarrow & (m,R) \\
0 & 0 \\
1.n & 1.m\n\end{array}
$$

Rechenplan:

$$
F(n) \Rightarrow m
$$

$$
(R(m, n))(V_0) \Rightarrow \frac{R}{0}
$$

Es wird zuerst m als Funktion von n bestimmt, daraufhin kann  $\sqrt{V_0}$  aus einem quasistarren Rechenplan bestimmt werden.

Die verschiedenen Möglichkeiten, die sich bei der Berechnung von Rechenplänen ergeben, werden an späterer Stelle besprochen.

# 6. Wiederholungspläne

Unter Wiederholungsplänen werden solche verstanden, die mehrmals hintereinander ablaufen, wobei im Sonderfall auch die Zahl der Abläufe Null oder Eins sein kann.

Im allgemeinen ist eine Rechenplangleichung bzw. eine Folge von solchen erledigt, sobald die darin gegebenen Vorschriften ausgeführt sind. Es besteht eine nicht ausgesprochene Vorschrift, nach Abschluß einer Rechenplanangleichung zur nächsten überzugehen. Dies bedingt die Gleichungen in eine Folge, die durch die Schreibform von selbst gegeben ist.

Bei Wiederholungsplänen gilt nun die Vorschrift, nach ihrer Durchrechnung zum nächsten Planteil überzugehen, nicht ohne weiteres. Solange nicht das Schlußzeichen für den Gesamtprozeß gegeben wird, wird der als Wiederholungsplan gekennzeichnete Planteil immer wieder von Neuem durchgerechnet.

Dies hat naturlich nur dann Sinn, wenn die im Wiederholungsteil enthaltenen ¨ Vorschriften laufenden Anderungen unterworfen sind, die sich durch die Wie- ¨ derholungen selbst ergeben. Am häufigsten bestehen diese Variationen darin, daß der Wertevorrat einer Liste systematisch zur Berechnung herangezogen wird. Dies wird dadurch bewirkt, daß von der Komponente i einer Angabe zur Komponente  $i + 1$  übergegangen wird. Wiederholungspläne sind also im allgemeinen durch gewisse Laufwerte i, gekennzeichnet, welche die Variationen des Planes bei den aufeinanderfolgenden Rechnungen bewirken. Diese Werte werden als Variationswerte des Wiederholungsplanes bezeichnet.

Neben dieser Variationsvorschrift muß ein Wiederholungsplan ferner noch die Vorschrift enthalten, wann die Wiederholung abzubrechen ist. Dies kann z.B. nach einer vorgeschriebenen Zahl von Wiederholungen, oder nach Erschöpfung eines Werte-Vorrats der Fall sein. Für den Abbruch der Wiederholungen verwenden wir das Fin-Zeichen. Jedoch muß dies vom 2. Grade, also Fin<sup>2</sup> sein; (vergl. S. 20) denn der Gesamtprozeß setzt sich ja aus einer Folge mehrerer gleicher Planteile zusammen. Das einfache Fin-Zeichen innerhalb eines Wiederholungsplanes bedeutet lediglich die Beendigung der gerade laufenden Variation, ohne daß der Gesamtprozeß abgebrochen wird.

Wiederholungspläne werden eingeklammert und durch ein vorgesetztes W als solche gekennzeichnet. Ein Wiederholungsplan, kurz W-Plan, hat dann allgemein die Form:

$$
W \begin{bmatrix} F \stackrel{\rightarrow}{\cdot} & P \\ \overline{F} \Rightarrow \text{Fin}^2 \end{bmatrix}
$$

Hierin bedeutet F einen aussagenlogischen Ausdruck, der eine Funktion der Variationsgrößen ist und außerdem eine Funktion der Variablen bzw. Zwischenwerte des Rechenplanes sein kann.

 $P$  ist der eigentliche Wiederholungsplan. Er enthält die zu wiederholende Rechenvorschrift einschließlich der Variationsvorschrift. Im Falle F wird P durchgerechnet, im Falle  $\overline{F}$  wird das Schlußzeichen für den Gesamtprozeß gegeben.

Wir können nun zur Vermeidung von Schreibarbeit den Ansatz  $\overline{F} \Rightarrow \text{Fin}^2$  fortlassen und verabreden, daß er bei einem W-Plan stets als Ergänzung angenommen werden muß.

 $Ein W-Plan$  erhält dann allgemein die Form:

$$
W \ [F \rightarrow P]
$$

Hierin kann F nun noch unterteilt sein. Wir erhalten dann einen Ausdruck der

Form:

$$
W \begin{bmatrix} F_0 & \stackrel{\rightharpoonup}{\to} & P_0 \\ F_1 & \stackrel{\rightharpoonup}{\to} & P_1 \\ \vdots & & \vdots \\ F_n & \stackrel{\rightharpoonup}{\to} & P_n \end{bmatrix}
$$

In einem solchen Ansatz ist folgender Ansatz für das Schlußzeichen zu ergänzen:

$$
\overline{F_0} \wedge \overline{F_1} \ldots \wedge \overline{F_n} \Rightarrow \text{Fin}^2
$$

d.h. wenn für keinen der Teilpläne die Bedingung zur Durchrechnung gegeben ist, wird der Prozeß abgebrochen.

Außer dieser allgemeinen W-Vorschrift werden noch einige spezielle, die besonders häufig vorkommen, eingeführt.

Wir betrachten zunächst die Fälle, in denen ein Laufwert i oder  $\varepsilon$  systematisch eine Zahlenreihe durchläuft.

 $W0(n)$  n-malige Wiederholung eines vom Variationswert unabhängigen Planes.

Beispiel: Potenzierung:  $v_0^{v_1} \Rightarrow R_0$ 

$$
V\begin{array}{c|ccc}\nR(v, v) & \Rightarrow & R \\
0 & 1 & 0 \\
A & 8 & 9 & 8\n\end{array}
$$

 $A \ 8 =$  Zahl allgemein,

 $A 9 = pos.$  ganze Zahl

$$
1 \Rightarrow Z \begin{bmatrix} W0 & (v) \\ 0 & 1 \end{bmatrix} \begin{bmatrix} Z \times v \Rightarrow Z \\ 0 & 0 \end{bmatrix} \begin{bmatrix} Z \Rightarrow R \\ 0 & 0 \end{bmatrix}
$$

Im Falle  $\frac{v}{1} = 0$  läuft der W-Plan überhaupt nicht ab. Es ergibt sich  $R_0 = 1$ . Im Falle  $\frac{v}{1} = 1$  läuft der W-Plan einmal durch. Es ist  $R_0 = \frac{v}{0}$  $_{0}^{v}$ . Usw.

 $W1(n)$  Die Vorschrift W1 gilt für den Fall, daß der Plan einen Variationswert hat, der systematisch die Reihe von 0 bis  $n-1$  durchläuft. Z.B. wenn mit sämtlichen Gliedern einer Angabe variablen Umfangs eine Operation vorgenommen werden soll.

Beispiel: Generalnegation (s. allgemeine Pläne S. 52). Negation sämtlicher Glieder einer Folge von J.N.-Werten.

$$
\begin{array}{ccc}\nV & R(v) & \Rightarrow & R \\
V & 0 & 0 \\
S & 1.n & 1.n\n\end{array}
$$

$$
\begin{array}{c}\nV \\
V \\
K \\
S\n\end{array}\n\begin{bmatrix}\nW1(n) \\
0 \\
0 \\
i \\
i \\
0\n\end{bmatrix}
$$

$$
W0(n) \qquad [P] \qquad 0 \Rightarrow \varepsilon \mid W \quad [\varepsilon < n \rightarrow [P \quad |\varepsilon + 1 \Rightarrow \varepsilon]]
$$
\n
$$
W1(n) \qquad [P(i)] \qquad 0 \Rightarrow i \mid W \quad [i < n \rightarrow [P(i) \mid i + 1 \Rightarrow i]]
$$
\n
$$
W2(n) \qquad [P(i)] \quad n - 1 \Rightarrow i \mid W \quad [i > 0 \rightarrow [P(I) \mid i - 1 \Rightarrow i]]
$$
\n
$$
W3(n, m) \quad [P(i)] \qquad n \Rightarrow i \mid W \quad [i < m \rightarrow [P(i) \mid i + 1 \Rightarrow i]]
$$
\n
$$
\frac{(n \le m)}{W4(n, m)} \quad [P(i)] \qquad n \Rightarrow i \mid W \quad [i > m \rightarrow [P(i) \mid i - 1 \Rightarrow i]]
$$
\n
$$
\frac{(n \ge m)}{W5(n, m)} \quad [P(i)] \qquad n \Rightarrow i \mid W \quad \left[i \neq m \rightarrow [P(i) \quad m > n \rightarrow (i + 1 \Rightarrow i) \quad m < n \rightarrow (i - 1 \Rightarrow i) \quad m \right]
$$

W2 entspricht W1 nur mit dem Unterschied, daß die Reihe der i-Werte von n−1 abwärts bis 0 läuft.

Diese W-Vorschrift spielt z.B. eine Rolle bei der Bearbeitung von algebraischen Ausdrucken, die durch Zeichenfolgen dargestellt sind. Hier muß oft das Verfahren ¨  $\rm des$ "Rückwärtsdurchlaufs" angewandt werden.

Die Begrenzung von  $W1$  und  $W2$  ist so gewählt, daß für n die Gliedzahl einer in P vorkommenden zusammengesetzten Angabe eingesetzt werden kann, wobei die Variation über sämtliche möglichen Indizes 0 bis  $n-1$  läuft. Handelt es sich z.B. bei der Generalnegation bei  $V_0$  um eine Angabe von variabler Struktur, so läßt sich die Formel auch wie folgt schreiben:

$$
W1(N\binom{v}{0})\quad \left[\begin{array}{ccc} \overline{v} & \Rightarrow & R \\ 0 & & 0 \\ i & & i \end{array}\right]
$$

 $W3(n, m)$  bis  $W5(n, m)$  entsprechen Fällen, in welchen die Variation von n einschließlich bis m ausschließlich läuft. Und zwar beginnt sie stets bei n. W3 gilt für den Fall  $m \ge n$ , W4 für den Fall  $m \le n$ , und W5 allgemein.

W-Pläne können auch zur Bildung von Wertefolgen benutzt werden. So ergibt sich z.B. die Reihe der Zahlen 0 bis  $n - 1$  aus folgender Anweisung:

$$
\begin{array}{c}\nV \\
V \\
K\n\end{array}\n\begin{array}{c}\n0 \Rightarrow R \quad W1(n) \\
0 \\
0 \\
i\n\end{array}\n\begin{bmatrix}\nR+1 \Rightarrow R \\
0 \\
i \\
i+1\n\end{bmatrix}
$$

W-Pläne können mehrfach ineinander verschachtelt sein. Die Zuordnung der W-Zeichen und Variationsgrößen muß dann durch Numerierung gekennzeichnet sein. Beispiel P3.2, S. 66

Untersuchung einer Liste auf sich wiederholende Glieder. Es muß jedes Glied mit jedem verglichen werden:

$$
V \begin{array}{ccc} R(v) & \Rightarrow & R \\ V & 0 & 0 \\ S & n & 0 \\ + & \Rightarrow & Z \\ 0 & \end{array}
$$

$$
\begin{array}{c}\nV \\
V \\
S \\
S\n\end{array}\n\begin{bmatrix}\nW & 1(n) \begin{bmatrix}\nW & 3(\begin{bmatrix} i & +1, n \end{bmatrix} \begin{bmatrix} v & i \end{bmatrix} & \phi & \phi & \phi & \phi & \phi & \phi & \phi & \phi \\
0 & 0 & 0 & 0 & 0 & 0 \\
0 & 0 & 0 & 0 & 0 & 0 \\
0 & 0 & 0 & 0 & 0 & 0\n\end{bmatrix}\n\end{array}
$$

Der Zwischenwert  $Z_0$  dient der laufenden Bildung der Konjunktion aller Einzelbedingungen. Die erste W-Vorschrift hat die Bezeichnung  $\frac{W}{0}$  $\frac{1(n)}{n}$ .

Dabei bezieht sich die 1 in der Hauptzeile auf die Art der W-Vorschrift entsprechend Seite  $28$ . Die 0 in der V-Zeile bezieht sich auf die zugehörigen Indizes, welche entsprechend mit  $i_0$  bezeichnet werden. Die erste W-Vorschrift läuft von 0 bis  $n - 1$ , also über den ganzen Bereich von  $V_0$ .

Die zweite W-Vorschrift ist von der Art  $W2$  mit den zugeordneten Indizes  $i_1$ . Sie läuft aber jeweils von  $i \atop 0 + 1$  bis  $n - 1$ .

D.h. ihre untere Grenze ist eine Funktion der Variationsgröße $\frac{i}{0}$ der ersten W-Vorschrift.

Es wird jeweils immer ein Glied von  $V_0$  mit allen folgenden verglichen. Dadurch werden Doppeloperationen und Vergleiche eines Wertes mit sich selbst vermieden. Mit Berücksichtigung derartiger Numerierungen der W-Pläne und zugehörigen Indizes lautet die allgemeine Vorschrift für  $W1$  wie folgt:

$$
V\begin{bmatrix} W1(n) \\ j \end{bmatrix} \begin{bmatrix} P(i) \\ j \end{bmatrix} \equiv 0 = i \begin{bmatrix} W \\ j \end{bmatrix} \begin{bmatrix} i < n \rightarrow \\ j < j \end{bmatrix} \begin{bmatrix} P(i) & |i+1 \Rightarrow i \\ j & j \end{bmatrix}
$$

Entsprechendes gilt für die anderen Vorschriften.

 $W6(n, m)$  Eine besonders vorteilhafte Form eines W-Planes ist noch folgende: Aus einem Wertevorrat $\frac{z}{0}$  soll der erste Wert herausgegriffen werden, hierauf soll Z  $\frac{z}{0}$  neu gebildet werden, indem zunächst einmal das gerade herausgegriffene erste Glied fortgelassen wird, und zum anderen die Liste $\frac{Z}{0}$ durch weitere Operationen eingeschränkt bzw. ergänzt oder auch ganz neu gebildet wird. Wir setzen hierfür allgemein an:

$$
\begin{array}{c}\nV \\
V \\
K\n\end{array}\n\begin{bmatrix}\nZ & \Rightarrow & Z \\
0 & 1 & 1 \\
0 & & Y\n\end{bmatrix}\n\begin{bmatrix}\nR(Z, \Box) & \Rightarrow & Z \\
0 & 0 & 0 \\
0 & & Y\n\end{bmatrix}
$$

Hierfür gilt folgender Rechenplan:  $(\in$  siehe Seite 32).

$$
K \begin{bmatrix} W \\ V \\ K \\ \end{bmatrix} \begin{bmatrix} N(Z) \neq 0 \rightarrow \\ 0 \\ 0 \\ 0 \\ P(Z) \\ 1 \end{bmatrix} \begin{bmatrix} Z \Rightarrow & Z \\ 0 \\ 0 \\ P(Z) \\ 1 \end{bmatrix} \begin{bmatrix} \hat{x}(x \in Z \land I(x) \neq 0 \Rightarrow Z \\ 0 \\ 0 \\ 0 \\ 0 \end{bmatrix}
$$

Der W-Plan besteht aus drei Teilen:

- (a) Die Bildung von  $Z_1$  und Entfernen dieses Gliedes aus  $Z_0$ .
- (b) Der mit  $Z_1$  durchzurechnende Plan.
- (c) Die Neubildung von  $Z_0$  als Funktion des bisherigen  $Z_0$  und anderer Werte.

Der Plan wird so lange wiederholt, wie die Liste  $Z_0$  nicht leer ist. (Beispiel P3.9, Kap 2, S. 67.)

#### 7. Operationen des Prädikatenkalküls

In der Logistik spielen bestimmte Operationssymbole eine wichtige Rolle. Es sind dies die "All"- und "Existenz"-Operatoren, ferner die Zeichen für "Derjenige, welcher", "Diejenigen" und "Das nächste".

Es soll nun gezeigt werden, welche Form diese Ausdrücke im Plankalk ül annehmen und welche Bedeutung ihnen zukommt.

#### a) Die All- und Existenzoperatoren

Der Ausdruck  $(x)R(x)$  bedeutet im Prädikatenkalkül, daß das Prädikat R auf alle  $x$  zutrifft. Unter "alle  $x^{\mu}$  wird die Menge derjenigen Elemente verstanden, deren

Einsetzung in das Prädikat  $R$  sinnvoll ist. Diese Definition kann ohne weiteres im Plankalkül übernommen werden. Unter der Menge der zur Einsetzung anstelle von x in Frage kommenden Werte verstehen wir die Menge der Werte, die durch das Angabenart- bzw. Strukturzeichen von x gekennzeichnet sind.

Haben wir z.B. den Ausdruck:

$$
\begin{array}{c|cc}\nV & (x) & R(x) \\
S & 1.n & 1.n\n\end{array}
$$

So geht aus diesem hervor, daß für x sämtliche Variationen der Angabenstruktur  $1.n$  eingesetzt werden können.

In dem Ausdruck

$$
\begin{array}{c|cc}\nV & (x) & R(x) \\
A & 9.10 & & \n\end{array}
$$

kommen nur die positiven ganzen Dezimalzahlen zur Einsetzung in Frage. (S. Definition von A9.10, Zahlenrechnung S. 121.)

Allgemein gilt folgendes: Liegt eine Beschränkungsformel vor (s. S. 4), so kommen für die Einsetzung nur die Variationen der Struktur in Frage, für welche die Beschränkungsformel gilt. Im Falle A9.10 ist diese Beschreibung in der Angabe A9.10 mit enthalten.

Um den Rechenplan für den Alloperator anzusetzen, brauchen wir also zunächst einen Ausdruck dafür, daß ein Glied  $x$  die Eigenschaft hat, einem bestimmten Angabentyp anzugehören.

Wir schreiben dafür:

$$
A(x) = \alpha \quad \text{bzw.} \quad A(x) = \sigma
$$

Hierbei sind  $\alpha$  und  $\sigma$  beliebige Angabenart- bzw. Strukturzeichen. Z.B. A9.2, S1.n.

Ferner brauchen wir noch einen Ausdruck für die Liste sämtlicher Angaben, welche einer solchen Bedingung genügen. Wir nennen diese Liste

$$
L(\alpha)
$$
 bzw.  $L(\sigma)$ 

(Liste der durch  $\alpha$  bzw.  $\sigma$  gegebenen Werte.)

Im Falle  $\sigma = S0$  besteht  $L(\sigma)$  aus den Werten – und +. Im Falle  $\sigma = S1 \cdot n$  haben wir die Folge der ganzen Zahlen von 0 bis  $n-1$ . Den Rechenplan zur Bildung dieser Werte haben wir bereits auf Seite 28 aufgestellt.

Ebenso ist es möglich, durch systematische Variation der Komponenten einer beliebig zusammengesetzten Struktur  $\sigma$  das Bildungsgesetz für  $L(\sigma)$  aufzustellen. Bei Angaben-Beschränkungen kann diese Liste leicht auf die durch die Beschränkungsformel gekennzeichneten Werte eingeschränkt werden.

Es ließe sich ein allgemeiner Rechenplan zur Bildung von  $L(\sigma)$  für beliebige Angabenarten ansetzen. Es wird hiervon jedoch aus zwei Gründen abgesehen:

- $(\alpha)$  Dieser Rechenplan wäre eine Funktion der Strukturangabe einer Strukturangabe, also gewissermaßen einer Variablen 3. Stufe. (Vergl. S. 24.) Dadurch wird das Problem kompliziert.
- $(\beta)$  Es besteht im allgemeinen nicht die Notwendigkeit, die Liste sämtlicher möglichen Fälle zu entwickeln.

Wird also ausnahmsweise die Entwicklung der Liste  $L(\alpha)$  für ein bestimmtes  $\alpha$ gebraucht, so muß der Rechenplan zur Bildung von  $L(\alpha)$  besonders angesetzt werden.

Somit können wir allgemein für den Ausdruck

$$
(x)R\square(x)\Rightarrow R
$$

den Rechenplan ansetzen:

$$
\begin{array}{c|c|c|c|c} & I(A(x)) \Rightarrow Z & & + \Rightarrow Z & W1(N(Z)) & R\square(Z) \land Z \Rightarrow Z \\ \hline K & & 0 & 1 & 0 \\ S & & \sigma & \square \times \sigma & 0 \end{array}\n\begin{array}{c|c|c} & & & + \Rightarrow Z & W1(N(Z)) & R\square(Z) \land Z \Rightarrow Z \\ 0 & 0 & 1 & 1 & 1 \\ 0 & & \sigma & 0 & 0 \end{array}\n\begin{array}{c|c|c} & Z \Rightarrow R & & \\ 1 & 0 & 0 & 0 \\ 0 & 0 & 0 & 0 \end{array}
$$

Dieselben Überlegungen gelten für den Existenz-Operator:

$$
(Ex)R\square(x) = R
$$

 $(Es$  gibt mindestens ein Element mit der Eigenschaft  $R\square$ .)

Hierfür können wir folgenden Rechenplan ansetzen:

$$
\begin{array}{c|c|c|c|c|c} & L(A(x)) \Rightarrow Z & & & \\ V & 0 & & 1 & 0 & \\ K & & & & & \\ S & & & & & \\ \end{array} \longrightarrow Z \begin{array}{c|c} & W1(N(Z)) & & R\square(Z) \land Z \Rightarrow Z \\ 0 & 0 & 1 & 1 & 1 \\ & & & & \\ 0 & & & & \\ 0 & & & & \\ \end{array} \begin{bmatrix} Z \Rightarrow R & & \\ 1 & 0 & \\ 1 & 0 & \\ 0 & 0 & 0 \\ \end{bmatrix}
$$

Nun ist es in den praktisch vorkommenden Fällen keineswegs nötig, die Variation von  $x$  über den gesamten Bereich der Struktur durchzuführen. Vielmehr haben die Ausdrücke meistens die Form: "Alle Glieder der Liste  $V_0$  haben die Eigenschaft  $R\Box^*$ , bzw. "Es gibt in der Liste  $V_0$  ein Glied mit der Eigenschaft  $R\Box^*$ .

Die folgenden Ausarbeitungen von Rechenplänen geben hierfür zahlreiche Beispiele:

Wir formulieren die Sätze zunächst wie folgt:

,,⊷ g<br>R⊡". "Es gilt für alle x: Gehört x der Liste  $V_0$  an, so hat es auch die Eigenschaft

"Es gibt ein x für welches gilt: Es gehört der Liste  $V_0$  an und es hat die Eigenschaft  $R\Box$ ".

Wir brauchen nun noch einen symbolischen Ausdruck dafür, daß  $x$  der Liste  $V_0$ angehört. In Anlehnung an die Mengenlehre schreiben wir:

$$
V \begin{vmatrix} x \in & v & \text{gelesen: }, x \text{ ist Glied von } \binom{v}{0} \\ 0 & & \end{vmatrix}
$$

Dabei soll das Zeichen ∈ stärker binden als alle anderen Zeichen. Der entsprechende Rechenplan lautet:

$$
V \begin{bmatrix} R(V,V) \Rightarrow R & R = V \in V \\ 0 & 1 & 0 & 0 & 0 & 1 \\ S & n & 0 & & \\ V & 0 & & \begin{bmatrix} V = V \land Z \Rightarrow Z \\ 1 & 0 & 0 & 0 \\ i & & \\ S & 0 & & \end{bmatrix} & \begin{bmatrix} Z \Rightarrow R \\ 0 & 0 & 0 \\ i & 0 & 0 \\ \sigma & \sigma & 0 & 0 \end{bmatrix} \end{bmatrix}
$$

Wir können jetzt die Ausdrücke für die All- und Existenzoperatoren wie folgt schreiben:

$$
(x)(x \in \frac{V}{0} \Rightarrow R\square(x))
$$

$$
(Ex)(x \in \frac{V}{0} \Rightarrow R\square(x))
$$

Für diese Ausdrücke braucht jetzt nicht mehr die Variation über den ganzen Bereich der Struktur durchgeführt zu werden.

Für den Alloperator gilt folgendes:

Entweder x gehört nicht  $V_0$  an, dann ist die Implikation auf jeden Fall erfüllt  $(a \rightarrow b$  äq  $a \vee b)$ . Diese Fälle brauchen also nicht untersucht zu werden. Oder x ist in  $V_0$  enthalten, dann muß  $R\square(x)$  erfüllt sein.

Für den Existenz-Operator gilt folgendes:

Entweder  $x$  ist nicht Glied von  $V_0$ , dann ist der Klammerausdruck auf keinen Fall erfüllt. Oder x ist Glied von  $V_0$ , dann muß  $R\square(x)$  erfüllt sein. Es genügt also in jedem Fall, die Variation über die Glieder von  $V_0$  zu erstrecken.

Dementsprechend erhalten wir dann für den Ausdruck:

$$
(x)(x \in \frac{V}{0} \to R\square(x) \Rightarrow \frac{R}{0}
$$

den Rechenplan:

$$
\begin{array}{c|c|c} & +\Rightarrow Z & W1(N(V)) & R\square(V)\wedge Z\Rightarrow Z \\ & 0 & 0 & 0 \\ & K & & i \end{array}\bigg|\begin{array}{c} Z\Rightarrow R \\ 0 & 0 & 0 \\ & i & \end{array}\bigg]
$$

In der Logistik gilt der Satz:

$$
(x)F(x) \to (Ex)F(x)
$$

Er gilt, da leere Individuenbereiche ausgeschlossen sind. Bei der Übertragung auf obige Darstellung der Beschränkung des Individuenbereiches auf eine Liste ${\cal V}_0$ können wir jedoch diese Implikation nicht ohne weiteres ansetzen.

Es gilt nicht allgemein:

$$
(x)(x \in \frac{V}{0} \to R\square(x)) \to (Ex)(x \in \frac{V}{0} \land R\square(x))
$$

Denn die Menge der in ${\cal V}_0$ enthaltenen Glieder kann leer sein. Der entsprechende Ansatz lautet vielmehr:

$$
(x)(x \in \frac{V}{0} \to R\square(x)) \to (Ex)(x \in \frac{V}{0} \to R\square(x))
$$

bzw.

$$
(x)(x \in \frac{V}{0} \land R\square(x)) \to (Ex)(x \in \frac{V}{0} \land R\square(x))
$$

Diese beiden Ansätze sind allgemein gültig.

Und für den Ausdruck:

$$
(Ex)(x \in \frac{V}{0} \land R\square(x)) \Rightarrow \frac{R}{0}
$$

den Rechenplan:

$$
\begin{array}{c}\nV \\
K\n\end{array}\n\begin{bmatrix}\n-\Rightarrow Z \\
0 \\
K\n\end{bmatrix}\n\begin{bmatrix}\nW1(N(V)) \\
0 \\
0 \\
K\n\end{bmatrix}\n\begin{bmatrix}\nR\square(V) \vee Z \Rightarrow Z \\
0 \\
0 \\
0 \\
K\n\end{bmatrix}\n\begin{bmatrix}\nZ \Rightarrow R \\
0 \\
0 \\
0\n\end{bmatrix}
$$

# b) Der Operator "Diejenigen, welche"

Unter dem Ausdruck

 $\hat{x}$   $R\Box(x)$ 

versteht man in der Logistik die Menge derjenigen Elemente, auf die das Prädikat  $R\Box$  zutrifft.

Für den allgemeinen Ansatz müssen wir nun wieder  $x$  über den gesamten Bereich seiner Struktur variieren. Wir erhalten dann für den Ausdruck

$$
\hat{x} \ R\square(x) \Rightarrow \frac{R}{0}
$$

folgenden Rechenplan:

$$
V \begin{bmatrix} L(A(x)) \Rightarrow Z & 0 \Rightarrow \varepsilon \\ S & 0 \end{bmatrix}
$$
  
\n
$$
V \begin{bmatrix} W1(N(Z)) & 0 & R\square(Z) \Rightarrow R & \varepsilon + 1 \Rightarrow \varepsilon \\ 0 & 0 & 0 & 0 \\ \varepsilon & \varepsilon & \varepsilon \\ S & \square \times \delta & \delta \end{bmatrix}
$$

Es werden aus der Liste  $L(A(x))$ , welche sämtliche Variationen der Struktur  $\sigma$ enthält, die Glieder der Eigenschaft  $R\Box$  ausgesondert. Der Hilfswert  $\varepsilon$  dient der fortlaufenden Numerierung der Glieder des Ergebnisses.

Nun lauten die praktisch vorkommenden Aufgaben wiederum meistens wie folgt: "Bilde die Liste derjenigen Glieder der Liste  $V_0$ , welche die Eigenschaft  $R\square$  haben".

Wir setzen dementsprechend an:

$$
\hat{x}(x \in \frac{V}{0} \land R\square(x))
$$

Es gilt jetzt: Ist x nicht Glied von  $V_0$ , so trifft der Klammerausdruck auf keinen Fall zu. Ist x Glied von  $V_0$ , so muß  $R\square(x)$  zutreffen. Es brauchen also wieder nur die Glieder von  $V_0$  untersucht werden. Jedoch besteht hier noch eine Schwierigkeit: Treten in der Liste  $V_0$  mehrere gleiche Glieder auf, so dürfen diese trotzdem nur einmal in dem durch obigen Ausdruck gekennzeichneten Auszug enthalten sein. Es genügt also nicht, systematisch sämtliche Glieder von  $V_0$  auf die Eigenschaft  $R\Box$  zu untersuchen, sondern es muß bei Zutreffen der Eigenschaft  $R\Box$  noch untersucht werden, ob das Glied schon in der bereits gebildeten Aufbauliste des Resultats enthalten ist. Dies erfolgt über einen Hilfswert  $z_0$ , welcher die Aufbauliste von  $R_0$  darstellt, d.h. die Liste der Glieder, welche bei jeweiligem Stand der
Untersuchung bereits als zu  $R_0$  gehörig bestimmt worden sind. Dieser Hilfswert ist zunächst gleich der Nullmenge, welche wir mit  $\emptyset$  bezeichnen wollen.

Wir erhalten dann für den Ausdruck:

$$
\hat{x}(x \in \frac{V}{0} \land R\square(x)) \Rightarrow \frac{R}{0}
$$

den Rechenplan:

$$
0 \Rightarrow \varepsilon \begin{bmatrix} 0 \Rightarrow Z \\ 0 \end{bmatrix}
$$
  
\n
$$
\begin{bmatrix} V \\ V \\ W \end{bmatrix} \begin{bmatrix} R\Box(V) \land V \in Z \\ 0 \quad 0 \quad 0 \\ i \quad i \quad 0 \\ \sigma \quad \sigma \quad \Box \times \sigma \end{bmatrix} \begin{bmatrix} V \Rightarrow R \\ 0 \quad 0 \\ i \quad \varepsilon \\ \sigma \quad \sigma \end{bmatrix} \varepsilon + 1 \Rightarrow \varepsilon
$$
  
\n
$$
\begin{bmatrix} X \\ S \end{bmatrix} \begin{bmatrix} Z \\ V \Rightarrow R \\ V \end{bmatrix} \begin{bmatrix} Z \\ V \Rightarrow R \\ V \end{bmatrix} \Rightarrow R
$$
  
\n
$$
\begin{bmatrix} Z \\ V \end{bmatrix} \begin{bmatrix} Z \\ V \Rightarrow R \\ V \end{bmatrix} \Rightarrow \sigma \quad \Box \times \sigma
$$

Setzen wir an:  $\hat{x}(x \in \frac{V}{\alpha})$  $\binom{V}{0}$ , so erhalten wir die Liste der Glieder von  $V_0$ , wobei jedoch jedes Glied nur einmal aufgeführt ist.

Der Ansatz  $V_0 = \hat{x}(x \in V_0)$  besagt also, daß  $V_0$  keine doppelten Glieder enthält.

Sehr häufig wird jedoch auch der Listenauszug für die Glieder der Liste  $V_0$  mit der Eigenschaft  $R\Box$  gebraucht, unter Beibehaltung der mehrfach auftretenden Glieder. (Aus der Liste der Einzelbefehle eines maschinenfertigen Rechenplanes werden z.B. an das Rechenwerk nur die Operationsbefehle gegeben, diese stellen den Listenauszug mit der Eigenschaft "Rechenoperationen" dar.)

Wir führen hierfür das Symbol $\hat{\hat{x}}$ ein und erhalten dann für den Ausdruck:

$$
\hat{\hat{x}}(x \in \frac{V}{0} \land R\square(x)) \Rightarrow \frac{R}{0}
$$

den Rechenplan:

$$
0 = \varepsilon
$$
  
\n
$$
V \begin{bmatrix} W1(N(V)) & R\square(V) \rightarrow V \rightarrow R \\ 0 & 0 \\ i & i \end{bmatrix} \varepsilon + 1 \Rightarrow \varepsilon
$$

Es sei noch erwähnt, daß in beiden Fällen  $(\hat{x}, \hat{\hat{x}})$  die Reihenfolge der Glieder der Liste  $V_0$  entspricht.

Die Operatoren haben hier also eine etwas andere Bedeutung als in der Logistik, wo sie lediglich Mengen bezeichnen. Sie sind hier Ausdrücke für Wertefolgen mit gegebener Anordnung der Glieder. Es gilt allgemein:

$$
\hat{\hat{x}}(x \in \frac{V}{0}) = \frac{V}{0}
$$

Ein Beispiel möge die Bedeutung von  $\hat{x}$  und  $\hat{x}$  demonstrieren: Gegeben eine Liste $\mathcal{V}_0,$  bestehend aus einer Zahlenreihe.

 $\text{Ger}(x)$  bedeutet: "x ist eine gerade Zahl".

$$
V_0 = (0, 3, 5, 4, 3, 3, 6, 12, 6, 4)
$$

Es gilt dann:

$$
\hat{x}(x \in \frac{V}{0}) = (0, 3, 5, 4, 6, 12, )
$$
  

$$
\hat{x}(x \in \frac{V}{0} \land \text{Ger}(x)) = (0, 4, 6, 12)
$$
  

$$
\hat{\hat{x}}(x \in \frac{V}{0} \land \text{Ger}(x)) = (0, 4, 6, 12, 6, 4)
$$

# c) Der Operator "Derjenige welcher"

Der Ausdruck

$$
\acute{x}
$$
  $R\square(x)$ 

Hat in der Logistik die Bedeutung: "Dasjenige Element, auf welches das Prädikat  $R\square$  zutrifft".

Bedingung für die Anwendung dieses Operators ist, daß es genau ein solches Element gibt.

Bei systematischer Variation über den gesamten Bereich der Struktur von x ergibt sich folgender Rechenplan:

$$
L(A(x)) \Rightarrow \frac{z}{0}
$$
  
 
$$
W1(N(Z)) \begin{bmatrix} R\square(Z) \rightarrow Z \rightarrow R \\ 0 & 0 \\ i \end{bmatrix} \begin{bmatrix} \text{Fin}^3 \\ 0 & 0 \\ i \end{bmatrix}
$$

Sobald ein Glied der Eigenschaft  $R\Box$  auftritt, ergibt dies R und es wird das Schlußzeichen für den Gesamtprozess gegeben. Das Schlußzeichen in einem  $W$ -Ausdruck ist zunächst von der Form  $\text{Fin}^2$ , wenn der gesamte W-Prozess abgebrochen werden soll (vergl. S. 20). Da es noch in einem geschlossenen Teilplan hinter dem  $\rightarrow$  steht, muß es aber noch um einen Grad auf Fin<sup>3</sup> erhöht werden. Auch für diesen Operator haben die praktisch vorkommenden Ausdrücke meistens die Form:

$$
\acute{x}(x \in \tfrac{V}{0} \land R\square(x)) \Rightarrow \tfrac{R}{0}
$$

Hierfür ergibt sich folgender Rechenplan:

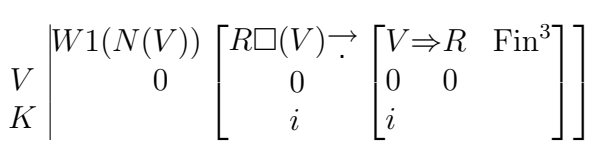

# d) Der Operator "Das nächste ..."

Der Operator

 $\mu x \quad R\square(x)$ 

wurde von Hilbert in der Logistik eingeführt. (Hilbert, Bernays "Grundlagen d. Math., 1. Bd., Seite 395.) Er bedeutet:

"Das nächste Glied der Eigenschaft  $R\Box$ ; gibt es kein solches, so ist der Ausdruck gleich  $0,$ .

Dieser Operator soll hier in etwas abgeänderter Form übernommen werden.

Im Plankalkul handelt es sich meistens darum, einen gegebenen Wertevorrat sy- ¨ stematisch zu untersuchen. In diesem Falle wird so lange "das nächste Glied mit der Eigenschaft  $R\Box$  " gesucht, bis der Wertevorrat erschöpft ist. Gibt es kein solches, so hat es keinen Sinn,  $x = 0$  zu setzen. Das würde zu schweren Fehlern führen.

Ein Beispiel aus der Schachtheorie möge dies veranschaulichen:

Gegeben sei die Feldbesetzung  $V_0$ . (Vergl. dort S. ??.) aus  $V_0$  sei zunächst die Liste V<sup>1</sup> der Punkte ermittelt worden, auf denen weiße Steine stehen. Es sollen jetzt unter diesen Punkten, also den gliedern von  $V_1$ , diejenigen herausgesucht jetzt unter diesen Punkten, also den gliedern von  $v_1$ , d<br>werden, welche von Schwarz angegriffen werden.  $(Agr( $\frac{V}{a})$$  $\binom{V}{0}$ ). Gesucht ist also die Liste:

$$
\hat{x}(x \in \frac{V}{1} \land \text{Agr}(x))
$$

Jedoch sollen diese Punkte sofort nach der Ermittlung jedes einzelnen als Eingabewerte einer weiteren Rechnung dienen, welche z.B. der Feststellung der Zugfreiheit dient. Es wird dann so verfahren, daß aus der Liste  $V_0$  jeweils das nächste Glied der Eigenschaft Agr herausgesucht wird und mit diesem der Rechenplan P durchgerechnet wird. Wir können also zunächst für das erste Glied ansetzen:

$$
\mu x(x \in \frac{V}{0} \land \text{Agr}(x)) \Rightarrow \frac{Z}{0} |P(\frac{Z}{0})|
$$

Gibt es kein solches, so würde es zu einem Fehlresultat führen, wenn  $x = 0$  gesetzt würde. Dies würde nämlich besagen, daß auf Punkt  $(0,0)$  also dem Feld a1 ein von Schwarz angegriffener weißer Stein steht.

Wir setzen also im Gegensatz zu Hilbert zunächst fest: Im Plankalkül bedeutet:

$$
\mu x \quad R\square(x)
$$

das nächste Glied der Eigenschaft  $R\Box$ , gibt es kein solches, so wird das Schlußzeichen gegeben.

Als weitere vorteilhafte Regel wird folgende eingeführt:

Werden in einem Wiederholungsplan nacheinander die Werte  $x R\square(x)$  gebildet, so werden die bereits gebildeten Werte aus der Untersuchung ausgeschaltet. Auf diese Weise kann ein Wertevorrat systematisch durchkämmt werden.

Wir haben dann einen Ausdruck der Form:

$$
W \begin{bmatrix} \mu x & (x \in V \land R\square(x)) \Rightarrow Z & P(Z) \\ 0 & 0 & 0 \\ m\sigma & \sigma & \sigma \end{bmatrix}
$$

Dieser Ausdruck ist allgemein durch folgenden Rechenplan zu ersetzen:

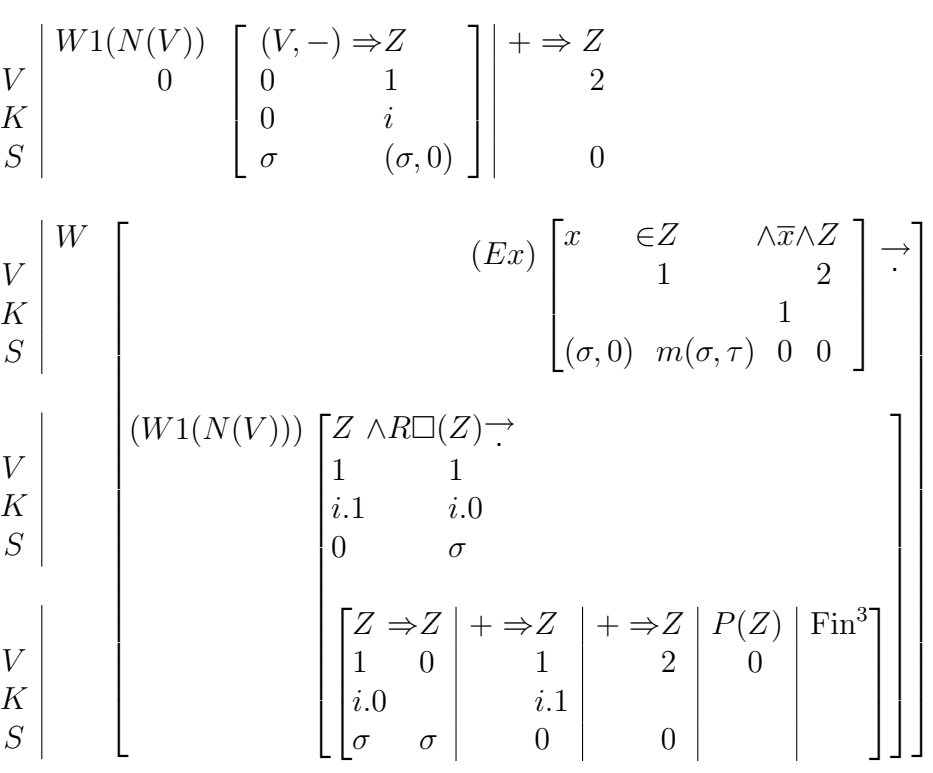

In diesem Rechenplan ist zunächst ein Hilfswert  $\frac{Z}{1}$ gebildet, der aus der Liste  $V_0$  hervorgeht, indem jedes Glied durch einen Ja-Nein-Wert ergänzt wird. Dieser J.N.-Wert zeigt an, ob das betreffende Glied bereits zur Bildung von  $Z_0$  herangezogen worden ist. Am Anfang sind diese Zusatzangaben also sämtlich negativ.

Der eigentliche Rechenplan besteht dann in einem übergeordneten und einem untergeordneten  $W$ -Plan. Der übergeordnete  $W$ -Plan dient der wiederholten Bildung von  $Z_0$ , er läuft so lange, wie seine Wiederholung Sinn hat; hierfür müssen folgende Voraussetzungen erfüllt sein:

- $(\alpha)$  Es müssen in der Liste  $Z_1$  noch nicht durch ein + Zeichen gekennzeichnete Glieder vorhanden sein.
- (β) Handelt es sich nicht um den ersten Ablauf, so muß die vorhergehende Ermittlung ein  $Z_0$  ergeben haben. Andernfalls hat die Wiederholung des gleichen Suchprozesses keinen Sinn. Dies wird durch den Hilfswert  $Z_2$  angezeigt, der also am Anfang positiv sein muß.

Dem Einzelvorgang des Aufsuchens des nächsten  $Z_0$  dient der untergeordnete W-Plan. In der Liste Z werden systematisch diejenigen Glieder untersucht, die noch nicht gekennzeichnet sind.  $\begin{pmatrix} \overline{Z} \\ 1 \\ 1.1 \end{pmatrix}$ .

Sobald auf ein solches Glied das Prädikat  $R\Box$  zutrifft, wird dieses gleich  $Z_0$  gesetzt und in der Liste  $Z_1$  gekennzeichnet. (<sup>+⇒  $\frac{Z}{1}$ </sup>) Ferner wird  $\frac{Z}{2}$  positiv und mit  $Z_0$ der Rechenplan  $P(\frac{Z}{q})$  $\binom{z}{0}$  durchgerechnet. Darauf wird das Schlußzeichen für den untergeordneten W-Plan gegeben.

Im allgemeinen wird sowohl  $R\Box$  als auch  $Z_1$  durch  $P(\frac{Z_1}{R})$  $\binom{z}{0}$  nicht beeinflußt werden; d.h. wir haben es mit einer für sämtliche Wiederholungen gleichen Liste  $Z_1$  zu tun (bis auf die Kennzeichnungen der bereits herausgesuchten Glieder) und das Kriterium für die herauszusuchenden Glieder bleibt auch für alle Variationen gleich.

Es ist dann nicht nötig, den Suchprozess für jedes  $Z_0$  über die ganze Liste von  $Z_1$ zu erstrecken. Es brauchen vielmehr nur die noch nicht untersuchten Glieder in Betracht gezogen werden. Dies entspricht jedoch einer systematischen Durchsicht von  $Z_1$  bzw.  $V_0$ .

Wir können zunächst folgenden Rechenplan ansetzen:

$$
W1(N(V))\begin{bmatrix} R\square(V) \rightarrow \begin{bmatrix} V \rightarrow Z \\ 0 & 0 \end{bmatrix} \begin{bmatrix} P(Z) \\ 0 & 0 \end{bmatrix} \\ i \end{bmatrix}
$$

P4.49 Kap. 2, S. 99 zeigt ein Beispiel, in dem dieser Ansatz benutzt werden muß, da  $R\Box$  laufend veränderlich ist.

 $R\Box$  hat hier die Form:

$$
\begin{array}{c}\nV \\
V \\
K\n\end{array}\n\begin{array}{c}\nx = Z \wedge x = Z \\
1 \\
1 \\
1\n\end{array}
$$

 $Z_1$  ist aber jedesmal ein anderer Wert.

Um dies besonders hervorzuheben, ist das -Zeichen mit einem Strich versehen (siehe dort).

#### e) Der Operator  $\lambda x$

Es wird folgendes festgesetzt:

Der Operator  $\lambda x$  entspricht dem Operator  $\mu x$  nur mit dem Unterschied, daß die Untersuchung von  $V_0$  beim letzten Gliede begonnen wird.

Es entspricht also dem Ausdruck:

$$
W\left[\lambda x(x \in V \wedge R\square(x)) \Rightarrow Z \mid P(Z) \right] \atop 0 \quad 0 \quad 0 \quad 0
$$

Der Rechenplan:

$$
N\binom{V}{0} \Rightarrow \varepsilon
$$
  
\n
$$
W\begin{bmatrix} \varepsilon \neq 0 \rightarrow \\ W & \varepsilon \neq 0 \rightarrow \\ W & \varepsilon \neq 0 \rightarrow \\ \varepsilon & 0 \end{bmatrix} \begin{bmatrix} R\Box(V) \rightarrow \\ 0 & 0 \\ \varepsilon \\ \varepsilon - 1 \Rightarrow \varepsilon \end{bmatrix} + \frac{1}{2} \left[ \begin{matrix} R\Box'(V) \\ 0 & 0 \\ \varepsilon \\ 0 & 1 \end{matrix} \right] + \frac{1}{2} \left[ \begin{matrix} R\Box'(V) \\ 0 & 0 \\ \varepsilon \\ 0 & 1 \end{matrix} \right]
$$

Entsprechendes gilt für Kombinationen von mehreren  $\lambda$ - und  $\mu$ -Ausdrücken in einem W-Ausdruck. Hierauf wird zunächst im einzelnen nicht eingegangen. Genaue  $\operatorname{Festlegungen}$ hierüber erfolgen im Kapitel "Maschinenfertige Rechenpläne".

#### f)  $\mu$ -Operator rechts vom Ergibt-Zeichen

In dem Ausdruck:

$$
V \begin{bmatrix} W & \begin{bmatrix} F \Rightarrow \mu R \\ 0 & \end{bmatrix} \end{bmatrix}
$$

bedeutet die Rechenplanangleichung in der Klammer: " $F$  ergibt das nächste Glied des Resultats  $\frac{R}{0}$ ".  $R_0$  besteht hierbei aus einer Liste von mehreren nacheinander ermittelten Gliedern.

Dieser Ausdruck vertritt den Rechenplan:

$$
\begin{array}{c}\nV \\
K\n\end{array}\n\begin{array}{c}\n0 \Rightarrow \varepsilon \\
K\n\end{array}\n\begin{array}{c}\nW \\
\begin{array}{c}\nF \Rightarrow R \\
0 \\
\varepsilon\n\end{array}\n\end{array}\n\varepsilon + 1 \Rightarrow \varepsilon\n\end{array}
$$

#### g) Benennung der Variablen und Zwischenwerte

In den unter a) bis a) besprochenen Ausdrücken stellt  $x$  die gebundene Variable dar. Treten in einem Ausdruck mehrere gebundene Variablen auf, so mussen diese ¨ unterschiedlich bezeichnet werden. Handelt es sich um nur zwei, so empfiehlt sich die Verwendung der Zeichen x und y. Bei mehr als zwei gebundenen Variablen empfiehlt sich jedoch die Unterscheidung in $\frac{x}{0},\frac{x}{1}$  $\frac{x}{1}, \frac{x}{2}$  $\frac{x}{2} \ldots$ 

Ebenso müssen im Falle der Verschachtelung von Operatoren, bei Bildung des zugehörigen Rechenplanes die Hilfswerte $Z,\frac{Z}{1},\frac{Z}{2}$  $\frac{z}{2}$  usw. durch Umbenennung bzw. Unterindizes unterschieden werden. Es gilt dies auch in Bezug auf die Werte des Rechenplanes innerhalb dem der Operator auftritt. Näheres hierüber im Kapitel "Maschinenfertige Rechenpläne".

#### h) Implizite und explizite Ausdrücke mit Operatoren

Die besprochenen Ausdrücke haben eine der Formen:

$$
(x)R\Box(x) \Rightarrow \frac{R}{0}
$$
  
\n
$$
(x)(x \in \frac{V}{0} \to R\Box(x)) \Rightarrow \frac{R}{0}
$$
  
\n
$$
(Ex) R\Box(x) \Rightarrow \frac{R}{0}
$$
  
\n
$$
\hat{x} R\Box(x) \Rightarrow \frac{R}{0}
$$
  
\n
$$
\hat{x} (x \in \frac{V}{0} \land R\Box(x)) \Rightarrow \frac{R}{0}
$$
  
\n
$$
\hat{x} (x \in \frac{V}{0} \land R\Box(x)) \Rightarrow \frac{R}{0}
$$
  
\n
$$
\hat{x} (x \in \frac{V}{0} \land R\Box(x)) \Rightarrow \frac{R}{0}
$$
  
\n
$$
\hat{x} (x \in \frac{V}{0} \land R\Box(x)) \Rightarrow \frac{R}{0}
$$
  
\n
$$
W \begin{bmatrix} \mu x(x \in V \land R\Box(x)) \Rightarrow Z \\ 0 & 0 \\ 0 & 0 \end{bmatrix} P(Z)
$$
  
\n
$$
W \begin{bmatrix} \lambda x(x \in V \land R\Box(x)) \Rightarrow Z \\ 0 & 0 \\ 0 & 0 \end{bmatrix} P(Z)
$$
  
\n
$$
W \begin{bmatrix} \lambda x(x \in V \land R\Box(x)) \Rightarrow Z \\ 0 & 0 \\ 0 & 0 \end{bmatrix} P(Z)
$$

Es hat zunächst den Anschein, daß in diesen Ansätzen  $R_0$  und  $Z_0$  explizit gegeben sind, da sie nur rechts vom Ergibt-Zeichen vorkommen.

Die an Stelle dieser Ausdrücke zu setzenden Rechenpläne geben zwar in jedem Falle eine systematische Berechnungsmethode. Oft ist aber dieses systematische Verfahren zu weitläufig und muß durch elegantere Methoden ersetzt werden.

So kann z.B. der implizite Ansatz

$$
x^2 + ax + b = 0
$$

auf folgende scheinbar explizite Form gebracht werden:

$$
\acute{x}(x^2 + ax + b = 0) \Rightarrow \frac{R}{0}
$$

Die systematische Mathode wäre in diesem Falle gleichbedeutend mit dem systematischen Durchprobieren aller möglichen Werte für x. In diesem Falle sieht die explizite Lösung bekanntlich wie folgt aus:

$$
-a/2 + \sqrt{a^2/4 - b} \Rightarrow R
$$
  
0  

$$
0
$$
  

$$
-a/2 - \sqrt{a^2/4 - b} \Rightarrow R
$$
  
0  

$$
1
$$

In der Statistik jedoch stellen Ansätze der genannten Art oft bereits die explizite Lösung dar, da ees keinen einfacheren Lösungsweg gibt. Die systematische Methode entspricht dem Sortiervorgang beim Lochkartenverfahren. Die Angaben auf den einzelnen Lochkarten entsprechen den Gliedern der zu untersuchenden Liste, aus der die Glieder mit der Eigenschaft  $R\square$  herausgesucht werden sollen. Bei komplizierten Kriterien ist dabei noch mehrmaliger Durchlauf erforderlich.

Ein interessantes Beispiel ist noch folgendes:

Schachtheorie S. ??,  $P\triangle 32$ . Liste der Punkte, die zwischen den Punkten  $V_0$  und  $V_1$  liegen.

 $R\triangle 29(\frac{V}{0},\frac{V}{1})$  $\begin{smallmatrix} V & V\ 1 & 2 \end{smallmatrix}$  $\binom{V}{2}$  bedeutet:  $\binom{V}{0}$  liegt zwischen  $\binom{V}{1}$  und  $\binom{V}{2}$  (s. dort S. ??). Wir setzen dann an:

$$
\hat{x}(R\triangle 29(x, \frac{V}{0}, \frac{V}{1})) \Rightarrow \frac{R}{0}
$$

In diesem Falle würde die systematische Methode darin bestehen, sämtliche 64 Punkte des Schachfeldes daraufhin zu prüfen, ob auf sie das Kriterium  $R\triangle 29(x,\frac{V}{10})$  $\begin{smallmatrix} V & V\ 1 & 2 \end{smallmatrix}$  $\binom{V}{2}$ zutrifft.

Der Umfang dieser Rechnung ist immerhin noch erträglich. Jedoch gibt es eine Methode, die erheblich schneller zum Ziele fuhrt: ¨

Es werden von $\begin{smallmatrix} V&\\0&0\end{smallmatrix}$ aus die Punkte konstruiert, die in Richtung $\begin{smallmatrix}V&\\1&\end{smallmatrix}$ liegen. Dadurch ergibt sich die Liste der gesuchten Punkte direkt in lückenloser Folge.

Entsprechend werden bei  $P\triangle 34$  die Punkte konstruiert, welche zu  $V_0$  in Springerrelation stehen. Diese Methode, die gesuchten Werte direkt durch Konstruktion zu gewinnen, sei als "konstruktive Methode" im Gegensatz zur "systematischen

Methode" bezeichnet. Das Gesetz fur die konstruktive Methode muß in jedem Fal- ¨ le besonders aufgestellt werden. Man kann also nicht ohne weiteres entscheiden, ob ein Ausdruck entsprechend Seite 42 implizit oder explizit ist. Es gibt vielmehr verschiedene, an sich äquivalente Ausdrücke, die auf verschiedenen Wegen mit unterschiedlichem Aufwand zum Ziele fuhren. ¨

## 8. Verschiedenes

#### a) Die Operatoren  $\bigwedge R,$  $\ddot{\phantom{0}}$  $R, \sum R, \prod$ R

Für die Ausdrücke:

$$
V \begin{vmatrix} V & \mathcal{N} & \dots & \mathcal{N} & \dots & \mathcal{N} \\ 0.0 & 0.1 & 0.1 & 0.0 & 0 & 0 \\ 0 & 0 & 0 & 0 & 0 & 0 \\ V & \mathcal{N} & \dots & \mathcal{N} & \dots & \mathcal{N} \\ 0.0 & 0.1 & 0.1 & 0.0 & 0 & 0 \\ S & 0 & 0 & 0 & 0 & 0 \\ V & +V & \dots & +V & \dots & +V & \Rightarrow R \\ V & 0.0 & 0.1 & 0.1 & 0.0 & 0 & 0 \\ A & 0 & 0 & 0 & 0 & 0 & 0 \\ V & \mathcal{N} & \dots & \mathcal{N} & \dots & \mathcal{N} & \Rightarrow R \\ V & 0.0 & 0.1 & 0.1 & 0.0 & 0 & 0 \\ A & 0 & 0 & 0 & 0 & 0 & 0 \end{vmatrix}
$$

lassen sich entsprechend den bisher besprochenen Regeln folgende Rechenpläne ansetzen:

$$
\begin{array}{c|c|c|c|c} & + & \Rightarrow Z & W1(n) & \begin{bmatrix} V & \wedge Z & \Rightarrow Z \\ 0 & 0 & 0 \end{bmatrix} & Z & \Rightarrow R \\ \hline & & & & \\ V & & & 0 \\ S & & & 0 \end{bmatrix} & W1(n) & \begin{bmatrix} V & \vee Z & \Rightarrow Z \\ 0 & 0 & 0 \end{bmatrix} & Z & \Rightarrow R \\ \hline & & & & \\ 0 & 0 & 0 & 0 \\ 0 & 0 & 0 & 0 \end{bmatrix} & \begin{bmatrix} Z & \Rightarrow R \\ 0 & 0 & 0 \\ 0 & 0 & 0 \end{bmatrix} & 0 \\ \hline & & & & \\ S & & & 0 \\ V & & & 0 \\ S & & & 0 \end{bmatrix} & W1(n) & \begin{bmatrix} V & +Z & \Rightarrow Z \\ 0 & 0 & 0 \end{bmatrix} & Z & \Rightarrow R \\ \hline & & & & \\ V & & & \\ 0 & 0 & 0 & 0 \\ S & & & 0 \end{bmatrix} & \begin{bmatrix} 1 & \Rightarrow Z & W1(n) \\ 0 & 0 & 0 \end{bmatrix} & \begin{bmatrix} V & \times Z & \Rightarrow Z \\ 0 & 0 & 0 \end{bmatrix} & Z & \Rightarrow R \\ \hline & & & & \\ 0 & 0 & 0 & 0 \\ 0 & 0 & 0 & 0 \end{bmatrix} & \begin{bmatrix} Z & \Rightarrow R \\ 0 & 0 & 0 \end{bmatrix} & 0 \\ \hline & & & & \\ 0 & 0 & 0 & 0 \\ 0 & 0 & 0 & 0 \end{bmatrix} & \begin{bmatrix} 0 & 0 & 0 \\ 0 & 0 & 0 \end{bmatrix} & 0 \\ \hline & & & & \\ 0 & 0 & 0 & 0 \\ 0 & 0 & 0 & 0 \end{bmatrix} & \begin{bmatrix} 0 & 0 & 0 \\ 0 & 0 & 0 \end{bmatrix} & 0 \\ \hline & & & & \\ 0 & 0 & 0 & 0 \\ 0 & 0 & 0 & 0 \end{bmatrix} & \begin{bmatrix} 0 & 0 & 0 \\ 0 & 0 & 0 \end{bmatrix} & 0 \\ \hline & & & & \\ 0 & 0 & 0 & 0 \\ 0 & 0 & 0 & 0 \end{bmatrix} & \begin{bmatrix} 0 & 0 & 0 \\ 0 & 0 & 0 \end{bmatrix} & 0 \\ \hline & & & & \\ 0 &
$$

Hierfür seien folgende abgekürzte Schreibweisen eingeführt:

W1(n)(V ⇒ ∧R) 0.i 0 W1(n)(V ⇒ ∨R) 0.i 0 W1(n)(V ⇒ <sup>P</sup>R) 0.i 0 W1(n)(V ⇒ Q R) 0.i 0

Die Zeichen ∧, ∨, ∑, ∏ werden gelesen:

> Konjunktionsglied von . . . Disjunktionsglied von ... Summand von . . . Faktor von . . .

Ihre Anwendung empfiehlt sich immer dort, wo die einzelnen Glieder der Operationsketten nacheinander gebildet werden. Es ist dabei nicht nötig, daß sie alle in einem geschlossenen W-Ausdruck auftreten. Es sind vielmehr auch Ausdrücke möglich in der Form:

$$
F_0 \Rightarrow \wedge R_0
$$
  

$$
F_1 \Rightarrow \wedge R_0
$$
  

$$
\vdots
$$
  

$$
F_n \Rightarrow \wedge R_0
$$

Jedoch darf in einem Rechenplan auf den gleichen Wert nur eins der 4 Zeichen Q Jedoch darf in einem Kechenpian auf den gielchen Wert hur eins der 4 Z<br>
∧, ∨, ∑, ∏ angewandt werden. (Vergl. "Algebraische Ausdrücke" S. ??.)

#### b) Darstellung von Potenzen

Um im Zahlenkalkül sämtliche Werte auf die Hauptzeile ausrichten zu können, können analog zur Darstellung zusammengesetzter Indizes (s. S. 21) die Potenzen auf die Hauptzeile gezogen werden. Durch Linienzuge muß dann der eigentliche Platz des Wertes angedeutet werden:

$$
V
$$
  

$$
V1 = V1V
$$
  
0 0 0

Auf diese Weise können beliebig komplizierte Ausdrücke leicht als Potenzen dargestellt werden:

$$
\begin{array}{c|c}\n & V & V \\
V & 1 & 2 \\
K & 1.3 & 0 \\
A & 8 & 9\n\end{array}
$$

#### c) Nulliste und Variable als Liste mit einem Glied

Angaben, die sich aus einer Folge von Gliedern gleicher Struktur zusammensetzen, können als Listen bezeichnet werden.

 $(S = m \times \sigma, \text{ vergl. Kap. 2, S. 65.})$ 

Haben diese Listen variable Gliedzahl, so kann der Sonderfall eintreten, daß diese Gliedzahl gleich Null ist. Für eine solche Liste setzen wir allgemein das Zeichen :. Der Ansatz

$$
\begin{array}{c}\n\oplus \Rightarrow Z \\
0 \\
\hline\n\end{array}
$$

bedeutet dann, daß die Liste  $Z_0$  einen Zwischenwert darstellt, und zunächst leer ist. Z.B. wenn das Resultat eine Liste darstellt und die Glieder dieser Liste nacheinander gebildet werden. Am Anfang ist die " Aufbauliste" des Resultats dann leer. Es kann aber auch vorkommen, daß eine solche veränderliche Liste zunächst nur ein einziges Glied enthalten soll.

Wir setzen dann wie folgt an:

$$
\begin{array}{c}\nK \\
K \\
S\n\end{array}\n\bigg| \begin{array}{c}\nV \Rightarrow Z \\
0 \quad 0\n\end{array}
$$

D.h.  $V_0$  soll zunächst als einziges Glied die Liste  $Z_0$  bilden. Wir haben in diesem Falle links und rechts des Ergibt-Zeichens Angaben verschiedener Struktur stehen, was nur in diesem Ausnahmefall erlaubt ist.

#### d) Behauptungszeichen

Soll von einem Ausdruck betont werden, daß er eine Identität, d.h eine allgemeingültige Formel darstellt, so wird das "Behauptungszeichen"  $\vdash$  davor gesetzt:

$$
\vdash F
$$

(Beispiel Kap. 2, S. 56, Pl.39.)

# Kapitel 2

# Allgemeine Rechenpläne

# Inhaltsverzeichnis

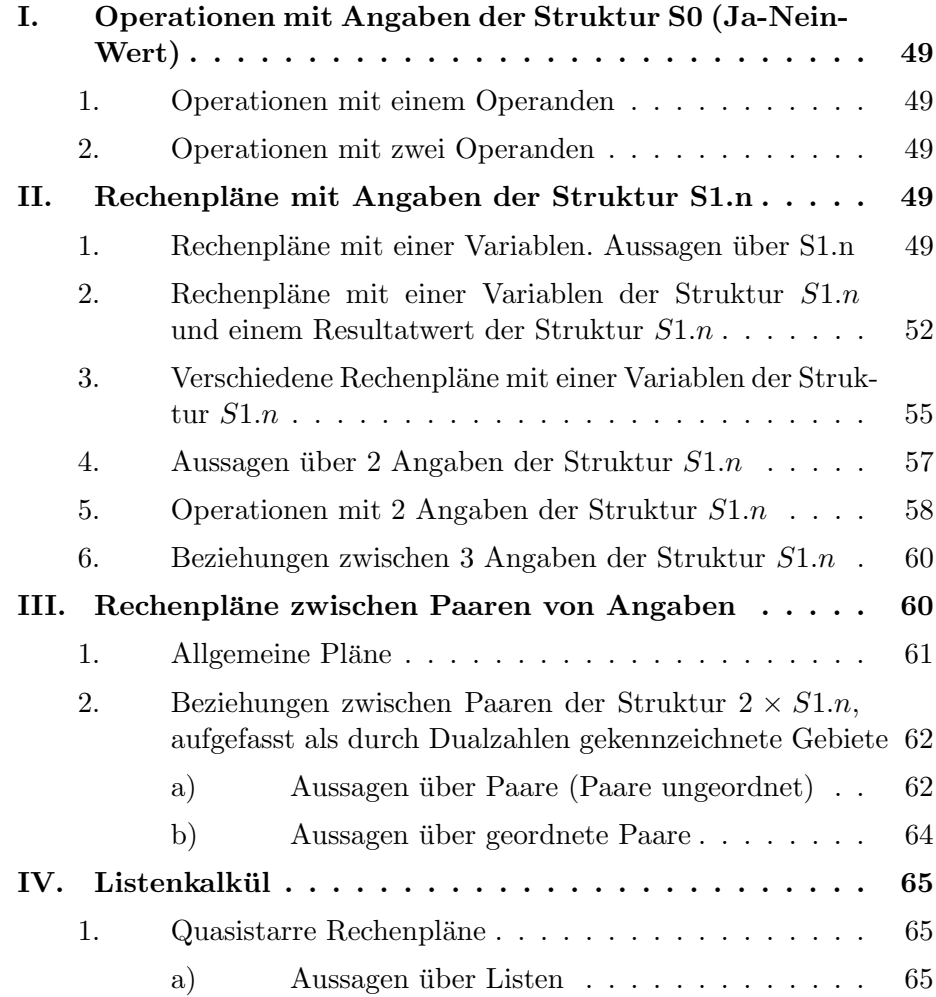

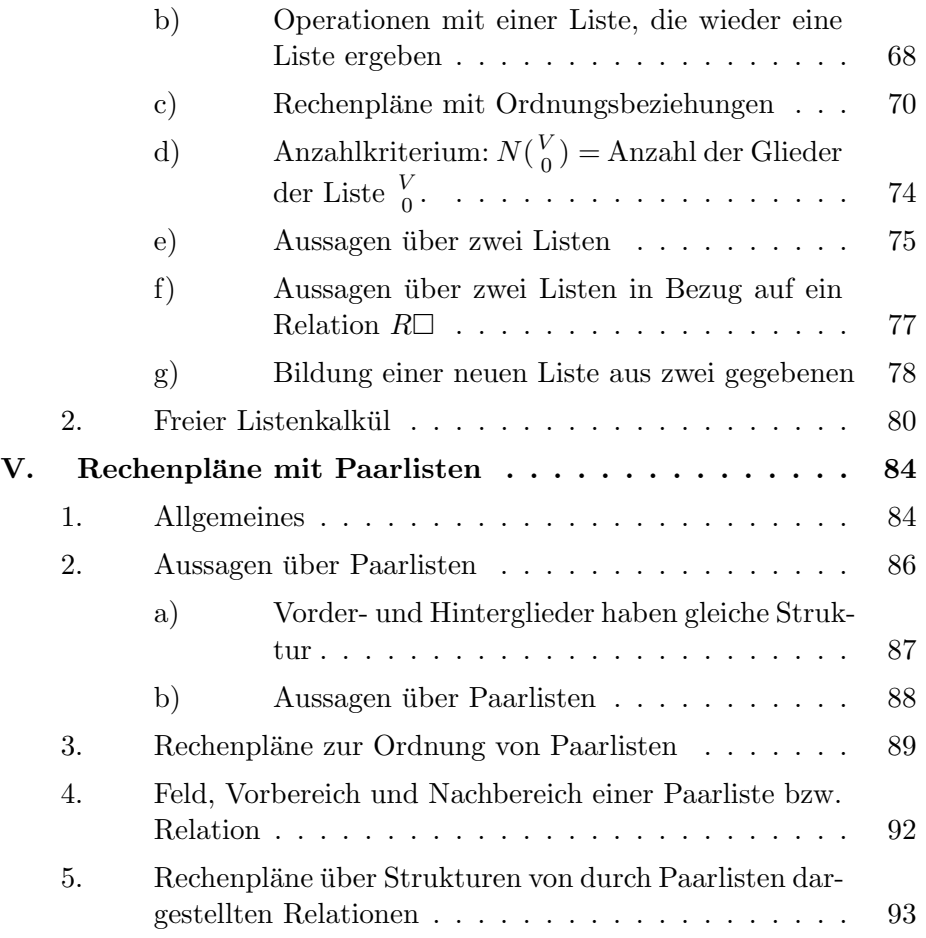

# I. Operationen mit Angaben der Struktur S0 (Ja-Nein-Wert)

## 1. Operationen mit einem Operanden

Negation:  $\frac{V}{0}$  im Sinne der Aussagenlogik.

## 2. Operationen mit zwei Operanden

V 0  $\phi$   $V$  $\int_0^V$ . Mögliche Werte für  $\phi$ : ∨, ∧, →, ~, ≈ im Sinne der Aussagenlogik. Wertverlauf der Funktionen:

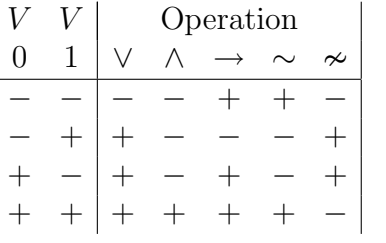

## II. Rechenpläne mit Angaben der Struktur S1.n

$$
S1.n = n \times S0
$$

#### 1. Rechenpläne mit einer Variablen. Aussagen über S1.n

$$
\begin{array}{ccc}\n & R(V) & \Rightarrow & R \\
V & 0 & 0 \\
S & 1.n & 0\n\end{array}
$$

**P1.0** Generaldisjunktion:  $\oslash$  $\overline{V}$ 0 ¢ . (Mindestens ein Glied positiv.)

$$
V\begin{bmatrix} (Ex)(x \in V \land x) \Rightarrow R1.0\\ 0 & 0\\ S & 0 & 1.n & 0 \end{bmatrix}
$$

Explizite Form:

$$
\begin{array}{c|c|c|c|c} & - & \Rightarrow Z & W1(N(V)) & Z \lor V \Rightarrow Z \\ V & 0 & 0 & 0 & 0 \\ K & 0 & 1 & 0 & i \\ S & 0 & 1 & 0 & 0 \end{array}\n\begin{bmatrix} Z \lor V \Rightarrow Z \\ 0 & 0 & 0 \\ i & 0 & 0 \\ 0 & 0 & 0 \end{bmatrix}\n\begin{bmatrix} Z \Rightarrow R \\ 0 & 0 \\ 0 & 0 \\ 0 & 0 \end{bmatrix}
$$

Andere Schreibweise:

$$
W1(N(V))\left[\begin{array}{cc}V\Rightarrow VR\\0&0\\i\\0&0\end{array}\right]
$$

**P1.1** Generalkonjunktion:  $\oslash$  $\overline{V}$ 0 ¢ . (Alle Glieder positiv.)

$$
V\begin{bmatrix} (Ex)(x \in V & \to x) \Rightarrow R1.0 \\ 0 & 0 \\ S & 0 & 1.n & 0 \end{bmatrix}
$$

Explizite Form:

$$
\begin{array}{c} V \\ V \\ S \\ \end{array} \begin{array}{c} \bigg| \\ \bigg| \\ \bigg| \\ \end{array} \begin{array}{c} \bigg| \\ \bigg| \\ \bigg| \\ \end{array} \begin{array}{c} W1(N(V)) \\ 0 \\ 0 \\ 0 \\ \end{array} \begin{bmatrix} \\ Z \wedge V \Rightarrow Z \\ 0 \\ 0 \\ 0 \\ \end{bmatrix} \begin{bmatrix} \\ Z \Rightarrow R \\ 0 \\ 0 \\ 0 \\ \end{bmatrix}
$$

Andere Schreibweise:

$$
\begin{array}{c}\nW1(N(V)) \\
0\n\end{array}\n\begin{bmatrix}\nV \Rightarrow R \\
0 & 0 \\
i \\
0 & 0\n\end{bmatrix}
$$

#### P1.4 P1.5 P1.6 P1.7

$$
\begin{array}{c|c|c|c|c|c|c} \n & W1(N(V) - 1) & V \phi V & \Rightarrow Z & \\ \n & 0 & 0 & 1 & 1 & 0 \\ \n & K & 0 & 0 & 0 & 1 \\ \n & 0 & 0 & 0 & 0 & 1 & 1. \n\end{array}
$$

Werte für  $\phi$ :

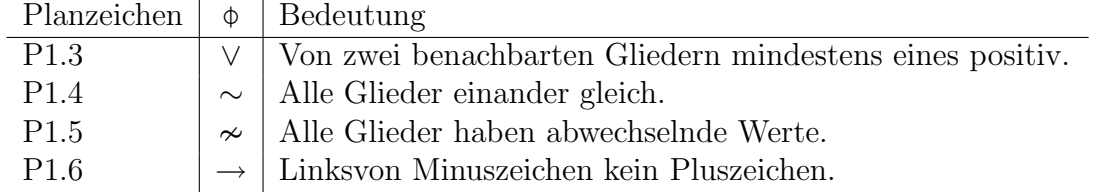

P1.8 Symmetrie:

$$
0 \Rightarrow i | n - 1 \Rightarrow j | + \Rightarrow \frac{z}{0}
$$
  
\n
$$
\begin{bmatrix}\nV \\
V \\
K \\
S\n\end{bmatrix}
$$
\n
$$
\begin{bmatrix}\ni < j \Rightarrow \begin{bmatrix}\n(V \sim V) \land Z \Rightarrow Z \\
0 & 0 & 0 & 0 \\
i & j & 0 & 0 \\
0 & 0 & 0 & 0\n\end{bmatrix}
$$
\n
$$
Z \Rightarrow R
$$
\n
$$
0 \quad 0
$$

## P1.9 Genau ein Glied ist positiv:

$$
\begin{array}{c}\nV \\
K \\
S\n\end{array}\n\begin{bmatrix}\n-\Rightarrow Z \\
0 \\
0\n\end{bmatrix}\n\begin{bmatrix}\nW1(N(V)) \\
0 \\
0\n\end{bmatrix}\n\begin{bmatrix}\n\overline{V \wedge Z} \Rightarrow \wedge R \\
0 \\
0 \\
i \\
0\n\end{bmatrix}\n\begin{bmatrix}\nV \vee Z \Rightarrow Z \\
0 \\
0 \\
0 \\
0\n\end{bmatrix}\n\begin{bmatrix}\nZ \Rightarrow \wedge R \\
0 \\
0 \\
0 \\
0\n\end{bmatrix}\n\begin{bmatrix}\nZ \Rightarrow \wedge R \\
0 \\
0 \\
0 \\
0\n\end{bmatrix}
$$

P1.9 in anderer Schreibweise:

$$
\begin{array}{cccc}\n & Z & + & Z \\
 & 0 & & 1\n \end{array}
$$

$$
\begin{array}{c|c|c|c|c|c|c|c} V & W1(N(V)) & Z \wedge (V \to \overline{Z}) \Rightarrow Z & Z \vee V \Rightarrow Z \\ & 0 & 1 & 0 & 0 & 1 & 0 \\ & & i & & & i & 0 \end{array} \begin{bmatrix} Z \wedge Z \Rightarrow R & 0 & 0 \\ 0 & 1 & 0 & 0 \\ & & i & & 0 \end{bmatrix}
$$

Beispiele für P1.0 bis P1.9:

| V              | R1.0           | R1.1                             | R1.4             | $R1.5$ $R1.6$  |                    | R1.7     | R1.8             | R1.9             |
|----------------|----------------|----------------------------------|------------------|----------------|--------------------|----------|------------------|------------------|
| $\overline{0}$ | $\overline{0}$ | $\overline{0}$                   | $\boldsymbol{0}$ | $\overline{0}$ | $\boldsymbol{0}$   | $\theta$ | $\boldsymbol{0}$ | $\boldsymbol{0}$ |
|                |                |                                  |                  |                |                    |          | $^{+}$           |                  |
| $+$            | $^{+}$         | $\hspace{0.1mm} +\hspace{0.1mm}$ |                  |                |                    |          | $^{+}$           |                  |
|                |                |                                  |                  |                |                    |          | $^{+}$           |                  |
| $-+$           | $^{+}$         |                                  |                  |                | $^{+}$             | $\pm$    |                  | $^{+}$           |
| $+-$           | $^{+}$         |                                  | $^{+}$           |                | $\hspace{0.1mm} +$ |          |                  | $^{+}$           |
| $++$           | $^{+}$         | $^{+}$                           | $^{+}$           | $^{+}$         |                    |          | $^{+}$           |                  |
| $++$           | $^{+}$         | $^{+}$                           | $^{+}$           | $^{+}$         |                    | $^+$     | $^{+}$           |                  |
| $+-+$          | $^{+}$         |                                  | $^+$             |                | $\! +$             |          | $^{+}$           |                  |
|                |                |                                  |                  | $^{+}$         |                    |          | $^{+}$           |                  |
| $++$           | $+$            |                                  |                  |                |                    |          |                  |                  |
| $++-++$        | $^{+}$         |                                  |                  |                |                    |          | $^{+}$           |                  |
| $- + + +$      | $^{+}$         |                                  |                  |                |                    |          |                  |                  |
|                | $^{+}$         |                                  |                  |                |                    |          |                  |                  |
|                | $^{+}$         |                                  |                  |                |                    |          |                  |                  |
| $^+$           | $^{+}$         |                                  |                  |                |                    |          |                  |                  |
| $-+$<br>$^{+}$ | $^+$           |                                  |                  |                |                    |          |                  |                  |

2. Rechenpläne mit einer Variablen der Struktur  $S1.n$  und einem Resultatwert der Struktur S1.n

$$
\begin{array}{c}\nV \\
V \\
S\n\end{array}\n\begin{array}{c}\nR(V) \Rightarrow R \\
0 & 0 \\
1.n & 1.n\n\end{array}
$$

P1.16 General-Negation:

$$
W1(N(V))\left[\begin{array}{c}\overline{V}\Rightarrow R\\0&0\\i&i\end{array}\right]
$$

Operationszeichen:  $\frac{\Theta V}{0}$ 

P1.17 Spiegelung:

$$
W2(N(V))\begin{bmatrix}V\Rightarrow\mu R\\0&0\\i\end{bmatrix}
$$

P1.18 Aufwärts-Implizierung:

$$
-\Rightarrow Z W1(N(V))\begin{bmatrix} Z \vee V \Rightarrow Z \ 0 & 0 \end{bmatrix} Z \Rightarrow R
$$
  

$$
\begin{bmatrix} 0 & 0 & 0 \ i & 0 \end{bmatrix} 0 \Rightarrow R
$$

Es gilt:  $(x)$  R1.6  $(R1.18(x))$ 

P1.19 Abwärts-Implizierung:

$$
R1.17 (R1.18(R1.17 (V)) = R1.19
$$
  
0 0 0 0 0

Es gilt:  $(x)$  R1.6  $(R1.17(R1.19(x)))$ 

P1.20 Kennzeichnung des ersten positiven Gliedes von unten:

$$
-\Rightarrow Z W1(N(V))\left[\begin{array}{cc} \overline{Z} \wedge V \Rightarrow R & Z \vee V \Rightarrow Z \\ 0 & 0 & 0 \\ i & i & i \end{array}\right]
$$

Es gilt:

$$
(x) \left[ \begin{array}{cc} R1.9 & (R1.20(x)) \vee x = 0 \\ 0 & 0 \end{array} \right]
$$

P1.21 Kennzeichnung des ersten positiven Gliedes von oben:

$$
R1.17 (R1.20(R1.17 (V)) = R
$$
  
0 0 0 0 0

Es gilt:

$$
(x) \left[ \begin{array}{c} R1.9 \ (R1.21(x)) \lor x = 0 \\ 0 \end{array} \right]
$$

P1.22 Aufwärtsverschiebung:

$$
\begin{array}{c}\nV \\
V \\
K\n\end{array}\n\begin{array}{c}\n\rightarrow R \\
0 \\
0\n\end{array}\n\begin{array}{c}\nW1(N(V) - 1) \\
0 \\
0 \\
i \\
i \\
i + 1\n\end{array}
$$

P1.23 Abwärtsverschiebung:

$$
\begin{array}{c}\nV \\
V \\
K\n\end{array}\n\begin{array}{c}\n\rightarrow R \\
0 \\
n-1\n\end{array}\n\begin{array}{c}\nW1(N(V) - 1) \\
0 \\
\end{array}\n\begin{bmatrix}\nV & \Rightarrow R \\
0 & 0 \\
i + 1 & i\n\end{bmatrix}
$$

P1.24 Aufwärtskreislauf:

$$
\begin{array}{c}\nV \\
V \\
K\n\end{array}\n\begin{array}{c}\n\Rightarrow R \\
0 \\
\end{array}\n\begin{array}{c}\nW1(N(V) - 1) \\
0 \\
\end{array}\n\begin{bmatrix}\nV \Rightarrow R \\
0 \\
i \\
\end{bmatrix}\n\end{array}
$$

P1.25 Abwärtskreislauf:

$$
\begin{array}{c|c|c}\nV \Rightarrow R & W1(N(V) - 1) & V \Rightarrow R \\
V & 0 & 0 & 0 \\
K & 0 & n - 1\n\end{array}
$$

## P1.26 Vorwärtszählen:

$$
\begin{array}{c}\nV \\
V \\
K\n\end{array}\n\bigg| \begin{array}{c}\n+ \Rightarrow Z \\
0\n\end{array}\n\bigg| \begin{array}{c}\nW1(N(V)) \\
0\n\end{array}\n\bigg| \begin{array}{ccc}\nV \approx Z \Rightarrow R \\
0\n\end{array}\n\bigg| \begin{array}{c}\nV \wedge Z \Rightarrow Z \\
0\n\end{array}\n\bigg] \\
I\n\bigg| \begin{array}{c}\ni \\
i\n\end{array}\n\bigg| \begin{array}{c}\ni \\
i\n\end{array}\n\bigg| \begin{array}{c}\n0\n\end{array}\n\bigg| \begin{array}{c}\n0\n\end{array}\n\bigg| \begin{array}{c}\n0\n\end{array}\n\bigg| \begin{array}{c}\n0\n\end{array}\n\bigg| \begin{array}{c}\n0\n\end{array}\n\bigg| \begin{array}{c}\n0\n\end{array}\n\bigg| \begin{array}{c}\n0\n\end{array}\n\bigg| \begin{array}{c}\n0\n\end{array}\n\bigg| \begin{array}{c}\n0\n\end{array}\n\bigg| \begin{array}{c}\n0\n\end{array}\n\bigg| \begin{array}{c}\n0\n\end{array}\n\bigg| \begin{array}{c}\n0\n\end{array}\n\bigg| \begin{array}{c}\n0\n\end{array}\n\bigg| \begin{array}{c}\n0\n\end{array}\n\bigg| \begin{array}{c}\n0\n\end{array}\n\bigg| \begin{array}{c}\n0\n\end{array}\n\bigg| \begin{array}{c}\n0\n\end{array}\n\bigg| \begin{array}{c}\n0\n\end{array}\n\bigg| \begin{array}{c}\n0\n\end{array}\n\bigg| \begin{array}{c}\n0\n\end{array}\n\bigg| \begin{array}{c}\n0\n\end{array}\n\bigg| \begin{array}{c}\n0\n\end{array}\n\bigg| \begin{array}{c}\n0\n\end{array}\n\bigg| \begin{array}{c}\n0\n\end{array}\n\bigg| \begin{array}{c}\n0\n\end{array}\n\bigg| \begin{array}{c}\n0\n\end{array}\n\bigg| \begin{array}{c}\n0\n\end{array}\n\bigg| \begin{array}{c}\n0\n\end{array}\n\bigg| \begin{array}{c}\n0\n\end{array}\n\bigg
$$

P1.26 Rückwärtszählen:

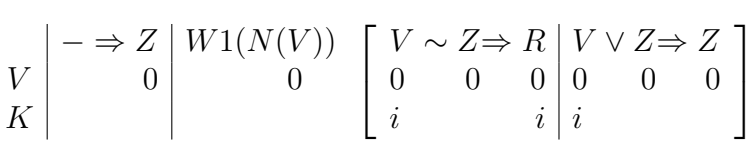

Beispiele für P1.16 bis P1.27:

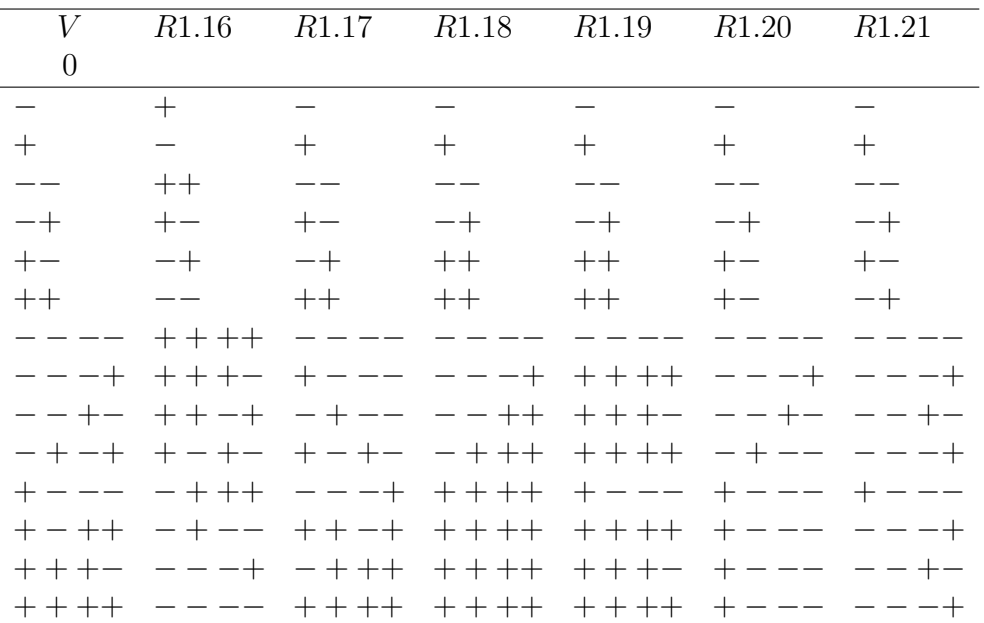

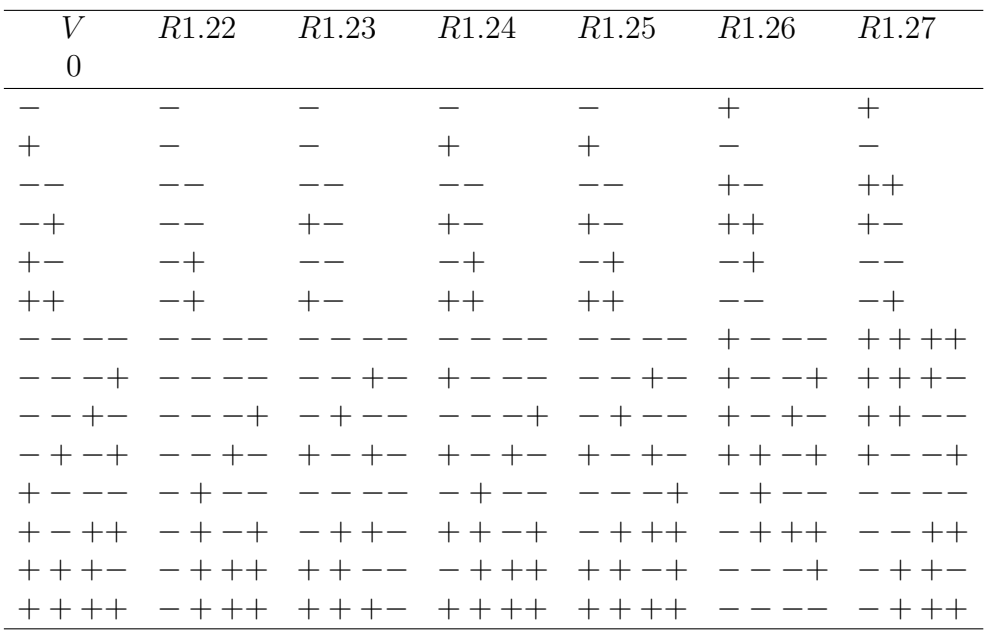

# 3. Verschiedene Rechenpläne mit einer Variablen der Struktur S1.n

## P1.32 Vorwärtszählen mit Signal bei Überschreitung:

$$
V \begin{vmatrix} R(V) \Rightarrow (R, R) \\ 0 & 0 & 1 \\ 1.n & 1.n0 \\ V \\ K \end{vmatrix} + \Rightarrow Z \begin{vmatrix} W1(N(V)) \\ 0 \\ 0 \end{vmatrix} \begin{bmatrix} V \approx Z \Rightarrow R \\ 0 & 0 & 0 \\ i & i \end{bmatrix} V \wedge Z \Rightarrow Z \begin{vmatrix} Z \Rightarrow R \\ 0 & 1 \end{vmatrix}
$$

P1.33 Rückwärtszählen mit Signal bei Überschreitung:

$$
V \begin{vmatrix} R(V) \Rightarrow (R, R) \\ 0 & 0 & 1 \\ 1.n & 1.n0 \end{vmatrix}
$$
  
\n
$$
V \begin{vmatrix} - \Rightarrow Z \\ 0 \end{vmatrix} \begin{vmatrix} W1(N(V)) \\ 0 \end{vmatrix} \begin{bmatrix} V \sim Z \Rightarrow R \\ 0 & 0 & 0 \\ i & i \end{vmatrix} \begin{vmatrix} V \vee Z \Rightarrow Z \\ 0 & 0 & 0 \\ 0 & 1 \end{vmatrix} \begin{vmatrix} \overline{Z} \Rightarrow R \\ 0 & 1 \end{vmatrix}
$$

**P1.36** Übertragung gesteuert durch  $\frac{V}{1}$ 

$$
Ub \nV \n\begin{array}{c}\nUb(V, V) \Rightarrow R \\
V \n0 1 0 \\
S \n1. n0 0 \\
\overline{V} \rightarrow 0 \Rightarrow R \n\end{array} V \rightarrow V \Rightarrow R
$$
\n
$$
1 \n0 \n1 \n0 \n1 \n00
$$

P1.37 Anzahl der positiven Glieder:

$$
V \begin{vmatrix} R(V) \Rightarrow R & m < n \\ 0 & 0 & 0 \\ 1.n & 1.m \end{vmatrix}
$$
  
\n
$$
V \begin{vmatrix} 0 \Rightarrow Z & W1(n) \\ 0 & 0 \end{vmatrix} \begin{vmatrix} V \rightarrow (Z+1 \Rightarrow Z) \\ 0 & 0 \end{vmatrix} \begin{vmatrix} Z \Rightarrow R \\ 0 & 1 \end{vmatrix}
$$

P1.39 Zuordnung einer Angabe der Eigenschaft R1.9 zu einer Angabe der Struktur S1.n, aufgefasst als Dualzahl:

$$
V \begin{vmatrix} R(V) \Rightarrow R \\ 0 & 0 \\ 1.n & 1.m \end{vmatrix} = 2^{\lambda} n \Rightarrow m \begin{vmatrix} P & 0 \\ 0 & 0 \\ 0 & 0 \\ 0 & 0 \end{vmatrix} = R
$$
  

$$
V \begin{vmatrix} Q & 0 \\ 0 & 0 \\ S & 1.m \end{vmatrix} = Q \Rightarrow Z \begin{vmatrix} V & 0 \\ 0 & 0 \\ 0 & 1-n \end{vmatrix} = Q \Rightarrow R
$$
  

$$
V \begin{vmatrix} Q & 0 \\ 0 & 1 \end{vmatrix} = 2^{\lambda} R
$$
  

$$
V \begin{vmatrix} Q & 0 \\ 0 & 1 \end{vmatrix} = 2^{\lambda} R
$$

Beispiele:

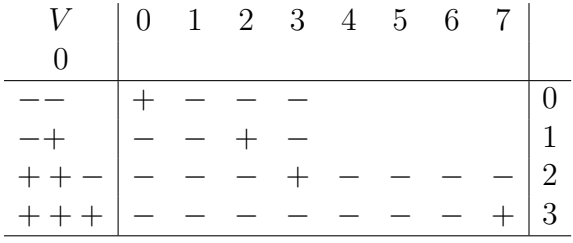

P1.40 Aufwärtsverschiebung um eine gegebene Stellenzahl:

$$
R(V, V) \Rightarrow R \mid m < n
$$
\n0 1 0\n1. n1.m 1.n\n
$$
V \mid 1
$$
\n0 0 1\n
$$
S \mid 1.m \quad 1.m \mid 1.n
$$
\n
$$
V \mid 2 \neq 0 \Rightarrow V
$$
\n
$$
V \mid 0
$$
\n
$$
V \mid 0
$$
\n
$$
V \mid 0
$$
\n
$$
V \mid 0
$$
\n
$$
V \mid 0
$$
\n
$$
S \mid 1.m \quad 1.m
$$
\n
$$
V \mid 0
$$
\n
$$
S \mid 1.m \quad 1.m
$$
\n
$$
V \mid 0
$$
\n
$$
Z \Rightarrow Z \mid Z \Rightarrow VR \mid Z-1 \Rightarrow Z
$$
\n
$$
V \mid 0
$$
\n
$$
S \mid 1 \quad 1 \quad 1 \quad 0
$$
\n
$$
S \mid 1 \quad 1 \quad 1 \quad 0
$$
\n
$$
S \mid 1 \quad 1 \quad 1 \quad 0
$$
\n
$$
S \mid 1 \quad 1 \quad 1 \quad 0
$$

P1.41 Abwärtsverschiebung entsprechend P1.40 analog gebildet (vrgl. P1.23, S 53)

## 4. Aussagen über 2 Angaben der Struktur  $S1.n$

## P1.64 P1.65 P1.66 P1.67 P1.68

$$
V \begin{bmatrix} R(V, V) \Rightarrow R \\ 0 & 1 & 0 \\ 1 & n1 \cdot n & 0 \end{bmatrix}
$$
  
 
$$
W1(v) \begin{bmatrix} V \phi V \Rightarrow \wedge R \\ 0 & 1 & 0 \\ i & i \end{bmatrix}
$$

 $\mathop{\hbox{\rm Es}}$  gilt für

| $\phi$ | $\phi$        |
|--------|---------------|
| P1.64  | $\vee$        |
| P1.65  | $\wedge$      |
| P1.66  | $\rightarrow$ |
| P1.67  | $\infty$      |
| P1.68  | $\sim$        |

Für  $R1.68(V, V)$  kann geschrieben werden: 0 1

$$
\begin{array}{c}\nV = V \\
0 & 1\n\end{array}
$$

P1.72

$$
V \begin{bmatrix} V & \leq V \Rightarrow R \\ 0 & 1 & 0 \\ S & 1.n & 1.n & 0 \end{bmatrix}
$$
  
\n
$$
V \begin{bmatrix} W1(n) \\ 0 & 0 & 1 \\ i & i & i \\ 0 & 0 & 0 & 0 \end{bmatrix} \begin{bmatrix} \overline{Z} \Rightarrow R \\ 0 & 0 \\ i & 0 \\ 0 & 0 & 0 \end{bmatrix}
$$

**P1.73** 
$$
V = V
$$
, wie P1.72,  $V$  vertauschen mit  $V$ .  
0 1 0 1

P1.74

$$
V \begin{vmatrix} V < V & \Rightarrow R \\ 0 & 1 & 0 \\ 1 \cdot n & 1 \cdot n & 0 \end{vmatrix}
$$
\n
$$
V \begin{vmatrix} W1(n) & V & \Rightarrow Z & V & \Rightarrow Z & V & \Rightarrow \text{Fin}^2 \\ 0 & 0 & 1 & 1 & 0 & 1 \\ i & i & i & i & i \\ 0 & 0 & 0 & 0 & 0 \end{vmatrix} \begin{vmatrix} \overline{Z} \wedge Z & \Rightarrow R \\ 0 & 1 & 0 \\ 0 & 0 & 0 \end{vmatrix}
$$

**P1.75**  $V > V$ 0 1 , wie P1.74, V 0 vertauschen mit V 1 .

# 5. Operationen mit 2 Angaben der Struktur S1.n

$$
\begin{array}{c}\nV \\
V \\
S\n\end{array}\n\begin{array}{c}\nR(V, V) \Rightarrow R \\
0 \quad 1 \quad 0 \\
1 \quad n1 \quad n\n\end{array}
$$

P1.96 P1.97 P1.98 P1.99 P1.100

|   |       |         |                                 |          |                   | Φ      | Op.-Zeichen |
|---|-------|---------|---------------------------------|----------|-------------------|--------|-------------|
|   | W1(n) |         | $V \phi V \Rightarrow \wedge R$ |          | P <sub>1.96</sub> |        |             |
|   |       |         |                                 |          | P <sub>1.97</sub> |        |             |
|   |       | $\iota$ |                                 | $\imath$ | P1.98             |        |             |
| S |       |         |                                 |          | P1.99             | $\sim$ | ≉           |
|   |       |         |                                 |          | P1.               |        | $\approx$   |

**P1.104** Maj $(V, V) \Rightarrow R$ . (Der größere der beiden Werte V, V). 0 1 0  $1.n 1.n 0$ 0 1  $V \leq V \Rightarrow Z \mid \overline{Z} \rightarrow V \Rightarrow R \mid Z \rightarrow V \Rightarrow R$  $0 \t 1 \t 0 \t 0 \t 0 \t 0 \t 1 \t 0$ 

**P1.105** Min $(V, V) \Rightarrow R$ . (Der kleinere der beiden Werte  $V, V$ ). 0 1 0 0 1  $V \leq V \Rightarrow Z \mid Z \rightarrow V \Rightarrow R \mid \overline{Z} \rightarrow V \Rightarrow R$  $0 \t 1 \t 0 \t 0 \t 0 \t 0 \t 1 \t 0$ 

P1.106 Ordnen zweier Angaben der Größe nach; kleinerer Wert zuerst:

$$
V \begin{bmatrix} R(V, V) \Rightarrow (R, R) & \text{Ord } 0 \ (V, V) \\ 0 & 1 & 0 & 1 & 0 & 1 \\ 1. n & 1. n & 1. n & 1. n \end{bmatrix}
$$
\n
$$
V \le V \Rightarrow Z \begin{bmatrix} Z \rightarrow \\ 0 & 0 & 0 \\ 0 & 0 & 0 & 1 \\ 0 & 0 & 0 & 1 \end{bmatrix}
$$
\n
$$
\overline{Z} \rightarrow \begin{bmatrix} V \Rightarrow R \\ 0 & 0 & 0 \\ 0 & 0 & 1 \end{bmatrix}
$$
\n
$$
V \Rightarrow R \begin{bmatrix} V \Rightarrow R \\ 0 & 0 & 0 \\ 0 & 0 & 1 \end{bmatrix}
$$

P1.107 Wie P1.106, größerer Wert zuerst:

$$
V \ge V \Rightarrow Z \mid \overline{Z} \to \begin{bmatrix} V \Rightarrow R & V \Rightarrow R \\ 0 & 0 & 1 \end{bmatrix}
$$
  

$$
Z \to \begin{bmatrix} V \Rightarrow R & V \Rightarrow R \\ 0 & 0 & 1 \end{bmatrix}
$$
  

$$
Z \to \begin{bmatrix} V \Rightarrow R & V \Rightarrow R \\ 1 & 0 & 0 \end{bmatrix}
$$

#### 6. Beziehungen zwischen 3 Angaben der Struktur  $S1.n$

 $V$ ,  $V$ ,  $V$  aufgefaßt als positive ganze Dualzahlen: 0 1 2

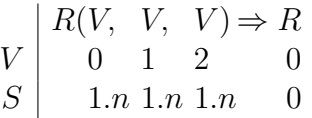

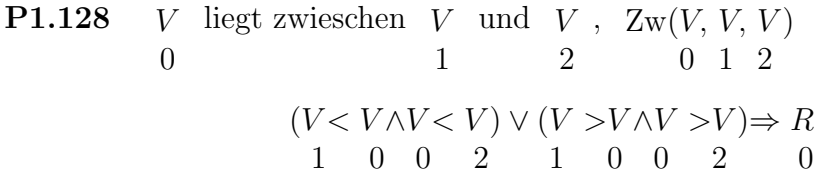

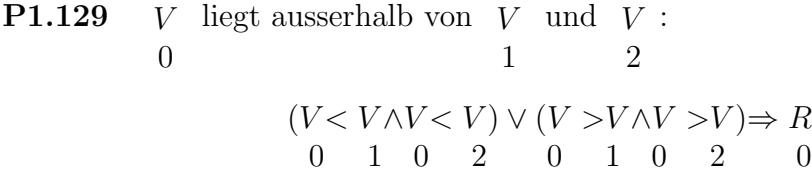

# III. Rechenpläne zwischen Paaren von Angaben

Struktur der Variablen  $2 \times \sigma$  bzw.  $(\sigma, \tau)$ . Im ersten Fall ist die Struktur des Vordergliedes gleich der Struktur des Hintergliedes. Im zweiten Fall haben wir verschiedene Strukturen  $(\sigma, \tau)$  der Vorder- und Hinterglieder.

Allgemeines Strukturzeichen für Paar:

$$
S2 = (\sigma, \tau);
$$

jedoch meistens ersetzt durch spezielle Zeichen

$$
2 \times \sigma
$$
;  $(\sigma, )$ ;  $2 \times S1.n$ .

Im Falle der Struktur  $2 \times S1$ . können die Operationen von Abschnitt II. 4., 5. (S. 57, 58) auf die einzelnen Glieder des Paares angewandt werden.

## 1. Allgemeine Pläne

P2.1 Ein Glied des ersten Paares ist gleich einem Glied des zweiten Paares: (Allgemeine Kohärenz)

$$
V \begin{vmatrix} R(V, & V) & \Rightarrow R \\ 0 & 1 & 0 \\ 2 \times \sigma 2 \times \sigma & 0 \end{vmatrix}
$$
  
\n
$$
V \begin{vmatrix} V = V \vee V = V \vee V = V \vee V = V \Rightarrow R \\ 0 & 1 & 0 & 1 \\ 0 & 0 & 1 & 1 \\ S & \sigma & \sigma & \sigma & \sigma & \sigma \end{vmatrix}
$$

P2.2 Gleichheit der Vorder- oder Gleichheit der Hinterglieder: (Kohärenz bei verschiedener Struktur der Vorder- und Hinterglieder)

$$
R(V, V) \Rightarrow R
$$
  
\n0 1 0  
\n
$$
(\sigma, ) (\sigma, )
$$
  
\n
$$
V = V \vee V = V \Rightarrow R
$$
  
\n
$$
V \begin{vmatrix} V = V \vee V = V \Rightarrow R \\ 0 & 1 & 0 & 1 \\ 0 & 0 & 1 & 1 \\ S & \sigma & \sigma & 0 \end{vmatrix}
$$

P2.3 Das eine Paar ist die Spiegelung des anderen:

$$
V \begin{vmatrix} R(V, & V) & \Rightarrow R \\ 0 & 1 & 0 \\ 2 \times \sigma & 2 \times \sigma & 0 \end{vmatrix}
$$
  
\n
$$
V \begin{vmatrix} V = V \wedge V = V \Rightarrow R \\ 0 & 1 & 0 \\ 0 & 0 & 1 \\ S \end{vmatrix} = V \begin{vmatrix} 0 & 0 & 0 \\ 0 & 0 & 0 \\ 0 & 0 & 0 \\ \sigma & \sigma & \sigma & 0 \end{vmatrix}
$$

P2.4 Die Paare sind gleich oder das eine ist die Spiegelung des anderen:

$$
V \begin{vmatrix} V & = V & \vee R2.3(V, & V) & \Rightarrow R \\ 0 & 1 & 0 & 0 & 1 & 0 \\ S & 2 \times \sigma & 2 \times \sigma & 2 \times \sigma 2 \times \sigma & 0 \end{vmatrix}
$$

P2.8 Die Beziehung Rx besteht zwischen mindestens einem Glied des ersten und einem Glied des zweiten Paares:

 $(Allgemeine Kohärenz durch Rx)$ 

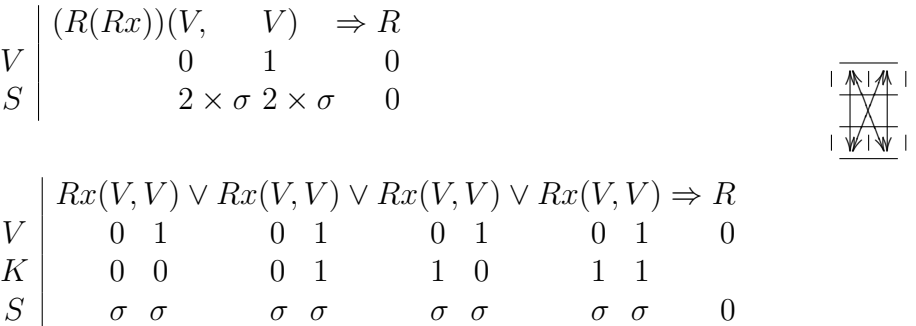

#### P2.9 Verkettung.

Ein Glied des ersten Paares gleich einem Glied des zweiten Paares, die anderen ungleich:

 $R(V, \quad V) \Rightarrow R$  $V \begin{array}{ccc} 0 & 1 & 0 \end{array}$  $S \begin{array}{ccc} 2 \times \sigma & 2 \times \sigma & 0 \end{array}$  $0 - 0 - 0$  $V \neq V \wedge V \neq V \wedge$  $V \begin{bmatrix} 0 & 0 & 1 & 1 \end{bmatrix}$  $K \begin{bmatrix} 0 & 1 & 0 & 1 \end{bmatrix}$  $(V = V \wedge V \neq V) \vee (V = V \wedge V \neq V) \Rightarrow R$ 0 1 0 1 0 1 0 1 0 0 0 1 1 0 1 1 0 0  $V$ K  $V$   $(V = V \wedge V \neq V) \vee (V = V \wedge V \neq V)$ 0 1 0 1 0 1 0 1 1 0 0 1 1 1 0 0

- 2. Beziehungen zwischen Paaren der Struktur  $2 \times S1 \ldots$ aufgefasst als durch Dualzahlen gekennzeichnete Gebiete
- a) Aussagen über Paare (Paare ungeordnet)

$$
\begin{array}{c}\nV & R(V, & V) & \Rightarrow R \\
V & 0 & 1 & 0 \\
S & 2 \times 1.n & 2 \times 1.n & 0\n\end{array}
$$

P2.16 Die Paare sind in sich geordnet:

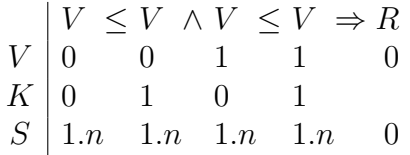

P2.17 Die Paare sind in Bezug auf die erste Grenze geordnet:

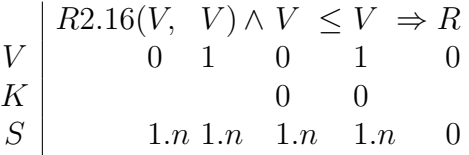

P2.18 Beide Bereiche sind Null:

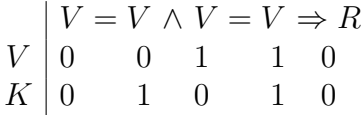

**P2.19** Die Gebiete sind getrennt:  $\rightarrow \rightarrow \rightarrow \rightarrow$ 

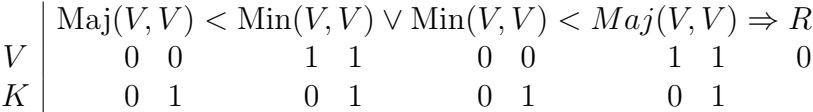

**P2.20** Die Gebiete schliessen aneinander:  $\longrightarrow$ 

$$
\begin{array}{c}\nV \\
V \\
S\n\end{array}\n\begin{array}{c}\nR2.9(V, & V) & \Rightarrow R \\
0 & 1 & 0 \\
2 \times 1. n & 2 \times 1.n\n\end{array}
$$

P2.21 Die Gebiete überschneiden sich:

$$
\begin{array}{c|c|c}\nV & B1.128(V,V,V) \wedge R1.129(V,V,V) \\
V & 0 & 1 & 1 & 0 & 0 & 1 & 1 \\
& 0 & 0 & 1 & 1 & 0 & 1 & 1 \\
& & 0 & 0 & 1 & 1 & 0 & 1 \\
& & 0 & 0 & 1 & 1 & 0 & 1 & 1 \\
& & 1 & 0 & 1 & 0 & 0 & 1 & 1 \\
& & & 1 & 0 & 1 & 0 & 0 & 1 & 1\n\end{array} \longrightarrow R
$$

P2.22 Das erste Gebiet liegt innerhalb des zweiten:

$$
\begin{array}{c|c}\n & Zw(V,V,V) \land Zw(V,V,V) \Rightarrow R \\
 V & 0 & 1 & 1 & 0 \\
 K & 0 & 0 & 1 & 1 \\
\end{array}
$$

Â

P2.23 Das eine Gebiet liegt im anderen:

$$
\begin{array}{c|cc}\n & R2.22(V, & V) & \lor R2.22(V, & V) & \Rightarrow R \\
V & 0 & 1 & 1 & 0 & 0 \\
S & 2 \times 1. n & 2 \times 1. n & 2 \times 1. n & 2 \times 1. n & 0\n\end{array}
$$

P2.24 Die Gebiete haben mehr als einen Punkt gemeinsam:

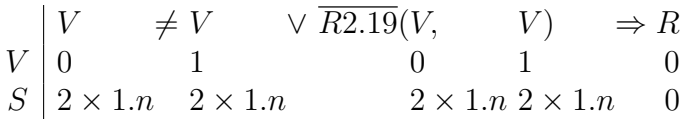

Andere Form:

$$
R2.21(V,V) \lor R2.21(V,V) \Rightarrow R
$$
  
0 1 0 1 0

## b) Aussagen über geordnete Paare

Es gilt:

$$
\begin{array}{c|cc}\n & R2.16(V) & \vee R2.16(V) \\
V & 0 & 1 \\
S & 2 \times 1.n & 2 \times 1.n\n\end{array}
$$

Randauszug

$$
\begin{array}{c|cc}\n & R(V, & V) & \Rightarrow R \\
V & 0 & 1 & 0 \\
S & 2 \times 1.n & 2 \times 1.n & 0 \\
B & R2.16 & R2.16\n\end{array}
$$

P2.32 Die Paare sind einander gleich:  $\overline{\phantom{0}}$ 

$$
V \begin{bmatrix} V = V \wedge V = V \Rightarrow R \\ 0 & 1 & 0 & 1 \\ K & 0 & 0 & 1 \end{bmatrix}
$$

**P2.33** Die Gebiete sind getrennt:  $\longrightarrow$ 

$$
\begin{array}{c|cccc}\n & V < V & \vee & V < V \Rightarrow R \\
V & 0 & 1 & 1 & 0 & 0 \\
K & 1 & 0 & 1 & 0\n\end{array}
$$

P2.34 Die Gebiete schliessen aneinander an:  $\rightarrow$ 

$$
V = V \lor V = V \Rightarrow R
$$
  
\n
$$
V = V \Rightarrow R
$$
  
\n
$$
V = V \Rightarrow R
$$
  
\n
$$
V = V \Rightarrow R
$$
  
\n
$$
V = V \Rightarrow R
$$
  
\n
$$
V = V \Rightarrow R
$$
  
\n
$$
V = V \Rightarrow R
$$

usw. entsprechend S. 63/64

# IV. Listenkalkül

 $S3.m = m \times 0$ 

## 1. Quasistarre Rechenpläne

Struktur der Resultate nur Funktionen der Gliedzahlen der Eingabewerte, nicht ihrer eigentlichen Variation. (Vergl. Kap. 1, S. 14).

#### a) Aussagen über Listen

P3.0 Zugehörigkeit zu einer Liste:

$$
\begin{array}{c}\nV \\
V \\
S\n\end{array}\n\begin{array}{c}\nR(V, V) & \Rightarrow R \\
0 & 1 \\
m \times \sigma\n\end{array}
$$

Abgekürzte Schreibweise:  $V \in V$  (vrgl. Kap. 1, S. 32).

$$
W1(N(V)) \left[ \begin{array}{ccc} V = V \Rightarrow \forall R \\ 0 & 1 & 0 \\ i & \end{array} \right]
$$

Randauszug für P3.1; P3.2

$$
\begin{array}{c}\nV \\
V \\
S\n\end{array}\n\begin{array}{ccc}\nR(V) & \Rightarrow R \\
0 & 0 \\
m \times \sigma & 0\n\end{array}
$$

P3.1 Gleichheit sämtlicher Glieder:

Implizite Form:

$$
\begin{array}{c|cc}\nV & (x)(x \in V \to x = V) \Rightarrow R \\
V & 0 & 0 & 0 \\
K & 0 & 0 & 0 \\
S & \sigma & m \times \sigma & \sigma & 0\n\end{array}
$$

Explizite Form:

$$
W1(m) \begin{bmatrix} V = V \Rightarrow \wedge R \\ 0 & 0 & 0 \\ 0 & i \end{bmatrix}
$$

P3.2 Alle Glieder der Liste sind voneinander verschieden: Implizite Form:

$$
(x)(\overline{E}y)(x \in V \land y \in V \land I(x) \neq I(y) \to x \neq y) \Rightarrow R
$$
  
0 0 0

Explizite Form:

$$
\begin{array}{c|c}\nV & W1(m) & W3(i+1,m) & V & \rightarrow \Lambda & R \\
K & 0 & 0 & 0 & 1 \\
S & 0 & 0 & 0\n\end{array}
$$

(Vrgl. Kap. 1, S. 28)

Randauszug für P3.4 bis P3.9.

$$
\begin{array}{c}\nV \\
V \\
S\n\end{array}\n\begin{array}{c}\n(R(R \Box))(V) & \Rightarrow R \\
0 & 0 \\
m \times \sigma & 0\n\end{array}
$$

**P3.4** Es gibt ein Paar von Gliedern, zwischen denen die Beziehung  $R\Box$  besteht: Implizite Form:

$$
(Ex)(Ey)(x \in V \land y \in V \land I(x) \neq I(y) \land R\square(x,y)) \Rightarrow R
$$
  
0 0 0

Explizite Form:

V K S W1(m) 0 W1(m) 0 i 6= i → R¤ (V i , V i) ⇒ W R 0 1 0 0 0 1 0 "# '& "# '& 1.n 1.n σ σ 0 

**P3.5** Es gibt ein Paar benachbarter Gliedern, zwischen denen die  $R\Box$  gilt: Implizite Form:

$$
(Ex)(Ey)(x \in V \land y \in V \land I(x) + 1 = I(y) \land R\square(x, y)) \Rightarrow R
$$
  
0 0 0

Explizite Form:

$$
\begin{array}{c}\nV \\
V \\
K\n\end{array}\n\begin{bmatrix}\nW1(m-1) \\
W1(m-1) \\
W1\n\end{bmatrix}\n\begin{bmatrix}\nR\square(V, V) & \Rightarrow \bigvee R \\
0 & 0 \\
i & i+1\n\end{bmatrix}
$$

**P3.6** Zwischen allen Nachbargliedern besteht die Beziehung  $R\Box$ :

$$
\begin{array}{c}\nV \\
K\n\end{array}\n\begin{array}{c}\nW1(m-1) \\
K\n\end{array}\n\begin{bmatrix}\nR\square(V, V) \Rightarrow \bigwedge R \\
0 \quad 0 \\
i \quad i+1\n\end{bmatrix}
$$

**P3.7** Zu jedem Glied gibt es ein anderes, welches zu ihm in der Beziehung  $R\Box$ steht:

Implizite Form:

$$
(x) \left[ x \in V \to (Ey) \left[ y \in V \land I(x) \neq I(y) \land R\square(x,y) \right] \right] \Rightarrow R
$$
  
0

Explizite Form:

$$
\begin{array}{c}\nV \\
V \\
K\n\end{array}\n\begin{bmatrix}\nV1(m) \\
0\n\end{bmatrix}\n\begin{bmatrix}\n-\Rightarrow Z \\
0\n\end{bmatrix}\n\begin{bmatrix}\nW(m) \\
1\n\end{bmatrix}\n\begin{bmatrix}\ni \neq i \rightarrow R \Box \left(V_{\bigcap} i \rightarrow V_{\bigcap} i \right) \Rightarrow Z \\
0\n\end{bmatrix}\n\begin{bmatrix}\nZ \Rightarrow \Lambda R \\
0\n\end{bmatrix}
$$

**P3.8** Zwischen jedem Glied und allen seinen folgenden gilt die Beziehung  $R\Box$ : Implizite Form:

$$
(x)(y) \left[ x \in V \land y \in V \land I(x) < I(y) \to R\square(x, y) \right]
$$

Explizite Form:

$$
\begin{array}{c}\nV \\
V \\
K\n\end{array}\n\begin{bmatrix}\nW3(i+1,m) \\
1 & 0\n\end{bmatrix}\n\begin{bmatrix}\nR\square\left(V_{\bigcap}i \quad V_{\bigcap}i\right) \Rightarrow \bigwedge R \\
0 & 0\n\end{bmatrix}
$$

**P3.9** Es besteht Kohärenz zwischen Gliedern in Bezug auf die Relation  $R\Box$ .

Implizite Darstellung mit Hilfe des Prädikats  $R\Box'(x, y)$ , zwischwn x und y besteht direkt oder indirekt die Beziehung $R\Box ``$ .

Rekursive Definition von  $R\square'$ :

$$
R\square(x,y) \vee R\square(y,x) \to R\square'(x,y)
$$
  
\n
$$
R\square'(x,y) \wedge (Ez)[R\square(y,x) \vee R\square(z,y)] \to R\square'(x,y)
$$
  
\n
$$
(x)(y) \quad \begin{bmatrix} x \in V \wedge y \in V \wedge I(x) \neq I(y) \to R\square'(x,y) \\ 0 & 0 \end{bmatrix}
$$

Explizite Form:

$$
V \Rightarrow Z
$$
\n
$$
V
$$
\n
$$
V
$$
\n
$$
V
$$
\n
$$
V
$$
\n
$$
V
$$
\n
$$
V
$$
\n
$$
V
$$
\n
$$
V
$$
\n
$$
V
$$
\n
$$
V
$$
\n
$$
V
$$
\n
$$
V
$$
\n
$$
V
$$
\n
$$
V
$$
\n
$$
V
$$
\n
$$
V
$$
\n
$$
V
$$
\n
$$
V
$$
\n
$$
V
$$
\n
$$
V
$$
\n
$$
V
$$
\n
$$
V
$$
\n
$$
V
$$
\n
$$
V
$$
\n
$$
V
$$
\n
$$
V
$$
\n
$$
V
$$
\n
$$
V
$$
\n
$$
V
$$
\n
$$
V
$$
\n
$$
V
$$
\n
$$
V
$$
\n
$$
V
$$
\n
$$
V
$$
\n
$$
V
$$
\n
$$
V
$$
\n
$$
V
$$
\n
$$
V
$$
\n
$$
V
$$
\n
$$
V
$$
\n
$$
V
$$
\n
$$
V
$$
\n
$$
V
$$
\n
$$
V
$$
\n
$$
V
$$
\n
$$
V
$$
\n
$$
V
$$
\n
$$
V
$$
\n
$$
V
$$
\n
$$
V
$$
\n
$$
V
$$
\n
$$
V
$$
\n
$$
V
$$
\n
$$
V
$$
\n
$$
V
$$
\n
$$
V
$$
\n
$$
V
$$
\n
$$
V
$$
\n
$$
V
$$
\n
$$
V
$$
\n
$$
V
$$
\n
$$
V
$$
\n
$$
V
$$
\n
$$
V
$$
\n
$$
V
$$
\n
$$
V
$$
\n
$$
V
$$
\n
$$
V
$$
\n $$ 

Bedeutung von  $LZ(x, y)$ : Längszusammensetzung der Listen x und y (s. S. 78). (Bedeutung von W6 s. Kap. 1, S. 30)

#### b) Operationen mit einer Liste, die wieder eine Liste ergeben

P3.10 Hinzufügen eines Gliedes:

$$
LZ
$$
\n
$$
V
$$
\n
$$
V
$$
\n
$$
S
$$
\n
$$
V
$$
\n
$$
V
$$
\n
$$
V
$$
\n
$$
V
$$
\n
$$
V
$$
\n
$$
V
$$
\n
$$
V
$$
\n
$$
V
$$
\n
$$
V
$$
\n
$$
V
$$
\n
$$
V
$$
\n
$$
V
$$
\n
$$
V
$$
\n
$$
V
$$
\n
$$
V
$$
\n
$$
V
$$
\n
$$
V
$$
\n
$$
V
$$
\n
$$
V
$$
\n
$$
V
$$
\n
$$
V
$$
\n
$$
V
$$
\n
$$
V
$$
\n
$$
V
$$
\n
$$
V
$$
\n
$$
V
$$
\n
$$
V
$$
\n
$$
V
$$
\n
$$
V
$$
\n
$$
V
$$
\n
$$
V
$$
\n
$$
V
$$
\n
$$
V
$$
\n
$$
V
$$
\n
$$
V
$$
\n
$$
V
$$
\n
$$
V
$$
\n
$$
V
$$
\n
$$
V
$$
\n
$$
V
$$
\n
$$
V
$$
\n
$$
V
$$
\n
$$
V
$$
\n
$$
V
$$
\n
$$
V
$$
\n
$$
V
$$
\n
$$
V
$$
\n
$$
V
$$
\n
$$
V
$$
\n
$$
V
$$
\n
$$
V
$$
\n
$$
V
$$
\n
$$
V
$$
\n
$$
V
$$
\n
$$
V
$$
\n
$$
V
$$
\n
$$
V
$$
\n
$$
V
$$
\n
$$
V
$$
\n
$$
V
$$
\n
$$
V
$$
\n
$$
V
$$
\n
$$
V
$$
\n
$$
V
$$
\n
$$
V
$$
\n<math display="block</math>

P3.11

$$
LZ
$$
\n
$$
V
$$
\n
$$
V
$$
\n
$$
V
$$
\n
$$
S
$$
\n
$$
V
$$
\n
$$
V
$$
\n
$$
V
$$
\n
$$
V
$$
\n
$$
V
$$
\n
$$
V
$$
\n
$$
V
$$
\n
$$
V
$$
\n
$$
V
$$
\n
$$
V
$$
\n
$$
V
$$
\n
$$
V
$$
\n
$$
V
$$
\n
$$
V
$$
\n
$$
V
$$
\n
$$
V
$$
\n
$$
V
$$
\n
$$
V
$$
\n
$$
V
$$
\n
$$
V
$$
\n
$$
V
$$
\n
$$
V
$$
\n
$$
V
$$
\n
$$
V
$$
\n
$$
V
$$
\n
$$
V
$$
\n
$$
V
$$
\n
$$
V
$$
\n
$$
V
$$
\n
$$
V
$$
\n
$$
V
$$
\n
$$
V
$$
\n
$$
V
$$
\n
$$
V
$$
\n
$$
V
$$
\n
$$
V
$$
\n
$$
V
$$
\n
$$
V
$$
\n
$$
V
$$
\n
$$
V
$$
\n
$$
V
$$
\n
$$
V
$$
\n
$$
V
$$
\n
$$
V
$$
\n
$$
V
$$
\n
$$
V
$$
\n
$$
V
$$
\n
$$
V
$$
\n
$$
V
$$
\n
$$
V
$$
\n
$$
V
$$
\n
$$
V
$$
\n
$$
V
$$
\n
$$
V
$$
\n
$$
V
$$
\n
$$
V
$$
\n
$$
V
$$
\n
$$
V
$$
\n
$$
V
$$
\n
$$
V
$$
\n
$$
V
$$
\n
$$
V
$$
\n
$$
V
$$
\n
$$
V
$$
\n<math display="block</math>

**P3.12** Einschieben des Gliedes  $\frac{V}{1}$  an der Stelle  $\frac{V}{2}$  in der Liste  $\frac{V}{0}$ : Bedingung:  $0 \leq \frac{V}{2} \leq m$ 

$$
V \begin{vmatrix} R(V, & V, V) \Rightarrow R \\ 0 & 1 & 2 & 0 \\ m \times \sigma \sigma & 1 \cdot n & (m+1) \times \sigma \end{vmatrix}
$$
  
\n
$$
V \begin{vmatrix} W1(V) \\ 2 \end{vmatrix} \begin{vmatrix} V \Rightarrow R \\ 0 & 0 \end{vmatrix} \begin{vmatrix} V \Rightarrow R \\ 1 \end{vmatrix} = \begin{vmatrix} V \\ 2 \end{vmatrix} = \begin{vmatrix} V \Rightarrow R \\ 0 & 0 \end{vmatrix}
$$
  
\n
$$
K \begin{vmatrix} V \Rightarrow R \\ 0 & 0 \end{vmatrix} = \begin{vmatrix} V & 1 \\ 0 & 0 \end{vmatrix} = \begin{vmatrix} V & 1 \\ 0 & 0 \end{vmatrix} =
$$

**P3.13** Einschieben des Gliedes der Stelle  $\frac{V}{2}$  durch das Glied  $\frac{V}{1}$  in der Liste  $\frac{V}{0}$ : Bedingung:  $0 \leq \frac{V}{2} < m$ 

$$
V \begin{bmatrix} R(V, & V, V) \Rightarrow R \\ 0 & 1 & 2 & 0 \\ m \times \sigma \sigma & 1 \cdot n & m \times \sigma \end{bmatrix}
$$
  
\n
$$
V \begin{bmatrix} W1(V) \\ 2 \\ 0 \\ 0 \\ 1 \end{bmatrix} \begin{bmatrix} V \Rightarrow R \\ 1 \\ 0 \\ 0 \end{bmatrix} \begin{bmatrix} V \Rightarrow R \\ 1 \\ 0 \\ 0 \end{bmatrix} V \begin{bmatrix} W3(V+1,m) \\ 2 \\ 0 \\ 0 \\ 0 \end{bmatrix} \begin{bmatrix} V \Rightarrow R \\ 0 \\ 0 \\ i \\ i \end{bmatrix}
$$

Andere Darstellung:

V ⇒Z V 0 0 K S m × σ m × σ V ⇒ R V 1 0 2 "# '& σ 1.n Z ⇒R 0 0 m × σ m × σ

**P3.14** Streichen des Gliedes der Stelle  $\frac{V}{1}$  in der Liste  $\frac{V}{0}$ :

$$
V \begin{bmatrix} R(V, & V) \Rightarrow R \\ 0 & 1 & 0 \\ m \times \sigma & 1 \cdot n & (m-1) \times \sigma \\ V \end{bmatrix} \begin{aligned} W1(V) \begin{bmatrix} V \Rightarrow R \\ 0 & 0 \\ i & i \end{bmatrix} \begin{bmatrix} W3(V, m-1) \\ 2 & 0 \\ i+1 & i \end{bmatrix} \end{aligned}
$$

**P3.15** Spaltung einer Liste: Voraussetzung ist, daß die Struktur  $\sigma$  des einzelnen Listenglie des in Komponenten zerlegbar ist.

$$
K\varkappa(\sigma)=\tau
$$

, Die Komponente  $\varkappa$  von  $\sigma$  hat die Struktur  $\tau$ ."

$$
V \begin{bmatrix} Sp \times (V) & \Rightarrow R \\ 0 & 0 \\ m \times \sigma & \tau \end{bmatrix}
$$
  
\n
$$
V \begin{bmatrix} W1(m) \\ V \end{bmatrix} \begin{bmatrix} V & \Rightarrow R \\ 0 & 0 \\ i \cdot \mathcal{A} & i \\ \tau & \tau \end{bmatrix}
$$

P3.16 Umkehrung der Reihenfolge:

$$
V \begin{bmatrix} R(V) & \Rightarrow R \\ 0 & 0 \\ m \times \sigma & m \times \sigma \end{bmatrix}
$$
  

$$
V \begin{bmatrix} W1(m) \\ 0 & 0 \\ K \\ S \end{bmatrix} \begin{bmatrix} V \Rightarrow R \\ 0 & 0 \\ i & m-1-i \\ \sigma & \sigma \end{bmatrix}
$$

#### c) Rechenpläne mit Ordnungsbeziehungen

Anwendbar auf Listen mit Gliedern, für deren Struktur die Relation  $x < y$  definiert ist.

 $(x$  kleiner als  $y$ , bzw.  $x$  kommt vor  $y$ ). Z.B.  $S1.n$  (s. S. 59)

P3.24 Implizite Form:

$$
\mu x \begin{bmatrix} x \in V \wedge (y)(y \in V \to x \le y) \\ 0 & 0 \end{bmatrix} \Rightarrow R
$$
  
\n
$$
V \begin{bmatrix} \text{Min}(V) & \Rightarrow R \\ 0 & 0 \\ m \times \sigma & \sigma \end{bmatrix}
$$
  
\n
$$
V \begin{bmatrix} V \Rightarrow Z & W1(m) \\ 0 & 0 \\ S & \sigma \end{bmatrix} \begin{bmatrix} \text{Min}(Z, V) \Rightarrow Z \\ 0 & 0 \\ i \\ \sigma \sigma \sigma \end{bmatrix} \begin{bmatrix} Z \Rightarrow R \\ 0 \\ 0 \\ 0 \\ \sigma \sigma \sigma \end{bmatrix}
$$

## P3.25 Implizite Form:

$$
\mu x \begin{bmatrix} x \in V \wedge (y)(y \in V \to x \ge y) \\ 0 & 0 \end{bmatrix} \Rightarrow R
$$
  
\n
$$
V \begin{bmatrix} \text{Max}(V) & \Rightarrow R \\ 0 & 0 \\ m \times \sigma & \sigma \\ V \\ 0 & 0 \end{bmatrix}
$$
  
\n
$$
V \begin{bmatrix} 0 \Rightarrow Z & W1(m) \\ 0 & 0 \\ W & 0 \end{bmatrix} \begin{bmatrix} \text{Maj}(Z, V) \Rightarrow Z \\ 0 & 0 \\ i \\ i \end{bmatrix} \begin{bmatrix} Z \Rightarrow R \\ 0 & 0 \\ 0 & 0 \\ \sigma & \sigma \end{bmatrix}
$$

**P3.26** Aussage: "Die Liste  $\begin{bmatrix} V \\ 0 \end{bmatrix}$  ist geordnet".

\n
$$
\text{Ord } 0
$$
\n
$$
V \begin{bmatrix}\n (R3.8(R1.72))(V) \Rightarrow R \\
 0 & 0 & 0 \\
 S & 1 \text{mm}\n \end{bmatrix}
$$
\n
$$
\text{Ord } 0
$$
\n
$$
V
$$
\n
$$
V
$$
\n
$$
1. m
$$
\n
$$
0
$$
\n

Implizite Form:

$$
(x)(y) \left[ x \in V \wedge y \in V \wedge I(x) < I(y) \to x \le y \right] \Rightarrow R
$$
\n
$$
0
$$

Es gilt dann auch:

$$
(x)(y) \left[ x \in V \wedge y \in V \wedge I(x) + 1 = I(y) \to x \le y \right] \Rightarrow R
$$
  
0

Dies ist identisch mit:

$$
\begin{array}{c}\n(R3.6(R1.72))(V) \Rightarrow R \\
0 & 0\n\end{array}
$$
Explizite Form:

$$
W1(N(V) - 1) \left[ \begin{array}{cc} V \leq V & \Rightarrow R \\ 0 & 0 & 0 \\ i & i+1 \end{array} \right]
$$

P3.27 Ordnung einer Liste. Kleinere Glieder zuerst:

Ord 1

\n
$$
\begin{array}{c}\nV \\
V \\
S\n\end{array}\n\quad\n\begin{array}{c}\n\text{Ord }1(V) & \Rightarrow R \\
0 & 0 \\
m \times \sigma & \sigma\n\end{array}
$$

Zur impliziten Darstellung brauchen wir zunächst einen Ausdruck dafür, daß zwei Listen aus den gleichen Gliedern bestehen, wobei die Ordnung der Glieder verschieden sein kann. Wir führen hierfür folgendes Zeichen ein:

$$
\begin{array}{c|cc}\nV & \ominus R \\
V & 0 & 1 \\
S & m \times \sigma & m \times \sigma\n\end{array}
$$

Definition von  $\ominus$ :

$$
\begin{array}{c}\nV \ominus V = \text{Df}(x) \left[ x \in V \rightarrow \left[ N \left[ \begin{array}{c} \hat{y}(y \in V \wedge y = x) \\ 0 \end{array} \right] \right] = N \left[ \begin{array}{c} \hat{y}(y \in V \wedge y = x) \\ 0 \end{array} \right] \right]\n\end{array}
$$

Dem entsprechend ergibt sich folgender impliziter Ansatz für P3.27:

$$
\begin{array}{c}\n\acute{x}(x \ominus V \wedge \text{Ord }0(x)) \Rightarrow R \\
0 \qquad 0\n\end{array}
$$

Es wird folgendes Verfahren angewandt: Die Ordnung erfolgt abschnittsweise durch Ordnung der Glieder 0 bis i. Ist die Liste bis zum Gliede i geordnet, so erfolgt die Bildung der bis Glied  $i+1$  geordneten Liste durch Einordnen des Gliedes  $i+1$  in die bereits geordnete Liste wie folgt: das Glied  $i+1$  wird herausgegriffen und gleich  $Z_1$  gesetzt.  $Z_1$  wird nun fortlaufend mit den Gliedern  $\varepsilon$ , beginnend mit  $\varepsilon = i$ , verglichen. Ist  $Z_1$  kleiner als das Glied  $\varepsilon$ , so ergibt dieses das neue Glied  $\varepsilon + 1$ , und  $\varepsilon$  wird um 1 erniedrigt. Andernfalls ergibt  $Z_1$  das neue Glied  $\varepsilon + 1$ und der Einordnungsvorgang des Gliedes  $i+1$  ist beendet. Ist das einzuordnende Glied kleiner als alle anderen Glieder bis i, so wird  $\varepsilon = -1$ . In diesem Falle ergibt es das neue Glied 0.

Z  $\frac{z}{0}$  ist die laufend umzubildende Liste. Ihr Anfangswert ist gleich  $\frac{V}{0}$ , ihr Endwert gleich  $\frac{R}{0}$ .

Die Variation des übergeordneten W-Planes muß von  $i = 0$  bis  $i = m - 2$  laufen.  $(m-1)$  ist der höchste Index.) Am Anfang ist die Liste bis Glied  $i=0$  geordnet. Das erste einzuordnende Glied ist also das Glied  $i + 1$ . Bei der letzten Variation muß gelten  $i + 1 = m - 1$ , also  $i = m - 2$ . Entsprechend Vorschrift Kap. 1, S. 28 lautet die entsprechende Variationsvorschrift:

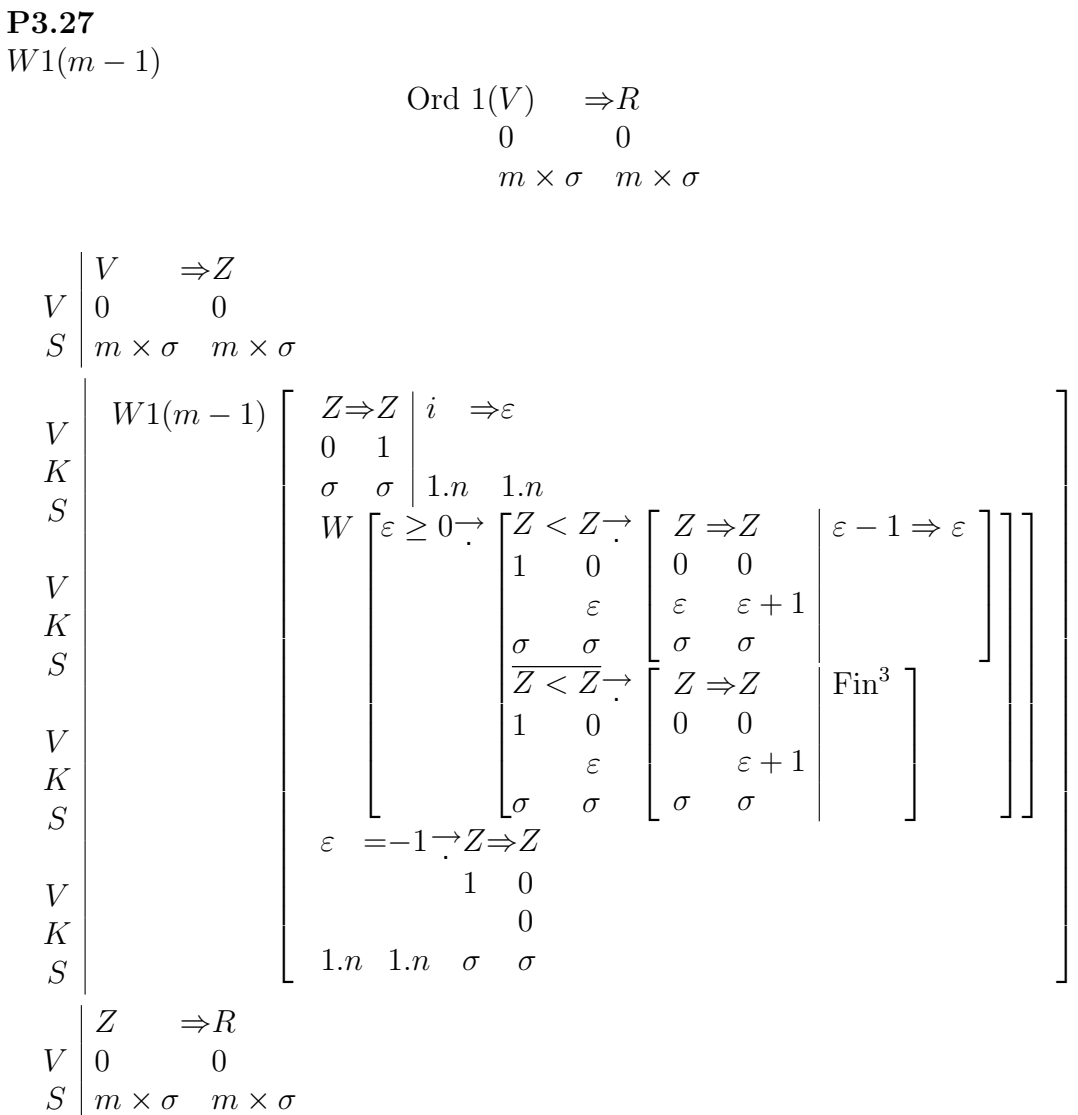

### P3.28

$$
\text{Ord }2(V){\Rightarrow}R\\00
$$

Wie P3.27. Größte Werte zuerst. > anstelle von $<$ Beispiel für P3.27  $V_0 = (3, 2, 1, 7)$ 

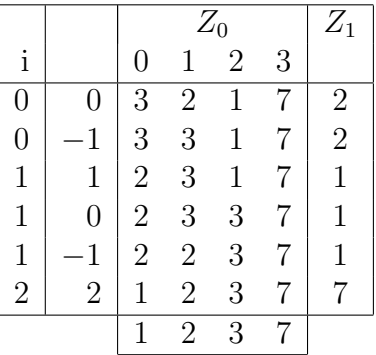

d) Anzahlkriterium:  $N(\frac{V}{\alpha})$  $\mathbf{Q}_{0}^{V})=\mathbf{Anzahl}\ \mathbf{der}\ \mathbf{Glieder}\ \mathbf{der}\ \mathbf{Liste}\ \mathbf{0}^{V}.$ 

P3.29

$$
(N(R\square))(V) \equiv N(\hat{x}(x \in V \land R\square(x)))
$$
0

Expliziter Ansatz:

$$
0 \Rightarrow \varepsilon
$$
  
\n
$$
W1(N(V))
$$
  
\n
$$
0
$$
  
\n
$$
R\Box(V) \rightarrow (\varepsilon + 1 \Rightarrow \varepsilon)
$$
  
\n
$$
0
$$
  
\n
$$
i
$$
  
\n
$$
\Box(V) \rightarrow (\varepsilon + 1 \Rightarrow \varepsilon)
$$
  
\n
$$
\Box(V) \rightarrow (\varepsilon + 1 \Rightarrow \varepsilon)
$$
  
\n
$$
\Box(V) \rightarrow (\varepsilon + 1 \Rightarrow \varepsilon)
$$

P3.30 Anzahl der voneinander verschiedenen Glieder:

$$
R(V) \Rightarrow R
$$
  
\n0 0  
\n
$$
m \times \sigma 1.n
$$
  
\n
$$
N(\hat{x}(x \in V)) \Rightarrow R
$$
  
\n0 0

Explizite Form:

V ⇒Z m ⇒ε V 0 0 2 S m × σ ¤ × σ 1.n 1.n ε 6= 0→ Z⇒Z 0 ⇒ε 0 ⇒ε W 0 2 0 1 V 2 0 K σ σ 1.n 1.n 1.n 1.n S 1.n Z=Z→ (ε + 1 ⇒ε) W3(1,ε) 2 2 0 0 0 V i K σ σ S Z = Z→ Z ⇒ Z ε ε + 1 ⇒ ε '& V 0 1 1 2 0 1 1 "# K i i S σ σ σ σ (Z,ε)⇒ µR ε ⇒ε Z (ε ×σ) ⇒ Z (ε ×σ) '& '& V 2 0 0 1 2 1 2 0 2 "# "# K S σ σ 1.n 1.n

## e) Aussagen über zwei Listen

Randauszug für P3.32 bis P3.36  $\,$ 

$$
\begin{array}{c}\nV \\
V \\
S\n\end{array}\n\begin{array}{ccc}\nR(V, & V) & \Rightarrow R \\
0 & 1 & 0 \\
m \times \sigma & n \times \sigma\n\end{array}
$$

P3.32 Gleichheit beider Listen:

$$
V \begin{bmatrix} V & = V & \Rightarrow R \\ 0 & 1 & 0 \\ m \times \sigma & m \times \sigma & 0 \\ V & V & \begin{bmatrix} V = V \Rightarrow \land R \\ 0 & 1 & 0 \\ i & i & \end{bmatrix} \end{bmatrix}
$$

P3.33 Gleiche zusammensetzung:

$$
V \begin{vmatrix} V & V & \Rightarrow R \\ 0 & 1 & 0 \\ m \times \sigma & m \times \sigma & 0 \end{vmatrix}
$$
 s. auch S. 72  
Ord  $1(V) = \text{Ord } 1(V) \Rightarrow R$   
0 1 0

P3.34 Es gibt miondestens ein Glied, welches in beiden Listen auftritt: Implizite Form:

$$
(Ex)(x \in V \land x \in V) \Rightarrow R
$$
  
0 1 0

Explizite Form:

$$
W1(m) \begin{bmatrix} W1(m) \ 0 \end{bmatrix} \begin{bmatrix} V & i & = V & i & \Rightarrow \vee & R \\ 0 & 0 & 0 & 1 \end{bmatrix}
$$

P3.35 Zu jedem Glied der ersten Liste gibt es ein gleiches in der zweiten Liste. (Jedoch können Reihenfolge und Zahl der Wiederholungen verschieden sein.):

Implizite Form:

$$
(x) \left[ x \in V \to x \in V \Rightarrow R \atop 0 \quad 1 \quad 0 \right]
$$

Durch Anwendung der Regeln von Kap. 1, S. 28, 34 ergibt sich zunächst folgender Ansatz:

$$
+\Rightarrow Z \begin{bmatrix} W1(m) \\ 0 \\ Z \Rightarrow R \\ 0 & 1 \end{bmatrix} = Z \begin{bmatrix} W1(m) \\ 1 \\ 0 \end{bmatrix} \begin{bmatrix} V & i \\ 0 & 1 \end{bmatrix} = \begin{bmatrix} V & i \\ 1 & 1 \end{bmatrix} \begin{bmatrix} Z \land Z \Rightarrow Z \\ 0 & 1 \end{bmatrix}
$$

Dieser lässt sich nach Regel von Kap. 1, S. 44 wie folgt vereinfachen:

$$
W1(m) \begin{bmatrix} - & \Rightarrow Z \\ 1 & 1 \end{bmatrix} W1(m) \begin{bmatrix} V & i & = & V \\ 0 & 0 & 1 \end{bmatrix} \begin{bmatrix} i & \Rightarrow \forall Z \\ 1 & 1 \end{bmatrix} \begin{bmatrix} Z \Rightarrow \land R \\ 1 & 0 \end{bmatrix}
$$

P3.36 Alle Glieder der ersten Liste sind auch in der zweiten Liste enthalten und umgekehrt:

Impliziter Ansatz:

$$
\begin{array}{c} \text{Ord }1(V) \ominus \text{Ord }1(V) \Rightarrow R \\ 0 & 1 \end{array}
$$

bzw.

$$
R3.35 (V, V) \wedge R3.35 (V, V) \Rightarrow R 0 1 1 0 0
$$

Ansatz lässt sich vereinfachen. Hier nicht besprochen.

#### f) Aussagen über zwei Listen in Bezug auf ein Relation  $R\square$

Randauszug für P3.40 bis P3.44

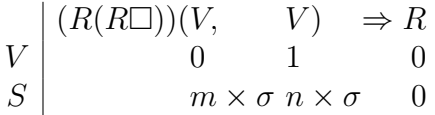

P3.40 Zwischen je zwei der Reihenfolge nach entsprechenden Gliedern besteht die Relation  $R\square$ .  $(m = n)$ 

(Die Listen sind durch  $R\Box$  aufeinander abbildbar ohne Anderung der Reihenfolge):  $\overline{a}$  $\overline{a}$ 

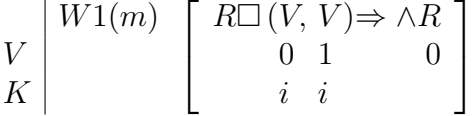

**P3.41** Die Listen sind mit Hilfe der Relation  $R\Box$  durch Anderung der Reihenfolge aufeinander abbildbar:

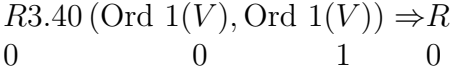

P3.42 P3.43 P3.44 Entsprechend P3.34, P3.35, P3.36 Jedoch anstelle der Relation = die Relation  $R\Box$ .

#### g) Bildung einer neuen Liste aus zwei gegebenen

P3.48 Querzusammensetzung zweier Listen gleicher Gliedzahl. Die Glieder mit gleichem Index werden vereinigt:

Qz  
\n
$$
V \begin{bmatrix}\nQz(V, & V) & \Rightarrow R \\
0 & 1 & 0 \\
m \times \sigma m \times \tau & m \times (\sigma, \tau)\n\end{bmatrix}
$$
\n
$$
V \begin{bmatrix}\nW1(m) \begin{bmatrix}\n(V, V) & \Rightarrow R \\
0 & 1 & 0 \\
i & i & i \\
\sigma \tau & (\sigma, \tau)\n\end{bmatrix}
$$

P3.49 Längszusammensetzung zweier Listen, deren Glieder von gleicher Struktur sind:

$$
\begin{array}{c|c|c|c|c} \n & \text{Lz}(V, & V) & \Rightarrow R \\ \n & & 0 & 1 & 0 \\ \n & & & m \times \sigma & n \times \sigma & (m+n) \times \sigma \\ \n & & & V & \\ \n & & & & V & \\ \n & & & & & N \end{array}
$$
\n
$$
\begin{array}{c|c|c|c} \n & & & & & & & & & & \\ \n & & & & & & & & & & \\ \n & & & & & & & & & & \\ \n & & & & & & & & & & \\ \n & & & & & & & & & & \\ \n & & & & & & & & & & & \\ \n & & & & & & & & & & & \\ \n & & & & & & & & & & & & \\ \n & & & & & & & & & & & & \\ \n & & & & & & & & & & & & & \\ \n & & & & & & & & & & & & & \\ \n & & & & & & & & & & & & & \\ \n & & & & & & & & & & & & & \\ \n & & & & & & & & & & & & & \\ \n & & & & & & & & & & & & & \\ \n & & & & &
$$

Das Operationszeichen Lz ist auch auf mehr als zwei Listen bzw. auf einzelne Variable anwendbar (vergl. S. 68).

$$
Lz(V, \t V, \t ... , V)
$$
  
0 1 n  

$$
\square \times \sigma \square \times \sigma \t \square \times \sigma
$$

P3.50 Querzusammensetzung mit einer Konstanten; Konstante zuerst:

Qz  
\n
$$
V \begin{bmatrix}\nQz(V, V) & \Rightarrow R \\
0 & 1 & 0 \\
\sigma & m \times \tau & m \times (\sigma, \tau)\n\end{bmatrix}
$$
\n
$$
V \begin{bmatrix}\nW1(m) \begin{bmatrix}\n(V, V) & \Rightarrow R \\
0 & 1 & 0 \\
i & i \\
\sigma & \tau & (\sigma, \tau)\n\end{bmatrix}
$$

P3.51 Querzusammensetzung mit einer Konstanten; Konstante an zweiter Stelle:

Qz  
\n
$$
V \begin{bmatrix}\nQz(V, & V) \Rightarrow R \\
0 & 1 & 0 \\
m \times \sigma & m \times (\sigma, )\n\end{bmatrix}
$$
\n
$$
V \begin{bmatrix}\nW1(m) \begin{bmatrix}\n(V, V) \Rightarrow R \\
0 & 1 & 0 \\
i & i \\
j & j\n\end{bmatrix} \\
S \begin{bmatrix}\n0 & 1 & 0 \\
0 & 0 \\
j & j \\
j\n\end{bmatrix} \\
\sigma \end{bmatrix}
$$

Das Operationszeichen Qz ist ebenfalls auf beliebig viele Listen gleicher Gliedzahl bzw. einzelne Variable anwedbar.

$$
Qz(V, \t V, \t V, \t \t ..., V)
$$
  
\n
$$
0 \t 1 \t 2 \t n
$$
  
\n
$$
m \times \sigma_0 \t m \times \sigma_1 \t m \times \sigma_2 \t \square \times \sigma_n
$$

P3.52 Numerierung der Glieder:

$$
\rm Nr
$$

$$
V \begin{bmatrix} Qz(V) & \Rightarrow R \\ 0 & 0 \\ m \times \sigma & m(1.n, \sigma) \end{bmatrix}
$$
  
\n
$$
V \begin{bmatrix} W1(m) \\ 0 & 0 \\ i & i \\ S \end{bmatrix}
$$
  
\n
$$
V \begin{bmatrix} V \\ K \\ S \end{bmatrix} = \begin{bmatrix} (i, V) \Rightarrow R \\ 0 & 0 \\ i & i \\ 1.n \sigma & (1.n, \sigma) \end{bmatrix}
$$

Beispiele für Lz, Qz und Nr.

$$
V_0 = (13, 24, 01, 53)
$$
  
\n
$$
V_1 = (12, 17)
$$
  
\n
$$
V_2 = (03, 13, 12)
$$
  
\n
$$
Lz(\begin{array}{cc} V & V \\ 0 & 1 \end{array}) = (13, 24, 01, 53, 12, 17)
$$
  
\n
$$
Lz(\begin{array}{cc} V & V \\ 1 & 0 \end{array}) = (12, 17, 13, 24, 01, 53)
$$
  
\n
$$
Lz(\begin{array}{cc} V & V \\ 0 & 1 \end{array}) = (13, 24, 01, 53, 12, 17, 03, 13, 12)
$$

$$
V_0 = (a, c, b, f)
$$
  
\n
$$
V_1 = (7, 5, 3, 1)
$$
  
\n
$$
V_2 = (\alpha, \beta, \gamma, \delta)
$$
  
\n
$$
Qz(\begin{array}{cc} V & V \\ 0 & 1 \end{array}) = (a7, c5, b3, f1)
$$
  
\n
$$
Qz(\begin{array}{cc} V & V \\ 2 & 1 \end{array}) = (\alpha7, \beta5, \gamma3, \delta1)
$$
  
\n
$$
Qz(\begin{array}{cc} V & V \\ 0 & 2 \end{array}) = (a\alpha7, c\beta5, b\gamma3, f\delta1)
$$

$$
V_3 = a
$$
  
\n
$$
Qz(\begin{array}{cc} V & V \\ 3 & 0 \end{array}) = (aa, ac, ab, af)
$$
  
\n
$$
Qz(\begin{array}{cc} V & V \\ 2 & 3 \end{array}) = (\alpha a, \beta a, \gamma a, \delta a)
$$
  
\n
$$
Nr(\begin{array}{cc} V \\ 0 \end{array}) = (0a, 1c, 2b, 3f)
$$

# 2. Freier Listenkalkül

(Die Ergebnisse sind Listen variablen Umfangs).

P3.64 
$$
\hat{x}(x \in V \land R\square(x)) \Rightarrow R
$$
  
\n0 0  
\nP3.65  $\hat{x}(x \in V \land R\square(x)) \Rightarrow R$   
\n0 0  
\n0 0  
\nB  
\nB. Kap. 1, S. 35

**P3.66** Teilliste von  $i = 0$  bis  $i = \frac{V}{1}$  $\frac{V}{1}$ :

$$
\begin{array}{c}\nV \\
V \\
S\n\end{array}\n\begin{array}{c}\nT1 \, 1(V, & V) \Rightarrow R \\
0 & 1 \\
m \times \sigma \, 1.n\n\end{array}\n\begin{array}{c}\n(V + 1) \times \sigma \\
1\n\end{array}
$$

Implizite Form:

$$
\hat{\hat{x}}(x \in V \land I(x) \ge V) \Rightarrow R
$$
  
0 1 0

Explizite Form:

$$
\begin{array}{cc}\nW3(V,m) & V \Rightarrow R \\
1 & 0 & 0 \\
i & i\n\end{array}
$$

P3.68 Anzahlbestimmungen der gleichen Glieder:

$$
R(V) = R
$$
  
\n0 0  
\n
$$
m \times \sigma \quad \Box \times (\sigma, 1.n)
$$

Implizite Form:

$$
\hat{x}(x \in V) \Rightarrow Sp0 (R)
$$
\n
$$
\begin{array}{c}\nV \\
V \\
K\n\end{array}\n\begin{bmatrix}\nx \in R \to x = N \\
0 \\
1\n\end{bmatrix}\n\begin{bmatrix}\n\hat{y}(y \in V \land y = x) \\
0 \\
0\n\end{bmatrix}
$$

Explizite Form:

$$
\begin{array}{c}\nV \\
V \\
S\n\end{array}\n\begin{bmatrix}\nW1(N(Z)) \\
0 \\
\hline\n0 \\
\end{bmatrix}\n\begin{bmatrix}\nN \hat{x}(x \in V & \wedge x = Z) \Rightarrow Z \\
0 & 0 & 1 \\
i & i & i \\
i & n & \sigma \quad m \times \sigma\n\end{bmatrix}\n\begin{array}{c}\nQz(Z, Z) \Rightarrow R \\
0 & 1 & 0 \\
\sigma & 1. n & \square \times (\sigma.1.n)\n\end{array}
$$

Hierin bedeutet:  $\frac{z}{0} = Sp \, 0 \left( \frac{R}{0} \right) =$  Liste der in  $\frac{V}{0}$  enthalten Glieder (ohne Wiederholungen).

 $Z_1^Z = Sp1\left(\begin{matrix} R \\ 0 \end{matrix}\right) = \text{Angabe}$ , wie oft das betreffende Glied in  $\begin{matrix} V \\ 0 \end{matrix}$  enthalten ist. Beispiel:  $\begin{bmatrix} V \\ 0 \end{bmatrix} = (14, 13, 1, 14, 1, 1, 9, 4)$ 

$$
R_0 = \begin{bmatrix} 14,2 \\ 13,1 \\ 1,3 \\ 9,1 \\ 4,1 \end{bmatrix}
$$

P3.69 Zusammenfassen der durch die Relation R□ kohärenten Glieder. Die zusammenhängenden Glieder werden je in einer Gruppe zusammengestellt. Die Gruppen werden numeriert und die Glieder durch die Gruppennummer ergänzt.

$$
\begin{array}{ccc}\nV & R(V) & \Rightarrow R \\
V & 0 & 0 \\
S & m \times \sigma & \square \times (\sigma, 1.n)\n\end{array}
$$
\nVgl. P3.9, S. 67.

Bedeutung der Zwischenwerte:

- $Z_0$  Aufbauliste der jeweils untersuchten Gruppe  $Z_1$  Glied, welches jeweils auf Kohärenz mit ander
- Glied, welches jeweils auf Kohärenz mit anderen untersucht wird
- $Z_2$  Aufbauliste des Resultats
- Z<sup>3</sup> Restliste der noch nicht in Gruppen eingeteilten Glieder
- ε Gruppennummer

### P3.69

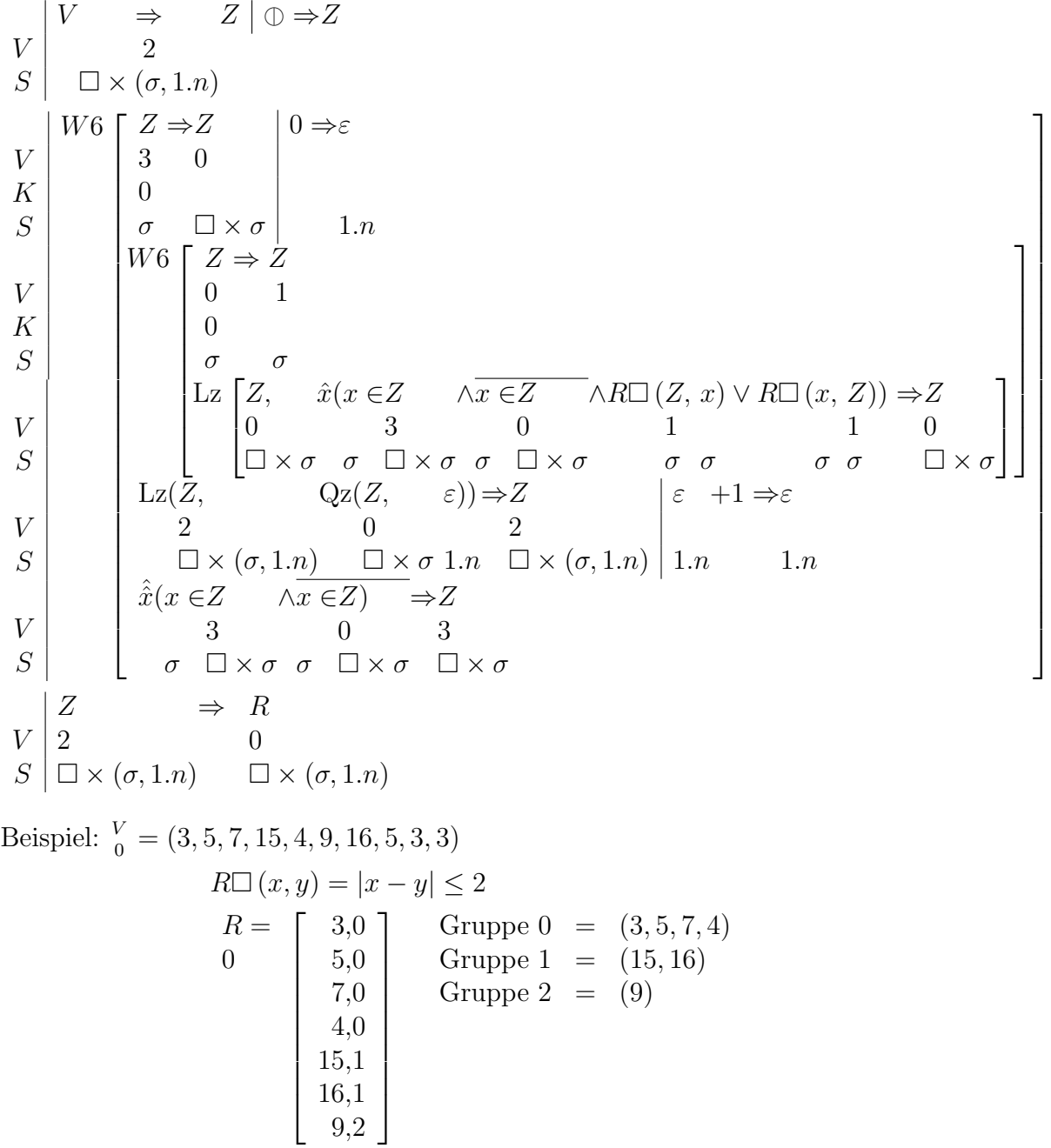

P3.70 Vereinigung zweier Listen:

$$
V \begin{vmatrix} V & \cup V & \Rightarrow R \\ 0 & 1 & 0 \\ m \times \sigma & n \times \sigma \square \times \sigma \\ \hat{x} (x \in V \lor x \in V) \Rightarrow R \\ 0 & 1 & 0 \end{vmatrix}
$$

P3.71 Durchschnitt zweier Listen:

$$
V \begin{vmatrix} V & \cap V & \Rightarrow & R \\ 0 & 1 & 0 \\ m \times \sigma & n \times \sigma \square \times \sigma \\ \hat{x} (x \in V \land x \in V) \Rightarrow R \\ 0 & 1 & 0 \end{vmatrix}
$$

Zu beachten:

Im Listenkälkül gilt das kommutative Gesetz für die Operation $∪$ und $∩$ nicht.

Es gilt also nicht allgemein:

$$
V \cup V = V \cup V \n0 \quad 1 \quad 1 \quad 0 \nV \cap V = V \cap V \n0 \quad 1 \quad 1 \quad 0
$$

Die beiden Fälle unterscheiden sich durch die Reihenfolge der Zeichen. Es ist für die Reihenfolge die erste Liste massgebend.

Es gilt jedoch allgemein:

$$
V \cup V \oplus V \cup V
$$
  
\n
$$
0 \quad 1 \quad 1 \quad 0
$$
  
\n
$$
V \cap V \oplus V \cap V
$$
  
\n
$$
0 \quad 1 \quad 1 \quad 0
$$
  
\n
$$
(vgl. S. 72, 75)
$$

Beispiel:

$$
V_0 = (1, 3, 3, 7, 3, 2, 1, 5),
$$
  
\n
$$
V_0 \cup V_1 = (1, 3, 7, 2, 5, 6, 8),
$$
  
\n
$$
V_1 \cup V_0 = (1, 5, 5, 6, 8, 2, 3, 7)
$$
  
\n
$$
V_0 \cap V_1 = (1, 3, 2, 5),
$$
  
\n
$$
V_1 \cup V_0 = (1, 5, 6, 8, 2, 3, 7)
$$
  
\n
$$
V_1 \cap V_0 = (1, 5, 2, 3)
$$

# V. Rechenpläne mit Paarlisten

(Relationenkalkul) ¨

### 1. Allgemeines

Unter einer Relation versteht man in der Logistik ein zweistelliges Prädikat, z.B. a < b. In der allgemeinen Darstellung kann eine Relation durch ein Operationszeichen z.B. < oder durch ein Prädikatszeichen dargestellt werden. (Z.B.  $Verb(a, b) = a$  ist mit b verbunden.)

In der speziellen Darstellung kann man hauptsächlich drei Fälle unterscheiden.

a) Zeichnerische Darstellung durch eine Pfeilfigur:

Beispiel: Pol  $x$  ist leitend verbunden mit Pol  $y$ :

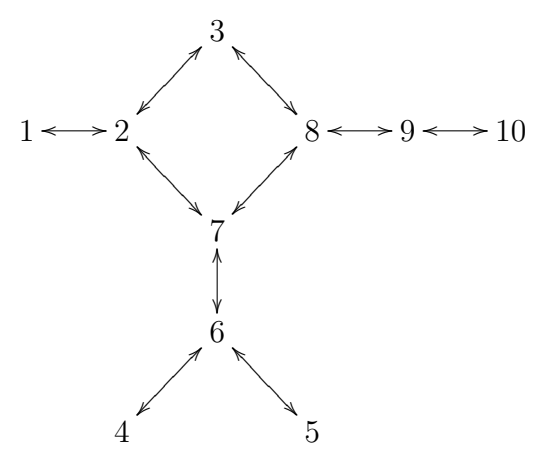

Da es sich um eine symmetrische Relation handelt, erhält die Relation nur Doppelpfeile.

Die Relation  $a < b$  sieht für den Wertbereich 0, 1, 2, 3 wie folgt aus:

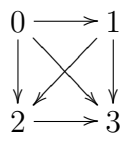

b) Darstellung durch Matrix:

Für die beiden Beispiele unter a) sehen die Matrix-Darstellungen wie folgt

1 2 3 4 5 6 7 8 9 10  $1 + +$  $2 \, | + + +$  $3 \mid + +$  + + + +  $+ + + + +$  + + + + + + + +  $9 \mid + + + +$  + + 0 1 2 3  $0 \vert + + + +$  $\,1$ 2 + 

Die Matrix der symmetrischen Relation ist symmetrisch zur Hauptdiagonalen.

c) Darstellung durch Paarliste: Die Paarliste besteht in der Aufzählung der Gliederpaare, zwischen denen die Relation gilt. Für die beiden behandelten Beispiele lauten die Paarlisten wie folgt:

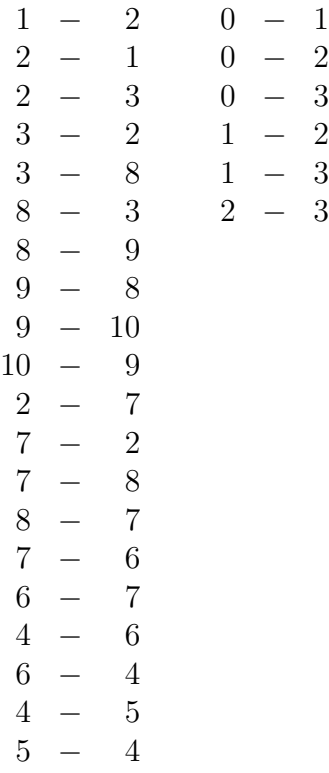

Da die Relation "leitend verbunden mit" allgemein symmetrisch ist (sofern<br>
Chiel ist (and the chief of "later" de chief of "later" de chief of "later" de chief of "later" de chief of "la man von Gleichrichtern absieht), so können die doppelten Aufzählungen

aus:

durch die einfachen ersetzt werden:

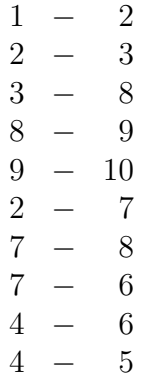

Die Darstellung als Paarliste ist der Rechnung am besten zugänglich. Es wird daher zunächst allgemein die Theorie der Paarlisten behandelt. Das allgemeine Strukturzeichen für Paarlisten ist  $S.4$ .

 $S.4 = m \times (\sigma, \tau)$ 

Die erste Komponente eines Paares wird als Vorderglied, die zweite als Hinterglied bezeichnet. Allgemein können die Vorderglieder andere Struktur aufweisen, als die Hinterglieder. Bei symmetrischen Relationen gilt jedoch:  $\sigma = \tau$  und wir haben die Struktur  $m \times 2 \times \sigma$ .

Auf Paarlisten können zunächst ganz allgemein die Rechenpläne des Listenkalküls angewandt werden, wobei das Glied der Liste mit dem Paar der Paarliste identisch ist.

So besagt z.B. der Ausdruck

$$
\begin{array}{c|cc}\nV & V \ominus V \\
V & 0 & 1 \\
S & 4 & 4\n\end{array}
$$

Daß $\begin{smallmatrix} V&\\ \text{0}\end{smallmatrix}$  und  $\begin{smallmatrix} V&\\ \text{1}\end{smallmatrix}$  dieselbe Relation, evtl. jedoch in verschiedener Reihenfolge der Glieder darstellen.

## 2. Aussagen über Paarlisten

(S. auch unter 5. S. 93)

#### a) Vorder- und Hinterglieder haben gleiche Struktur

Randauszug für P4.1 bis P4.10

$$
\begin{array}{c}\nV \\
V \\
S \\
m \times 2 \times \sigma \\
0\n\end{array} \Rightarrow R \\
\Rightarrow R \\
\Rightarrow N
$$

P4.1 Zusammenhang sämtlicher Paare:

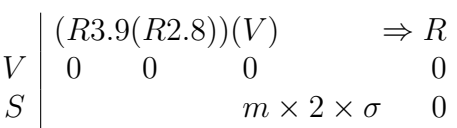

Zu einer Paarliste, auf welcher  $\frac{R}{0}$ <sup>4.1</sup> zutrifft, gehört eine in allen gliedern zusammenhängende Pfeilfigur (z.B. Figuren von S. 84).

P4.1 Die Liste enthält symetrische Paare:

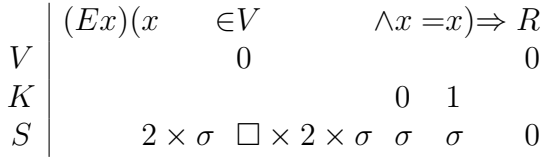

P4.3 Die Liste enthält Paare von Paaren, von denen das eine die Spiegelung des anderen ist:

$$
V\n $K$ \n
$$
V\n $K$ \n
$$
V
$$
\n
$$
V\n $K$ \n $U \wedge y \in V \wedge I(x) \neq I(y) \wedge x = y \wedge x = y \Rightarrow R$ \n $0$ \n $0$ \n $1$ \n $1$ \n $0$
$$
$$
$$

Explizite Form entsprechend P3.4, S. 66.

P4.4 Die Liste enthält keine Wiederholungen und keine gespiegelten Glieder:

$$
\begin{array}{c}\nV \\
V \\
S\n\end{array}\n\begin{array}{c}\nR3.2(V) & \wedge \overline{R4.3}(V) & \Rightarrow R \\
0 & 0 & 0 \\
\hline\n\end{array}
$$

P4.6 Für jedes Paar gibt es ein symetrisches Paar (Symetrie Bedingung):

$$
V\begin{bmatrix}x \in V & \to (Ey) \\ 0 & 0 \\ \sigma \square \times \sigma & \sigma \end{bmatrix} \begin{bmatrix}y \in V & \wedge I(x) \neq I(y) \land x = y \land x = y \\ 0 & 0 & 1 & 1 & 0 \end{bmatrix} \Rightarrow R
$$
  
(Vrgl. P3.7, S. 67)

P4.7 Sämtliche Vorderglieder sind von sämtlichen Hintergliedern verschieden:

$$
V \begin{pmatrix} x \\ y \\ x \\ z \end{pmatrix} \begin{pmatrix} x \end{pmatrix} \begin{pmatrix} x \in V & \wedge y \in V & \to x \neq y \end{pmatrix} \Rightarrow R
$$
  
\n
$$
V \begin{pmatrix} 0 & 0 & 0 \\ 0 & 0 & 0 \\ 0 & 0 & 0 \end{pmatrix}
$$
  
\n
$$
S \begin{pmatrix} 0 & 0 & 0 \\ 0 & 0 & 0 \\ 0 & 0 & 0 \end{pmatrix}
$$

P4.8 Allgemeine Zusammenhanglosigkeit der Paare:

$$
(\overline{R3.4}(R2.8))(V) \Rightarrow R
$$
  
0 0 0 0

### P4.9 Reflixivitätsbedingung:

Jedes überhaupt angeführte Vorder- bzw. Hinterglied ist auch als Paar mit sich selbst angeführt.

$$
\begin{array}{c}\nV \\
V \\
S \\
\sigma\n\end{array}\n\begin{bmatrix}\nx \in Sp0(-V) & \wedge x \in Sp1(-V) & \rightarrow (Ey) \\
0 & 0 & 0 \\
S & \sigma & m \times \sigma & m \times 2\sigma\n\end{bmatrix}\n\begin{bmatrix}\ny \in V \wedge y = x \wedge y = x \\
0 & 0 & 1 \\
2\sigma & \sigma & \sigma & \sigma\n\end{bmatrix}\n\begin{bmatrix}\n\Rightarrow R \\
0 \\
\sigma\n\end{bmatrix}
$$

P4.10 Transitivitätsbedingung:

$$
\begin{array}{c|ccc}\nV & (x) & (x) & x \in V & \wedge x \in V & \wedge x = x \to (Ex) & x \in V & \wedge x = x \wedge x = x \\
K & 0 & 1 & 0 & 0 & 1 & 2 & 2 & 0 & 0 & 2 & 1 & 2 \\
K & 2\sigma & 2\sigma & 2\sigma & m \times 2\sigma & 2\sigma & m \times 2\sigma & \sigma & \sigma & 2\sigma & 2\sigma & m \times 2\sigma & \sigma & \sigma & \sigma & \sigma\n\end{array}
$$

### b) Aussagen über Paarlisten

Vorder- und Hinterglieder von verschiedener Struktur.

Randauszug für P4.12 bis P4.15

$$
\begin{array}{c}\nV \\
V \\
S\n\end{array}\n\begin{array}{c}\nR(V) \\
0 \\
m \times (\sigma, \tau) \\
0\n\end{array}\n\Rightarrow R
$$

P4.12 Zusammenhang sämtlicher Paare:

 $(R3.9(R2.2))(V) \Rightarrow R$ 0 0 0 0

P4.13 Alle Vorderglieder sind gleich:

$$
R3.1(Sp0(V)) \Rightarrow R
$$
  
0 0 0

P4.14 Alle Hinterglieder sind gleich:

$$
R3.1(Sp 1(V)) \Rightarrow R
$$
  
0 0

P4.15 Eindeutige Zuordnung

## 3. Rechenpläne zur Ordnung von Paarlisten

Voraussetzung:  $x < y$  definiert für die Strukturen der Paarelemente. Randauszug von P4.24 bis P4.27

$$
\begin{array}{c}\nV \\
V \\
S \\
m \times (\sigma, \tau)\n\end{array} \Rightarrow R \\
\begin{array}{c}\nR \\
\rightarrow R \\
0\n\end{array}
$$

P4.24 Ordnen der Paare in Bezug auf die Vorderglieder:

Ord 2 
$$
V
$$
  $\begin{vmatrix}\n \text{Ord } 2(V) & \Rightarrow R \\
 0 & 0\n \end{vmatrix}$ \nVrgl. P3.27, S. 73

\n $m \times (\sigma, \tau)$ 

V ⇒Z V 0 0 S m × (σ, τ ) m × (σ, τ ) V K S V K S V K S V K S <sup>W</sup>1(<sup>m</sup> <sup>−</sup> 1) Z ⇒Z i ⇒ε 0 1 i + 1 (σ, τ ) (σ, τ ) 1.n 1.n W ε ≥ 0→ Z<Z → 1 0 0 ε.0 σ σ Z ⇒Z ε − 1 = ε 0 0 ε ε + 1 (σ, τ ) (σ, τ ) Z<Z → 1 0 0 ε.0 σ σ Z ⇒Z Fin<sup>3</sup> 1 0 ε + 1 (σ, τ ) (σ, τ ) ε =−1→ Z ⇒Z 1 0 0 1.n 1.n (σ, τ ) (σ, τ ) Z ⇒R V 0 0 S m × (σ, τ ) m × (σ, τ )

P4.25 Ordnen in Bezug auf die Hinterglieder:

Ord 3

\n
$$
\begin{array}{c|cc}\n & \text{Ord } 3(V) & \Rightarrow R \\
 & 0 & 0 \\
 & S & m(\sigma, \tau) & 0\n\end{array}
$$

We P4.24; jedoch 
$$
Z < Z
$$
 *on*  $Z < Z$ .

\n

| 1      | 0             | 1        | 0             |
|--------|---------------|----------|---------------|
| 1      | \varepsilon.1 | 0        | \varepsilon.0 |
| $\tau$ | $\tau$        | $\sigma$ | $\sigma$      |

P4.26

$$
\text{Ord } 4 \quad V \begin{array}{c} \text{Ord } 4(V) \\ & 0 \\ S \end{array} \implies R \\ & m \times (\sigma, \tau)
$$

Ordnen in Bezug auf die Vorder- und Hinterglieder. Vorderglieder heben Vorrang.

$$
V \begin{bmatrix} V & \Rightarrow Z \\ 0 & 0 \\ W \end{bmatrix} \begin{bmatrix} W(\sigma, \tau) & W(\sigma, \tau) \\ W(\sigma, \tau) & W(\sigma, \tau) \\ W(\sigma, \tau) & 0 \\ W(\sigma, \tau) & 0 \\ W(\sigma, \tau) & 0 \\ W(\sigma, \tau) & 0 \\ W(\sigma, \tau) & 0 \\ W(\sigma, \tau) & 0 \\ W(\sigma, \tau) & 0 \\ W(\sigma, \tau) & 0 \\ W(\sigma, \sigma, \sigma, \sigma) \\ W(\sigma, \sigma, \sigma, \sigma) \\ W(\sigma, \sigma, \sigma) \\ W(\sigma, \tau) & 0 \\ W(\sigma, \tau) & 0 \\ W(\sigma, \tau) & 0 \\ W(\sigma, \tau) & 0 \\ W(\sigma, \tau) & 0 \\ W(\sigma, \tau) & 0 \\ W(\sigma, \tau) & 0 \\ W(\sigma, \tau) & 0 \\ W(\sigma, \tau) & 0 \\ W(\sigma, \sigma) & 0 \\ W(\sigma, \sigma)
$$

**P4.27** Ord  $5\binom{V}{0}$  Wie P4.26; jedoch Hinterglieder haben Vorrang vor Vordergliedern. Anderer Ansatz für  $Z_2$ :

\n
$$
\text{Ord } 5 \quad\n \begin{array}{c}\n & V \\
 & V \\
 & I \\
 & 1 \\
 & 0 \\
 & 1 \\
 & 0 \\
 & 1 \\
 & 0 \\
 & 0 \\
 & 0 \\
 & 0\n \end{array}
$$
\n

\n\n $\text{Ord } 5 \quad\n \begin{array}{c}\n & V \\
 & V \\
 & I \\
 & 1 \\
 & 0 \\
 & 1 \\
 & 0 \\
 & 1 \\
 & 0 \\
 & 0 \\
 & 0\n \end{array}$ \n

\n\n $\text{Ord } 5 \quad\n \begin{array}{c}\n & V \\
 & V \\
 & I \\
 & 1 \\
 & 0 \\
 & 1 \\
 & 0 \\
 & 0 \\
 & 0\n \end{array}$ \n

\n\n $\text{Ord } 5 \quad\n \begin{array}{c}\n & V \\
 & I \\
 & I \\
 & 1 \\
 & 0 \\
 & 0 \\
 & 0 \\
 & 0\n \end{array}$ \n

P4.28 Ordnen innerhalb der Paare:

Ord 6

\n
$$
\begin{array}{c|c|c}\n\text{Ord } 6 & V & 0 & \Rightarrow R \\
\hline\nS & & m \times 2 \times \sigma & 0 \\
& & m \times 2 \times \sigma & 0 \\
& & V & 0 \\
& & & 0 \\
& & & 0 \\
& & & i \\
& & & i \\
& & & 2 \times \sigma 2 \times \sigma\n\end{array}
$$

# 4. Feld, Vorbereich und Nachbereich einer Paarliste bzw. Relation

Randauszug für P4.32 bis P4.34

$$
\begin{array}{c}\nV \\
V \\
S\n\end{array}\n\begin{array}{c}\nR(V) \\
0 \\
m \times 2 \times \sigma \square \times \sigma\n\end{array}
$$

P4.32 Feld einer Paarliste:

$$
\begin{array}{c|ccc}\nV & \hat{x}(x \in Sp0(-V) & \lor x \in Sp1(-V)) & \Rightarrow R \\
V & 0 & 0 & 0 \\
S & \sigma & m \times \sigma & m \times 2\sigma & \sigma & m \times \sigma & m \times 2\sigma\n\end{array}
$$

Funktionszeichen: Ca $\begin{pmatrix} V \\ 0 \end{pmatrix}$  [Campus]

P4.33 Vorbereich einer Paarliste:

$$
\begin{array}{c}\nV \\
V \\
S\n\end{array}\n\begin{array}{c}\n\hat{x}(x \in Sp0(-V)) \Rightarrow R \\
0 & 0 \\
S \times \sigma\n\end{array}
$$

Funktionszeichen:  $\text{Vb}(\begin{smallmatrix} V \\ 0 \end{smallmatrix})$ 

P4.34 Nachbereich einer Paarliste:

$$
\begin{array}{c}\nV \\
V \\
S\n\end{array}\n\begin{array}{c}\n\hat{x}(x \in Sp \, 0(\ V)) \Rightarrow R \\
0 & 0 \\
\hline\n\end{array}\n\quad \text{or} \quad\n\begin{array}{c}\n\text{and} \\
\text{or} \\
\text{or} \\
\text{or} \\
\text{or} \\
\end{array}
$$

Funktionszeichen: Nb $\binom{V}{0}$ 

# 5. Rechenpläne über Strukturen von durch Paarlisten dargestellten Relationen

P4.40 Hilfsplan: Zahl der Anschlüsse eines Paargliedes.

$$
V \begin{bmatrix} R(V, & V) \Rightarrow R \\ 0 & 1 & 0 \\ m \times 2\sigma & \sigma & 1.n \end{bmatrix}
$$
  
\n
$$
V \begin{bmatrix} \hat{x}(x \in V & \wedge x \neq x) \Rightarrow Z \\ 0 & 0 & 1 \\ S & 2\sigma & m \times 2\sigma & \sigma & \Box \times 2\sigma \\ 0 & 0 & 1 \\ N & 0 & 1 \\ K & 0 & 1 \\ S & S & 0 \end{bmatrix} \Rightarrow R
$$
  
\n
$$
V \begin{bmatrix} \hat{x} & \hat{x} & \hat{z} & \wedge x = V \vee x = V \\ 0 & 1 & 1 \\ 2\sigma & \Box \times 2\sigma & \sigma & \sigma & \sigma \end{bmatrix} \Rightarrow R
$$
  
\n
$$
S \begin{bmatrix} V & \hat{x} & \hat{z} & \wedge x = V \vee x = V \\ 0 & 1 & 1 \\ 2\sigma & \Box \times 2\sigma & \sigma & \sigma & \sigma \end{bmatrix} \Rightarrow 1 \text{.}
$$

Randauszug von P4.41 bis P4.45

$$
\begin{array}{c}\nV \\
V \\
S\n\end{array}\n\begin{array}{c}\nR(V) & \Rightarrow R \\
0 & 0 \\
m \times 2\sigma & 0\n\end{array}
$$

P4.41 Die Relation besteht aus einzelnen Ringen von der Gliedzahl mindestens 3:

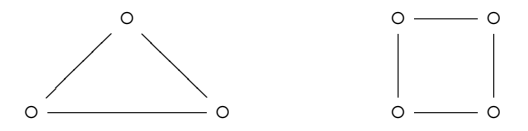

$$
V\begin{bmatrix} R4.4(V) & \wedge(x) \\ 0 & 0 \\ S & 0 \end{bmatrix} \xrightarrow{r \in Ca(-V) \rightarrow R4.40(V, x) = 2} \begin{bmatrix} x \\ 0 \\ 0 \\ 0 \end{bmatrix} \Rightarrow R
$$
  

$$
S\begin{bmatrix} 0 \\ 0 \\ m \times 2\sigma \end{bmatrix} \Rightarrow R
$$
  

$$
\Box \times \sigma \qquad 1.n \qquad m \times 2\sigma \sigma \qquad 1.n \qquad 0
$$

P4.42 Die Relation besteht aus einem einzelnen Ring:

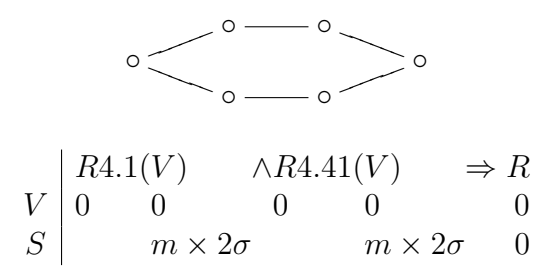

P4.43 Die Relation besteht aus einzelnen Ketten:

$$
\circ \longrightarrow \circ \longrightarrow \circ \longrightarrow \circ \longrightarrow \circ
$$
  
\n
$$
\begin{array}{c}\nR4.4(V) \land (x) \quad \left[ x \in \text{Ca}(V) \to \left[ \begin{array}{c}\nR4.40(V, x) = 1 \\
0 & 0 \\
\lor R4.40(V, x) = 2 \\
0 & 0\n\end{array} \right]\n\end{array} \right] \Rightarrow R
$$

P4.44 Die Relation besteht aus einer einzigen Kette:

$$
R4.1(V) \land R4.43(V) \Rightarrow R
$$
  
0 0 0 0 0

P4.48 Alle Glieder sind mit einander kohärent:

(Pfeilfigur ergibt zusammenhängende Figur).

$$
V\begin{vmatrix} (R3.9(R2.1))(V) & \Rightarrow R \\ 0 & 0 & 0 \\ S \end{vmatrix} \Rightarrow m \times 2\sigma \begin{vmatrix} 0 & \Rightarrow R \\ 0 & 0 \end{vmatrix}
$$

Explizite Form:

$$
V \begin{bmatrix} V \rightarrow Z \\ 0 & 0 \\ S \end{bmatrix} \begin{bmatrix} 0 & 0 \\ 2\sigma & \Box \times 2\sigma \\ 2\sigma & \Box \times 2\sigma \end{bmatrix} \begin{bmatrix} 1 & 0 \\ 0 & 1 \\ 0 & 1 \\ 0 & 0 \end{bmatrix} \begin{bmatrix} Z & \hat{x} \\ 0 & \Box \times 2\sigma \\ 0 & 0 & 0 \\ 0 & 0 & 1 \end{bmatrix} \begin{bmatrix} 0 & 0 & 0 \\ 0 & 0 & 1 \\ 0 & 0 & 0 \\ 0 & 0 & 1 \end{bmatrix} \begin{bmatrix} 0 & 0 \\ 0 & 0 \\ 0 & 0 \end{bmatrix} \begin{bmatrix} 0 & 0 \\ 0 & 0 \\ 0 & 0 \end{bmatrix} \begin{bmatrix} 0
$$

P4.49 Eindeutige kohärenz aller Glieder (Einweg-Prinzip):

Voraussetzung: (keine symetrische Paare)

$$
V \begin{vmatrix} R(V) & \Rightarrow R \\ 0 & 0 \\ m \times 2 \times \sigma & 0 \end{vmatrix}
$$
\n
$$
V \begin{vmatrix} (x)(x \in V \to x \neq x) \\ 0 & 0 \\ K \\ S \end{vmatrix}
$$
\n
$$
V \begin{vmatrix} 2\sigma & \sigma & \sigma \\ 0 & 0 & 1 \\ 0 & \sigma & \sigma \end{vmatrix}
$$

Definition:

Bezeichnet man die Vorder- und Hinterglieder der in  $V_0$  enthaltenen Paare als Punkte von  $V_0$ , so gilt für je wie beliebige voneinander verschiedene Punkte x und y von  $V_0$ :

Es gibt genau eine Liste  $Z$ , deren Glieder Punkte von  $V_0$  sind, mit folgender Eigenschaft:

Das erste Glied von  $Z$  ist gleich  $x$ .

Das letzte Glied von Z ist gleich y.

Alle aus Nachbargliedern von Z gebildeten Paare sind in der Paarliste  $V_0$  enthalten.

Mit anderen Worten: Zu je zwei Punkten  $x, y$  von  $V_0$  gibt es genau eine Kette von Punktepaaren, die in  $V_0$  enthalten sind, und deren erstes Glied  $x$  und deren letztes Glied y enthalten, wobei die Nachbarglieder der Kette miteinander kohärent sind.

Die exakte Formulierung dieses Ansatzes ist kompliziert. Es wird eine andere Definition gewählt:

Rekursive Definition:

Ein einzelnes nicht symmetrisches Paar ist eine eindeutig koh¨arente Paarliste.

Durch Hinzufügen eines neuen nicht symmetrischen Paares zu einer eindeutig kohärenten Paarliste entsteht wieder eine solche, wenn genau ein Punkt des neuen Paares gleich einem Punkt des Feldes der gegebenen Paarliste ist.

Hieraus ergibt sich folgendes Rechenverfahren:

1. Das erste Paar der Paarliste  $V_0$ stellt das erste Stadium der Aufbauliste  $Z_0$ dar.

Z1 ist die Liste der restlichen Paare von  $V_0$ , also derjenigen, die nicht in  $Z_0$ enthalten sind.

2. Aus der Paarliste  $Z_1$  wird das nächste Glied herausgesucht, bei dem das Vorder- oder das Hinterglied im Feld von  $Z_0$  enthalten ist.

Sind beide darin enthalten, so liegt Mehrdeutigkeit vor und  $R_0$  muß negativ sein. Die Untersuchung wird dann abgebrochen.

Der Prozess  $(2)$  wird so lange wiederholt, wie es Glieder in  $Z_1$  gibt, die die Anschlußbedingung erfüllen.

3. Enthält  $Z_1$  nicht anschließbare Glieder, so liegt Inkohärenz vor und  $R_0$  muß negativ sein. Ist  $Z_1$  am Schluß leer, so ist  $R_0$  positiv.

Der entsprechende Ansatz sieht wie folgt aus:

$$
V \begin{bmatrix} V \Rightarrow Z \\ 0 & 0 \\ Z \end{bmatrix}
$$
  
\n
$$
V \begin{bmatrix} W \\ W \\ W \\ K \\ K \\ S \\ S \\ \end{bmatrix} = \begin{bmatrix} \mu'x \\ \mu'x \\ 0 & 0 \\ 2\sigma & \mu \times 2\sigma \end{bmatrix} \begin{bmatrix} x \in V & \wedge \overline{x \in Z} & \wedge (Ey)(y \in \text{Ca}(Z) \wedge y = x \vee y = x) \\ 0 & 0 & 1 \\ 0 & 1 & 0 \\ \overline{Z = Z \Rightarrow \wedge R} & Z = Z \Rightarrow \text{Fin}^3 \\ Z = Z \Rightarrow \wedge R & Z = Z \Rightarrow \text{Fin}^3 \\ \begin{bmatrix} Z \\ Z \\ Z \end{bmatrix} = \begin{bmatrix} Z \\ Z \\ Z \end{bmatrix} \begin{bmatrix} Z \\ Z \\ Z \end{bmatrix} = \begin{bmatrix} Z \\ Z \\ Z \end{bmatrix} \begin{bmatrix} Z \\ Z \\ Z \end{bmatrix} = \begin{bmatrix} Z \\ Z \\ Z \end{bmatrix} \begin{bmatrix} Z \\ Z \\ Z \end{bmatrix} = \begin{bmatrix} Z \\ Z \\ Z \end{bmatrix} \begin{bmatrix} Z \\ Z \\ Z \end{bmatrix} = \begin{bmatrix} Z \\ Z \\ Z \end{bmatrix} \begin{bmatrix} Z \\ Z \\ Z \end{bmatrix} = \begin{bmatrix} Z \\ Z \\ Z \end{bmatrix} \begin{bmatrix} Z \\ Z \\ Z \end{bmatrix} = \begin{bmatrix} Z \\ Z \\ Z \end{bmatrix} \begin{bmatrix} Z \\ Z \\ Z \end{bmatrix} \begin{bmatrix} Z \\ Z \\ Z \end{bmatrix} = \begin{bmatrix} Z \\ Z \\ Z \end{bmatrix} \begin{bmatrix} Z \\ Z \\ Z \end{bmatrix} \begin{bmatrix} Z \\ Z \\ Z \end{bmatrix} = \begin{bmatrix} Z \\ Z \\ Z \end{bmatrix} \begin{bmatrix} Z \\ Z \\ Z \end{bmatrix} \begin{bmatrix} Z \\ Z \\ Z \end{bmatrix} = \begin{bmatrix} Z \\ Z \\ Z \end{bmatrix} \begin{bmatrix} Z \\ Z \\ Z \end{bmatrix} \begin{bmatrix} Z \\ Z \\ Z \end{bmatrix} = \begin{bmatrix} Z \\ Z \\ Z \end{bmatrix} \begin{bmatrix} Z \\ Z \\ Z \end{bmatrix} \begin{bmatrix} Z \\ Z \\ Z \end{bmatrix} = \begin{bmatrix} Z \\ Z \\ Z \end{bmatrix} \begin{bmatrix} Z \\ Z \\ Z \end{bmatrix} \begin{bmatrix} Z \\ Z \\
$$

Dieser Plan ist rechnerisch sehr umständlich; denn für jeden neu anzuschließenden Punkt müssen die restlichen Paare untersucht werden und deren Vorder- bzw. Hinterglieder mit sämtlichen bereits angeschlossenen Paaren verglichen werden. Dieses läßt sich umgehen, wenn man aus der Liste der bereits angeschlossenen Punkte (Feld von  $Z_0$ ) jeweils einen Punkt herausgreift und aus der Restliste von  $V_0$  sämtliche Glieder heraussucht, die mit diesem kohärent sind.

|                  | $V \Rightarrow Z$               |                                     |                                                                                                    |          |                           |                                                                        |  |                          |  |
|------------------|---------------------------------|-------------------------------------|----------------------------------------------------------------------------------------------------|----------|---------------------------|------------------------------------------------------------------------|--|--------------------------|--|
| V                |                                 |                                     |                                                                                                    |          |                           |                                                                        |  |                          |  |
| K                |                                 |                                     |                                                                                                    |          |                           |                                                                        |  |                          |  |
| S                | $2\sigma$ $\Box \times 2\sigma$ |                                     |                                                                                                    |          |                           |                                                                        |  |                          |  |
|                  |                                 |                                     | W $\begin{bmatrix} \mu x(x \in Ca(2)) & \Rightarrow Z & x(x \in V) \\ 0 & 1 & 0 \end{bmatrix}$ $\begin{array}{c} \lambda x \in Z & \lambda x = Z \lor x = Z \Rightarrow Z \\ 0 & 0 & 1 \end{array}$ |          |                           |                                                                        |  |                          |  |
| $\bar{V}$        |                                 |                                     |                                                                                                    |          |                           |                                                                        |  | $\overline{2}$           |  |
| $\boldsymbol{K}$ |                                 |                                     |                                                                                                    |          |                           |                                                                        |  |                          |  |
| S                |                                 |                                     | $\sigma \quad \Box \times \sigma \ m \times 2\sigma \quad \sigma \mid \quad 2\sigma \ m \times 2\sigma \ 2\sigma \quad \Box \times 2\sigma \ \sigma \quad \sigma \quad \sigma \quad \sigma$         |          |                           |                                                                        |  | $\square \times 2\sigma$ |  |
|                  |                                 |                                     | $(x)$ $x \in Ca(-Z) \rightarrow (Ey)(y \in Ca(Z) \land y \neq Z \land y =x)$ $\Rightarrow Z$                                                                                                    |          |                           |                                                                        |  |                          |  |
| $\bar{V}$        |                                 |                                     |                                                                                                    |          |                           |                                                                        |  |                          |  |
| S                |                                 | $\square \times \sigma$<br>$\sigma$ |                                                                                                    | $\sigma$ |                           | $\sigma$ $\sigma$ $\sigma$ $\sigma$ $\sigma$                           |  |                          |  |
|                  |                                 |                                     | $Z \Rightarrow R   \overline{Z} \Rightarrow \text{Fin}^3   \text{Lz}(Z,$                                                                                                    |          | $Z) \qquad \Rightarrow Z$ |                                                                        |  |                          |  |
| $\boldsymbol{V}$ | 3                               | $0 \mid 3$                          |                                                                                                    |          | $\overline{2}$            |                                                                        |  |                          |  |
| S                |                                 | 0                                   |                                                                                                    |          |                           | $\square \times 2\sigma \square \times 2\sigma \square \times 2\sigma$ |  |                          |  |
|                  | N(Z)                            |                                     | $= N(V) \Rightarrow \wedge R$                                                                                                    |          |                           |                                                                        |  |                          |  |
| $\bar{V}$        |                                 |                                     |                                                                                                    |          |                           |                                                                        |  |                          |  |
| S                | $\Box \times 2\sigma$           |                                     | $m \times 2\sigma$                                                                                                    |          |                           |                                                                        |  |                          |  |

In diesem Rechenplan lässt sich nun noch der Ansatz für  $\mathbb{Z}_2$  mit dem von $\mathbb{Z}_3$ zusammenfassen, indem sofort nach jeder Neubildung eines Gliedes von  $\mathbb{Z}_2$ untersucht wird, ob dieses der Bedingung  $\mathbb{Z}_3$ genügt:

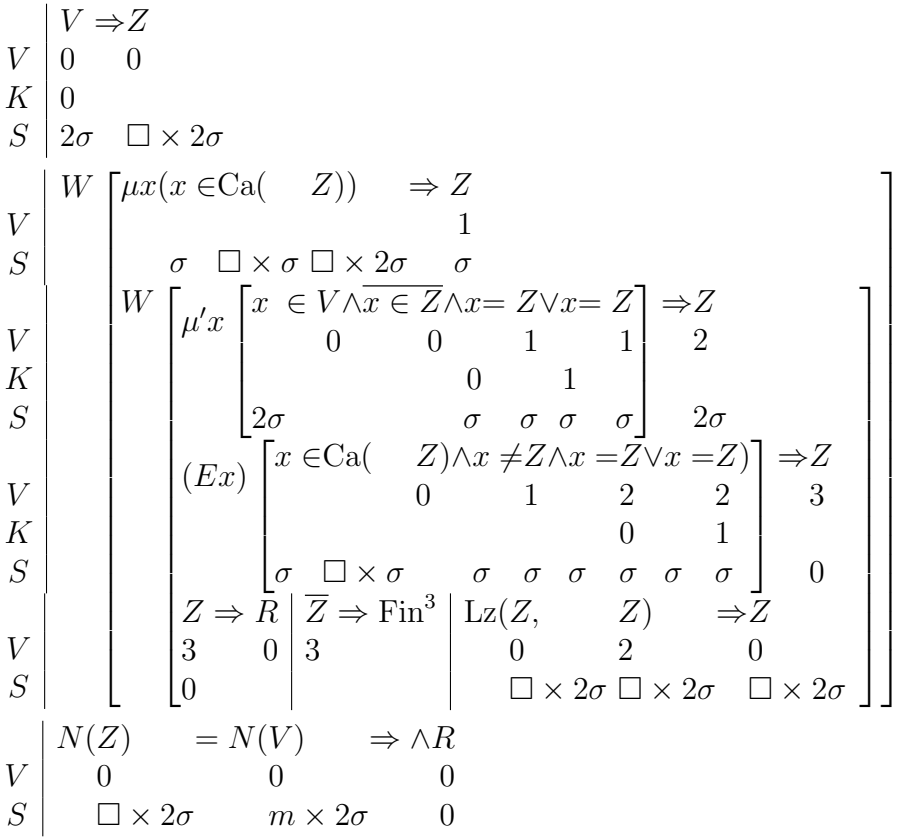

Auch dieser Ansatz lässt sich noch vereinfachen. Man braucht im Ansatz für $\mathbb{Z}_3$  $\boldsymbol{x}$ nicht über den gesamten Bereich des Feldes von  $Z_0$  zu variieren, sondern nur über die Punkte, deren Glieder noch nicht sämtlich angeschlossen sind.

Es wird eine Hilfsgrösse  $Z_4$  eingeführt, welche gleich der Liste der bereits angeschlossnen Punkte ist, die aber noch nicht auf Kohärenz untersucht sind.

Wir erhalten dann als endgültige Form von P4.49:

P4.49 
$$
V \Rightarrow Z
$$
  $Z \Rightarrow Z$   
\n $V$   $\begin{bmatrix}\n0 & 0 & 0 & 4 \\
0 & 0 & 0.0 \\
S & 2\sigma & \Box \times 2\sigma & \sigma & \Box \times \sigma\n\end{bmatrix}$   
\n $V$   $\begin{bmatrix}\nW \begin{bmatrix}\n\mu x(x \in Z) & \Rightarrow Z \\
4 & 1 \\
\sigma & \Box \times \sigma & \sigma \\
W & \begin{bmatrix}\n\mu' x \end{bmatrix} \begin{bmatrix}\nx \in V & \wedge x \in Z & \wedge x = Z \lor x = Z \\
0 & 0 & 1 & 1 \\
0 & 0 & 0 & 1\n\end{bmatrix} \begin{bmatrix}\n2\sigma & m \times 2\sigma & \sigma & \Box \times 2\sigma & \sigma & \sigma \\
2\sigma & m \times 2\sigma & \sigma & \Box \times 2\sigma & \sigma & \sigma \\
2\sigma & m \times 2\sigma & \sigma & \Box \times 2\sigma & \sigma & \sigma\n\end{bmatrix} \begin{bmatrix}\n2\sigma & \sigma & \sigma & \sigma \\
2\sigma & \sigma & \sigma & \sigma & \sigma \\
2\sigma & \sigma & \sigma & \sigma & \sigma \\
Z \Rightarrow R & Z \Rightarrow \text{Fin}^3 \end{bmatrix} \begin{bmatrix}\nE(Z) & Z) & \Rightarrow Z \\
\sigma & \sigma & \Box \times \sigma & \sigma & \sigma \\
\sigma & \Box \times \sigma & \sigma & \sigma & \sigma\n\end{bmatrix} \begin{bmatrix}\n3 & 3 \\
0 & 2 \\
0 & 2 \\
0 & 2 \\
0 & 2\n\end{bmatrix}$   
\n $S$   
\n $S$   
\n $S$   
\n $S$   
\n $S$   
\n $S$   
\n $S$   
\n $S$   
\n $S$   
\n $S$   
\n $S$   
\n $S$   
\n $S$   
\n $S$   
\n $S$   
\n $S$   
\n $S$   
\n $S$   
\n $S$   
\n $S$   
\n $S$   
\n $S$   
\n $S$   
\n $S$   
\n $S$   
\n $S$   
\n $S$   
\n $S$   
\n<

Bedeutung der Zwischenwerte:

- Z<sup>0</sup> Aufbauliste der angeschlossenen Paare.
- $Z_1$  Jeweils auf Kohärenz untersuchter Punkt.
- Z<sup>2</sup> Neu anzuschliessendes Paar
- $Z_3$ " Der neu angeschlossene Punkt (Z5) ist eindeutig angeschlossen".
- $Z_4$  Liste der angeschlossenen und noch nicht auf Kohärenz untersuchten Punkte.
- Z<sup>5</sup> Neu angeschlossener Punkt.

In diesem Ansatz ist noch ein weiterer Hilfswert Z<sup>5</sup> gebildet, welcher gleich dem neu angeschlossenen Punkt ist. (Derjenige Punkt des neu angeschlossenen Paares  $Z_2$ , welcher ungleich  $Z_1$  ist). Der Ansatz für  $Z_3$  ist dann besonderes einfach. Anstelle von  $x \in \text{Ca}(\binom{Z}{0}) \wedge x \neq \frac{Z}{1}$  $\frac{z}{1}$ , kann dann einfach  $x \in \frac{z}{4}$  $\frac{z}{4}$  gesetzt werden; denn  $Z_4$  ist die Teiliste von Ca $(\frac{Z}{0})$  mit den Gliedern, die für die Untersuchung allein in Frage kommen.

Aufgrund der  $\mu$ -Regel enthält  $Z_4$   $Z_1$  nicht mehr, so dass  $x \neq Z_1$  fortfallen kann.

Ebenso tritt an Stelle von  $x = Z$  $\vee x = Z$ der einfache Ausdruck  $x = \frac{z}{5}$ z<br>5.

$$
\begin{array}{ccc} 2 & & 2 \\ 0 & & 1 \end{array}
$$

Der angeschlossene Punkt  $Z_5$  ist jedesmal zur Liste  $Z_4$  hinzufügen.

P4.50 Zusammenfassen der kohärenten Glieder in Gruppen:

$$
\begin{array}{ccc}\nV & R(V) & \Rightarrow (R, R, & R) \\
0 & 0 & 1 & 2 \\
S & m \times 2\sigma & 0 & m \times (2\sigma, 1.n) \square \times 2 \times 1.n\n\end{array}
$$

Voraussetzung: keine symetrischen Paare wie bei P4.49 (s. S. 99)

Bedeutung der Resultatswerte:

 $R_0$ "Die Paarliste ist eindeutig kohärent".

 $R_1$  Der Kohärenz nach geordnete Paarliste mit Gruppennummern.

R<sup>2</sup> Liste der Bestimmungsgrade der Teilgruppen mit Gruppennummern.

- R Gruppennummer  $R =$  Bestimmungsgrad. 2
- 2

0 1

Bei einer in sich eindeutig kohärenten Gruppe von Paaren (Teilliste von  $V_0$ ) ist der Bestimmungsgrad gleich 1. Jedes doppelte Paar und jedes in Bezug auf Kohärenz uberflüssige Paar erhöht den Bestimmungsgrad  $\varepsilon$  um 1.

Beispiel:

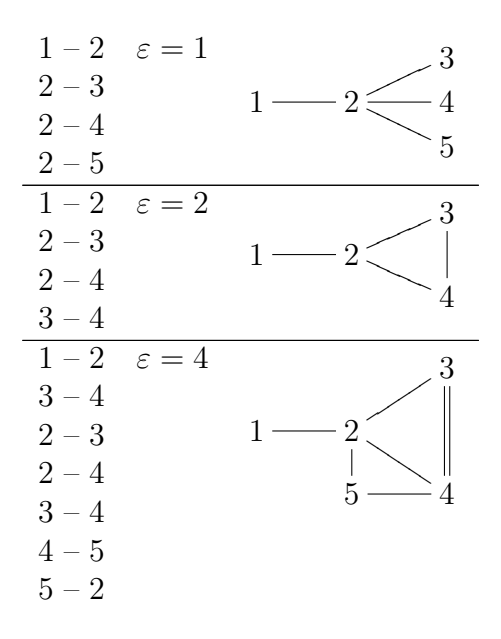

P4.51 ist aus P4.49 (s. S. 99) entwickelt. Die Untersuchung, die bei P4.49 auf

die ganze Paarliste angesetzt wird, gilt bei P4.51 fur eine einzelne Gruppe. Wir ¨ brauchen also noch einen übergeordneten  $W$ -Plan, in dem nacheinander die Untersuchungen für die einzelnen Gruppen durchgeführt werden. Anstelle der Gesamtgruppe  $V_0$  tritt hierbei die Restliste  $Z_{10}$ , welche die Liste der noch nicht angeschlossenen Paare von  $V_0$  nach Abschluß einer Gruppe darstellt. Am Anfang muß  $Z_{10}$  also gleich  $V_0$  sein.  $Z_0$  stellt nur die Aufbauliste der gerade untersuchten Gruppe dar. Wir brauchen also zum Aufbau von  $R_1$  (Liste der geordneten Paare) noch eine Aufbauliste  $Z_{11}$ . Diese ist am Anfang leer. Nach Abschluß einer Gruppe wird die Paarliste der letzten Gruppe  $Z_0$  ergänzt durch die Gruppennummer  $\varepsilon_0$ .

Bis zur Bildung von  $Z_3$  ist dann alles analog P4.49 aufgebaut. Im Falle  $Z_3$  muß jedoch $\varepsilon_1$ um 1 erhöht werden, da es sich dann um ein überzähliges Paar handelt (in Bezug auf Kohärenz). Nach Abschluß einer Gruppe muß außer der bereits besprochenen Bildung von  $Z_{11}$  noch das nächste Glied von  $R_2$  gebildet werden, welches aus den beiden  $\varepsilon$ -Werten besteht.

Die bei P4.49 am Schluß stehende Bedingung für  $R_0$  ( $N(\ldots)$  wird durch die Bedingung ersetzt, daß am Schluß $\frac{\varepsilon}{1} = 1$ sein muß, wenn  $R_0$ positiv ist, also wenn  $V_0$  aus einer einzigen kohärenten Gruppe besteht.

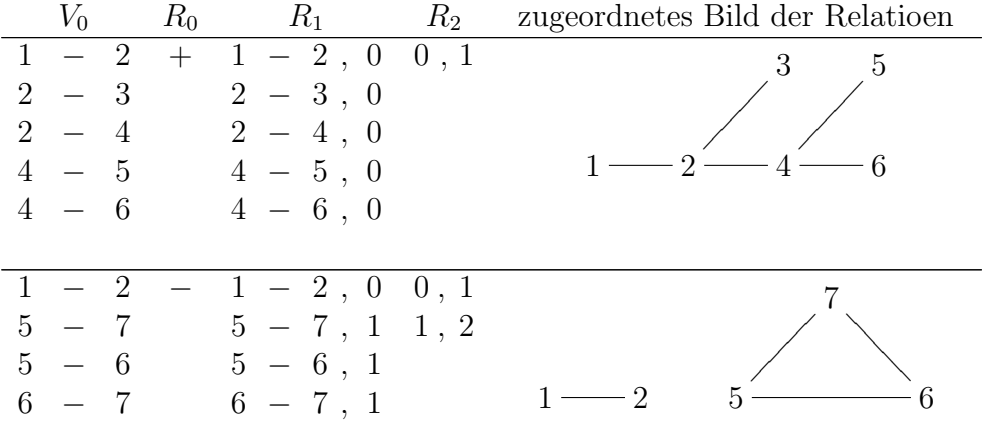

Beispiele für P4.51:

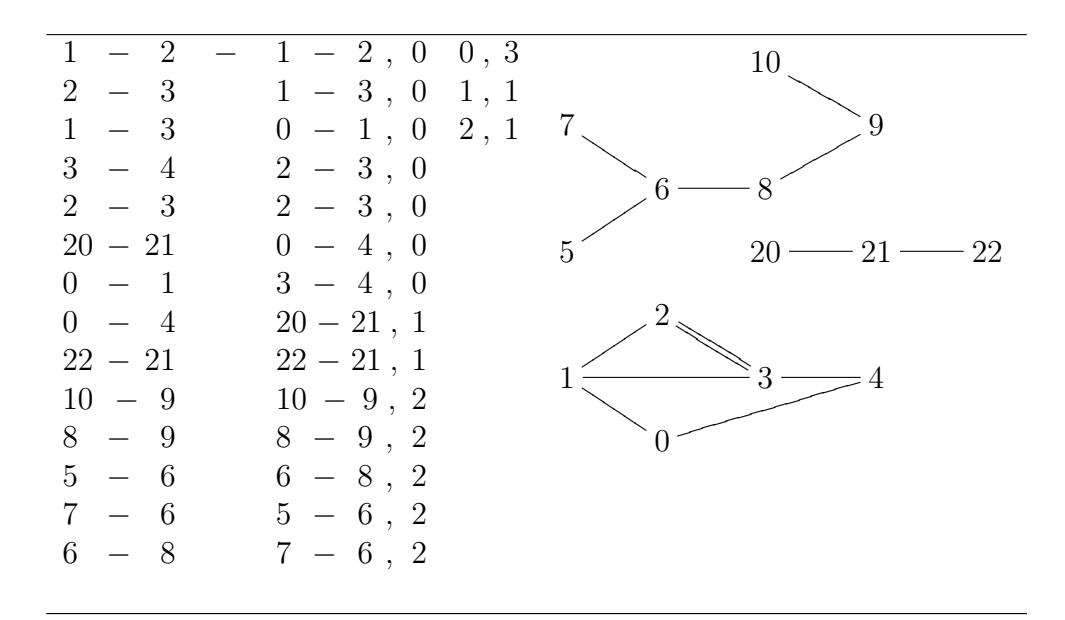

Wichtige Anwendung von P4.49 und P4.51:

Vermassung auf einer Achse:

Beispiel:

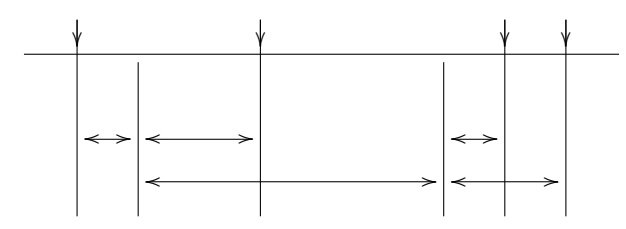

Liste der Masse: 1 – 2  $2 - 3$  $2 - 4$  $4 - 5$  $4 - 6$ Es liegt eindeutige Vermassung vor.

Anderes Beispiel: Fernsprechnetz. Im Falle Eindeutigkeit stets nur eine Verbindungsmöglichkeit zwischen 2 Punkten.

### P4.52 Erweiterung von P4.51.

Allgemeine Analyse einer beliebigen Paarliste in Bezug auf Kohärenz. Symetrische Paare sollen besonders herausgezogen werden.

Ferner werden die doppelt bzw. zueinander gespiegelten Paare besonders herausgesucht.

Randauszug:

$$
\begin{array}{c|c}\nV & R(V) \Rightarrow & R, R, & R, R, R, R, \\
0 & 0 & 2 & 3 & 4 & 5 & 6 \\
0 & 0 & 0 & 0 & 0 & 0\n\end{array}
$$
\n
$$
\begin{array}{c|c}\nR, R, R, R, R, & R, R, R, \n\end{array}
$$

Bedeutung der Strukturzeichen:

 $S0 =$  Ja-Nein-Wert  $S2 = 2 \times \sigma$  (Angabenpaar)  $S3 = \Box \times \sigma$  (Liste)  $S4 = \Box \times 2 \times \sigma$  (Paarliste)  $S9$  = pisitive ganze Zahl.

Bedeutung der Resultatwerte:

- $R_0$ , Die Paarliste  $V_0$  ist eindeutig kohärent".
- $R_1$  Paarliste nach gruppen geordnet und durch Gruppennummer ergänzt.
- R<sup>2</sup> Liste der Gruppen und ihre Bestimmtheitsgrade.
- $R_3$ "Die Paarliste enthält symetrische Paare" (Vorderglied = Hinterglied).
- R<sup>4</sup> Liste der Symetrischen Paare.

 $R_5$ , Die Paarliste enthält Paare, die gleich einem anderen oder dessen Spiegelung sind".

R<sup>6</sup> Liste der Paare entsprechend R5.

Bedeutung der Zwischenwerte:

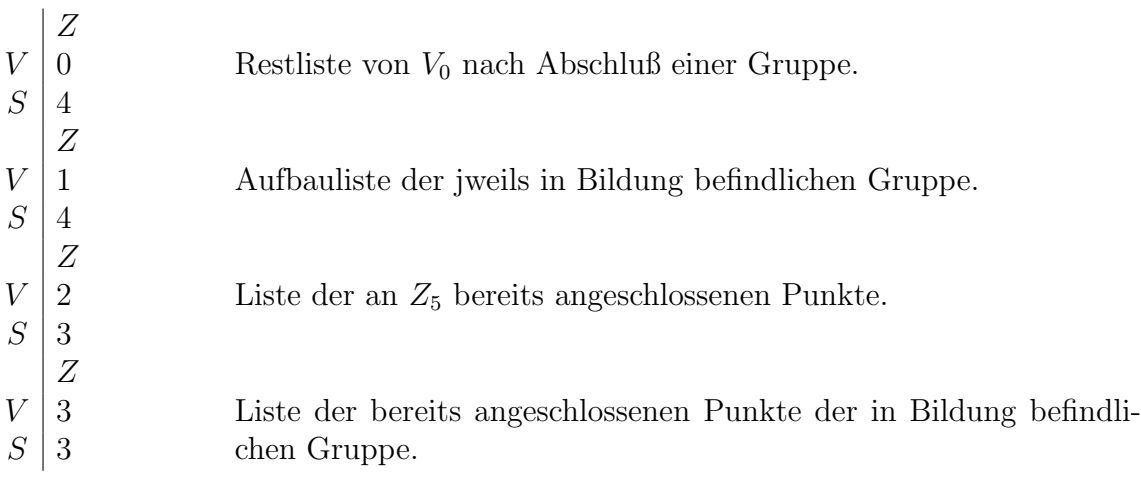

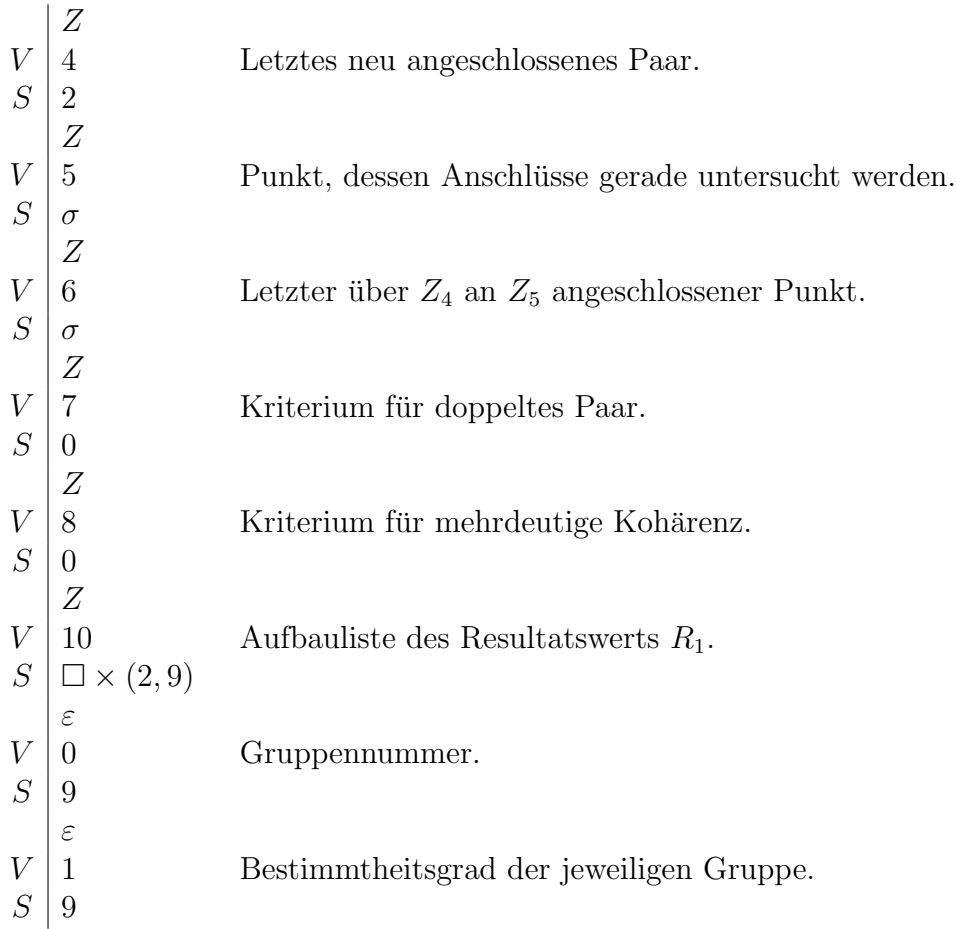

P4.52

?>=<89:; <sup>1</sup> V ⇒ Z ?>=<89:; <sup>2</sup> ∅ ⇒Z ?>=<89:; <sup>3</sup> 0 ⇒ ε V 0 0 10 0 S 4 4 ¤ × (2, 9) 9 V K S V S V K S V K S V S V S V S V S V S V S V S W6 ?>=<89:; <sup>4</sup> Z ⇒ Z ?>=<89:; <sup>5</sup> 1 ⇒ ε ?>=<89:; <sup>6</sup> ∅ ⇒ Z 0 3 1 1 0.0 σ 3 9 4 W ?>=<89:; <sup>7</sup> µx(x ∈Z) ⇒Z ?>=<89:; <sup>8</sup> ∅ ⇒ Z 3 5 2 3 σ 3 W ?>=<89:; <sup>9</sup> µ 0x x ∈ Z∧x ∈ Z∧x = Z∨x = Z 0 1 5 5 0 1 2 4 2 4 σ σ σ σ ⇒ Z 4 2 ?>=<89:; <sup>10</sup> Z =Z→ 4 4 0 1 σ σ + ⇒ ∨R Z ⇒ R Fin<sup>2</sup> 3 4 4 0 2 2 ?>=<89:; <sup>11</sup> x´ σ x ∈Z ∧ x 6=Z 4 5 σ 2 σ ⇒ Z 6 σ ?>=<89:; <sup>12</sup> (Ex) x ∈Z∧x =Z 2 6 σ 3 σ σ ⇒ Z ?>=<89:; <sup>13</sup> Z ∨ (Ex) 7 7 0 x ∈Z∧x =Z 32 6 σ 3 σ σ ⇒ Z 8 0 ?>=<89:; <sup>14</sup> Z→ 7 0 + ⇒ ∨R (Z, ε) ⇒R 5 4 0 6 0 2 9 ¤ × (2, 9) ?>=<89:; <sup>15</sup> Z→ 7 0 Lz(Z, Z) ⇒Z 2 6 2 3 σ 3 ?>=<89:; <sup>16</sup> Z→ (ε + 1 ⇒ε) ?>=<89:; <sup>17</sup> Z ⇒ ∧R GFED@ABC <sup>17</sup><sup>a</sup> Z→ 8 1 1 8 0 8 0 9 9 0 0 Lz(Z, Z) ⇒Z 3 6 3 3 σ 3 ?>=<89:; <sup>18</sup> Lz(Z, Z) ⇒Z 1 4 1 4 2 4 ?>=<89:; <sup>19</sup> (ε, ε) ⇒R ?>=<89:; <sup>20</sup> Lz 0 1 2 9 9 4 Z, Qz(Z, ε) 10 1 0 ¤ × (2, 9) 4 9 ⇒Z 10 ¤ × (2, 9) ?>=<89:; <sup>21</sup> ˆxˆ(x∈ Z∧x ∈ Z) ⇒ Z ?>=<89:; <sup>22</sup> ε + 1 ⇒ε 0 1 0 0 0 2 4 4 4 9 9

 $\overline{a}$  $\overline{1}$  $\mathbf{I}$  $\mathbf{I}$ 

$$
V\nS\n\begin{vmatrix}\n\boxed{23}(\varepsilon = 1) \Rightarrow \land R \\
1 & 0 \\
9 & 0\n\end{vmatrix}\n\begin{pmatrix}\n\boxed{24} \cancel{Z} \Rightarrow R \\
10 & 1 \\
\Box \times (2, 9)\n\end{pmatrix}
$$

Formulierung von P4.52 in Worten:

- Die gegebene Paarliste  $V_0$  bildet das Ausgangsstadium der Liste  $Z_0$ .
- Die Liste  $Z_{10}$  ist am Anfang leer.
- $\binom{3}{3}$   $\varepsilon_0$  ist am Anfang Null.
- Der erste Punkt des ersten Paares von  $Z_0$  ergibt  $Z_3$ . Ist  $Z_0$  leer, so gehe über zu  $(23)$ .
- $(5)$  Setze  $\varepsilon_1 = 1$ .
- $(6)$ Setze  $Z_1$  gleich der Leermenge. (Am Anfang ist  $Z_1$  leer. Im Wiederholungsfalle müssen die bisherigen Glieder von  $Z_1$  gelöscht werden.)
- $(7)$  Das nächste (noch nicht berücksichtigte) Glied der Liste  $Z_3$  ergibt  $Z_5$ . Gibt es kein solches, so gehe zurück zu  $\binom{4}{2}$ .
- $\binom{8}{8}$  Setze  $Z_2$  gleich der Leermenge.
- (9) Suche aus der Menge der Paare, die in  $Z_0$ , aber nicht in  $Z_1$  enthalten sind, das nächste Paar heraus, bei dem ein Glied gleich $\mathbb{Z}_5$ ist; dieses ergibt  $\mathbb{Z}_4$ . Gibt es kein solches, so gehe zurück zu  $(7)$ .
- $\mathcal{F}_{10}$  Ist das Vorderglied von  $Z_4$  gleich dem Hinterglied, so gilt:

Setze  $R_3$  positiv, füge  $Z_4$  der Liste  $R_4$  hinzu (falls diese noch leer ist, so ergibt  $Z_4$  das erste Glied), gehe zurück zu  $\binom{9}{2}$ .

- $\mathcal{F}_{[1]}$  Dasjenige Glied des Paares  $Z_4$ , welches ungleich  $Z_5$  ist, ergibt  $Z_6$ .
- $\binom{12}{12}$  Gibt es in der Liste  $Z_2$  ein Glied, welches gleich  $Z_6$  ist ist, so ist  $Z_7$  positiv, sonst negativ.

 $\widehat{(13)}$  Ist  $Z_7$  posiv, so gilt:

 $R_5$  ist positiv,  $Z_4$ ergänzt durch $\varepsilon_0,$ ergibt das nächste Glied von  $R_6.$ 

- $\widehat{A}_{14}$  Ist  $Z_7$  negativ, so füge  $Z_6$  der Liste  $Z_2$  hinzu.
- $\widehat{A}_{15}$  Ist  $Z_8$  positiv, so erhöhe  $\varepsilon_1$  um 1.
- $\left(16\right)$  Es ist eine notwendige Bedingung für  $R_0$ , daß  $Z_8$  negativ ist.
- $(17a)$ Ist  $Z_8$  negativ, so füge  $Z_6$  der Liste  $Z_2$  hinzu.
- $\left( 20\right)$  Füge  $Z_{4}$  der Liste  $Z_{1}$  hinzu. Gehe zurück zu  $(7)$ .
- $(21)$  Das Wertepaar  $\varepsilon_0$ ,  $\varepsilon_1$  ergibt das nächste Glied von  $R_2$ .
- $\mathcal{F}_{22}$  Ergänze die Glieder der Liste  $Z_1$  durch  $\varepsilon_0$  und füge sie der Liste  $Z_{10}$  hinzu.
- $\widehat{C}_{23}$  Die Restliste von  $Z_0$  ohne die Glieder, die in  $Z_1$  enthalten sind, ergibt die neue Liste  $Z_0$ .
- $(24)$  Erhöhe  $\varepsilon_0$  um 1.
	- Gehe zurück zu  $\binom{4}{k}$ .
- $\widehat{C}_{25}$  Es ist eine notwendige Bedingung für  $R_0$ , daß  $\varepsilon_1 = 1$  ist.
- $\widehat{P(26)}$  Z<sub>10</sub> ergibt  $R_1$ .
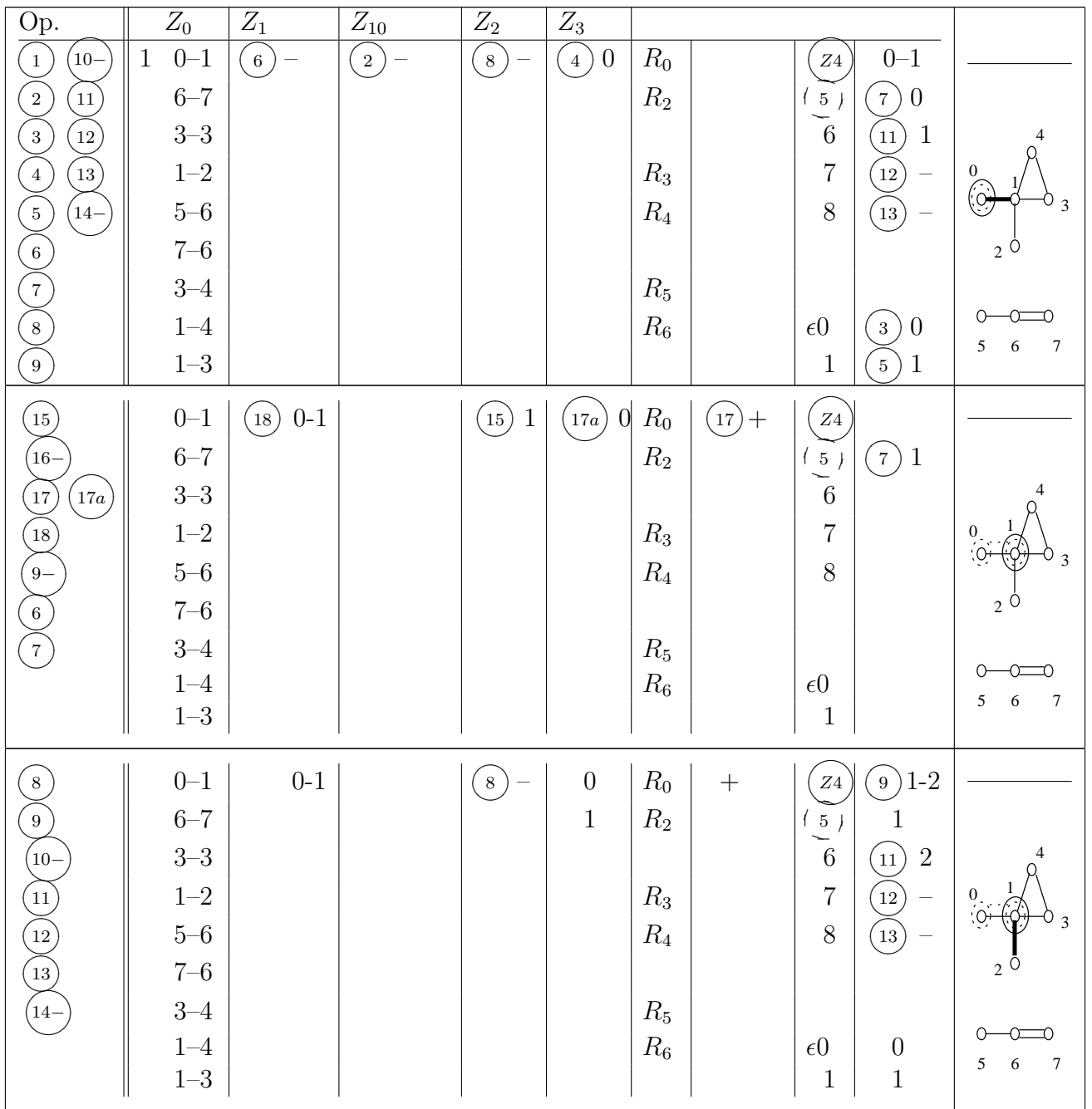

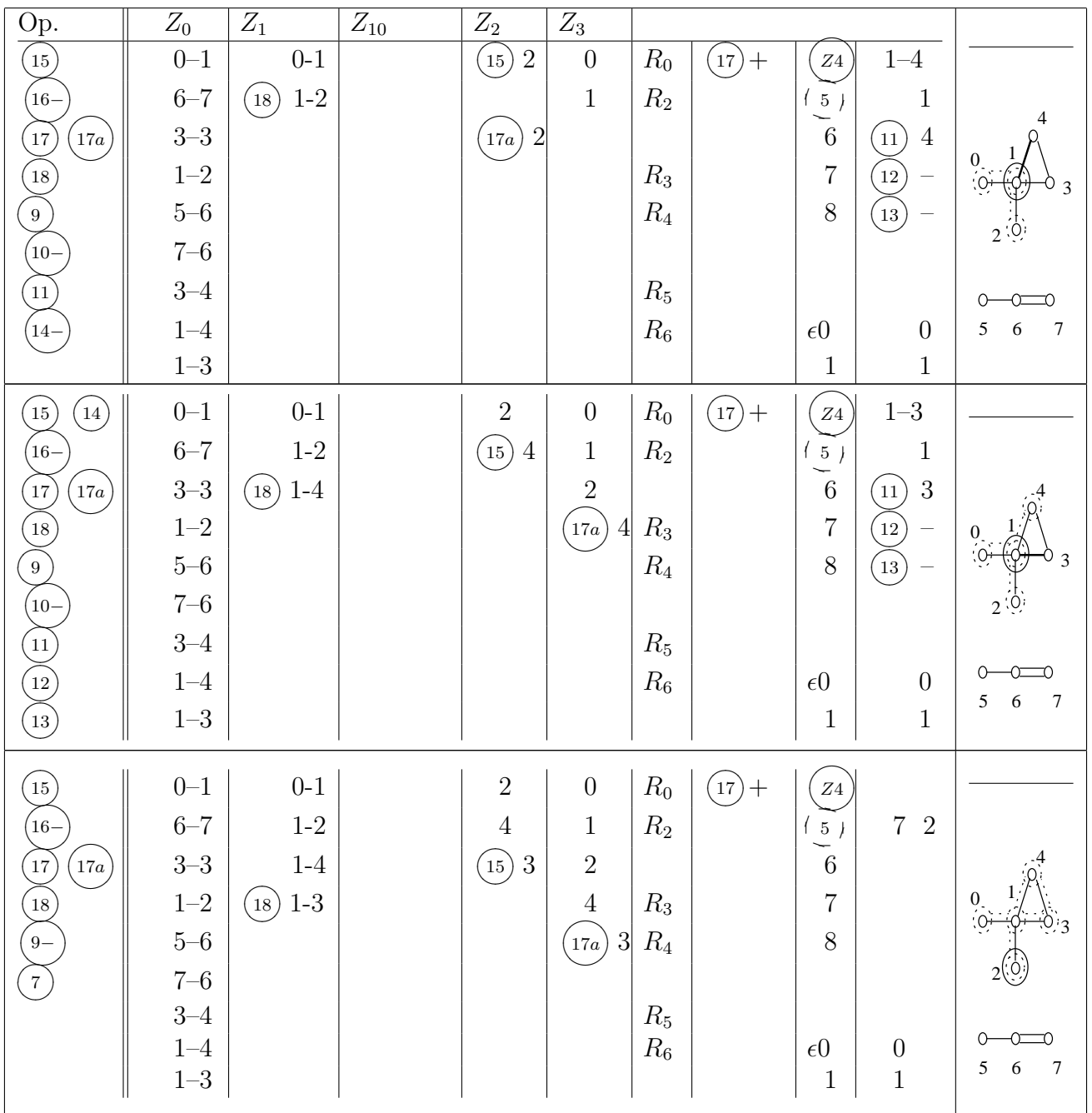

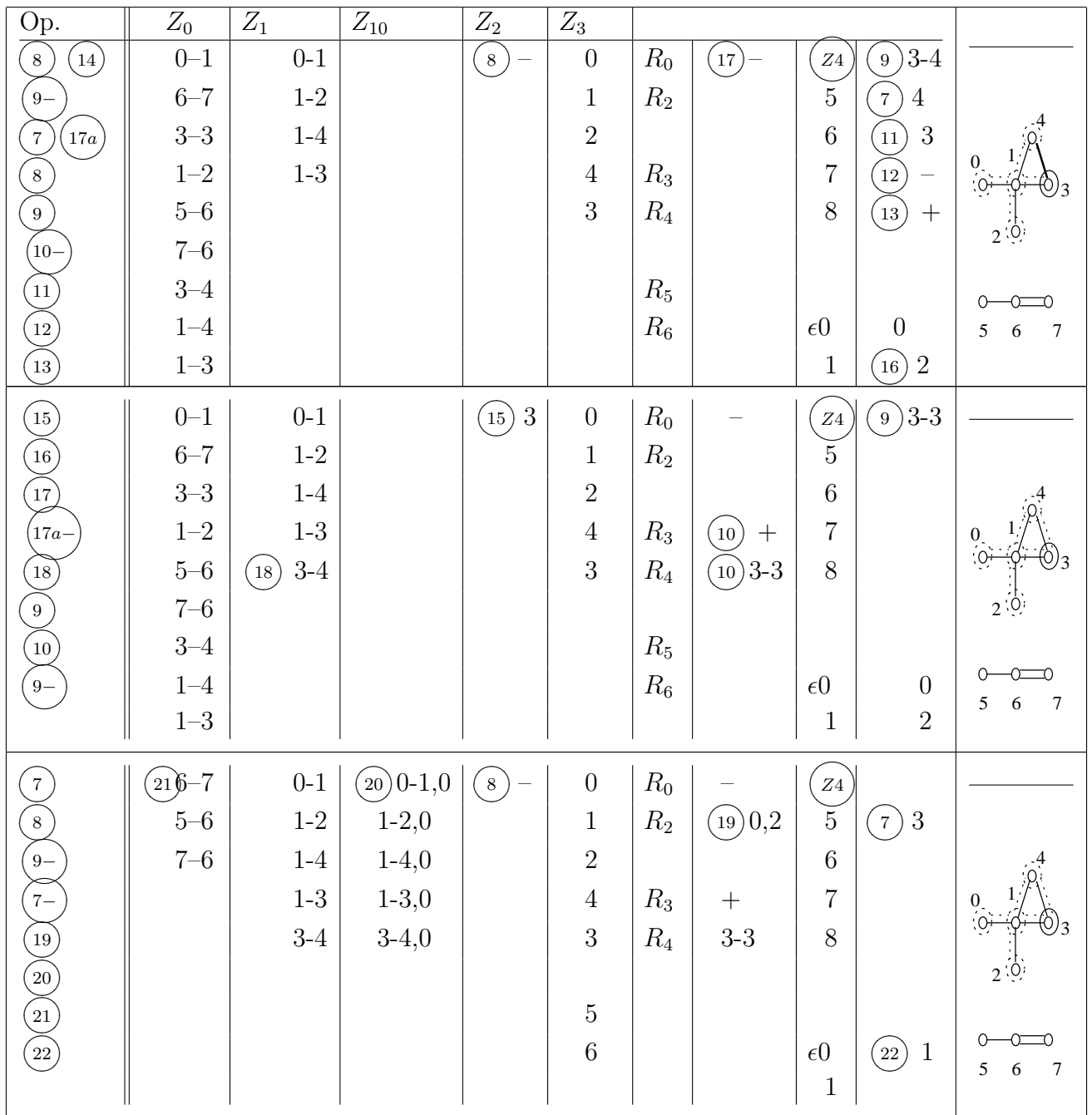

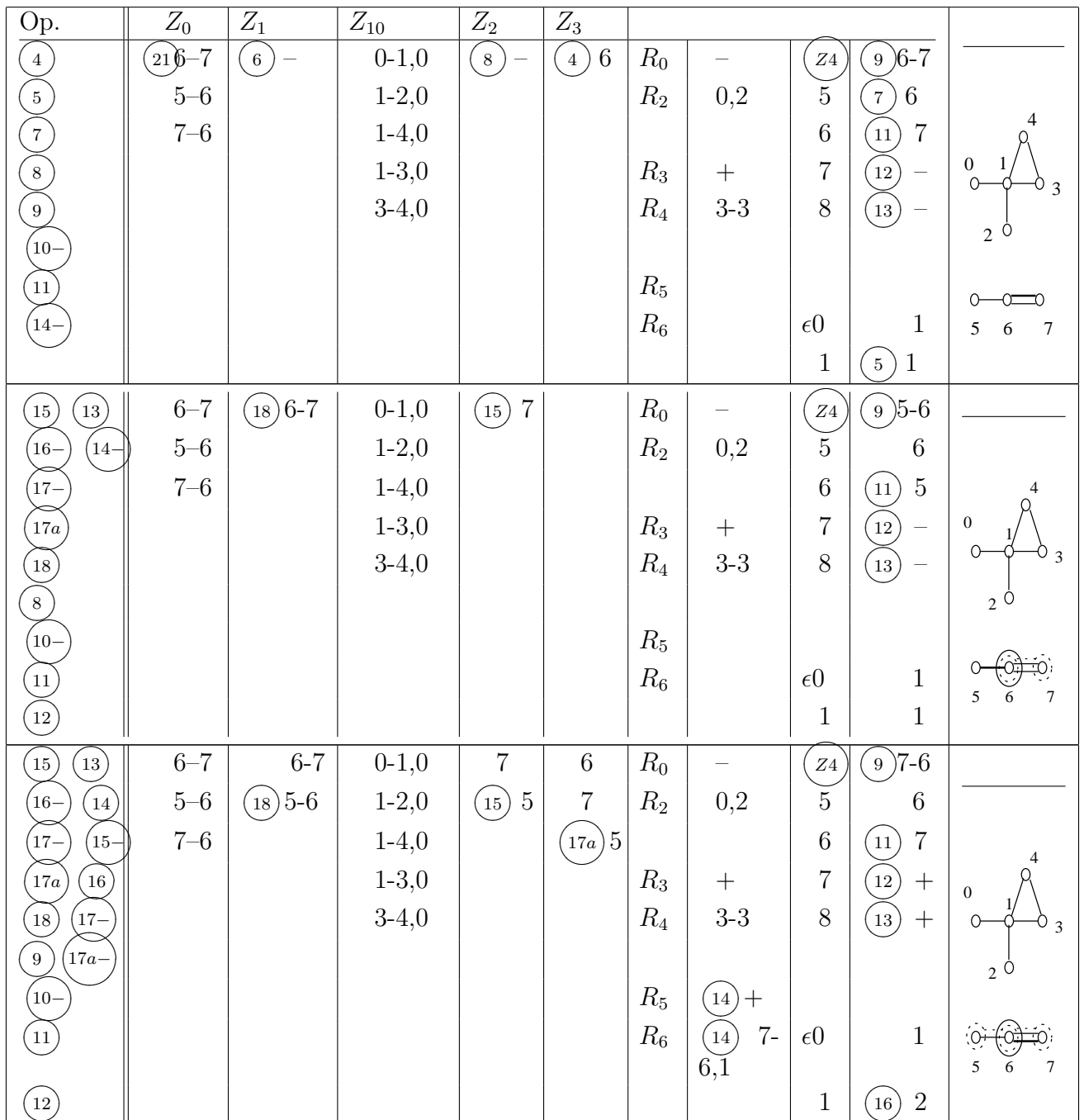

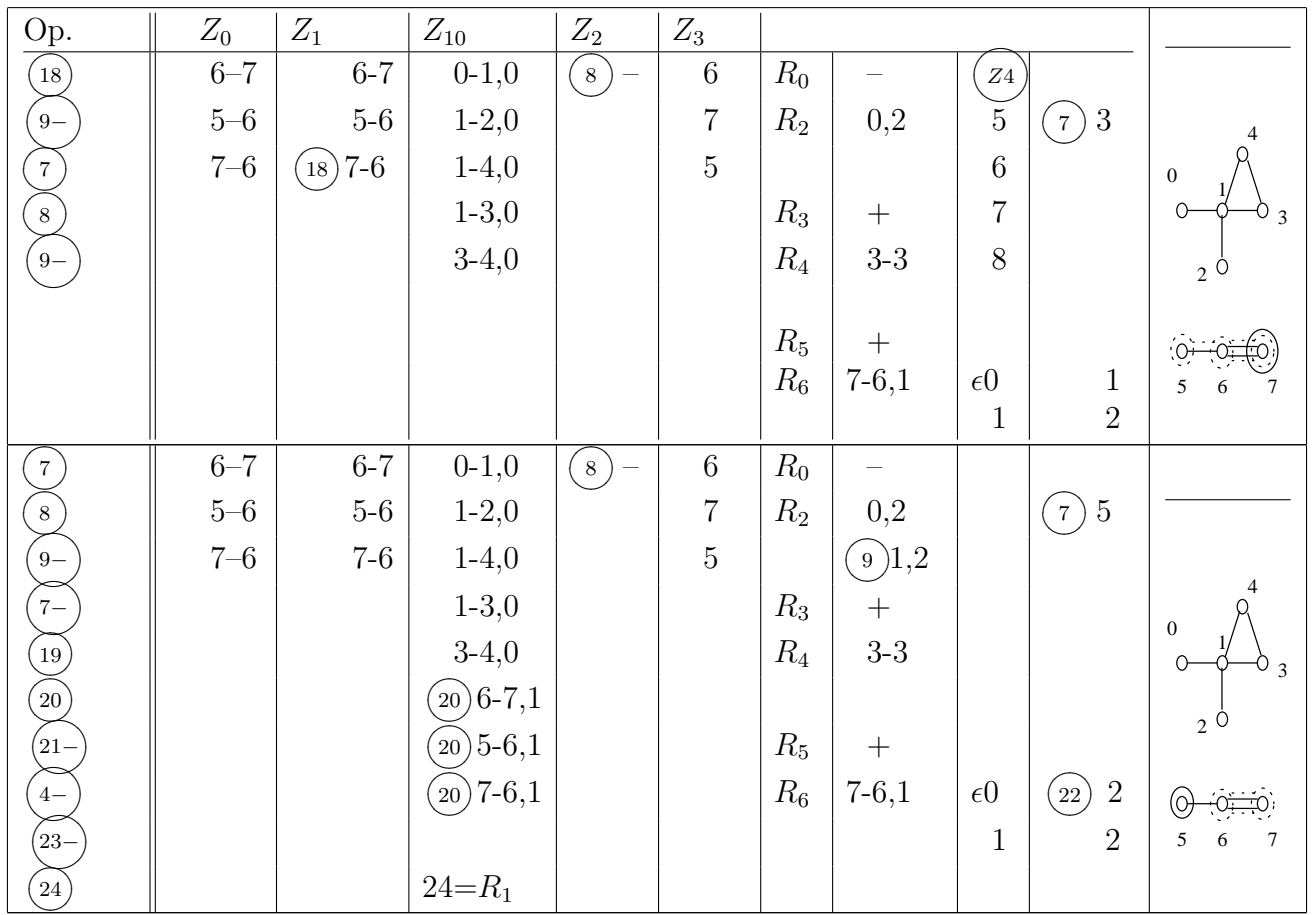

Zusammenstellung der Eingabe- und Resultat-Werte:

$$
V_0 = \begin{bmatrix} 0-1 \\ 6-7 \\ 3-3 \\ 1-2 \\ 5-6 \\ 7-6 \\ 3-4 \\ 1-4 \\ 1-3 \end{bmatrix}
$$
  
\n
$$
R_1 = \begin{bmatrix} 0-1,0 \\ 1-2,0 \\ 1-4,0 \\ 1-3,0 \\ 3-4,0 \\ 6-7,1 \\ 5-6,1 \\ 7-6,1 \end{bmatrix}
$$
  
\n
$$
R_2 = \begin{bmatrix} 0,2 \\ 1,2 \end{bmatrix}
$$
  
\n
$$
R_3 = +
$$
  
\n
$$
R_4 = 3-3
$$
  
\n
$$
R_5 = +
$$
  
\n
$$
R_6 = 7-6,1
$$

Auslegung der Resultate:

Die Paarliste ist nicht eindeutig kohärent  $(\overline{R_0})$ .

Sie besteht aus den kohärenten Gruppen:  $(R_1)$ 

Gruppe 0 :

\n
$$
\begin{bmatrix}\n0-1 \\
1-2 \\
1-4 \\
1-3 \\
3-4\n\end{bmatrix}
$$
\nGruppe 1 :

\n
$$
\begin{bmatrix}\n6-7 \\
5-6 \\
7-6\n\end{bmatrix}
$$

Gruppe 0 und Gruppe 1 sind von Bestimmungsgrad 2  $(R_2)$ . Es ist ein symetrisches Paar vorhanden $\left(R_3\right)$ nämlich $3$ – 3. Es ist ein doppeltes Paar vorhanden  $(R_4)$ , nämlich  $7-6(R_6)$ .

# Anhang zu Kapitel 1 und 2

## Bedeutung der Buchstaben

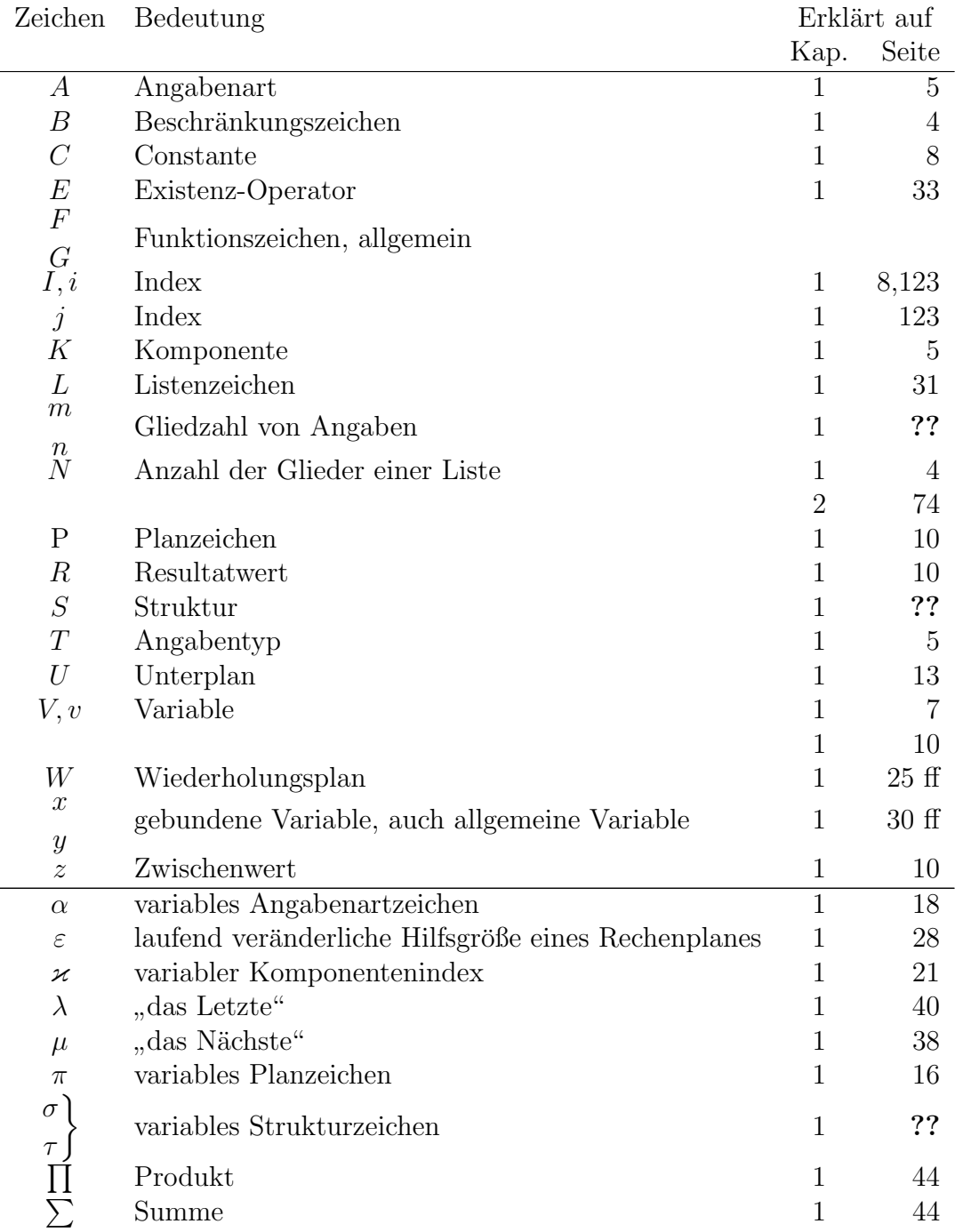

## Bedeutung der Zeichen

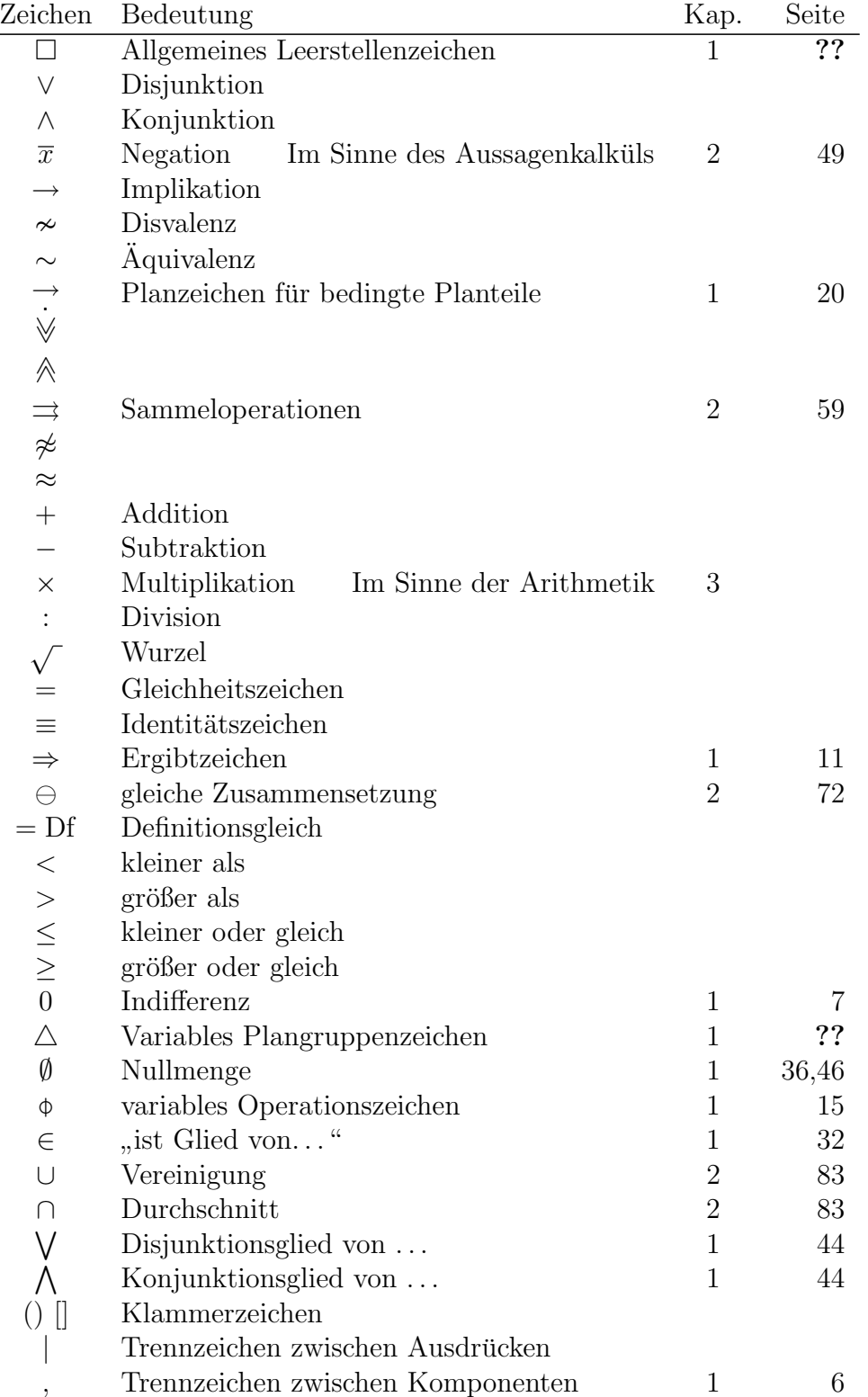

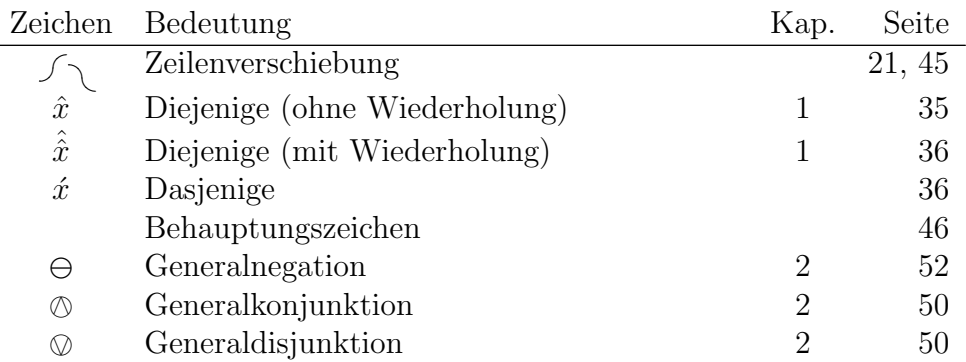

## Bedeutung der Zeichen

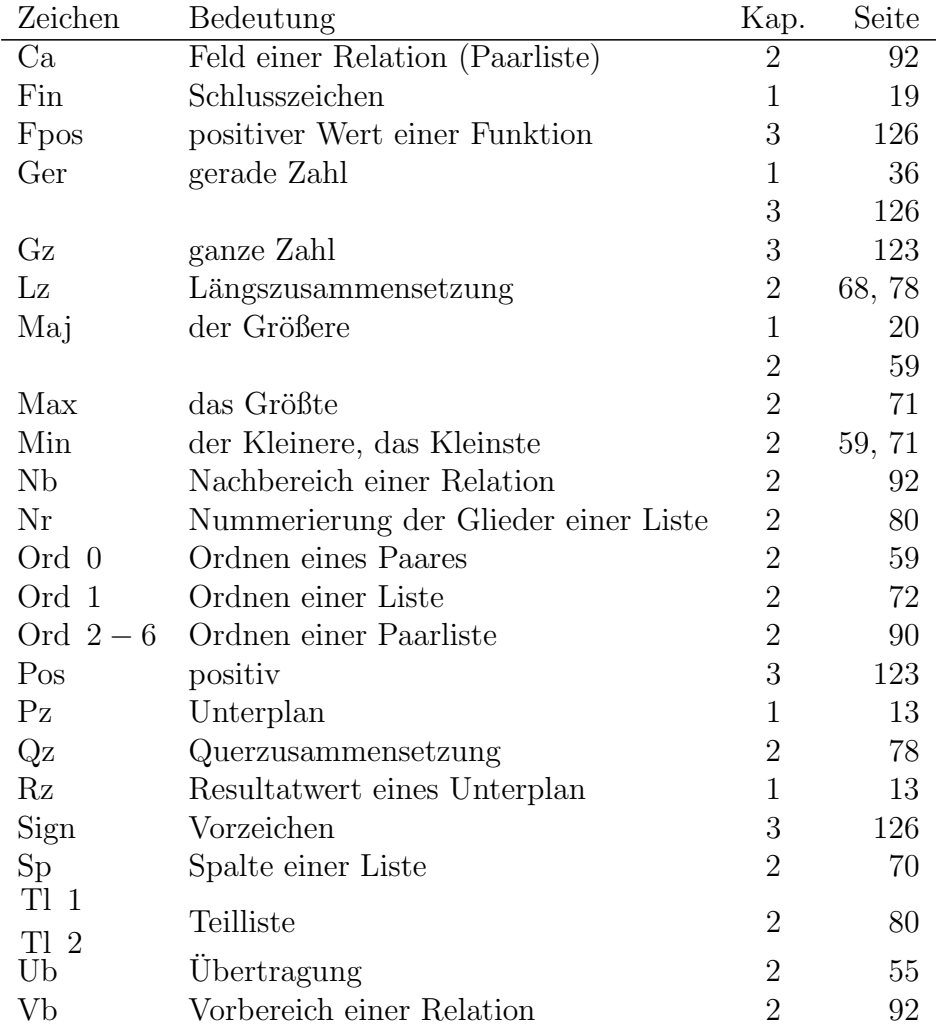

### Bedeutung der allgemeinen Strukturzeichen

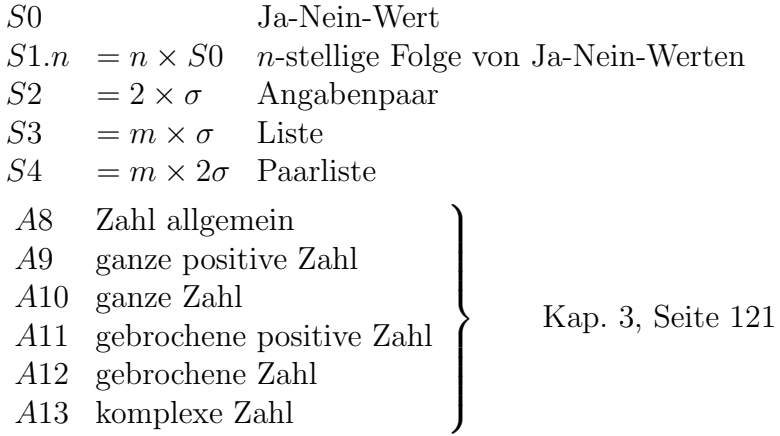

### Rangordnung der Zeichen entsprechend ihrer Richweite

| → ⇒ → ∧ ∨ = + ×  $\sim$   $\qquad$   $\lt$   $-$  :  $>$ ∈  $\longrightarrow$ stärkere Bindung

# Kapitel 3

# Rechenpläne der Zahlenrechnung

## Inhaltsverzeichnis

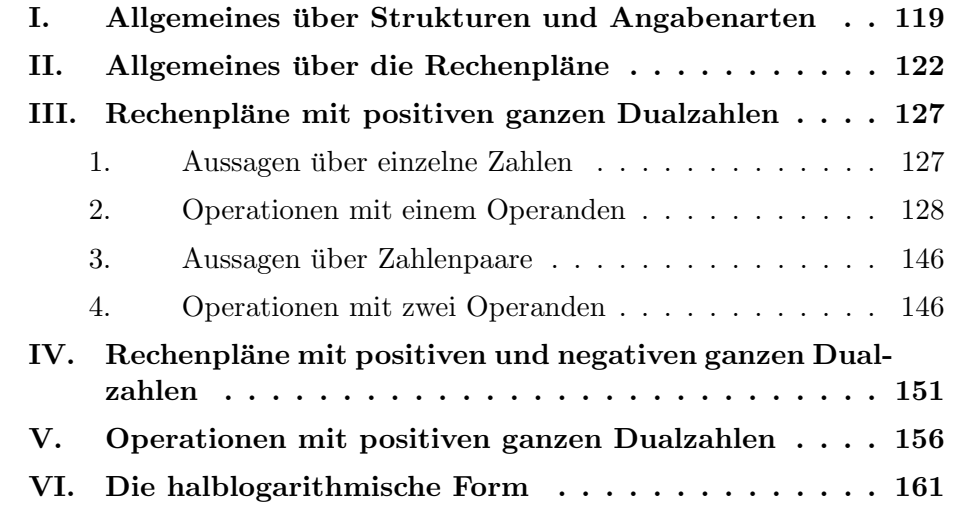

## I. Allgemeines über Strukturen und Angabenarten

Die beim Zahlenrechnen auftretenden Angabenarten und Strukturen sind sehr mannigfach. Ohne auf die Art der Darstellung im einzelnen einzugehen, kann man zunächst folgende grundsätzliche Zahlenarten unterscheiden:

- 1. Skalare:
	- (a) ganze positive Zahl
	- (b) ganze positive bzw. negative Zahl
	- (c) gebrochene positive Zahl
	- (d) gebrochene positive bzw. negative Zahl.

Die Unterscheidung nach rationalen und irrationalen Zahlen erübrigt sich, da letztere durch keine Struktur allgemein exakt dargestellt werden können. Sie müssen stets durch rationale gebrochene Zahlen angenähert werden.

- 2. Zusammengesetzte Größen:
	- (a) komplexe Zahlen
	- (b) Vektoren.

Diese Zahlenarten sind wieder auf sehr verschiedene Arten darstellbar. Wir können z.B. folgende Zahlensysteme unterscheiden:

- 1. Homogene Zahlensysteme, z.B.
	- (a) Dualsystem
	- (b) Dezimalsystem
- 2. Nicht homogene Zahlensysteme, z.B.
	- (a) Einteilung des Kreisumfang in Grad, Minuten, Sekunden
	- (b) Einteilung der Tageszeit in Stunden, Minuten, Sekunden
	- (c) englisches L¨angenmassystem (mile, yard, inch)
	- (d) Währungssysteme, z.B. Pfundwährung.

Ferner können nach Festlegung der Zahlenart und des Zahlensystems noch verschiedene Darstellungsarten verwandt werden, z.B.:

1. Die Kennzeichnung der positiven und negativen Zahlen kann erfolgen

- (a) durch Vorzeichen
- (b) durch Supplement-Darstellung.
- 2. Zur Kennzeichnung der Größenordnung der Zahlen können Potenzfaktoren hinzugesetzt werden (halblogarithmische Form).
- 3. Darstellung durch Logarithmen.
- 4. Darstellung durch Brüche  $\frac{a}{b}$  $\frac{a}{b}$ .

Schließlich können die Zahlen durch Sonderangaben ergänzt werden, welche Auskunft über die Fälle erteilen, welche durch die normale Darstellungsform der Zahl nicht genügend gekennzeichnet werden können, z.B.:

- 1. Kennzeichnung von " $\infty$ ", "sehr groß".
- 2. Kennzeichnung von "genau Null" (bei halblogarithmischer und logarithmische $\Gamma$ scher Darstellung).
- 3. Kennzeichnung von "unbestimmt".

Vgl. hierzu die Rechenoperationen des algebraischen Rechengerätes  $V_4$ .

Aus der Fülle dieser Möglichkeiten lassen sich Angabenarten bzw. Zahlenarten von allgemeiner Bedeutung und solche von spezieller Bedeutung bilden.

Von allgemeiner Bedeutung sind z.B. die grundsätzlichen Arten (positive ganze Zahlen usw.).

Von spezieller Bedeutung sind z.B. Größen zur Winkelbestimmung (Grad-System) oder Währungssysteme. (Z.B. sind Beträge in der Markwährung durch gebrochene Dezimalzahlen darstellbar, die jedoch nur 2 Stellen hinter dem Komma aufweisen.) Von spezieller Bedeutung sind ferner noch die in einem speziellen Rechengerät auftretenden Zahlenarten (z.B.  $V_4$ ). Es werden zunächst nur Rechenpläne für Zahlenarten von allgemeiner Bedeutung entwickelt.

Es werden folgende Angaben festgelegt:

A8 Zahl allgemein ohne besondere Festlegung

A9 ganze positive Zahl

A10 ganze (positive bzw. negative) Zahl

A11 gebrochene positive Zahl

A12 gebrochene (positive bzw. negative) Zahl

A13 komplexe Zahl.

Diese Angabenzeichen sind Allgemeinzeichen für Gruppen verschiedener Strukturzeichen, deren Auslegung analog ist (z.B. Dezimalzahlen bzw. Dualzahlen verschiedener Stellenzahl).

Es können jedoch nicht sämtliche Möglichkeiten dieser Strukturenarten aufgezählt werden, da sie zu mannigfach sind. (Die Menge der möglichen Zahlensysteme ist z.B. unbegrenzt.)

Dementsprechend werden nur die jeweils benötigten Strukturen besonders definiert. Es werden folgende Untergruppen der obigen Angabearten festgelegt:

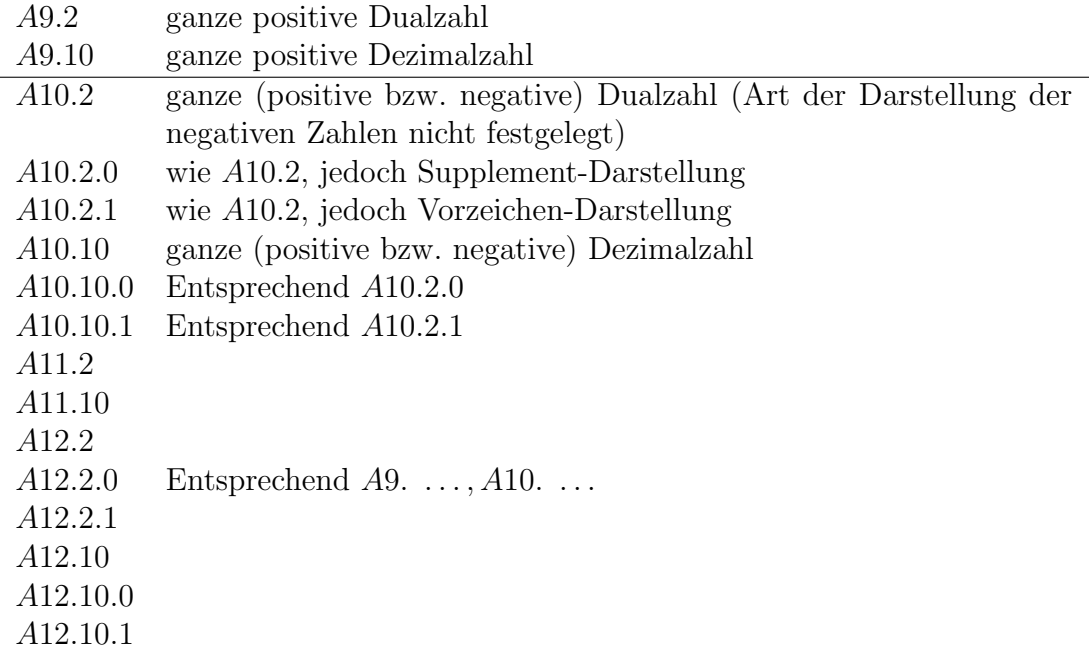

Nunmehr können für diese Angabenarten auch die Angabenstrukturen festgelegt werden.

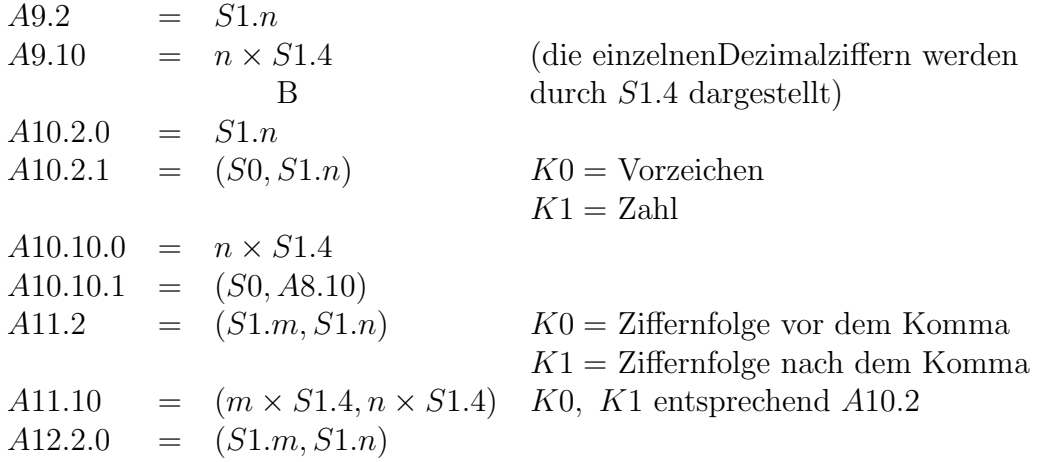

 $A12.2.1 = (S0, A10.2)$  $A12.10.0 = (m \times S1.4, n \times S1.4)$  $A12.10.1 = (S0, A10.10)$  $A13 = 2 \times A12$ 

Weitere Strukturen werden bei Bedarf festgelegt.

## II. Allgemeines über die Rechenpläne

Ebenso mannigfaltig wie die Zahlenarten und ihre Darstellungsformen sind die Rechenpläne zwischen Zahlen.

Rechenpläne mit Zahlen entsprechen meistens arithmetischen Rechenoperationen. Und zwar sind mit fast allen Zahlenarten analoge Rechenoperationen möglich (z.B. Addition). Demgemäß sollen die bekannten Operationszeichen der Arithmetik weiterhin benutzt werden. Sie vertreten die Planzeichen einer Gruppe analoger Rechenpläne. So ist z.B. je nach Zahlenart und Darstellungsart der Rechenplan für die Addition jeweils verschieden aufgebaut. Der spezielle Fall ergibt sich jedoch aus den Angabenarten der Operanden. Es genügt im allgemeinen also das Operationszeichen.

Es wird jedoch jedem Operationszeichen ein Plangruppenzeichen zugeordnet. Die Kennzeichnung des speziellen Rechenplans der betreffenden Gruppe erfolgt, falls erforderlich, durch zusätzliche Angaben, die im allgemeinen in der Strukturangabe bestehen. Jedoch sind für die gleiche Struktur noch wieder verschiedene Rechenpläne denkbar (z.B. solche mit und solche ohne Signal bei Stellenüberschreitung).

Verschiedene Rechenpläne können äquivalent bzw. quasi-äquivalent sein. So sind selbst bei völlig gleicher Struktur der Ausgangs- und Resultatwerte verschiedene Multiplikationsverfahren möglich (z.B. erster bzw. zweiter Faktor als Multiplikator). Sind die Resultate bei allen Variationen der Ausgangswerte völlig gleich, so sind die Rechenpläne äquivalent, weisen sie geringe Abweichungen in Bezug auf die Genauigkeit auf, so sind sie quasi-äquivalent. Es wird bei letzterem noch vorausgesetzt, daß mit zunehmender Stellenzahl diese Differenzen gegen Null gehen.

Der volle Rechenplan einer Operation enthält mitunter außer dem eigentlichen Resultat der Operation (z.B. Summe) Ergänzungsangaben wie das Signal der Stellenüberschreitung. Diese können durch das Operationszeichen nicht wiedergegeben werden. In solchen Fällen muß Kennzeichnung der Werte durch Planzeichen bzw. Resultatzeichen (z.B. R8.10) erfolgen.

Die eigentliche Rechenoperation stellt in solchem Falle nur eine Einschmelzform des gesamten Plans dar. Derartige Einschmelzungen können auch in Bezug auf die Stellenzahl z.B. des Resultats vorgenommen werden.

Im folgenden wird eine Aufstellung der Rechenpläne homogener Struktur gegeben. Dies sind solche, in denen als Angaben nur Zahlen der gleichen Struktur vorkommen, wobei allerdings die Resultatwerte Ja-Nein-Werte sein können. (Aussagen über Zahlen z.B.  $a > b$ .)

Es sind natürlich auch Rechenpläne zwischen Zahlen verschiedener Struktur möglich, wie die Ubersetzung einer Zahlenart in eine andere (z.B. vom Dezimalsystem ins Dualsystem). Diese werden zunächst nicht behandelt.

Die Aufstellung der Rechenpläne erfolgt zunächst durch Unterteilung in folgende Gruppen:

- 1. Aussagen über einzelne Zahlen
- 2. Operationen mit einzelnen Zahlen
- 3. Aussagen über Zahlenpaare
- 4. Operationen mit Zahlenpaaren
- 5. Operationen mit Zahlenmengen.

Diese Gruppierung entspricht nicht einer logischen Entwicklung der einzelnen Operationen auseinander. In den einzelnen Plänen sind zum Teil erst später angeführte enthalten.

Von einer axiomatischen Darstellung wird zunächst abgesehen. Die bekannten Axiomensysteme, z.B. das von Peano stellen implizite L¨osungen der Zahlen und ihrer Operationen dar, die durch verschiedene Strukturen und Rechenpläne befriedigt werden können. Um aus diesen allgemeinen Axiomensystemen die Rechenregeln spezieller Zahlenstrukturen zu gewinnen, müßten für diese Strukturen zusätzliche Axiome eingeführt werden.

Die Plannumerierung erfolgt allgemein bezuglich Gruppe 8 (z.B. P8.3); anstelle ¨ von 8 können die Zahlen 9, 10, 11, 12, 13 treten, je nach Art der zu verwendenden Zahlen.

#### Übersicht über die Rechenpläne mit Zahlen<sup>1</sup>

1. Aussagen über Zahlen:

<sup>&</sup>lt;sup>1</sup>Anstelle der Planzeichen P8. $\Box$  tretten ab Seite 127 die speziellen Planzeichen A9. $\Box$ 

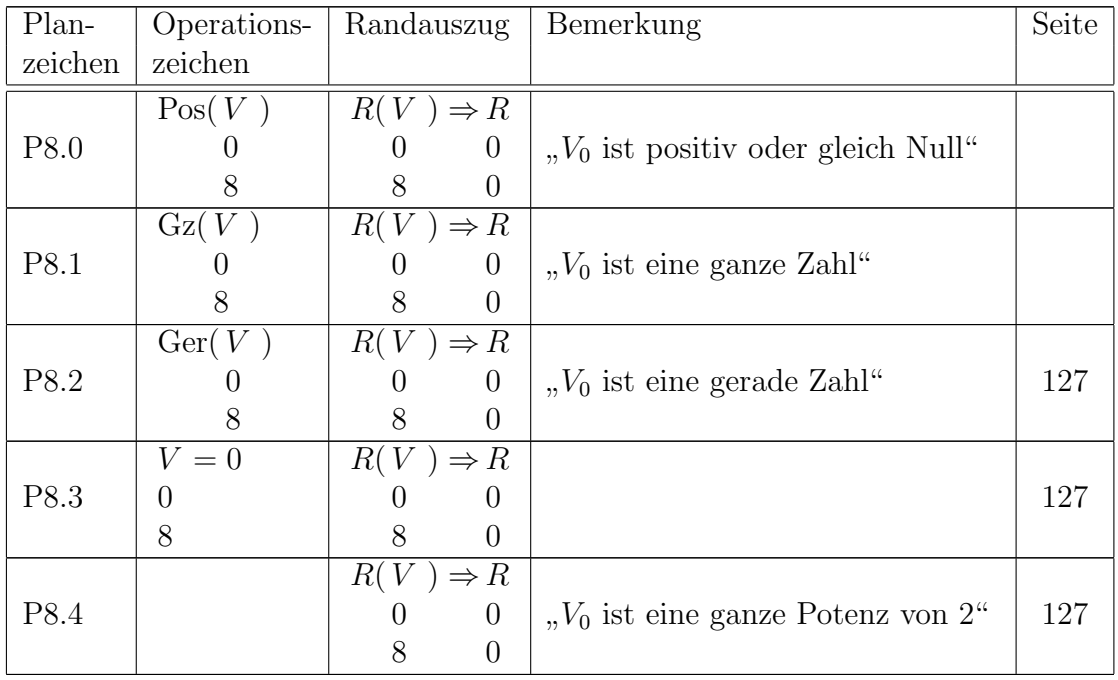

### 2. Operationen mit einem Operanden:

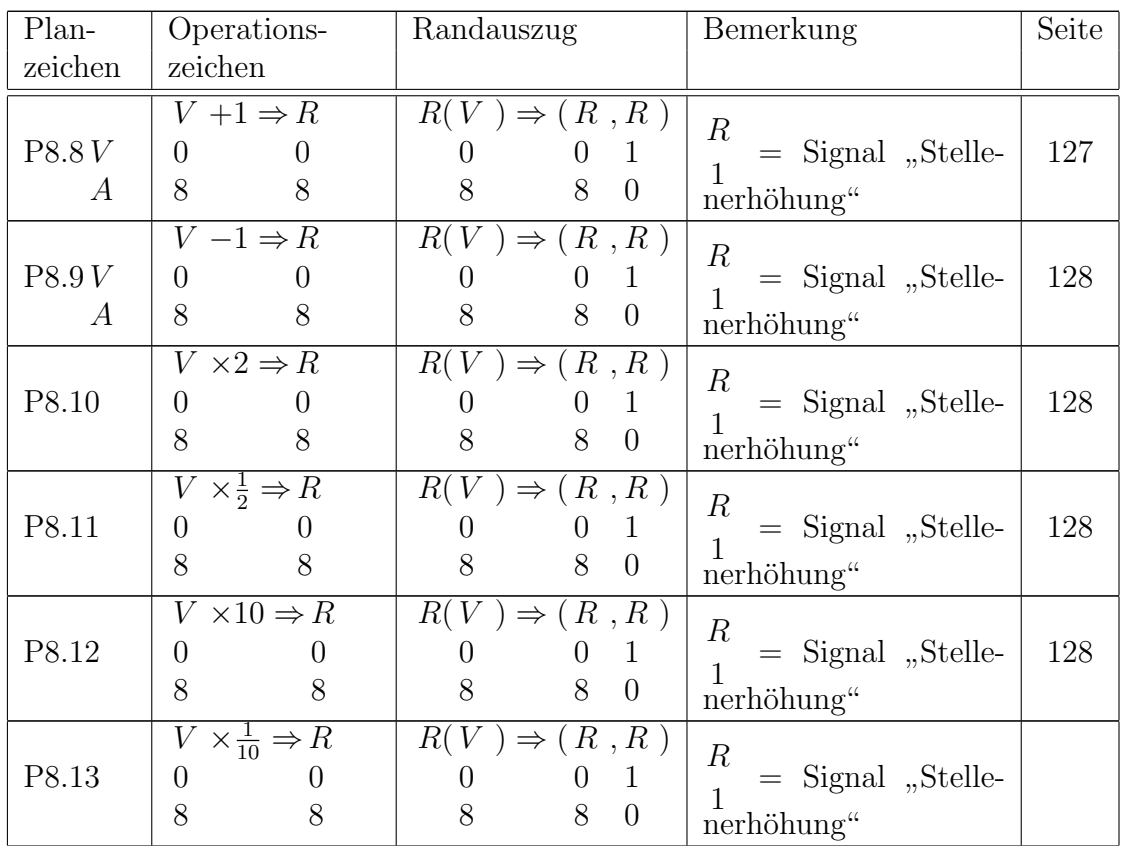

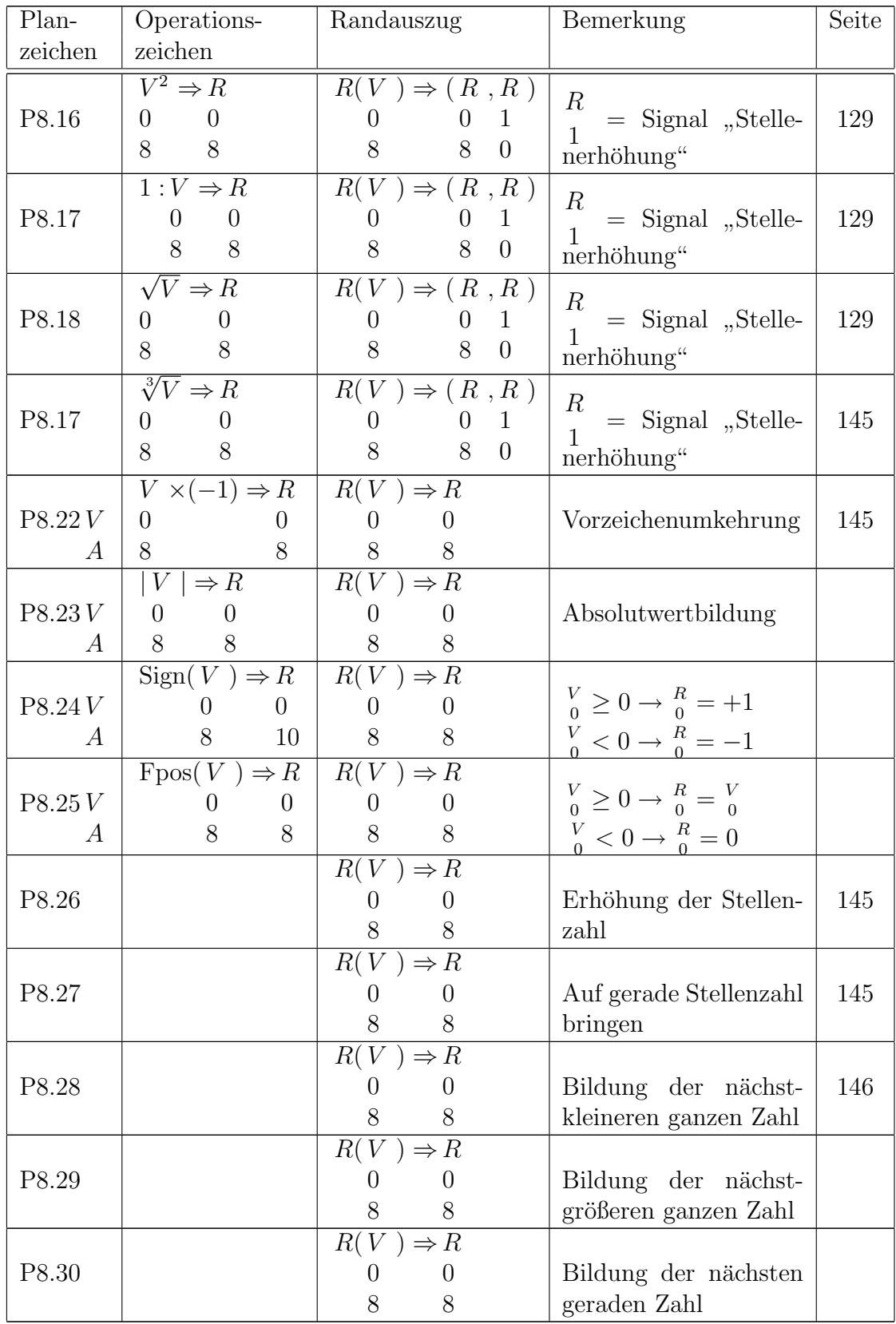

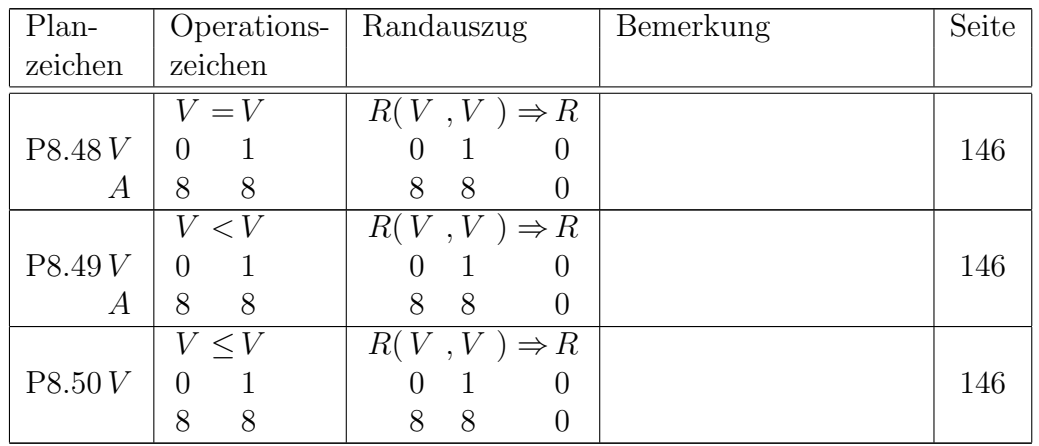

3. Aussagen über Zahlenpaare:

### 4. Operationen mit zwei Operanden:

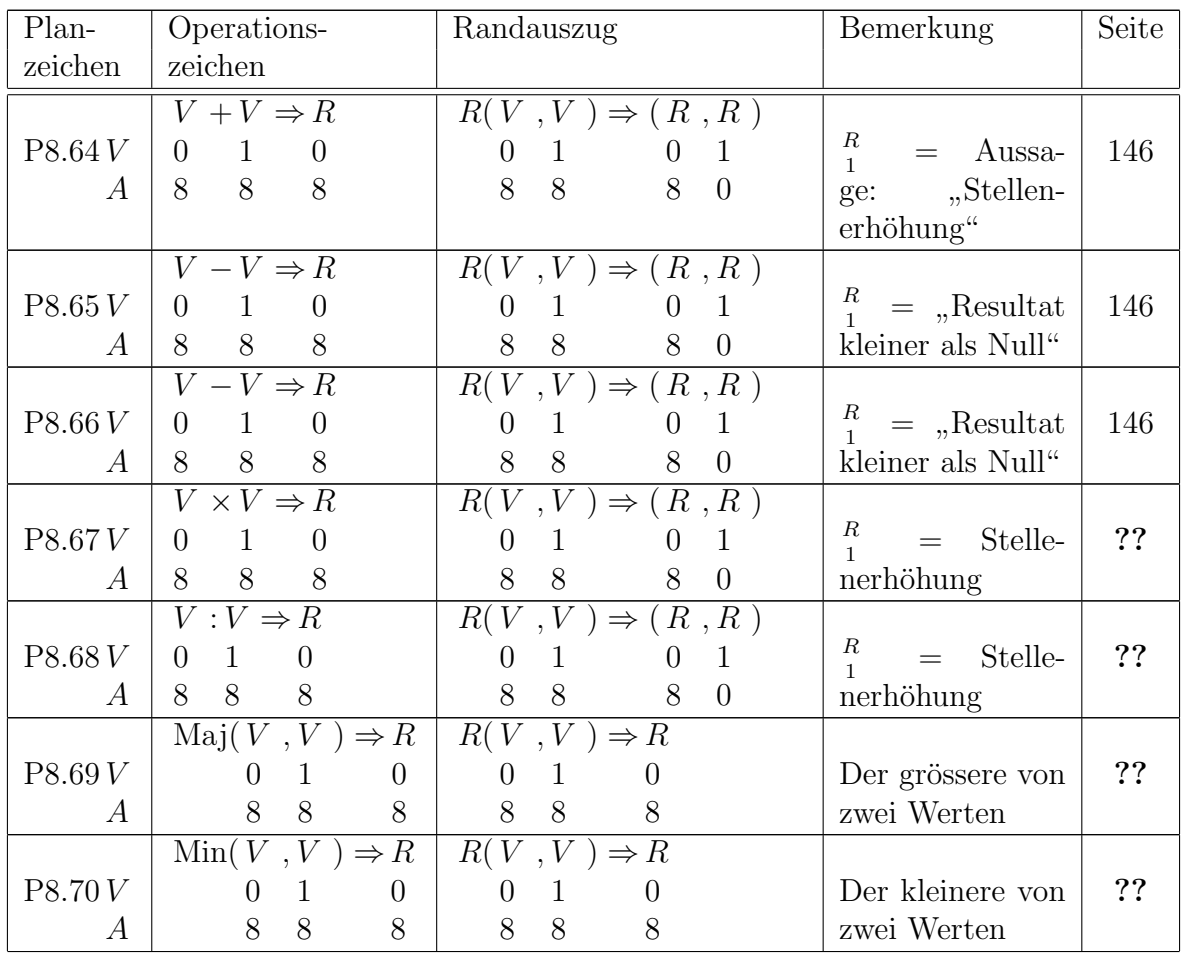

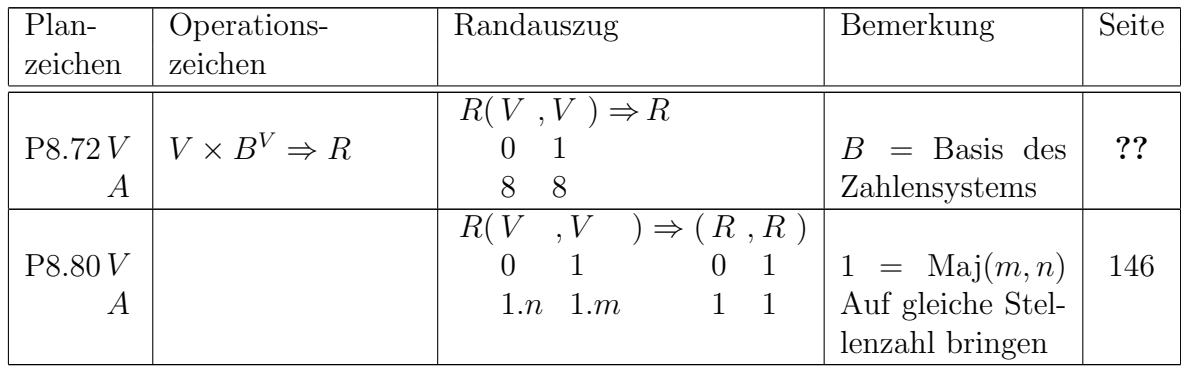

## III. Rechenpläne mit positiven ganzen Dualzahlen

### 1. Aussagen über einzelne Zahlen

P9.2 A9.2

$$
\begin{array}{c|cc}\nV & R(V) \Rightarrow R & \overline{V} \Rightarrow R \\
V & 0 & 0 & 0 \\
K & 0 & 0 & 0 \\
S & 1.n & 0 & 0\n\end{array} \qquad \text{gerade Zahl}
$$

P9.3 A9.2

$$
\begin{array}{c|cc}\nV & R(V) \Rightarrow R \\
V & 0 & 0 \\
K & 1. n & 0\n\end{array}\n\qquad\n\begin{array}{c|cc}\n\oslash V & \Rightarrow R & & V = 0 \\
V & 0 & 0 & 0 \\
1. n & 0 & & \n\end{array}
$$

P9.4

$$
\begin{array}{c|cc}\nV & R(V) \Rightarrow R \\
V & 0 & 0 \\
K & 1.n & 0\n\end{array}\n\quad\n\begin{array}{c|cc}\nR1.9(V) & \Rightarrow R \\
V & 0 & 0 \\
S & 1.n & 0\n\end{array}\n\quad\n\begin{array}{c}\nR1.9(V) & \Rightarrow R \\
V & 0 & 0 \\
1.90 & 0 & 0 \\
1.0 & 0 & 0\n\end{array}\n\quad\n\begin{array}{c|cc}\n\text{ganze Potenz von 2} \\
\text{SVD} & \text{SVD} \\
\end{array}
$$

#### 2. Operationen mit einem Operanden

P9.8 A9.2 Vorwärtszählen

$$
V \begin{vmatrix} R(V) & \Rightarrow (R, R) \\ 0 & 0 & 1 \\ S & 1.n & 1.n+1 & 0 \end{vmatrix}
$$
  
\n
$$
V \begin{vmatrix} + \Rightarrow Z & W \\ 0 & 0 & 1 \\ 0 & 0 & 1 \end{vmatrix} W = V \Rightarrow Z \begin{vmatrix} Z \sim Z \Rightarrow \mu R \\ 0 & 1 & 0 \\ 0 & 0 & 0 \end{vmatrix} Z \wedge Z \Rightarrow Z
$$
  
\n
$$
V \begin{vmatrix} Z \Rightarrow \mu R \\ 0 & 0 \\ K \end{vmatrix} Z \Rightarrow R
$$
  
\n
$$
V \begin{vmatrix} Z \Rightarrow \mu R \\ 0 & 0 \\ 0 & 0 & 1 \end{vmatrix} Z \Rightarrow R
$$
  
\n
$$
V \begin{vmatrix} 0 & 0 & 0 \\ 0 & 0 & 1 \\ 0 & 0 & 0 \end{vmatrix} Q = Signal \text{ , } \text{Stellenerhöhung}^{\alpha}
$$

**P9.10** A9.2 Rückwärtszählen  $R_1 =$  Signal "Vorzeichen wechseln"

$$
\begin{array}{c|c|c|c|c|c|c|c} V & & & & & \text{if} & & \text{if} & & \text{if} & \text{if}
$$

**P9.10** A9.2 Verdoppelung (Randauszug wie bei P9.8)  $R_1 =$  Signal "Stellenerhöhung"  $\overline{a}$ 

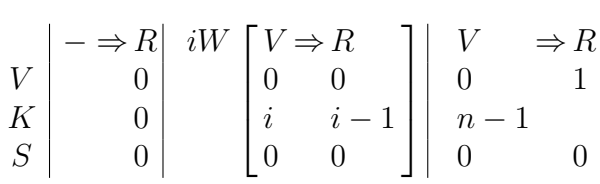

**P9.11** Halbierung  $R(V)$ 0 1.n  $) \Rightarrow (R$ 0 1.n , R 1 0  $R_1 =$  Signal "Reset vorhanden" V K S  $-\Rightarrow R$ 0  $n-1$ 0  $iW$   $\lceil$  $\Bigg\}$ V 0 i 0  $\Rightarrow R$ 0  $i - 1$ 0  $\overline{a}$  $\overline{\phantom{a}}$  $1 \leq i < n$  V 0 0 0  $\Rightarrow R$ 1 0

**P9.12** ×10 
$$
V \begin{vmatrix} R(V) \ \n0 & 0 & 1 \\ 0 & 0 & 1 \\ S & 1.n & 1.n+4 & 0 \end{vmatrix}
$$
\nImplicite Darstellung: 
$$
\begin{pmatrix} V \times 2 \times 2 + V \ \n0 & 0 & 0 \\ 0 & 0 & 0 \\ 0 & 0 & 1 \end{pmatrix}
$$

\n 
$$
V \begin{vmatrix} R & 9.10(V) \ \n0 & 0 & 0 \\ 0 & 0 & 0 & 1 \\ 1.0 & 1.0 + 1 & 0 & 0 \\ 0 & 0 & 0 & 0 \\ 0 & 0 & 0 & 0 \\ 0 & 0 & 0 & 0 \\ 0 & 0 & 0 & 0 \\ 0 & 0 & 0 & 0 \\ 0 & 0 & 0 & 0 \\ 0 & 0 & 0 & 0 \\ 0 & 0 & 0 & 0 \\ 0 & 0 & 0 & 0 \\ 0 & 0 & 0 & 0 \\ 0 & 0 & 0 & 0 \\ 0 & 0 & 0 & 1 \end{pmatrix}
$$

\n 
$$
Z \Rightarrow \forall R \quad R9.10(Z) \quad \Rightarrow (R \quad , Z) \begin{vmatrix} Z \Rightarrow \forall R \\ \n1 & 1 & 0 \\ \n0 & 0 & 1 \end{vmatrix}
$$

\n 
$$
L \begin{vmatrix} 1 & 1 & 0 \\ \n0 & 0 & 1 \\ \n0 & 0 & 1 \end{vmatrix}
$$

\n 
$$
L \begin{vmatrix} 1 & 1 & 0 \\ \n0 & 0 & 1 \\ \n0 & 0 & 1 \end{vmatrix}
$$

\n 
$$
L \begin{vmatrix} 1 & 1 & 0 \\ \n0 & 0 & 0 \\ \n0 & 0 & 1 \end{vmatrix}
$$

\n <math display="</b>

**P9.16**  $A9.2 \quad r_1 =$  Signal "Stellenerhöhung"

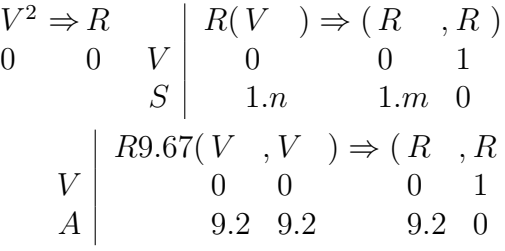

P9.17 A9.2

 $1:V$ 0  $\Rightarrow R$  $\begin{pmatrix} 1 & 0 \\ 0 & 0 \end{pmatrix}$  Sinnlos für ganze Zahlen

P9.18

$$
\begin{array}{c}\n\sqrt{V} \Rightarrow R \\
0 \quad 0 \quad V \\
S \qquad 1.n \qquad 1.n \qquad 0\n\end{array}\n\bigg| \begin{array}{c}\nR(X) \Rightarrow (R, R) \\
0 \quad 0 \quad 1 \\
1.n \qquad 1.n \qquad 0\n\end{array}\n\bigg| \qquad R_1 = \text{Signal, Rest vorhanden}^n
$$

Das Resultat soll auch eine ganze Zahl sein. Im allgemeinen wird also keine exakte Lösung geben. Als  $R_0$  wird der größte Wert genommen, dessen Quadrat kleiner oder gleich $V_0$ ist. Wir haben dann folgenden im pliziten Anzatz für  $R_0$ :

$$
\begin{aligned}\n\text{Max} \ (\hat{x} (x^2 \le V)) &\Rightarrow R \\
0 & 0 \\
A \ 9.2 & 9.2 \\
\end{aligned}
$$

 $R_1$  gibt an, ob ein Rest vorhanden ist.

$$
R^2 + V \Rightarrow R
$$
  
0 0 1

Die Bildung von  $\frac{R}{0}$  erfolgt nach dem Verfahren der quadratischen ergänzung. Das Resultat wird ziffernweise, angefangen mit der höchsten Ziffer, gebildet. Für einen solchen "Aufbauwert"  $\frac{z}{0}$  von  $\frac{R}{0}$ , d.h. einen solchen, aus dem  $R_0$  durch Hinzufügen von weiteren Ziffern entsteht, gilt:

$$
0 \le Z \le R \atop 0 \quad 0 ;
$$

ferner gilt:  $(0 \le a \le b) \to a^2 \le b^2$ .

Hieraus ergibt sich:

$$
R^2 \leq V \to (Z)^2 \leq V
$$
  
0 0 0 0.

Für die erste in √  $\overline{V_0}$  enthaltene Potenz von 2, welche mit  $Z_{1.0}$  bezeichnet ist, muß also gelten:

$$
Max(\hat{x}(R9.4(x) \land x^2 \le V)) \Rightarrow Z
$$
  
0 1.0

 $R9.4 =$  Bedingung, daß x eine ganze Potenz von 2 ist.

Für die Bildung der weiteren Ziffern  $Z_{1,i}$  muß dann gelten:

$$
\operatorname{Max} \left[ \hat{x}(R9.4(x) \land (Z+x)^2 \le V) \right] \Rightarrow Z
$$
  
0 0 1.i

Hierbei ist  $Z_0$  der "Aufbauwert" des Resultats  $R_0$ . Das neue  $Z_0$  ergibt sich jeweils aus dem alten durch Addieren von  $Z_1$ .

Wir können jetzt folgenden Ansatz für  $Z_0$  und  $R_0$  hinschreiben:

$$
0 \Rightarrow Z \begin{bmatrix} W \begin{bmatrix} Z < V \end{bmatrix} & \text{Max} \begin{bmatrix} \hat{x}(R9.4(x) \land (Z+x)^2 \le V) \\ 0 & 0 \end{bmatrix} \Rightarrow Z \begin{bmatrix} Z + Z & \Rightarrow Z \\ 0 & 1 \end{bmatrix}
$$

In diesem Ansatz ist der Ansatz für  $Z_{1,0}$  mit enthalten, dadurch daß das erste  $Z_0 = 0$ gesetzt wird. Die Indices  $i$ bei  $Z_0$ und  $Z_1$ können nach der Regel für das ⇒ Zeichen fortfahren.

Zunächst kann die Menge der für  $x$  in Frage kommenden Werte eingeschränkt werden auf diejenigen Potenzen von 2, deren Quadrate kleiner oder gleich  $V_0$ sind.

Ferner vereinfacht sich das Rechenverfahren, wenn diese Potenzen von 2 der Größe nach geordnet werden, so daß die größte zuerst aufgezählt ist. Die Liste dieser Werte sei mit  $Z_3$  bezeichnet:

$$
\text{Ord }2\left[\hat{x}(R9.4(x) \land x^2 \leq V)\right] \Rightarrow Z
$$
  
0 
$$
\left[\hat{x}(R9.4(x) \land x^2 \leq V)\right] \Rightarrow Z
$$

Anstelle von

$$
\operatorname{Max} \left[ \hat{x}(R9.4(x) \land (Z+x)^2 \le V) \right] \qquad 0
$$

kann jetzt gesetz werden:

$$
\mu x \left[ x \in Z \land (Z + x)^2 \le V \atop 3 \quad 0 \right]
$$

Hierin wird der Ausdruck

$$
\begin{array}{c}\n(Z+x)^2 \le V \\
0 \quad 0\n\end{array}
$$

ersetzt durch den Ausdruck

$$
\begin{array}{c}\nV - Z^2 - (2 Z x + x^2) \ge 0 \\
0 & 0\n\end{array}
$$

Wir erhalten dann als neuen Ansatz für  $R_0$ :

$$
0 \Rightarrow Z \begin{bmatrix} \text{Ord } 2 \\ 0 \end{bmatrix} \quad \text{Ord } 2 \begin{bmatrix} \hat{x}(R9.4(x) \land x^2 \le V) \\ 0 \end{bmatrix} \Rightarrow Z
$$
  
\n
$$
W \begin{bmatrix} \mu x \\ \mu x \end{bmatrix} \begin{bmatrix} x \in Z \land (V - Z^2 - (2Z \times x + x^2) \ge 0) \\ 3 \quad 0 \quad 0 \end{bmatrix} \Rightarrow Z \begin{bmatrix} Z + Z \Rightarrow Z \\ 0 \quad 1 \end{bmatrix}
$$
  
\n
$$
Z \Rightarrow R
$$
  
\n0 0

Es empfielt sich jetzt die Einführung eines laufenden Zwischen wertes  $\frac{z}{2} = \frac{V}{0} - \frac{Z^2}{0}$  $_{0}^{\prime}$  , da hierdurch die jeweils neue Bildung von $\frac{V}{0} - \frac{Z^2}{0}$  $\int_0^{2^2}$  erspart werden kann.

Es gilt:

$$
Z + Z = Z
$$
  
\n0.i 1.i 0.i + 1  
\n
$$
(Z)_{0.i + 1}^{2} = (Z + Z)^{2} = Z^{2} + 2Z \times Z + Z^{2}
$$
  
\n0.i + 1 0.i 1.i 0.i 0.i 1.i 1.i  
\n
$$
Z = x
$$
  
\n1.i  
\n
$$
(Z)_{i + 1}^{2} = (Z + Z)^{2} = Z^{2} + 2Z x + x^{2}
$$
  
\n0.i + 1 0.i 0.i 0.i 0.i

V 0 −(Z 0.i + 1 ) <sup>2</sup> = V 0 − Z 2 0.i −(2 Z 0.i x + x 2 ) = Z 2.i + 1 V 0 −(Z 0.i ) <sup>2</sup> = Z 2.i Z 2.i + 1 = Z 2.i −(2 Z 0.i x + x 2 )

Dementsprechen können wir obigen  $W$ -Ausdruck wie folgt schreiben:

$$
W\begin{bmatrix} \mu x \begin{bmatrix} x \in Z \land Z - (2Z \ x + x^2) \ge 0 \end{bmatrix} \Rightarrow Z & Z - (2Z \ Z + Z + Z^2) \Rightarrow Z & Z + Z \Rightarrow Z \\ 1 & 2 & 0 & 1 & 1 & 2 & 0 \end{bmatrix} \begin{bmatrix} x + Z \Rightarrow Z \\ 0 & 1 & 0 \end{bmatrix}
$$

Da es sich bei Operationen mit Zahlen um starre bzw. quasistarre Rechenpläne handelt, empfielt es sich, den  $\mu$ -Ausdruck durch einen  $i$ -Ausdruck zu ersetzen. Hierfür gilt folgende Regel:

$$
\begin{array}{c}\nV \\
V \\
S\n\end{array}\n\begin{bmatrix}\n\mu x (\in V & \wedge R(x)) \Rightarrow Z & P \\
0 & 0 & 0 \\
n \times \sigma & 0 & 0\n\end{bmatrix}
$$
\n
$$
\begin{array}{c}\n\text{a} \text{a} \quad W1(N(V \cdot)) \\
0\n\end{array}\n\begin{bmatrix}\nR(V \cdot) \rightarrow \\
0 \\
i\n\end{bmatrix}\n\begin{bmatrix}\nV \Rightarrow Z \\
0 \\
i\n\end{bmatrix}\n\begin{bmatrix}\nP \\
0\n\end{bmatrix}\n\begin{bmatrix}\n0 \le i & n \\
0 & 0 \\
i\n\end{bmatrix}\n\end{array}
$$

Bei Anwendung dieser Vorschrift auf den vorliegenden Fall sind folgende Erset-

zungen vorzunehmen:

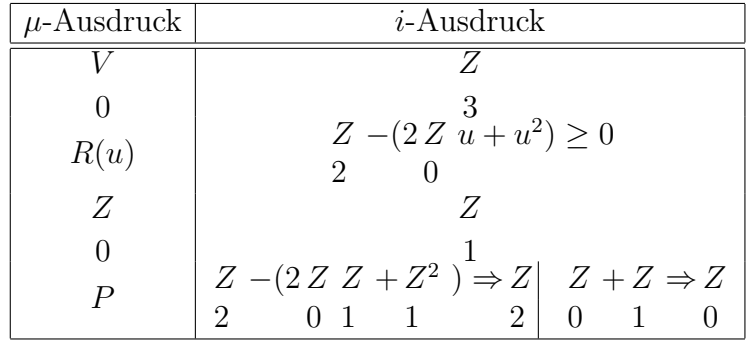

Es ergibt sich dann:

V K W1(N(Z 3 )) Z 2 −(2 Z 0 Z 3 i + Z 2 3 i ) ≥ 0→ Z 3 i ⇒Z 1 Z 2 −(2 Z 0 Z 1 + Z 2 1 ) ⇒Z 2 Z 0 + Z 1 ⇒ Z 0 

 $N(Z)$ 3 ) ist die Anzahl der in $\frac{Z}{3}$ enhaltenen Potenzen von 2. Diese sind eine Funktion der Stellenzahl von  $V_0$ .

Durch ersetzen von $\frac{Z}{1}$ durch  $\frac{Z}{3,i}$ und Einführung des Zwischenwertes  $\frac{Z}{4}$  $\frac{z}{4}$  vereinfacht sich der Ausdruck:

$$
\begin{array}{c}\nW1(N(Z)) \\
3\n\end{array}\n\begin{bmatrix}\nZ - (2 Z Z + Z^2) \Rightarrow Z \\
2\n\end{bmatrix}\n\begin{bmatrix}\nZ \ge 0 \Rightarrow \\
4\n\end{bmatrix}\n\begin{bmatrix}\nZ \Rightarrow Z \\
4\n\end{bmatrix}\n\begin{bmatrix}\nZ + Z \Rightarrow Z \\
0\n\end{bmatrix}
$$

Wir haben jetzt folgenden Ansatz für  $R_0$ :

$$
0 \Rightarrow z \begin{vmatrix} V \Rightarrow z \\ 0 & 2 \end{vmatrix} \text{ Ord } 2\hat{x}(R9.4(x) \land x \leq V^2) \Rightarrow z
$$
  
\n
$$
W1(N(z)) \begin{bmatrix} z - (2z z + z^2) \Rightarrow z \\ 2 & 0 & 3 \end{bmatrix} \begin{vmatrix} z \geq 0 \Rightarrow z \\ 4 & 2 \end{vmatrix} \begin{vmatrix} z \Rightarrow z \\ 0 & 3 \end{vmatrix}
$$
  
\n
$$
z \Rightarrow R
$$
  
\n
$$
0 \quad 0
$$

Hierin sind noch verschiedene Operationen enthalten, die sich in diesem speziellen Fall besonders vereinfachen lassen. Nicht alle im obigen Ausdruck enthaltenen Additionen und Multiplikationen sind tatsächlich auszuführen.

Wir betrachten zunächst die Liste  $z_3$ . Die Schwierigkeit der Bildung der Liste  $\hat{x}(R9.4(x) \wedge x \leq \frac{V^2}{9})$  $\binom{1}{0}$  lässt sich dadurch umgehen, daß wir stattdessen den Ausdruck

$$
S \begin{array}{|c} \hat{x} & (R9.4(x)) \wedge x^2 \le 2^n\\ 1.n & 1.n \end{array}
$$

bilden, wobei n gleich der Stellenzahl von  $\frac{V}{0}$  ist. Es sind dies diejenigen Potenzen von 2, deren Quadrat mit der Stellenzahl n noch gebildet werden kann. Falls die erste Ziffer von  $V_0 = L$  ist, ist diese Liste gleich der gesuchten. Sonst kann sie umfangreicher sein. Es kann daher nicht zu Fehlern führen, wenn für das weitere mit dieser Liste gearbeitet wird.

Wir führen daher eine *neue Definition* von  $z_3$  ein:

$$
\text{Ord }2\left[\hat{x}(R9.4(x) \land x^2 \le 2^n)\right] \Rightarrow z
$$

Für  $n = 8$  bzw.  $n = 9$  ist  $z_3$  z.B. durch folgende Liste gegeben:

$$
z_3 = \begin{bmatrix} L000 \\ L00 \\ L0 \\ L \end{bmatrix}
$$

Wir stellen eine Tabelle mit den Gliedern der Liste, ihren Gliednummern und ihren Quadraten auf. m ist hierbei die Gliedzahl der Liste. Im Beispiel ist  $m = 4$ .

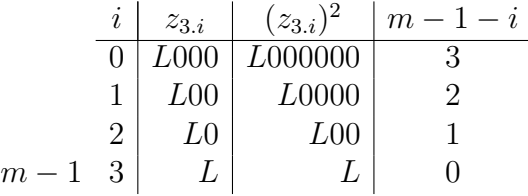

Jetzt betrachten wir die Ausdrücke des Rechenplans, i ndenen  $z_3$  vorkommt.

$$
z + z \Rightarrow z
$$
  
0 3 0  
 $i$ 

Die hier vorgeschriebene Addition gestaltet sich besonders einfach, da bei dem Summanden  $z_{3,i}$  immer nur eine Ziffer gleich eins sein kann. Ausserdem muß in dieser Stelle der andere Summand die Ziffer Null haben. Dies ergibt sich aus dem Aufbau von  $z_0$ , welches stufenweise durch hinzufügen immer kleinerer Potenzen von 2 gebildet wird, wobei im ganzen Bildungsprozess jede Ziffer nur einmal auftreten kann.

Es gilt

$$
\begin{array}{l} z = 2^{m-1-i} \\ 3.i \end{array}
$$

(Entgegengesetzte Nummerierung von z3. Siehe Tabelle).

Wir können den Ausdruck

$$
\begin{array}{c}\nV & z + z \Rightarrow z \\
V & 0 & 3 & 0 \\
K & i\n\end{array}
$$

also ersetzen durch den Ausdruck

$$
\begin{array}{c}\nV \\
V \\
K\n\end{array}\n\begin{array}{c}\n+ \Rightarrow z \\
0 \\
m - 1 - i\n\end{array}
$$

Wir untersuchen jetzt den Ausdruck

$$
\begin{array}{c}2\,z\,z\\0\,3\\i\end{array}
$$

dieser ist wegen  $z_{3,i} = 2^{m-1-i}$  gleich

$$
2 z \cdot 2^{m-1-i} = z \cdot 2^{m-i} = R9.72(z, m-i)
$$
  
0 0 A9.2 0

Es bleibt jetzt noch der Ausdruck  $\overline{1}$ z 3 i  $\overline{a}$  $\overline{1}$ 2

$$
\begin{bmatrix} z \\ 0 \\ i \end{bmatrix}^2 = \left[2^{(m-1-i)}\right]^2 = 2^{2(m-i)-2}
$$

Es gilt daher:

$$
V \begin{vmatrix} 2 z z + z^2 = z \cdot 2^{m-i} + 2^{2(m-i)-2} \\ 0 & 3 & 3 & 0 \\ 0 & i & i \end{vmatrix}
$$

Die hier noch verbliebene Addition kann ebenfalls noch vereinfacht werden:  $z^2$ 3.i ist eine Zahl, bei der nur eine Ziffer gleich eins ist.

Es zeigt sich nun wieder, daß der andere Summand an der gleichen Stelle eine Null aufweisen muß.

Es gilt:

$$
V\begin{vmatrix} z+z \Rightarrow z \\ 0 & 3 & 0 \\ i & \end{vmatrix},
$$

bzw. wenn wir das  $\Rightarrow$  Zeichen durch das = Zeichen ersetzen:

$$
\begin{array}{c|cccc}\nx & +z &= z & z & +z & =z \\
V & 0.i & 3 & 0.i+1 & 5 \n\end{array}
$$

Es gilt ferner:

$$
\begin{array}{ccc}\n & z & = 2^{m-i} & z & +2^{m-i} = z \\
V & 0 & \text{folglich:} & 0.i-1 & 0.i \\
K & i-1 & & \n\end{array}
$$

Es soll jetzt bewiesen werden:

$$
\begin{array}{ll} z & = a \cdot 2^{m-i}, \\ 0 \cdot i & i \end{array}, \quad a = \text{ganzzahlig}.
$$

Gilt dieser Satz für  $i - 1$ , so gilt er auch für i.

$$
z = a \tcdot 2^{m-i+1}
$$
  
\n
$$
0.i-1 \t i-1
$$
  
\n
$$
z + 2^{m-i} = a \tcdot 2^{m-i+1} + 2^{m-i} = 2^{m-i}(2a+1) = a \cdot 2^{m-i} = z
$$
  
\n
$$
0.i-1 \t i-1 \t i \t 0.i
$$

Hierbei gilt:  $\frac{2a}{i-1}$  $+1 = a$ i

Nun ist  $z = 0$ ; es gilt aber  $0 = a \cdot 2^n$  für beliebiges n, wobei  $a = 0$  ist. Folglich 0.0

ist der aufgestellte Satz bewiesen.

$$
\begin{array}{ll} z & = a \cdot 2^{m-i} \\ 0 \cdot i & i \end{array}, \quad a = \text{ganzzahlig.}
$$

Es ergibt sich nun:

$$
V \n\begin{vmatrix}\n2z & z = 2a \cdot 2^{m-i} \cdot 2^{m-i-1} = a \cdot 2^{2(m-i)} \\
0 \cdot i & i \\
i\n\end{vmatrix}
$$

Ferner wurde bereits gefunden:

$$
V\begin{vmatrix} z^2 = 2^{2(m-i)-2} = 2^{2(m-i)} : 4 \\ 3 \\ i \end{vmatrix}
$$

Folglich gilt:

$$
V \begin{pmatrix} 2 z \times z : z^2 = a \times 4 \\ 0 & 3 & 3 & i \\ k & i & 1 \end{pmatrix}
$$

Da a i ganzzahlig ist, und  $z^2$ 3 i eine ganze Potenz von 2 ist, ist somit bewiesen, daß

der erste Summand in der Stelle, in der der zweite eine Eins aufweist, eine Null haben muß.

Wir können also anstelle von

$$
z \cdot 2^{m-i} + 2^{2(m-i)-2} = z
$$
  
\n0  
\n
$$
z \cdot 2^{m-i} \Rightarrow z + \Rightarrow z
$$
  
\n
$$
V \begin{vmatrix} z & 2^{m-i} \\ 0 & 5 \end{vmatrix} = 5
$$
  
\n
$$
Z(m-i) - 2
$$

Hierbei wurde ein neuer Zwischenwert  $z_5$ eingeführt.

Wir brauchen jetzt noch die Bestimmung von  $m$  (Gliedzahl der Liste $z_{3})$ als Funktion der Stellenzahl von  $V_0$ .

$$
m = N(z) = F(N(V))
$$
  
3 0

Ist die Stellenzahl $\boldsymbol{n}$ von $V_0$ gerade, so gilt

$$
m=\frac{n}{2}.
$$

Ist die Stellenzahl $\boldsymbol{n}$  von $V_0$ ungerade, so gilt

$$
m = \frac{n+1}{2}.
$$

Diese Beziehung wird durch  $\frac{R9.11}{0}$  gegeben.

$$
V\begin{bmatrix}R9.11\ (N(V)+1)\Rightarrow m\\0\\A\end{bmatrix}9.2
$$

Wir können jetzt den Ausdruck für  $\overline{R}$ 0 = √ V 0 neu ansetzen:

$$
V \begin{bmatrix} R9.11 & (N(V) + 1) \Rightarrow m \\ 0 & 0 \\ 1 & 9.2 \\ V & 0 & 0 \\ 2 & 1 & 0 \\ K & 1 & 0 \\ K & 1 & 0 \end{bmatrix} \begin{matrix} z & z^{m-i} \Rightarrow z \\ 0 & 2 \end{matrix} + \Rightarrow z
$$
  
\n
$$
V \begin{bmatrix} W1(m) \begin{bmatrix} z & z^{2^{m-i}} \Rightarrow z \\ 0 & 5 \end{bmatrix} + \Rightarrow z \begin{bmatrix} z & -z & \Rightarrow z \\ 5 & 4 \end{bmatrix}
$$
  
\n
$$
V \begin{bmatrix} 9.2 \begin{bmatrix} z & 9.2 \end{bmatrix} & 0 \\ 4 & 2 \begin{bmatrix} z & \Rightarrow z \\ 4 & 2 \end{bmatrix} + \Rightarrow z \begin{bmatrix} 9.2 \begin{bmatrix} 1 & 0 \\ 0 & 0 \\ 0 & 1 \end{bmatrix} \end{bmatrix}
$$
  
\n
$$
V \begin{bmatrix} z & \Rightarrow R \\ 0 & 0 \\ 10.2 & 9.2 \end{bmatrix}
$$

Dieser Ansatz ist äußerlich zwar komplizierter als der von S. 133 ist aber rechnerisch einfacher.

Es lässt sich hierin nun noch durch Einführung eines Zwischenwertes  $z_6$  die Operation  $z \cdot 2^{m-i}$  eliminieren. 0

Es wird an Stelle von  $z_0$  laufend der Wert z 6  $= z$ 0  $\cdot 2^{m-i}$  gebildet.

Für  $z_0$  gilt folgendes Bildungsgesetz:

$$
\begin{array}{c}\nV \\
V \\
K\n\end{array}\n\begin{array}{c}\n0 \Rightarrow z \\
0 \\
K\n\end{array}\n\begin{array}{c}\nW1(m) \\
0 \\
4\n\end{array}\n\begin{bmatrix}\nz(i) \ge 0 \rightarrow (+ \Rightarrow z \\
0 \\
m - i - 1\n\end{bmatrix}\n\end{array}
$$

Entsprechend gilt für  $z_6 = z_0 \cdot 2^{m-i}$ 

$$
\begin{array}{c}\nV \\
V \\
K\n\end{array}\n\begin{bmatrix}\n0 \Rightarrow z \\
6\n\end{bmatrix}\n\begin{array}{c}\nW1(m) \\
6\n\end{array}\n\begin{bmatrix}\nz(i) \ge 0 \rightarrow (+ \Rightarrow z \\
4\n\end{bmatrix}\n\begin{array}{c}\n6 \\
6\n\end{array}\n\begin{array}{c}\n0 \rightarrow 1 + (m - i) \\
6\n\end{array}\n\begin{array}{c}\nz \ge \frac{1}{2} \Rightarrow z \\
6\n\end{array}\n\end{array}
$$

bzw.

$$
\begin{array}{c}\nV \\
V \\
K\n\end{array}\n\begin{bmatrix}\n0 \Rightarrow z \\
6 \\
K\n\end{bmatrix}\n\begin{bmatrix}\nW1(m) \\
6 \\
4\n\end{bmatrix}\n\begin{bmatrix}\nz(i) \ge 0 \rightarrow (+ \Rightarrow z \\
6 \\
2(m - i) - 1\n\end{bmatrix}\n\begin{bmatrix}\nz \times \frac{1}{2} \Rightarrow z \\
6 \\
6\n\end{bmatrix}
$$

Es empfielt sich nun noch, den Ausdruck

$$
\begin{array}{ccc} z \times \frac{1}{2} \Rightarrow z \\ 6 & 6 \end{array}
$$
vor den Ausdruck 
$$
\begin{array}{cc} z & (i) \ge 0 \rightarrow (\dots) \\ 4 & \end{array}
$$

zu setzen. Entsprechend den Regeln des ⇒ Zeichens bezieht sich der Ausdruck

 $\boldsymbol{+}$ 

$$
\Rightarrow z
$$
  
6  

$$
2(m-i) - 1
$$

dann aber auf das neue  $\frac{z}{6}$ , also  $\frac{z}{6.i+1}$ ; da dieses gegenüber  $\frac{z}{6.i}$  um eine Stelle abwärts verschoben ist  $(x)$  $\frac{1}{2}$ , so muß auch das + Zeichen um eine Stelle tiefer gesetzt werden. Also

$$
+\Rightarrow z
$$
  
6  

$$
2(m-i)-2
$$

Es ergibt sich also folgendes Bildungsgesetz für  $\frac{z}{6}$  $\frac{z}{6}$ :

$$
V\nK\n\begin{bmatrix}\n0 \Rightarrow z & W1(m) \\
6 & 6\n\end{bmatrix}\n\begin{bmatrix}\nz \times \frac{1}{2} \Rightarrow z & z \\
6 & 6\n\end{bmatrix}\n\begin{bmatrix}\nz & (i) \ge 0 \Rightarrow (+ \Rightarrow z) \\
4 & 6 \\
2(m - i) - 2\n\end{bmatrix}
$$

Es muß nun noch $R_0$ anstatt aus $z_0$ aus $z_6$ abgeleitet werden:

$$
\begin{array}{ccc} z & = z & 2^{m-i} \\ 6. i & 0. i \end{array} \quad \begin{array}{c} z & = z & 2^{m-i} \\ 0. i & 6. i \end{array}
$$

Letzter Ansatz für  $\frac{z}{6}$  $\frac{z}{6}$ :

$$
\begin{array}{c}\nz \rightarrow 2 \rightarrow z \\
6.i \quad 6.i + 1\n\end{array}
$$

Letzter  $i$ -Wert =  $m-1$ 

$$
(i = m - 1) \rightarrow z = z \ 2^{(m-1+1)-m} = z \cdot 2^{0} = z
$$
  
0 6 6 6

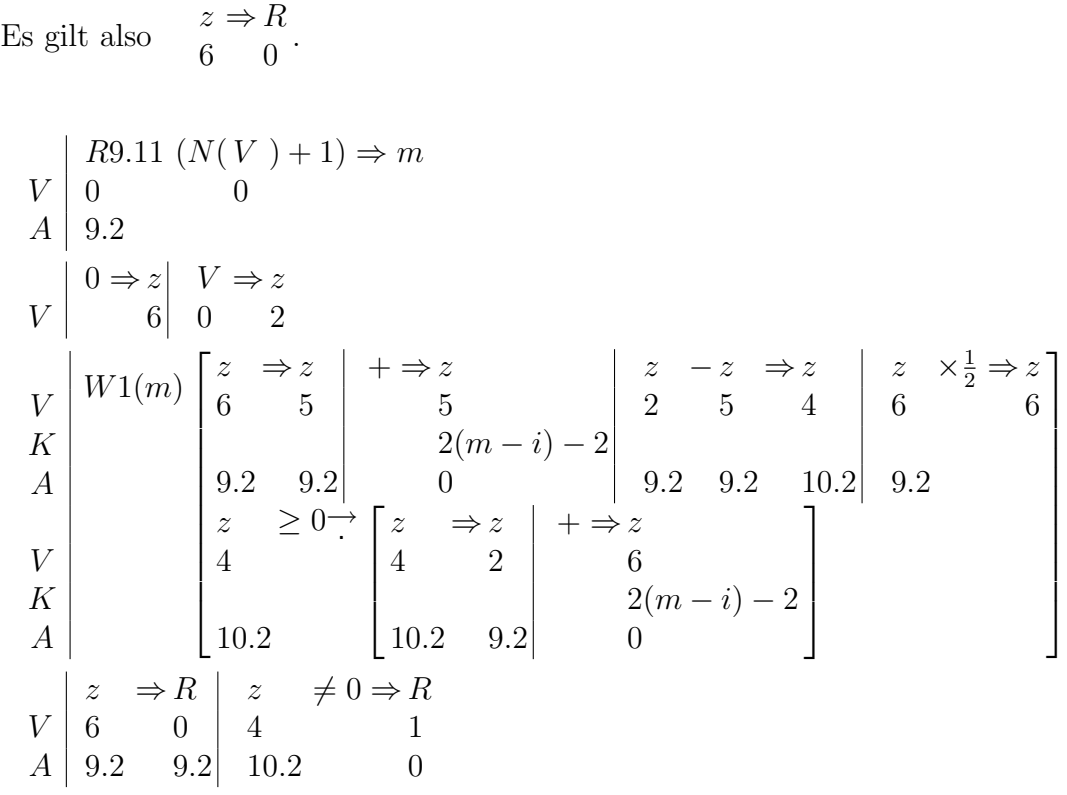

Für die endgültige Formulierung von P9.18 werden nun noch des klaren Aufbaus wegen Umbenennungen der Zwischenwerte vorgenommen:

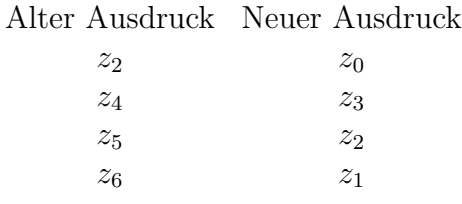

P9.18 A9.2 Zahlen in den Kreisen beziehen sich aus S. 141

$$
V \begin{bmatrix} R(V^-) \Rightarrow (R^-, R) \\ 0 & 0 & 1 \\ 9.2 & 9.2 & 0 \\ R9.11 (N(V) + 1) \Rightarrow m \\ A & 9.2 & 0 \end{bmatrix}
$$
  
\n
$$
V \begin{bmatrix} V \Rightarrow z \\ 0 & 0 \\ 3A \end{bmatrix} = 2 \begin{bmatrix} 0 \\ 0 \\ 2 \end{bmatrix}
$$
  
\n
$$
V \begin{bmatrix} V \Rightarrow z \\ 0 & 0 \\ 1 & 2 \\ 1 & 2 \end{bmatrix} = 2 \begin{bmatrix} 0 \\ 0 \\ 1 & 2 \\ 2 \end{bmatrix}
$$
  
\n
$$
V \begin{bmatrix} W1(m) \begin{bmatrix} 4 \\ 0 \\ 1 \\ 2 \end{bmatrix} = \begin{bmatrix} 4 \\ 2 \\ 2 \\ 2 \end{bmatrix} = \begin{bmatrix} 3 \times -z \Rightarrow z \\ 0 & 2 \\ 0 & 2 \end{bmatrix} = \begin{bmatrix} 6 \times x \frac{1}{2} \Rightarrow z \\ 1 & 1 \\ 1 & 1 \\ 9.2 & 9.2 \end{bmatrix}
$$
  
\n
$$
V \begin{bmatrix} 9.2 \Rightarrow 9.2 \\ 3 \\ 4 \end{bmatrix} = \begin{bmatrix} z \Rightarrow z \\ 3 \\ 10.2 \end{bmatrix} + \Rightarrow z \begin{bmatrix} z \Rightarrow z \\ 2(m-i) - 2 \\ 2(m-i) - 2 \end{bmatrix} = \begin{bmatrix} 8 \\ 8 \end{bmatrix}
$$
  
\n
$$
V \begin{bmatrix} 9 \times \Rightarrow R \\ 1 \end{bmatrix} = \begin{bmatrix} 10 \times \neq 0 \Rightarrow R \\ 1 \end{bmatrix}
$$

Bedeutung der Werte:

- $V_0$  Radikand
- $R_0$  $\sqrt{V_0}$ ganzahliger Teil
- $R_1$ Rest vorhanden"
- $z_0$  Abbauwert des Radikanden ( $V_0$  minus dem Quadrat des Radikanden, soweit dies bereits gebildet)
- $z_1$  Aufbauwert des Resultats multipliziert mit einer ganzen Potenz von 2
- $z_2$  laufender Subtrahent (quadratische Ergänzung)
- $z_3$  laufender Rest.

#### Beschreibung der Vorschrift in Worten

- $\binom{1}{1}$  Nimm die Stellenzahl des Radikanden  $\frac{V}{0}$ , addiere 1 und halbiere diesen Wert. Der ganzzahlige Teil ist der Wert m [Stellenzahl des Resultats].
- $(2)$ Der Radikand wird durch fortgesetzte Subtraktion abgebaut. Der laufende

Abbauwert (nach jeder Subtraktion verbleibender Rest von  $V_0$ ) ist  $z_0$ .  $V_0$  ergibt das erste  $z_0$ .

- $(3)$  Der laufende Subtrahent ist das im Lauf der Operation aufzubauende Resultat, multipliziert mit einer ganzen Potenz von 2, und ergänzt durch die quadratische Ergänzung.  $z_1$  dient der Bildung des Subtrahenden. Der erste Wert von  $z_1$  ist gleich 0.
- $\binom{1}{4}$  Aus dem Zwischenwert  $z_1$  wird der Subtrahend  $z_2$  gebildet, indem die Ziffer der Stelle  $2(m - i) - 2$  von  $z_1$  gleich L gesetzt wird. [Es wird mit  $i = 0$ begonnen].
- $(5)$  Bilde die Differenz  $z_0 z_2$ , diese ist gleich  $z_3$ .
- $\Large(6)$  $z_1$  um eine Stelle abwärts verschoben ergibt das neue  $z_1$ .
- $(7)$ Ist  $z_3$ größer oder gleich Null, so ergibt  $z_3$  das neue  $z_0.$  Ferner ist in diesem Falle die neue Ziffer des Resultats = L. Diese wird auf die Stelle  $2(m-i)-2$ des Wertes  $z_1$  übertragen.

Ist  $z_3$  kleiner als Null, so bleibt  $z_0$  ungeändert.

- $\binom{8}{8}$  Erhöhe i um Eins. Ist das neue i kleiner als m, so gehe zurück zu 4. Ist  $i = m$ , so gehe über zu 9.
- $\binom{1}{0}$   $z_1$  ergibt den gesuchten ganzzahligen Teil  $\frac{R}{0}$  der Wurzel aus  $V_0$ .
- (10) Ist der letzte Wert  $z_3$  unglich 0, so ist ein Rest vorhanden.  $\frac{R}{1}$  ist positiv, sonst negativ.

Aus diesem allgemeinen Ansatz sei der spezielle fur eine bestimmte Stellenzahl ¨ von  $V_0$  entwickelt.

Der Ansatz 1), Bildung von  $m$ , ist dann für alle Variationen von  $V_0$  konstant. Beispiel  $n = 6$ .  $m = R9.11(LL0 + L) = LL = 3$ .

#### P9.18 S1.6

$$
V \Rightarrow z \begin{vmatrix} 0 & \frac{1}{2} & \frac{1}{2} & \frac
$$

Für diesen Rechenplan seien schließlich noch einige Zahlenbeispiele gegeben.
|              | $z_0, z_2, z_3$   | $z_1$ |        |  |
|--------------|-------------------|-------|--------|--|
|              | Stelle            |       | Stelle |  |
|              | 543210            |       | 543210 |  |
| z(0,0)       | $\mathit{LOOLL0}$ | z1.0  | 000000 |  |
| z2.0         | 0L0000            |       |        |  |
| z3.0         | $+0L0LL0$         |       |        |  |
|              |                   |       |        |  |
| z0.1         | 0L0LL0            | z1.1  | 0L0000 |  |
| z2.1         | $0L0\,L00$        |       |        |  |
| <i>z</i> 3.1 | $+0000L0$         |       |        |  |
|              |                   |       |        |  |
| z0.2         | 0000L0            | z1.2  | 00LL00 |  |
| z2.2         | 00LL0L            |       |        |  |
| z3.2         | $-00L0LL$         |       |        |  |
|              |                   |       |        |  |
|              |                   | z1.3  | 000LL0 |  |

Beispiel 1:  $V_0 = {\it LOOLL0}$  (38). Andere Schreibweise:

$$
\sqrt{LO0LL0} = LL0
$$
  
\n
$$
\frac{L}{LOLL0}
$$
  
\n
$$
\frac{LOL}{000L0}
$$
  
\n
$$
- \frac{LL0L}{LOLL}
$$

R 0  $= LLO(6), R$ 1  $= +$ 

Beispiel 2: $V_0 = LLO0L\ (25).$ 

| $z_0, z_2, z_3$ |           | $z_1$ |        | $\sqrt{LL00L}$ = LOL |  |
|-----------------|-----------|-------|--------|----------------------|--|
|                 | 543210    |       | 543210 | L                    |  |
| z0.0            | 0LL00L    | z1.0  | 000000 | L00L                 |  |
| z2.0            | 0L0000    |       |        | L00L                 |  |
| z3.0            | $+00L00L$ |       |        | 0000                 |  |
|                 |           |       |        |                      |  |
| z0.1            | 00L00L    | z1.1  | 0L0000 |                      |  |
| z2.1            | 0L0L00    |       |        |                      |  |
| <i>z</i> 3.1    | $-00L0LL$ |       |        |                      |  |
|                 |           |       |        |                      |  |
| z0.2            | 00L00L    | z1.2  | 00L000 |                      |  |
| z2.2            | 00L00L    |       |        |                      |  |
| z3.2            | 000000    |       |        | $R = L0L(5), R = -$  |  |
|                 |           |       |        |                      |  |
|                 |           | z1.3  | 000L0L |                      |  |

**P9.19**  $V_0$ . Vorerst nicht behandelt.

P9.22 bis P9.25 haben keinen Sinn bei stets positiveb Zahlen.

P9.26 A9.2 Erhöhung der Stellenzahl:

$$
V \begin{bmatrix} R(V) & \Rightarrow R \\ 0 & 0 \\ 1.n & 1.n+1 \\ V \\ K \\ S \end{bmatrix} \begin{matrix} -\Rightarrow R \\ 1 \\ n+1 \\ S \end{matrix} W1(n) \begin{bmatrix} V \Rightarrow R \\ 0 & 0 \\ i & i \\ 0 & 0 \end{bmatrix}
$$

Beispiel:

$$
V_0 = LL
$$
  

$$
R_0 = 0LL
$$

Wert der Zahl bleibt ungeändert.

P9.27 A9.2 Auf gerade Stellenzahl bringen.

$$
V \begin{bmatrix} R(V) & \Rightarrow R \\ 0 & 0 \\ 1.n & 1.m \\ V \\ K \\ S \\ R9.2(n) \rightarrow \begin{bmatrix} V \Rightarrow R \\ 0 & 1 \\ i & i \\ 0 & 0 \end{bmatrix} \\ R9.2(n) \rightarrow \begin{bmatrix} -\Rightarrow R \\ 0 \\ n \\ n \\ 0 \end{bmatrix} \quad n+1 \Rightarrow m \begin{bmatrix} \overline{R}9.2(n) \rightarrow (n \Rightarrow m) \\ 0 \\ n \\ 0 \end{bmatrix}
$$

Beispiel 1:

$$
V_0 = L0L
$$
  

$$
R_0 = 0L0L
$$

Beispiel 2:

$$
V_0 = L000
$$
  

$$
R_0 = L000
$$

P9.28 und P9.29 haben keinen Sinn für ganze Zahlen.

## 3. Aussagen über Zahlenpaare

Bei allen Rechenplänen, bei dennen 2 oder mehr Zahlen als Eingabewerte beteiligt sind, wird vorausgesetzt, daß diese von gleicher Stellenzahl sind.

Ist dies nicht der Fall, so muß der Wert der kleineren Stellenzahl durch wiederholte Anwendung der Regel P9.26 auf die Stellenzahl des grösseren gebracht werden.

P9.80

R( V 0 1.n , V 1 1.m ) ⇒ ( R 0 1 , R 1 1 ) 1 = Maj(m, n) V 0 = R 0 V 1 = R 1 m ≥ n → V 1 1.m ⇒R 1 1.m R9.26(m−n) ( V 0 1.n ) ⇒ R 0 1.m m < n → V 0 1.n ⇒ R 0 1.n R9.26(n−m) ( V 1 1.m ) ⇒R 1 1.n 

P9.48 P9.49 P9.50 Diese Pläne sind durch die Pläne P1.68, P1.72, P1.74 für allgemeine Strukturen S1.n vorweggenommen (Kap. 2, S. 58).

### 4. Operationen mit zwei Operanden

Bezüglich der Stellenzahl gilt das auf S. 146 Gesagte.

P9.64 A9.2 V S V 0 1.n  $+V$ 1 1.n  $\Rightarrow R$ 0  $1 \cdot n + 1$  $R_1 =$  Signal "Stellenerhöhung" V K S  $\Rightarrow$  z 0  $W1(n)$ −<br>−  $\Bigg\}$ V 0 i 0  $\thicksim V$ 1 i 0  $\Rightarrow$  z 1 i 0 ( V 0 i 0  $\wedge V$ 1 i 0 ) ∨ ( z 1 i 0  $\wedge z$ 0 i 0  $) \Rightarrow z$ 0  $i+1$ 0 z 1 i 0  $\nsim z$ 0 i 0  $\Rightarrow R$ 0 i 0  $\overline{a}$  $\mathbf{r}$ V K S z 0 n 0  $\Rightarrow R$ 0 n 0 z 0 n 0  $\Rightarrow R$ 1 0

### P9.65 A9.2

$$
V \begin{vmatrix} V & -V & \Rightarrow R \\ 0 & 1 & 0 \\ S & 1.n & 1.n \end{vmatrix} = \begin{vmatrix} R = \text{Signal} \text{,} \text{Res} \text{ negative} \\ 1 & \text{In diesem Falle stellt} \end{vmatrix} = \begin{vmatrix} R \\ \text{in } R \end{vmatrix}
$$
  
\n
$$
V \begin{vmatrix} V & \Rightarrow Z \\ 0 & 1 \end{vmatrix} = \begin{vmatrix} V & \Rightarrow Z \\ 0 & 1 \end{vmatrix} = \begin{vmatrix} V & \land V \\ 0 & 1 \end{vmatrix} = \begin{vmatrix} V & \land V \\ 0 & 1 \end{vmatrix} = \begin{vmatrix} V & \land V \\ 0 & 1 \end{vmatrix} = \begin{vmatrix} 1 & 0 & 0 \\ 1 & 0 & 0 \\ 1 & 0 & 0 \\ 1 & 0 & 1 \end{vmatrix}
$$
  
\n
$$
V \begin{vmatrix} z & \Rightarrow R \\ 0 & 1 \\ n & 0 \end{vmatrix} = \begin{vmatrix} z & \Rightarrow R \\ 0 & 1 \\ 0 & 1 \end{vmatrix} = \begin{vmatrix} 1 & 0 & 0 \\ 0 & 1 & 0 \\ 0 & 1 & 0 \\ 0 & 0 & 1 \end{vmatrix} = \begin{vmatrix} 1 & 0 & 0 \\ 0 & 1 & 0 \\ 0 & 1 & 0 \\ 0 & 0 & 1 \end{vmatrix}
$$

### P9.66 A9.2

$$
\begin{array}{c|cc}\nV & -V & \Rightarrow R & R & \text{wie } R & 9.65 \\
V & 1 & 0 & 0 & 1 & 1 \\
K & 1.n & 1.n & 1.n\n\end{array}
$$

Wie P9.65, jedoch  $\frac{V}{1}$  mit  $\frac{V}{0}$  vertauscht.

## P9.67 A9.2 Multiplikation:

Für den allgemeinen Fall der Strukturen muß sowohl $\mathcal{V}_0$ als auch  $\mathcal{V}_1$ auf die Stellenzahl 1.n gebracht werden.

$$
\begin{array}{c|cc}\n & V & \times V & \Rightarrow R \\
V & 0 & 1 & 0 \\
S & 1.1 & 1.m & 1.n\n\end{array}
$$

Es ergibt sich dann der Normalfall:

$$
\begin{array}{c|c|c|c|c} & V & \times V & \Rightarrow R & R = \text{Signal,Stellenüberschreitung}^{\omega} \\ V & 0 & 1 & 0 & 1 \\ S & 1.n & 1.n & 1.n & 0 \end{array}
$$

Implizite Darstellung von  $R_0$ 

$$
\begin{array}{c|cc}\n\sum U b & (V, V) \cdot 2^i \Rightarrow R & U b( \ ) & \text{siehe Kap. 2S. 68(??)}\\
K & i & 0 & 1 & 0\n\end{array}
$$

Explizite Form:

$$
V \begin{vmatrix} 0 \Rightarrow z \\ 0 \end{vmatrix} \begin{vmatrix} V \Rightarrow z \\ 1 \end{vmatrix}
$$

$$
\begin{array}{c} V \\ V \\ K \end{array} \begin{bmatrix} x + Ub & (V, z) \Rightarrow z \\ 0 & 0 & 1 \\ i & i \end{bmatrix} \begin{bmatrix} z \Rightarrow R \\ 1 & 0 \end{bmatrix}
$$

P9.67 mit Signal

$$
V \begin{vmatrix} R(V, & V) \Rightarrow (R, & R) \\ 0 & 1 & 0 & 1 \\ 1.n & 1.n & 1.n & 0 \end{vmatrix}
$$

$$
V \begin{vmatrix} 0 \Rightarrow z \\ 0 \\ 1 & 1 & 1 \\ S \end{vmatrix} = V \Rightarrow z
$$

$$
V \begin{vmatrix} 0 & 1 & 1 \\ 1 & 1 & 1 \\ 1 & 1 & 1 \end{vmatrix}
$$

V K S W(1)n R 9.64 (z, 0 1.n U b (V, 0 i 0 z) 1 1.n ⇒ (z, 0 1.n V z)) 2 0 R 8.10 (z) 1 1.n ⇒ (z, 1 1.n V z) 2

$$
z \Rightarrow R, z \Rightarrow R
$$
  
1 0 2 1

P9.68 A9.2 Division:

$$
V \begin{vmatrix} V: V \Rightarrow R \\ 0 & 1 \end{vmatrix} = \begin{vmatrix} R = \text{``Rest vorhanden''} \\ 1 \\ 1 \end{vmatrix}
$$
  

$$
S \begin{vmatrix} 1. n & 1. n \\ 1. n & 1. n \end{vmatrix} = \begin{vmatrix} 1 & 0 \\ 0 & 1 \end{vmatrix}
$$

Die genaue Ableitung müsste entsprechend P9.18  $\sqrt[2]{V_0}$  erfolgen. Hier wird nun  $\rm{das}$  Ergebnis angeführt.

Implizite Darstellung:

$$
\begin{array}{c|c}\n\text{Max } \hat{x} \ (V \times x \le V) \Rightarrow R & (V \times R \ne 0) \Rightarrow R \\
1 & 0 & 0 \\
1 & 0 & 1\n\end{array}
$$

Explizite Form:

$$
\begin{array}{ccc|c}\nV \Rightarrow z, V \Rightarrow z, 0 \Rightarrow \varepsilon & 0 \Rightarrow z \\
0 & 0 & 1 & 1\n\end{array}
$$

$$
W\begin{bmatrix} z > z & \rightarrow \\ 0 & 1 \end{bmatrix} \begin{bmatrix} z & \times 2 & \rightarrow & z \\ 1 & 1 \end{bmatrix} \in +1 \Rightarrow \varepsilon \begin{bmatrix} z \\ z + 1 \end{bmatrix}
$$
\n
$$
V\begin{bmatrix} W \\ 0 & 1 & 2 \\ 0 & 1 & 2 \end{bmatrix} \begin{bmatrix} z & \rightarrow & 0 \\ 2 & 0 & 0 \\ 2 & 0 & 0 \end{bmatrix} \in \mathbb{R} \begin{bmatrix} z & \rightarrow & z \\ 2 & 0 & 0 \\ 2 & 0 & 0 \end{bmatrix}
$$
\n
$$
z \Rightarrow R\begin{bmatrix} z & \rightarrow & 0 \\ 2 & 0 & 0 \\ 2 & 1 & 0 \end{bmatrix}
$$

Bedeutung der Werte:

$$
V_0 = \text{Dividend}
$$
  
\n
$$
V_1 = \text{Divisor}
$$
  
\n
$$
R_0 = V_0 : V_1
$$
  
\n
$$
R_1 = \text{``Rest vorhanden''}
$$
  
\n
$$
z_0 = \text{Abbauwert des Dividenden (Rest)}
$$
  
\n
$$
z_1 = \text{Divisor } \times 2^k
$$
  
\n
$$
z_2 = z_0 - z_1
$$
  
\n
$$
z_3 = \text{ Aufbauwert des Resultats.}
$$

Anmerkung zu P9.68.

Anstelle des Ausdrucks  $z > z$  kann besser der Ausdruck R9.68.1 ( $z, z$ ) treten, 0 1 0 1 wobei gilt:

$$
P9.68.1
$$

$$
V \begin{bmatrix} R(V, V) \Rightarrow R9.68.1 \\ 0 & 1 & 0 \\ 1. n & 1. n & 0 \end{bmatrix}
$$
  
\n
$$
0 \Rightarrow \varepsilon \begin{bmatrix} W \\ W \end{bmatrix} \begin{bmatrix} V \wedge \overline{V} \Rightarrow z \\ 0 & 1 & 0 \\ \varepsilon & \varepsilon \end{bmatrix} \begin{bmatrix} V \vee V \vee (\varepsilon = n - 1) \rightarrow \text{Fin}^2 \\ 0 & 1 \\ \varepsilon & \varepsilon \end{bmatrix} \varepsilon + 1 = \varepsilon
$$
  
\n
$$
z \Rightarrow R
$$
  
\n
$$
0 \quad 0
$$

 $R_0$  bedeutet: "Die höchste Ziffer von  $V_0$  liegt höher als die höchste Ziffer von  $V_1$ ".

| P9.69                                                                                                    | $A9.2$ | $Maj(V, V) \Rightarrow R$ |   |   |   |   |   |
|----------------------------------------------------------------------------------------------------|--------|---------------------------|---|---|---|---|---|
| 0                                                                                                    | 1      | 0                         |   |   |   |   |   |
| 1. n                                                                                                    | 1. n   | 1. n                      |   |   |   |   |   |
| $V \ge V \Rightarrow z \mid z \Rightarrow (V \Rightarrow R) \mid \overline{Z} \Rightarrow (V \Rightarrow R)$ |        |                           |   |   |   |   |   |
| 0                                                                                                    | 1      | 0                         | 0 | 0 | 0 | 1 | 0 |

\nP9.70

\n $A9.2$ 

\n

| 0                                                                                                    | 1    | 0    |   |   |
|----------------------------------------------------------------------------------------------------|------|------|---|---|
| 1. n                                                                                                    | 1. n | 1. n |   |   |
| $V \ge V \Rightarrow z \mid z \Rightarrow (V \Rightarrow R) \mid \overline{Z} \Rightarrow (V \Rightarrow R)$ |      |      |   |   |
| 1                                                                                                    | 0    | 0    | 1 | 0 |
| 0                                                                                                    | 1    | 0    | 0 | 0 |

\nP9.72

\n $A9.2$ 

\n

| $V \times 2V \Rightarrow R$  |         |       |   |
|------------------------------|---------|-------|---|
| $V \times 2fV \Rightarrow R$ |         |       |   |
| $V \times 2fV \Rightarrow R$ |         |       |   |
| $V \times 2fV \Rightarrow R$ |         |       |   |
| $0$                          | 1       | 0     |   |
| $9.2$                        | $9.2$   | $9.2$ |   |
| $R(V, V) \Rightarrow R$      | 1.(n+V) |       |   |
| $0$                          | 1       | 0     | 1 |
| 1. n                         |         |       |   |

P9.80 Siehe S. 161.

 $\overline{a}$ 

# IV. Rechenpläne mit positiven und negativen ganzen Dualzahlen

## Supplement-Darstellung. (A10.2.0)

Es werden nur einige Proben gegeben.

$$
\begin{array}{ll}\n\textbf{P10.0} & V \middle| \begin{array}{c} \textbf{Pos}(V) \to R \\ \textbf{O} \end{array} \right) & \begin{array}{c} \textbf{Pos}(V) \\ \textbf{O} \end{array} \rightarrow R \\ \begin{array}{c} \textbf{S} \end{array} & \begin{array}{c} \textbf{Pos}(V) \to R \\ \textbf{O} \end{array} \rightarrow R \\ \begin{array}{c} \textbf{1}.n \end{array} & \begin{array}{c} \textbf{OS}(V) \to R \\ \textbf{O} \end{array} & \begin{array}{c} \textbf{OS}(V) \to R \\ \textbf{O} \end{array} \rightarrow R \\ \begin{array}{c} \textbf{S} \end{array} & \begin{array}{c} \textbf{OS}(V) \to R \\ \textbf{O} \end{array} & \begin{array}{c} \textbf{OS}(V) \to R \\ \textbf{S} \end{array} & \begin{array}{c} \textbf{OS}(V) \to R \\ \textbf{O} \end{array} & \begin{array}{c} \textbf{OS}(V) \to R \\ \textbf{S} \end{array} & \begin{array}{c} \textbf{OS}(V) \to R \\ \textbf{O} \end{array} & \begin{array}{c} \textbf{OS}(V) \to R \\ \textbf{S} \end{array} & \begin{array}{c} \textbf{OS}(V) \to R \\ \textbf{S} \end{array} & \begin{array}{c} \textbf{OS}(V) \to R \\ \textbf{OS}(V) \to R \end{array} & \begin{array}{c} \textbf{OS}(V) \to R \\ \textbf{S} \end{array} & \begin{array}{c} \textbf{OS}(V) \to R \\ \textbf{S} \end{array} & \begin{array}{c} \textbf{S} \to R \\ \textbf{S} \end{array} & \begin{array}{c} \textbf{S} \to R \\ \textbf{S} \end{array} & \begin{array}{c} \textbf{S} \to R \\ \textbf{S} \end{array} & \begin{array}{c} \textbf{S} \to R \\ \textbf{S} \end{array} & \begin{array}{c} \textbf{S} \to R \\ \textbf{S} \end{array} & \begin{array}{c} \textbf{S}
$$

P10.2 
$$
Ger(V)
$$
  
\n0  
\nP10.3  $V_0 = 0$   $\begin{cases}\nV_0 \\
V_0 = 0\n\end{cases}$  2  
\n10.3 P9.3

**P10.4**  $V_0$  ist eine ganze Potenz von 2

$$
\begin{array}{c}\nV \\
K \\
S\n\end{array}\n\begin{bmatrix}\n\overline{V} & \rightarrow R1.9 \, (\, V \, - ) \\
0 & 0 \\
0 & 1 \, .n\n\end{bmatrix}\n\begin{bmatrix}\nV & \rightarrow R1.7 \, (\, R1.17 \, (\, V \, - ) ) \\
0 & 0 & 0 \\
0 & 0 & 0\n\end{bmatrix}\n\begin{bmatrix}\n\Rightarrow R10.4 \\
0 \\
0 \\
1. n\n\end{bmatrix}
$$

Beispiele:  $n = 3$  $000 = 0$  $0L0 = +2$  $LL0 = -2$  $L00 = -4$ 

P10.8

$$
V + 1 \Rightarrow R10.8 , R10.8 \text{ wie } R9.8
$$
  
0 0 0 0  

$$
V \begin{vmatrix} R & \wedge \overline{R} \Rightarrow R \\ 0 & 0 & 0 \\ K & n-1 & n \end{vmatrix}
$$

## P10.9

$$
V_0 - 1 \Rightarrow R10.9 = R9.9
$$
  

$$
0 \qquad 0
$$
  

$$
V \begin{vmatrix} \overline{R} & \wedge R \Rightarrow R \\ 0 & 0 & 1 \\ R & n-1 & n \end{vmatrix}
$$

P10.18

$$
V \begin{pmatrix} R(V) & \to (R, R) & R9.18(|V|) & \to R \\ 0 & 0 & 1 & 0 & 0 \\ 10.2.0 & & & 1. n & 0 \\ & & & & R \to \sqrt[3]{|V|} \\ 0 & 0 & 1 & & 1. n \end{pmatrix} \begin{pmatrix} V & \to R & \to R \\ 0 & 0 & 1 & 0 \\ & & 1. n & 0 \\ & & & 1. n & 0 \\ & & & 0 & 1 \end{pmatrix}
$$

$$
P10.22
$$

$$
\begin{array}{c|cc}\n & V \times (-1). & R10.8 (\theta \ V & ) \Rightarrow (R, R) \\
 & 0 & 0 & 1 \\
 & S & 1. n & 1. n & 0\n\end{array}
$$

$$
{\bf P10.23}
$$

$$
\begin{array}{c|cccc}\n|V| & \cdots & \overline{V} & \rightarrow (V & \Rightarrow R) & V & \rightarrow (R10.8(V)) \Rightarrow (R, R) \\
0 & 0 & 0 & 0 & 0 & 0 & 0 \\
K & n-1 & & & & n-1 \\
S & 0 & 1. n & 1. n & 0 & 1. n & 1. n\n\end{array}
$$

# P10.24

$$
\frac{\text{sign}(V)}{0}
$$

$$
W1(n) \begin{bmatrix} V & \Rightarrow R \\ 0 & 0 \\ n-1 & i \end{bmatrix} \begin{matrix} + \Rightarrow R \\ 0 \\ 0 \\ 0 \end{matrix}
$$

 $\Rightarrow R$ 0

0

P10.25  
\n
$$
\begin{array}{cccc}\n\text{Fpos} & V) & . & \text{Pos} & (V) \rightarrow & (V \Rightarrow R) \\
& 0 & 0 & 0 & 0 \\
& \overline{\text{Pos}} & V) \rightarrow & (0 \Rightarrow R) \\
& 0 & 0 & 0\n\end{array}
$$

P10.26 Erhöhung der Stellenzahl um Eins.

$$
V \begin{bmatrix} R(V) & \Rightarrow R \\ 0 & 0 \\ 1.n & 1.n+1 \end{bmatrix}
$$
  

$$
V \begin{bmatrix} W1(n) \\ V \end{bmatrix} \begin{bmatrix} V \Rightarrow R \\ 0 & 0 \\ i & i \\ 0 & 0 \end{bmatrix} \begin{bmatrix} V & \Rightarrow R \\ 0 & 0 \\ n-1 & n \\ 0 & 0 \end{bmatrix}
$$

P10.27

$$
V^{V_1} \Rightarrow R
$$
\n
$$
V \begin{vmatrix} R(V, V) > (R, R) \\ 0 & 1 & 0 \\ 10.2.0 & 10.2.0 \\ S & 1.0 & 1.0 \\ \end{vmatrix}
$$
\n
$$
V \begin{vmatrix} R(V, V) > (R, R) \\ 0 & 1 \\ 1.2.0 & 10.2.0 \\ 0 & 1.0 \\ \end{vmatrix}
$$

Eine Stellenerhöhung findet nicht statt.  $R_1$  ist das Signal, dass der gegebene Stellenbereich nicht ausreicht.

Im allgemeinen gilt:

$$
\begin{array}{c}\nV \to R \\
V \downarrow 0 \\
K \downarrow i \\
S \downarrow 0\n\end{array} \qquad\n\begin{array}{c}\ni + V \\
1 \downarrow \n\end{array}
$$

jedoch darf i hier nur soweit variiert werden, dass gilt:

$$
0 \cdot i + V < n.
$$
\n
$$
1
$$

Dies lässt sich durch folgenden Ansatz erreichen:

$$
\begin{array}{c}\nV \\
V \\
K \\
S\n\end{array}\n\begin{bmatrix}\n0 \leq i + V < n \rightarrow & V \Rightarrow R & i + V \\
i & i & 0 \\
0 & 0 & 1 \\
0 & 0 & 1\n\end{bmatrix}
$$

Die hierdurch noch nicht bestimmten Stellen von  $R_0$  ergeben sich wie folgt:

a) Ist  $V$  grösser als Null, so werden die Stellen 0 bis  $V$  gleich 0 gesetzt: 1 1

$$
\begin{array}{c}\nV \\
V \\
K\n\end{array}\n\begin{array}{c}\nV > 0 \rightarrow (W1(V - 1)) \\
1 & 1\n\end{array}\n\begin{bmatrix}\n-\Rightarrow R \\
0 \\
i\n\end{bmatrix}
$$

gelesen: "Wiederholungsvorschrift 1 mit der Begrenzung V − 1 angewandt 1 auf  $[]$ ". Da nun aber V grösser als n sein kann, so muss in diesem Fall  $W1$ 1 durch n−1 begrenzt sein. Der allgemeine Ausdruck fur die Begrenzung von ¨ W1 ist

$$
\frac{\mathrm{Min}(|V-1, n-1)}{1}
$$

Es ergibt sich dann folgender Ausdruck:

$$
V > 0 \rightarrow \left[W1(\text{Min}(V, n)) \begin{bmatrix} - & \Rightarrow & R \\ & 0 & \\ & i & \end{bmatrix}\right]
$$

b) Ist $V$ negativ, so müssen die Stellen  $R_{n-1}$  bis  $R_{n-1+V_1}$ gleich der höchsten 1

Stelle von  $V_0$  gesetzt werden. Denn im Falle, dass diese Stelle eine Eins aufweist, bedeutet dies, dass  $V_0$  negativ ist, und alle höheren, nicht geschriebenen Stellen ebenfalls gleich Eins sind. Es ergibt sich also der Ansatz:

$$
V < 0 \rightarrow \left[ \begin{array}{cc} (W1 \ (|V|)) & V & \Rightarrow R \\ 1 & 0 & 0 \\ n-1 & n-1-i \end{array} \right]
$$

Auch hier gilt wieder, dass  $V$  grösser sein kann als  $n$ . Dementsprechend 1 muss der Ansatz wie folgt ergänzt werden:

$$
V < 0 \rightarrow \left[ \begin{array}{cc} (W1(\text{Min } (|V| + 1, n))) & V & \Rightarrow R \\ 1 & 1 & 0 \\ 0 & 0 & n - 1 - i \end{array} \right]
$$

Schliesslich muss noch das Kriterium für  $R_1$  gebildet werden.  $R_1$  kann nur im Falle  $V > 0$  positiv werden, und zwar wenn bei V in den i 0

Stellen  $n-1$  bis  $n-1-V$  eine Ziffer auftritt, die von V 1 0  $n-1$ verschieden

ist.

(Es sind dies die Ziffern, die bei Aufwärtsschieben verloren gehen). Es gilt also:

$$
V > 0 \rightarrow \left[ \begin{array}{ccc} (\text{Min}(\ V, n)) & (V & \approx V) \Rightarrow R \\ 1 & 0 & 0 & 1 \\ n-1-i & n-1 & \end{array} \right]
$$

Dieser Ansatz kann mit dem Ansatz von Seite 154 zusammengefasst werden.

Wir haben also folgenden Gesamtansatz:

P10.72 A10.2.0

$$
V \begin{vmatrix} R(V & , V & ) \Rightarrow (R & , R) \\ 0 & 1 & 0 & 1 \\ 10.2.0 & 10.2.0 & 10.2.0 \\ S & -1.n & 1.m & 1.n & 0 \end{vmatrix}
$$
  
\n
$$
V \begin{vmatrix} W1(n) \begin{bmatrix} 0 \le i + V < n \end{bmatrix} \begin{bmatrix} V = \begin{bmatrix} K \\ 0 \end{bmatrix} & i + V \\ i & 1 \end{bmatrix} \end{vmatrix}
$$
  
\n
$$
V \begin{vmatrix} V > 0 \end{vmatrix} \begin{bmatrix} (W1(\text{Min}(V, n))) \begin{bmatrix} -\frac{\alpha}{2} & K \\ 0 & 0 \end{bmatrix} \begin{bmatrix} -\frac{\alpha}{2} & K \\ 0 & 0 \end{bmatrix} \begin{bmatrix} -\frac{\alpha}{2} & K \\ 0 & 0 \end{bmatrix} \begin{bmatrix} 0 & 0 & 1 \\ 0 & 0 & 1 \\ i & 1 & -1 - i \end{bmatrix} \end{bmatrix}
$$
  
\n
$$
V \begin{vmatrix} V < 0 \end{vmatrix} \begin{bmatrix} W1(\text{Min}(V, n)) \begin{bmatrix} V & \frac{\alpha}{2} & R \\ 1 & 1 & -1 - i \end{bmatrix} \begin{bmatrix} 0 & 0 & 0 \\ 0 & 0 & 1 \\ 0 & -1 & n - 1 - i \end{bmatrix} \end{vmatrix}
$$

# V. Operationen mit positiven ganzen Dualzahlen

### 1) Aufbau der Zahlen.  $A9.10 = n \times S1.4$ .

Die einzelnen Komponenten entsprechen den Dezimalziffern. Diese werden als 4-stellige Dualzahlen dargestellt:

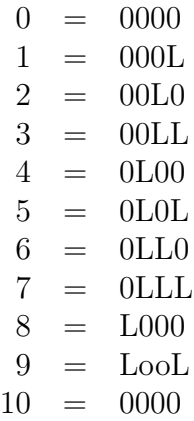

Beispiele für Dezimalzahlen:  $n = 4$ .

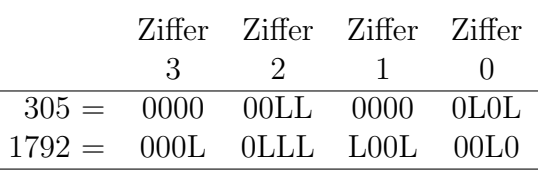

#### 2) Operationen mit Dezimalzahlen

P9.64 V A V 0 9.10  $+V$ 1 9.10  $= R$ 0 9.10  $R =$  "Meldung "Stellenbereich überschritten" 1 V S  $R(V,$ 0  $n \times 1.4$  $V$  ) 1  $n \times 1.4$  $\Rightarrow$  ( R , 0  $(n + 1) \times 1.4$ R) 1 0

Die Bildung der Summe erfolgt ziffernweise. Es wird zuerst je Stelle aus den Werten V und V die Ziffernsumme z gebildet. Dieses ist eine 5-stellige 0 i 1 i  $0.i$ 

Dualzahl. Findet eine Übertragung  $z$  von der Stelle  $i-1$  auf die Stelle  $i$ 1.i statt, so muss  $z$  noch um Eins erhöht werden.  $0.i$ Ist der gebildete Wert  $z$  grösser als  $0$ LO $0$ L $(9)$ , so muss LOL $0$  $(10)$  sub- $0.i$ trahiert werden, und dafür eine Übertragung  $z$  $1.i + 1$ auf die Stelle z  $i+1$ stattfinden.

Auf die erste Stelle findet keine Übertragung statt.  $(- \Rightarrow z)$ . Wir erhal-1.0

ten dann folgenden Ansatz:

$$
(- \Rightarrow z)
$$
  
1.0

 → W(n) V + V ⇒ z z z +1 ⇒ z V 0 1 0.i 1.i 0 0 K i i S 1.4 1.4 1.5 0 1.5 1.5 z ≥ 0L0L0 ⇒ z V 0.1 1.i + 1 S 1.5 0 → z z −L0L0 ⇒ z z ⇒ R 1.i + 1 0 0 0 0 V i K 0 1.5 1.5 1.5 1.4 S → → z 0 ⇒ R z 000L ⇒ R + ⇒ R V 1.n 0 1 1 K n n S 0 1.4 0 1.4

In dieser Formel können aufgrund der Regel des "Ergibt"-Zeichens die Unterindices bei z und z noch fortgelassen werden. Diese Formel soll nach verschiedenen 0 1

Gesichtspunkten abgewandelt werden:

1. Anstelle der Subtraktion von L0L0 (10) soll die Addition des Supplements erfolgen.

Das Supplement zu L0L0 ist:

$$
\begin{array}{c}\n.00L0L0 \\
.LL0L0L \\
+ \\
.LL0LL0\n\end{array}
$$

Da die Differenz z - L0L0 einen Wert zwischen 0 und 9 ergehen muss, so  $\theta$ 

interessieren nur die untersten 4 Ziffern des Supplements. Wir können also schreiben:

$$
\begin{array}{c}\n z + 0LL0 \Rightarrow z \\
 0 \quad 0\n \end{array}
$$

2. Anstelle der allgemeinen Operationszeichen sollen die speziellen Planzeichen für die betreffenden Zahlenarten und Stellenanzahlen gesetzt werden. Wir haben im ersten Falle  $(V + V)$  die Addition zweier 4-stelliger Dual-0 1

$$
-i
$$

i

zahlen und als Ergebnis eine 5-stellige Dualzahl. Der betreffende Plan ist P9.64 für  $n = 4$ . Dieser sei mit P9.100 bezeichnet. A9.2

$$
P9.100 = P9.64 \ n = 4
$$
  

$$
A9.2
$$

Bei der Operation  $z_0 + 0LL0$  handelt es sich um die Addition zweier 4stelliger Dualzahlen, wobei das Ergebnis ebenfalls 4-stellig ist. Es ist das eine Einschmelzform von P9.100 ohne R .

$$
\begin{array}{c}0\\4\end{array}
$$

Dieser Plan sei mit P9.101 bezeichnet.

$$
\begin{array}{rcl}\n\mathbf{P9.101} & = P9.100, \ (R9.100, R9.100, R9.100) \ R9.100 \Rightarrow R9.101 \\
& 0 & 0 & 0 \\
& 0 & 1 & 2 & 3\n\end{array}
$$

Aus  $z_0$ , welches 5-stellig ist, wird noch der 4-stellige Zwischenwert  $z_2$  gebildet, unter Fortlassung der Ziffer z . Wir erhalten dann folgenden Ansatz:

$$
\begin{array}{c}\n0 \\
4 \\
V \\
S\n\end{array}\n\rightarrow z
$$
\n
$$
\begin{array}{c}\n1 \\
1 \\
0\n\end{array}
$$

| V   | $W1(n)$   | $R9.100(V, V) \Rightarrow z$                                                                                                    | $z \rightarrow R9.8(z) \Rightarrow z$ |
|-----|-----------|----------------------------------------------------------------------------------------------------|---------------------------------------|
| $K$ | \n $S$ \n | \n $z \geq 0$ \n $0$ \n $0$ \n $1$ \n $0$ \n $0$ \n $1$ \n $0$ \n $0$ \n $1$ \n $0$ \n $1.5$ \n $0$ \n $0$ |                                       |

3. Es soll nun die Operation  $R9.8(z)$  eliminiert werden.

Es gilt zunächst:

$$
\begin{array}{c} (z > L0L0) \rightarrow (z + 1 \geq L0L0) \\ 0 \qquad \qquad 0 \end{array}
$$

 $\boldsymbol{0}$ 

d.h. im Falle  $V + V \geq L0L0$  hat z keinen Einfluss auf die Bildung von 0 i 1 i 1.i

 $z$  $1.i + 1$ . (Es findet auf jeden Fall eine Stellenübertragung $\,z$  $1.i + 1$ auf die nächste Stelle  $i + 1$  statt).

Ferner gilt:

$$
z < L00L \rightarrow \overline{(z+1 \ge L0L0)}
$$
  
0 0

d.h. im Falle  $V+V < L00L$  findet auf keinen Fall eine Stellenübertragung  $\boldsymbol{0}$ i 1 i

z  $1.i + 1$ auf die nächste Stelle statt. Es interessiert zur Berücksichtigung des

Einflusses von z auf z 1.i  $1.i + 1$ also nur der Fall  $z_0 = L00L$ . Es gilt dann

folgender Ansatz für  $z_1$ :

$$
R9.100(V, V) \Rightarrow z
$$
  
\n
$$
0 \quad 0 \quad 1 \quad 0
$$
  
\n
$$
i \quad i
$$
  
\n
$$
(\ z \ge 0L0L0 \vee (z = 0L00L \wedge z)) \Rightarrow z
$$
  
\n
$$
0 \quad 0 \quad 1.i \quad 1.i+1
$$

R9.8 ( z) ist also zur Bildung von z 0  $1.i + 1$ nicht nötig. Zur Bildung von  $z_0$ kann es mit der Addition von LL0 zusammengefasst werden. Wir schreiben zunächst:

$$
z \rightarrow \begin{bmatrix} R9.101 \mid z, \ 000L \end{bmatrix} \Rightarrow z
$$

$$
z \rightarrow \begin{bmatrix} R9.101 \mid z, \ 0L0 \end{bmatrix} \Rightarrow z
$$

$$
z \rightarrow 1.i+1 \begin{bmatrix} R9.101 \mid z, \ 0L0 \end{bmatrix} \Rightarrow z
$$

Hierbei wird  $z_2$  je nach den Werten von  $z$  und  $z$ 1.i  $1.i + 1$ gar nicht oder

einmal oder zweimal geändert. Da die beiden Summanden  $000L$  und  $0LL0$ nicht in der gleichen Stelle eine Eins aufweisen, können die beiden Operationen R9.101 zusammengefasst werden.

R9.101 
$$
(z, (z, z, (z, z), (z, -)) \Rightarrow z
$$
  
2 1.i 1.i + 1 1.i + 1 2

Man beachte, dass hierbei die Ziffern des zweiten Summanden in anderer Reihenfolge geschrieben werden müssen.

Da z ein Laufwert ist, müssen wir noch den Zwischenwert  $z = z$  einführen. 1 3 1.i Wir erhalten somit als endgültigen Ansatz:

| <b>P9.64</b> | $V$ | $-\Rightarrow z$ |
|--------------|-----|------------------|
| $49.10$      | $V$ | $1$              |
| $S$          | $0$ |                  |

 R9.100 ( V , V ) ⇒ z z ⇒ z ( z, z, z, z) ⇒ z W1(n) V 0 0 1 0 1 3 0 0 0 0 2 K i i 0 1 2 3 S 1.4 1.4 1.5 0 0 0 0 0 0 1.4 ( z ≥ 0L0L0) ∨ ( z = 0L00L ∧ z) ⇒ z 0 0 1 1 V K 1.5 1.5 1.5 R9.101 ( z , ( z, z, z, − )) ⇒ R V 2 3 1 1 0 K i S 1.4 0 0 0 1.4 W − ⇒ R z ⇒ R z ⇒ R V i = (1, 2, 3) 0 1 0 1 1 K n.i n.0 0 0 S 0

# VI. Die halblogarithmische Form

(Entsprechend V4)

1. Aufbau der Zahl: Im algebraischen Rechengerät $V_4$ sind die Zahlen in der Form

$$
y = 2^a \cdot b
$$

dargestellt. Hierbei ist  $a$  ganzzahlig und  $b$  erfüllt die Bedingung

$$
L, 0 \le b < L0, 0.
$$

Hierzu tritt das Vorzeichen, ferner die Imaginärangabe und ein Sonderzeichen für Ausnahmewerte.

Der Wert a kann positiv und negativ sein. Er hat die Angabenart A10.2.0 mit  $n = 7$ . a wird also als ganze 7-stellige Dualzahl dargestellt, wobei die negativen Werte als Supplemente dargestellt werden.

Der Wert b wird in der Form  $b = 1 + b'$  dargestellt. b' ist also der hinter dem Komma liegende Teil von b. Der vor dem Komma liegende Teil ist stets gleich  $L$ . Der Wert  $b'$  wird durch 22 Ja-Nein-Werte gebildet.

Das Vorzeichen, das Imaginärzeichen und das Sonderzeichen sind je ein Ja-Nein-Wert. Diese werden zu einer Gruppe von 3 Ja-Nein-Werten zusammengefasst.

Wir haben also im ganzen folgenden Aufbau der Zahl:

K<sup>0</sup> K<sup>1</sup> (a) K<sup>2</sup> (b 0 ) I | V | S 6 5 4 3 2 1 0 -1-2-3-4-5-6-7-8-9-10-11 -20-21-22 0 1 2 6 5 4 3 2 1 0 21|20|19|18

 $S\Delta1 = (S1.3, S1.7, S1.21)$ 

Um das Arbeiten mit negativen Indices zu vermeiden, werden die einzelnen Stellen des Wertes b' fortlaufend, angefangen von der untersten Stelle, numeriert. Nennt man die durch die Struktur S1.21 von b' dargestellte Dualzahl  $b''$ , so ergibt sich  $b'$  aus  $b''$  nach der Formel:

$$
b'=b''\cdot 2^{-22}.
$$

Die Angabe  $A\triangle 1$  wird also durch folgende Angabenformel dargestellt:

$$
A\Delta 1 = (S1.3 \text{ } A10.2.0, \text{ } A9.2).
$$

Die Bedeutung von Komp. 1 und 2 entsprechend S. 177 gilt jedoch nur für Normalwerte. Dies wird durch

$$
\overline{K~0.2}
$$

angezeigt.

Im Falle eines Ausnahmewertes hat die Komp. 1 eine andere Bedeutung, während Komp. 2 belanglos ist.

Es werden folgende Fälle als Ausnahmewerte dargestellt:

(a) Der Wert y ist "genau Null"  $(K1.2)$ .

(b) Der Wert  $y$  ist "sehr klein" (K1.5)

 $|y| \geq 2^{64}$ 

 $\begin{bmatrix} \phantom{-} \end{bmatrix}$ Die Grenze ist nur ein Richtwert.

(c) Der Wert y ist sehr gross (K1.4)

 $|y| \geq 2^{64}$ 

hierbei kann das Vorzeichen bekannt sein und nicht bekannt sein. (K1.3)

 $\mathbf{r}$ 

(d) Der Wert y ist unbestimmt; er kann auch komplex sein (K1.1).

Da sich die Grössenbestimmung, sofern sie nicht entsprechend 4 völlig unbestimmt ist, entweder auf den Realteil oder den Imaginärteil der Zahl bezieht, brauchen wir zur Darstellung eine Hilfsgrösse  $u$ , welche wie folgt gekennzeichnet ist:

 $(Real(y) = Realteil von y)$  $(\text{Im}(y) = \text{Imaginärteil von } y).$ 

$$
\begin{array}{c}\nV \\
V \\
K\n\end{array}\n\begin{array}{c}\n\begin{array}{c}\n\end{array} & \left(\begin{array}{c}\n\overline{V} & \rightarrow u(y) = \text{Real}(y)\right) \land \left(\begin{array}{c}\nV & \rightarrow u(y) = \text{Im}(y)\right) \\
0 & 0 \\
0.0 & 0.0\n\end{array}\n\end{array}
$$

 $u(y)$  ist also der Wert der Zahl ohne Berücksichtigung der Imaginärangabe.

Die Sonderfälle seien noch einmal zusammengestellt:

| K <sub>0</sub> |       | Bedeutung                             | Kurz-      |
|----------------|-------|---------------------------------------|------------|
|                |       |                                       | zeichen    |
| <b>IVS</b>     |       |                                       |            |
| 012            | 12345 |                                       |            |
| $^{+}$         |       | Null                                  | $\theta$   |
| $^{+}$         |       | Sehr klein                            | $\ll$      |
|                |       | Sehr gross, Vorzeichen unbest., reell | $\infty$   |
| $++$           |       | Sehr gross, Vorzeichen unbest., imag. | $i\infty$  |
|                |       | Sehr gross, negativ,<br>reell         | $-\infty$  |
| $+~+$          |       | Sehr gross, positiv,<br>reell         | $+\infty$  |
|                |       | Sehr gross, negativ,<br>imag.         | $-i\infty$ |
| $+++$          |       | Sehr gross, positiv,<br>imag.         | $+i\infty$ |
|                |       | Völlig unbestimmt                     | ?          |

Im Falle der Sonderangaben unterliegt die Komponente K1 Beschränkungen, um Widersprüche zu vermeiden. Um die Grössenbestimmung von  $y$ anhand von  $A\triangle 1$  exakt und rein formal festzulegen, müssen wir folgende Formel aufsetzen:

$$
(1) \begin{array}{ccc}\nV & \overline{V \wedge V \vee V \vee V} & \rightarrow \\
0 & 0 & 0 & 0 \\
S & & & & \\
V & & & & \\
V & & & & \\
V & & & & \\
V & & & & \\
V & & & & \\
V & & & & \\
S & & & & \\
S & & & & \\
S & & & & \\
(2) \begin{array}{ccc}\nV & \rightarrow & \text{(Real}(y) = u) \wedge (\text{Im}(y) = 0)} \\
V & \rightarrow & \text{(Im}(y) = u) \wedge (\text{Real}(y) = 0)} \\
0.0 & & & & \\
S & & & & \\
(2) \begin{array}{ccc}\nV & \rightarrow & \text{(Var)}(x) \\
V & \rightarrow & \text{(Var)}(x) \\
V & \rightarrow & \text{(Var)}(x) \\
V & \rightarrow & \text{(Var)}(x) \\
V & \rightarrow & \text{(Var)}(x) \\
V & \rightarrow & \text{(Var)}(x) \\
V & \rightarrow & \text{(Var)}(x) \\
V & \rightarrow & \text{(Var)}(x) \\
V & \rightarrow & \text{(Var)}(x) \\
V & \rightarrow & \text{(Var)}(x) \\
V & \rightarrow & \text{(Var)}(x) \\
V & \rightarrow & \text{(Var)}(x) \\
V & \rightarrow & \text{(Var)}(x) \\
V & \rightarrow & \text{(Var)}(x) \\
V & \rightarrow & \text{(Var)}(x) \\
V & \rightarrow & \text{(Var)}(x) \\
V & \rightarrow & \text{(Var)}(x) \\
V & \rightarrow & \text{(Var)}(x) \\
V & \rightarrow & \text{(Var)}(x) \\
V & \rightarrow & \text{(Var)}(x) \\
V & \rightarrow & \text{(Var)}(x) \\
V & \rightarrow & \text{(Var)}(x) \\
V & \rightarrow & \text{(Var)}(x) \\
V & \rightarrow & \text{(Var)}(x) \\
V & \rightarrow & \text{(Var)}(x) \\
V & \rightarrow & \text{(Var)}(x) \\
V & \rightarrow & \text{(Var)}(x) \\
V & \rightarrow & \text{(Var)}(x) \\
V & \rightarrow & \text{(Var)}(x) \\
V & \rightarrow & \text{(Var)}(x) \\
V & \rightarrow & \text{(Var)}(x) \\
V & \rightarrow & \text{(Var)}(x) \\
V & \rightarrow & \text{(Var)}(x) \\
V & \rightarrow & \text{(Var)}(x) \\
V & \rightarrow & \text{(Var)}(x) \\
V & \rightarrow & \text{(Var)}(x) \\
V & \rightarrow & \text{(Var)}(x) \\
V & \rightarrow & \text{(Var)}(x) \\
V & \rightarrow & \text{(Var)}(x) \\
V & \rightarrow & \text{(Var)}(x
$$

$$
V \begin{bmatrix} \overline{V} & \rightarrow \\ 0 \\ 4a & K \\ 0.2 \\ S & 0 \end{bmatrix} \begin{bmatrix} V & = \text{Max} \left[ \hat{x} (Gz(x) \wedge 2^x \le |u|) \right] \\ 0 \\ 1 \\ 1 \\ 1.7 \end{bmatrix}
$$
  
\n
$$
(4b) \begin{array}{c} V \\ K \\ A \\ A \\ S \end{array} \begin{bmatrix} V \\ 0 \\ 0 \\ 2 \\ 3.2 \\ 1.22 \end{bmatrix} \begin{bmatrix} (|V| : 2 \int V & )-1 \\ 0 & 0 \\ 1 \\ 1 \\ 1.22 \end{bmatrix} \times 2^{22} \\ 2 \begin{bmatrix} 1 \\ 0 \\ 1 \\ 1.2 \\ 1.7 \end{bmatrix}
$$
  
\n
$$
(5a) \begin{array}{c} V \\ K \\ K \\ S \end{array} \begin{bmatrix} V \\ 0 \\ 0.2 \\ 0.2 \\ 0.2 \\ S \end{array} \begin{bmatrix} V & \sim (0 \le |y| \le \infty) \\ 0 \\ 0 \\ 1.1 \\ 1.2 \\ 0 \end{bmatrix}
$$
  
\n
$$
(5b) \begin{array}{c} V \\ K \\ K \\ S \end{array} \begin{bmatrix} V & \sim (y = 0) \\ 0 \\ 1.2 \\ 0 \\ 0 \\ 1.3 \\ 0 \end{bmatrix}
$$
  
\n
$$
(5c) \begin{array}{c} V \\ K \\ K \\ S \end{array} \begin{bmatrix} V & \sim |u| \ge 2^{64} \\ 0 \\ 1.4 \\ 0 \\ 1.5 \end{bmatrix}
$$
  
\n
$$
(5e) \begin{array}{c} V \\ K \\ K \\ S \end{array} \begin{bmatrix} V & \sim |y| < 2^{-64} \\ 0 \\ 1.5 \\ 0 \end{bmatrix}
$$

 $\overline{a}$ 

 $\overline{ }$  $\overline{1}$  $\frac{1}{2}$  $\mathbf{I}$  $\overline{1}$  $\overline{1}$  $\overline{1}$  $\overline{1}$  $\overline{1}$  $\overline{1}$  $\mathbf{I}$  $\overline{1}$  $\overline{1}$  $\overline{1}$  $\overline{1}$  $\frac{1}{2}$  Die Beschränkungsformel  $B\Delta 1$  lautet:

$$
V \begin{bmatrix} V & \rightarrow & V & \rightarrow (\overline{V} \land \overline{V} \land \overline{V} ) \\ 0 & 0 & 0 & 0 \\ 0.2 & 1.1 & 1.2 & 1.4 & 1.5 \end{bmatrix}
$$
  
\n
$$
V \begin{bmatrix} V & \rightarrow & (\overline{V} \land V \land \overline{V} \land \overline{V} ) \\ V & \rightarrow & (\overline{V} \land V \land \overline{V} \land \overline{V} ) \\ 0 & 0 & 0 & 0 \\ 1.2 & 1.1 & 1.3 & 1.4 & 1.5 \end{bmatrix}
$$
  
\n
$$
V \begin{bmatrix} V & \rightarrow & \overline{V} \\ V & \rightarrow \overline{V} \\ 0 & 0 & 0 \\ 1.3 & 1.1 & 0.2 & 1.5 \end{bmatrix}
$$
  
\n
$$
V \begin{bmatrix} V & \rightarrow & (\overline{V} \land (\overline{V} \land (\overline{V} \land \overline{V}))) \\ 0 & 0 & 0 & 0 \\ 1.4 & 1.1 & 1.2 & 1.5 \end{bmatrix}
$$
  
\n
$$
V \begin{bmatrix} V & \rightarrow & (\overline{V} \land (\overline{V} \land (\overline{V} \land (\overline{V} \land \overline{V}))) \\ 0 & 0 & 0 & 0 \\ 1.5 & 1.1 & 1.2 & 1.3 & 1.4 \end{bmatrix}
$$

Beschreibung der Definition in Worten:

Zu (1) Für den Fall, dass der Wert nicht Null, sehr klein oder unbestimmt ist.

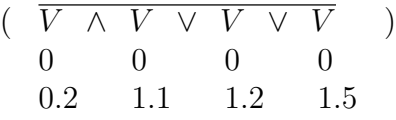

 $\overline{a}$ 

 $\overline{ }$  $\overline{1}$  $\frac{1}{2}$  $\mathbf{I}$  $\overline{1}$  $\overline{1}$  $\overline{1}$  $\overline{1}$  $\overline{1}$  $\frac{1}{2}$  $\mathbf{I}$  $\overline{1}$  $\overline{1}$  $\overline{1}$  $\overline{1}$  $\overline{1}$  $\overline{1}$  $\frac{1}{2}$  $\mathbf{I}$  $\overline{1}$  $\overline{1}$  $\overline{1}$  $\overline{1}$  $\overline{1}$  $\overline{1}$  $\frac{1}{2}$  $\mathbf{I}$  $\overline{1}$  $\overline{1}$  $\overline{1}$  $\overline{1}$  $\overline{1}$  $\frac{1}{2}$ 

gilt:

Im Falle, dass das Im-Zeichen  $(V)$  negativ ist, ist der Hilfswert u 0

$$
0.0 \\
$$

gleich dem Realteil von  $y$ , und der Imaginärteil ist gleich Null. Im Falle, dass das Im-Zeichen positiv ist, ist der Hilfswert u gleich dem Im-Teil und der Realteil ist gleich Null.

Zu (2) Für den Fall, dass der Wert nicht völlig unbestimmt ist, oder das Vorzeichen unbestimmt ist,

$$
\begin{array}{cccc}\n & V & \wedge & V & \vee & V \\
 & 0 & 0 & 0 \\
 & 0.2 & 1.1 & 1.3\n\end{array}
$$

gilt:  $V$  ist gleich dem Vorzeichen von  $u$  (also normalerweise, wenn  $y$ 0 0.1

reell, auch von  $y$ ).

Zu (4) Im Falle, dass keine Sonderangabe vorliegt,  $(\overline{V})$ 0 0.2

> $(a)$  Die Komponente 1 von  $V$  ist gleich der höchsten ganzen (posi-0

tiven oder negativen) Potenz von 2, welche kleiner oder gleich u absolut genommen ist (Wert *a* für  $u = 2^a b$ ).

(b) Die Komponente 2 von V ist gleich dem Faktor, mit dem die 0

durch Komp. 1 gekennzeichnete Potenz von 2(2<sup>a</sup> ) multipliziert werden muss, um u zu erhalten, vermindert um 1 und multipliziert mit  $2^{21}$ .

$$
(u = 2a \cdot b = 2a \cdot (1 + b') = 2a \cdot 1 + b'' \cdot 2-22)
$$

Zu  $(5)$  Im Falle einer Sonderangabe  $(V)$  gilt:

 $\Omega$ 0.2

 $(a)$  V 0 bedeutet, dass y jeden beliebigen (auch komplexen) Wert an-

1.1

nehmen kann.

- (b) V bedeutet, dass y genau Null ist. 0 1.2
- $(c)$  V 0 bedeutet, dass das Vorzeichen von y unbestimmt ist.
	- 1.3
- $(d)$  V 0 bedeutet, dass der Absolutbetrag des Wertes u sehr gross ist.
	- 1.4
	- $(e)$  V 0 1.5 bedeutet, dass der Absolutbetrag von y sehr klein ist.

Die Beschränkungsformel besagt lediglich, dass keine Widersprüche im Falle von Sonderangaben auftreten können.

Es ist noch zu beachten, dass die angegebenen Grenzen fur "sehr gross" ¨ und "sehr klein" nur Richtwerte darstellen.

2. Operationen von  $A_{\Delta}1$ 

Es wird zunächst nur die Addition dargestellt:

$$
P \triangle 64 = P8.64
$$
  
\n
$$
A \triangle 1
$$
  
\n
$$
R(V, V) \Rightarrow R
$$
  
\n
$$
0 \quad 1 \quad 0
$$
  
\n
$$
A \triangle 1 \quad A \triangle 1
$$
  
\n
$$
A \triangle 1
$$

Wir behandeln zunächst den Fall, dass beide Summanden Normalwerte darstellen. Dies wird angezeigt durch:

 $\overline{V}$   $\vee$   $\overline{V}$   $\vee$   $\overline{V}$   $\vee$   $\overline{V}$ 0 0 1 1 (beide reell, keiner ein Ausnahmewert) 0.0 0.2 0.0 1.2

Aus den Werten V und V , welche die "Speicherform" (konzentrierte Form) 0 1 darstellen, werden zunächst die Werte  $z_0$  und  $z_1$  gebildet ("Rechenform"). Die Zuordnung der einzelnen Komponenten ergibt sich auf folgendem Schema:

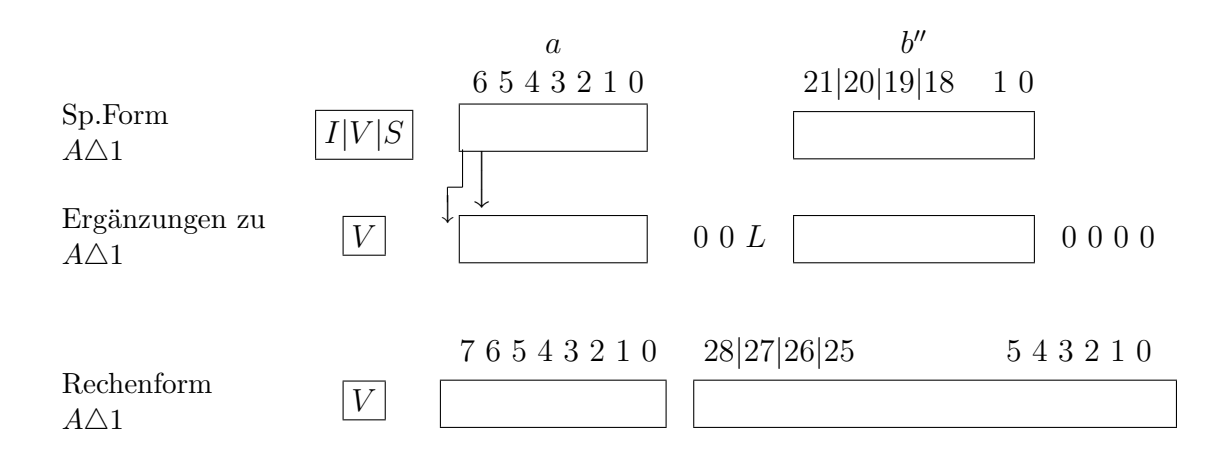

Für die Rechenform führen wir den Angabentyp  $A\Delta 2$  ein:

$$
A \triangle 2 = (So, A10.2.0, A10.2.0)
$$
  

$$
S1.8 \qquad S1.29
$$

Hierbei ist von  $K1$  nur das Vorzeichen übernommen, und bei den Werten  $a$  und  $b$  sind Stellenergänzungen vorgenommen. Dazu muss bei  $b$  die Eins ergänzt werden. Der Wert der durch  $A\triangle 2$  dargestellten Grössen ergibt sich aus folgendem Ansatz:

V K  $z \rightarrow Pos(z)$ 0 0 0 V K A  $|z|$ 0  $\triangle$ 2  $= 2 \int z$ 0 1 1.8  $\times z$ 0 2 1.29  $\times 2^{-26}$ 

Dies entspricht der Formel  $y = 2^a \cdot b$ .

0

Die Umbildung von  $V$  in  $R z$  erfolgt nach dem Unterplan  $P z 0$ .

0

$$
Pz0: Rz(Vz \t) \Rightarrow Rz0
$$
  
0\t0  

$$
A\triangle 1 \t A\triangle 2
$$

$$
\begin{array}{c|c|c|c|c|c|c|c|c} & Vz & \Rightarrow Rz & (Vz, Vz) & \Rightarrow Rz & (----, Vz, +---) & \Rightarrow Rz \\ V & 0 & 0 & 0 & 0 & 0 & 0 \\ K & 0.1 & 0 & 1 & 1.6 & 1 & 2 & 2 \\ S & 0 & 0 & 1.7 & 0 & 1.8 & 1.22 & 1.29 \end{array}
$$

Die Umbildung von  $A\Delta 2$  in  $A\Delta 1$  erfolgt nach dem Unterplan  $Pz1$ .

$$
Pz1: Rz(Vz^-) \Rightarrow Rz1
$$
  
\n0 0  
\n $A\triangle 2$  A $\triangle 1$   
\n $V \begin{vmatrix} -\Rightarrow Rz \\ 0 \\ 0 \\ S \end{vmatrix} Vz \Rightarrow Rz \begin{vmatrix} -\Rightarrow Rz \\ 0 \\ 0 \\ 0 \\ 0 \end{vmatrix} = 0$   
\nK  
\n $V \begin{vmatrix} (W1(6)) \\ 0 \\ 0 \\ 0 \\ 0 \\ 0 \end{vmatrix} Vz \Rightarrow Rz \begin{vmatrix} Vz \Rightarrow Rz \\ 0 \\ 0 \\ 1 \\ 0 \end{vmatrix} = (W2(4.25)) \begin{bmatrix} Vz \Rightarrow Rz \\ 0 \\ 0 \\ 2 \\ 0 \end{bmatrix}$   
\nK  
\n $K \begin{bmatrix} 0 \\ 0 \\ 1 \\ 0 \\ 0 \end{bmatrix} = 0$   
\n $K \begin{bmatrix} 0 \\ 0 \\ 1 \\ 0 \\ 0 \end{bmatrix} = 0$   
\n $K \begin{bmatrix} 0 \\ 0 \\ 1 \\ 0 \\ 0 \end{bmatrix} = 0$ 

 $\overline{a}$ 

 $\frac{1}{2}$  $\mathbf{I}$  $\overline{1}$ 

Wir haben nun die beiden Summanden  $z_0$  und  $z_1$ , die wir in der Form

$$
z_0 = 2^{a_0} \cdot b_0 \qquad z_1 = 2^{a_1} \cdot b_1
$$

schreiben können.

Es gilt:

$$
R_0 = z_0 + z_1 = 2^{a_0}b_0 \times 2^{a_1}b_1.
$$

Diese Addition kann ohne weiteres nur ausgeführt werden, wenn die  $a$ -Werte gleich sind. Allgemein gilt jedoch

$$
a_0 \ge a_1 \to (R = 2^{a_0} \cdot b_0 + 2^{a_0} \cdot b_1 \cdot 2^{-(a_0 - a_1)})
$$
  
\n
$$
a_0 < a_1 \to (R = 2^{a_1} \cdot b_1 + 2^{a_1} \cdot b_0 \cdot 2^{a_0 - a_1})
$$
  
\nbzw.  
\n
$$
a_0 \ge a_1 \to [R = 2^{a_0} \times (b_0 + b_1 \cdot 2^{-(a_0 - a_1)})]
$$
  
\n
$$
a_0 < a_1 \to [R = 2^{a_1} \times (b_1 + b_0 \cdot 2^{a_0 - a_1})]
$$

Der entsprechende Rechenplan lautet wie folgt:

| $V$ | \n $\begin{vmatrix}\n z & -z & \Rightarrow z \\  0 & 1 & 2\n \end{vmatrix}$ \n                                |
|-----|----------------------------------------------------------------------------------------------------|
| $K$ | \n $\begin{vmatrix}\n z \geq 0 \rightarrow \begin{vmatrix}\n z \Rightarrow z \\  0 & 3\n \end{vmatrix}$ \n    |
| $V$ | \n $\begin{vmatrix}\n z \geq 0 \rightarrow \begin{vmatrix}\n z \Rightarrow z \\  0 & 3\n \end{vmatrix}$ \n    |
| $V$ | \n $\begin{vmatrix}\n z & 0 \rightarrow \begin{vmatrix}\n z \Rightarrow z \\  1 & 3\n \end{vmatrix}$ \n       |
| $V$ | \n $\begin{vmatrix}\n z & 0 \rightarrow \begin{vmatrix}\n z \Rightarrow z \\  1 & 3\n \end{vmatrix}$ \n       |
| $V$ | \n $\begin{vmatrix}\n 2 & 0 \rightarrow \begin{vmatrix}\n z \Rightarrow z \\  1 & 3\n \end{vmatrix}$ \n       |
| $V$ | \n $\begin{vmatrix}\n R10.72(z, - z ) \Rightarrow z \geq + z \Rightarrow z \\  5 & 2 & 64\n \end{vmatrix}$ \n |

Aus den Werten  $z_3$  und  $z_7$  kann nun das Resultat gebildet werden.  $z_3$ entspricht dem  $a\text{-Wert},\ z_7$ dem  $b\text{-Wert}.$  Es muss jedoch zunächst untersucht werden, ob der b-Wert der Bedingung

$$
L\leq b < L0
$$

genügt. Es kann nämlich der Fall eintreten, dass b grösser oder gleich  $L_0$ ist (jeodch muss es in jedem Fall kleiner als L00 sein).

Da nach Definition von  $A\triangle 2$  gilt:

$$
b = K2 \times 2^{-26},
$$

so muss im Falle  $b \geq L0$  gelten:

$$
L0 \le K2 \times 2^{-26}
$$

bzw.

$$
K2 \cdot 2^{-27} \ge 1.
$$

Es gilt daher:  $K2.27 \rightarrow K2 \geq 1$ .

(Wenn die Stelle 27 der Komp. 2 von  $A\triangle 2$  positiv ist, so ist der b-Wert grösser oder gleich  $L_0$ .)

In diesem Fall muss eine Unformung stattfinden:

$$
2^a \cdot b = 2^{a-1} \cdot b/2.
$$

Zur Ermittlung des Resultats aus $z_{3}$  und $z_{7}$  gilt also:

```
V
K \mid 27S \begin{array}{ccc} \vert & 0 & 0 \\ \vert & \vert & 1.8 \\ \vert & 1.29 \end{array} \Delta 2z
           7
                  \rightarrow (+, z,
                                  3
                                           z)
                                           7
                                                       \Rightarrow z8
V
K \mid 27A \parallel 0 \parallel 0z
           7
                  \rightarrow (+, z + 1,
                                  3
                                 1.8
                                                  z \times \frac{1}{2}\frac{1}{2})7
                                                 1.29
                                                                   \Rightarrow z8
                                                                       \triangle2
```
Aus  $z$  kann nun entsprechend  $Pz1$   $R_0$  gebildet werden. 8

Bisher wurde das Vorzeichen nicht berucksichtigt. ¨

Sind die Vorzeichen gleich, so erfolgt Addition, sind sie ungleich, so erfolgt Subtraktion.

Das Gesetz für die Subtraktion ist ähnlich aufgebaut, wie das für die Addition (vgl. S. 170).

Anstelle von  $z + z$  tritt  $z - z$ . 4 6 4 6

Jedoch ist die Bildung von z aus z und z etwas komplizierter. 8 3 7

Zunächst muss untersucht werden, ob der neue b-Wert  $(z_7)$  positiv oder negativ ist. Da  $z<sub>7</sub>$  in Supplementform dargestellt ist, ergibt sich das aus der obersten Stelle:

$$
\begin{array}{c|c}\n & z \rightarrow \overline{\text{Pos}} (z) \\
V & 7 & 7 \\
K & 28 & \n\end{array}
$$

In diesem Falle muss aus  $z_7$  zunächst das Supplement gebildet werden.

$$
\begin{array}{c}\nV \\
V \\
R\n\end{array}\n\begin{bmatrix}\nz & \rightarrow \\
7 & 0 \\
28 & \n\end{bmatrix}\n\begin{bmatrix}\nR10.22 & (z) \\
0 & 7 \\
1 & \n\end{bmatrix}
$$

Auch dieser Wert muss daraufhin untersucht werden, ob der zugehörige b-Wert  $(z_7 \cdot 2^{-26})$  die Bedingung

$$
L \leq b < L0
$$

erfüllt. Im Gegensatz zur Addition kann jetzt der Wert kleiner als  $L$  sein. Es muss der Index der höchsten von Null verschiedenen Ziffer ermittelt werde:

$$
V\n \begin{array}{c}\n I \begin{bmatrix}\n x(x \in z & \wedge x)\n \end{bmatrix} \Rightarrow z \\
 K \begin{bmatrix}\n 9 & 0 & 10.2.0 & 9\n \end{bmatrix}\n \end{array}
$$

Der Index [I] der höchsten Komponente von  $z_7[\lambda x(x \in z)]$ 7 ], welche positiv

ist  $(x)$ , ergibt  $z$ . 9

Dieser Wert muss durch Subtraktion von 26 korrigiert werden.

$$
z - 26 \Rightarrow z
$$
  
9

Die neuen Werte  $z_3$  und  $z_7$  ergeben sich wie folgt aus den alten:

$$
\begin{array}{ccc}\nz + z \Rightarrow z & R10.72 \ (z, -z) \Rightarrow z \\
3 & 9 & 9 & 7\n\end{array}
$$

Das Vorzeichen des Resultats ergibt sich wie folgt:

Ist $a_0 < a_1$ gilt das gleiche in Bezug auf $z_1.$ 

$$
V \begin{vmatrix} z \ge 0 \rightarrow \begin{bmatrix} z \Rightarrow z \\ 0 & 10 \end{bmatrix} & z < 0 \rightarrow \begin{bmatrix} z \Rightarrow z \\ 1 & 10 \end{bmatrix}
$$
\n
$$
V \begin{vmatrix} z \sim \overline{z} \Rightarrow z \\ 10 & 7 & 11 \end{vmatrix}
$$
\n
$$
K \begin{vmatrix} z \ge 0 \\ 0 \\ 0 \end{vmatrix} = K \begin{vmatrix} z \ge 0 \\ 0 \\ 0 \end{vmatrix}
$$

Hieraus ergibt sich das Resultat $z_{8}$  wie folgt:

$$
\begin{array}{ccc} (z, & z, & z) \Rightarrow z \\ 11 & 3 & 7 & 8 \end{array}
$$

 $\rm Der$  Gesamtansatz für den Normalfall kann jetzt wie folgt angesetzt werden:

$$
\overline{V} \wedge \overline{V} \wedge \overline{V} \wedge \overline{V} \rightarrow
$$
\n0 0 1 1  
\n0.0 0.2 0.0 0.2  
\n
$$
V \begin{bmatrix}\nRz0 (V \Rightarrow z) & Rz0 (V) \Rightarrow z \\
0 & 0 & 0 & 0 \\
\Delta 1 & \Delta 2 & \Delta 1 & \Delta 2\n\end{bmatrix}
$$
\n
$$
\begin{array}{c}\nz - z \Rightarrow z \\
\Delta 1 & 1 \\
\Delta 2 & \Delta 1 & \Delta 2\n\end{array}
$$
\n
$$
\begin{array}{c}\nz \Rightarrow z \\
V \Rightarrow z \\
V \Rightarrow Z \Rightarrow \Delta 2 \\
V \Rightarrow \Delta 3 \end{array}
$$
\n
$$
\begin{array}{c}\nz \Rightarrow z \\
\Delta 4 \Rightarrow \Delta 2 \Rightarrow \Delta 3 \Rightarrow \Delta 1 \Rightarrow \Delta 2 \Rightarrow \Delta 3 \Rightarrow \Delta 4 \Rightarrow \Delta 5 \\
V \Rightarrow \Delta 5 \Rightarrow \Delta 6 \Rightarrow \Delta 7 \Rightarrow \Delta 8 \Rightarrow \Delta 8 \Rightarrow \Delta 7 \Rightarrow \Delta 8 \Rightarrow \Delta 8
$$

$$
V \begin{pmatrix} z \rightarrow & \text{R10.22} \ (z) \rightarrow z \\ 7 & 7 \\ k & \end{pmatrix} \begin{pmatrix} I[\lambda x(x \in z \lor x)] - 26 \Rightarrow z \\ 7 & 9 \\ z + z \Rightarrow z \\ 3 & 9 & 3 \end{pmatrix}
$$
\n
$$
V \begin{pmatrix} z \sim \overline{z}, z \ z \gg z \\ 10 & 7 & 3 & 7 \\ 28 & \text{R21} \ (z) \Rightarrow R \\ 0 & 8 & 0 \end{pmatrix}
$$
\n
$$
V \begin{pmatrix} 28 \\ 28 \\ 28 \\ 0 \end{pmatrix}
$$

Wir kommen nun zu den Fällen, in denen Ausnahmewerte auftreten. Zunächst kann das Ergebnis der Operation mit zwei Normalwerten einen Ausnahmewert ergeben. Und zwar:

a) Der Wert  $z$  ( $a=W$ ert von  $z_8$ ) ist nicht mehr durch 8 Stellen darstellbar. 8 1

Das Kriterium hierfür lautet:

$$
z \geq z
$$
  
8 8  
1.6 1.7

Und zwar ist der Wert zu gross im Falle  $\overline{z} \wedge z$  und zu klein im 8 8

$$
1.7\phantom{000}\phantom{000}\,1.6
$$

Falle  $z \wedge \overline{z}$ 8 8 Als Resultat ergibt sich dann entweder "sehr gross"

1.7 1.6

oder "sehr klein".

Im Falle "sehr gross" muss noch über das Vorzeichen eine Aussage gemacht werden. Es ist gleich dem Vorzeichen von  $z_8$ . Es gilt also:

$$
V\begin{vmatrix} \overline{z} & \wedge z & \rightarrow \\ 8 & 8 & 0 \\ 1.7 & 1.6 & 0 \end{vmatrix} \xrightarrow{0} \begin{vmatrix} z \Rightarrow R \\ 8 & 0 \\ 0 & 0.1 \end{vmatrix} + \Rightarrow R\begin{vmatrix} z \Rightarrow R \\ 0 \\ 0 & 0.2 \end{vmatrix} + \Rightarrow R\begin{vmatrix} z \Rightarrow R \\ 1.4 \end{vmatrix}
$$
  

$$
V\begin{vmatrix} z & \wedge \overline{z} \\ 8 & 8 \\ 1.7 & 1.6 \end{vmatrix} = \begin{vmatrix} - \Rightarrow R \\ 0 \\ 0.0 \end{vmatrix} + \Rightarrow R\begin{vmatrix} z \Rightarrow R \\ 0 \\ 0.2 \end{vmatrix} + \Rightarrow R\begin{vmatrix} z \Rightarrow R \\ 0 \\ 0.2 \end{vmatrix} + \Rightarrow R\begin{vmatrix} z \Rightarrow R \\ 0 \\ 0.1 \end{vmatrix} + \Rightarrow R\begin{vmatrix} z \Rightarrow R \\ 0 \\ 0.2 \end{vmatrix} + \Rightarrow R\begin{vmatrix} z \Rightarrow R \\ 0 \\ 0.2 \end{vmatrix} + \Rightarrow R\begin{vmatrix} z \Rightarrow R \\ 0 \\ 0.1 \end{vmatrix} + \Rightarrow R\begin{vmatrix} z \Rightarrow R \\ 0 \\ 0.2 \end{vmatrix} + \Rightarrow R\begin{vmatrix} z \Rightarrow R \\ 0 \\ 0.2 \end{vmatrix} + \Rightarrow R\begin{vmatrix} z \Rightarrow R \\ 0 \\ 0.2 \end{vmatrix} + \Rightarrow R\begin{vmatrix} z \Rightarrow R \\ 0 \\ 0.2 \end{vmatrix} = \begin{vmatrix} 2z \Rightarrow R \\ 0 \\ 0.2 \end{vmatrix} = \begin{vmatrix} 2z \Rightarrow R \\ 0 \\ 0.2 \end{vmatrix} = \begin{vmatrix} 2z \Rightarrow R \\ 0 \\ 0.2 \end{vmatrix} = \begin{vmatrix} 2z \Rightarrow R \\ 0 \\ 0.2 \end{vmatrix} = \begin{vmatrix} 2z \Rightarrow R \\ 0 \\ 0.2 \end{vmatrix} = \begin{vmatrix} 2z \Rightarrow R \\ 0 \\ 0.2 \end{vmatrix} = \begin{vmatrix} 2z \Rightarrow R \\ 0 \\ 0.2 \end{vmatrix} = \begin{vmatrix} 2z \Rightarrow R \\ 0 \\ 0.2 \end{vmatrix} = \begin{vmatrix} 2z \Rightarrow R \\ 0 \\ 0.2 \end{vmatrix} = \begin{vmatrix} 2z \Rightarrow R \\ 0 \\ 0.2
$$

b) Bei Subtraktion kann der Wert  $z_7$  (Differenz der b-Werte) gleich Null sein. Der Ausdruck  $I\left[x(x\in\frac{z}{z}\right]$  $\begin{bmatrix} z \ 7 \end{bmatrix}$  kann dann nicht gebildet werden, da keine Stelle von  $z_7$  positiv ist. Das Resultat ist dann "sehr klein".

$$
\overline{\forall} (z) \rightarrow \begin{bmatrix} -\Rightarrow R \\ 0 \\ 0 \end{bmatrix} + \Rightarrow R \begin{bmatrix} +\Rightarrow R \\ 0 \\ 0.2 \end{bmatrix} + \Rightarrow R \begin{bmatrix} +\Rightarrow R \\ 0 \\ 1.3 \end{bmatrix} + \Rightarrow R \begin{bmatrix} 0 \\ 0 \\ 0 \end{bmatrix}
$$

Die Ergänzung des Ansatzes von S. 173 kann dann wie folgt erfolgen:

Bis zum Ausdruck  $z \rightarrow$ 7 28  $\frac{1}{\sqrt{2}}$  $\overline{1}$  $R10.22(z) \Rightarrow$ 7 z 7 ---<br>¬  $\overline{1}$ bleibt er erhalten. Das folgende wird durch folgenden Ausdruck ersetzt:

∀z → 7 £ ¤ I λx(x ∈ z 7 ∧x) −26 ⇒ z 9 z 3 + z 9 ⇒ z 3 R10.72( z, 7 −z) 9 ⇒ z 7 (z ∼ 10 z, 7 28 z, 3 z) 7 ⇒ z 8 z 8 1.6 ³ z 7 1.6 → Rz1 0 (z) 8 ⇒ R 0 z 8 1.6 ∼ z 7 1.6 → − ⇒ R 0 0.0 z ⇒ 8 R 0 0.1 + ⇒ R 0 0.2 z → 8 1.6 + ⇒ R 0 1.4 z → 8 1.7 + ⇒ R 0 1.3 + ⇒ R 0 1.5 ∀(z) → 7 − ⇒ R 0 0.0 + ⇒ R 0 0.2 + ⇒ R 0 1.3 + ⇒ R 0 1.5 

Wir kommen nun zu den eigentlichen Sonderfällen. Die verschiedenen Möglichkeiten seien zunächst in einer Tabelle zusammengestellt (mit den Kurzzeichen von S. 163).

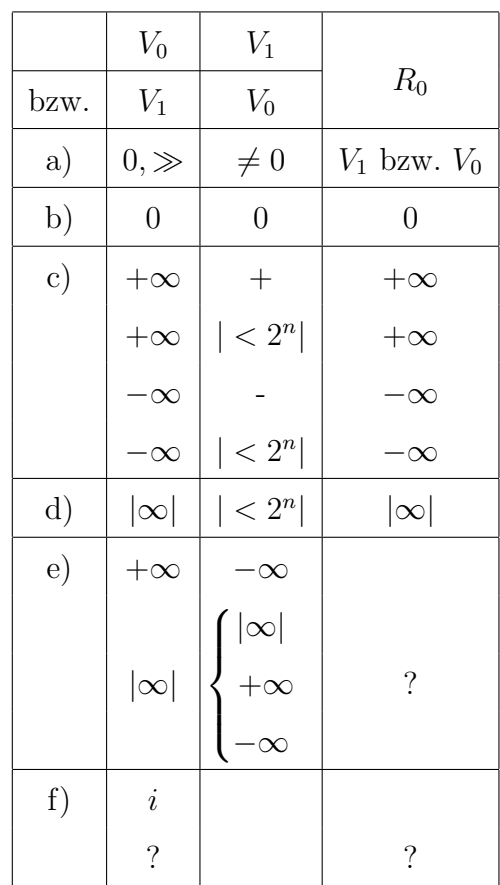

Im einzelnen haben die Fälle folgende Bedeutung:

- (a) Ist einer der beiden Summanden gleich Null oder sehr klein, und ist der andere nicht gleich Null, so ist das Resultat gleich dem letzteren.
- (b) Sind beide Werte gleich Null, so ist das Resultat gleich Null.
- (c) Ist einer der Werte sehr gross mit bestimmtem Vorzeichen und hat der andere das gleiche Vorzeichen, oder ist er absolut genommen verhältnismässig klein gegenüber  $2^{65} < 2^n$ , so ist das Resultat gleich dem ersten Wert. Hierbei ist  $2^n$  eine willkürlich festgelegte Zahl (bei  $V_4n = 8$ ).
- (d) Ist einer der beiden Werte sehr gross mit unbekanntem Vorzeichen und der andere absolut genommen kleiner als  $2<sup>n</sup>$ , so ist das Resultat sehr gross mit unbestimmtem Vorzeichen.
- (e) Sind beide Werte sehr gross mit entgegengesetzten oder unbekannten Vorzeichen, so ist das Resultat unbestimmt.
- (f) Ist einer der beiden Werte imaginär oder unbestimmt, so ist das Resultat unbestimmt.

(Im Falle, dass beide Werte imaginär sind, liesse sich zwar das Resultat bestimmen. Doch soll entsprechend dem Aufbau der V<sup>4</sup> nicht mit imaginären Werten gerechnet werden.)

(g) In Fällen, die in keinem der oben angeführten enthalten sind, ist das Resultat unbestimmt.

Diese Bedingungen werden durch folgende Formeln dargestellt. Gemeinsame Bedingung für beide ist:

$$
\begin{array}{cccc}\nV & \vee & V & \vee & V & \vee & V \\
0 & 0 & 1 & 1 \\
0.0 & 0.2 & 0.0 & 0.2\n\end{array}
$$

Bedingung a)

$$
V \wedge V \vee V \wedge \overline{V \wedge V} \rightarrow \begin{bmatrix} V \Rightarrow R \\ 0 & 0 & 0 \\ 0.2 & 1.2 & 1.5 \end{bmatrix}
$$
  
\n
$$
V \wedge V \vee V \wedge \overline{V \wedge V} \rightarrow \begin{bmatrix} V \Rightarrow R \\ 1 & 0 \end{bmatrix}
$$
  
\n
$$
V \wedge V \vee V \wedge \overline{V \wedge V} \rightarrow \begin{bmatrix} V \Rightarrow R \\ 0 & 0 \\ 0.2 & 1.2 & 1.5 \end{bmatrix}
$$

Bedingung b)

$$
\begin{array}{ccc}\nV & \wedge V & \wedge V & \wedge V & \rightarrow \\
0 & 0 & 1 & 1 \\
0.2 & 1.2 & 0.2 & 1.2\n\end{array}\n\begin{bmatrix}\n+ \Rightarrow R \\
0 \\
0 \\
0.2\n\end{bmatrix} \begin{array}{c}\n+ \Rightarrow R \\
0 \\
1.2\n\end{array}
$$

Bedingung c)

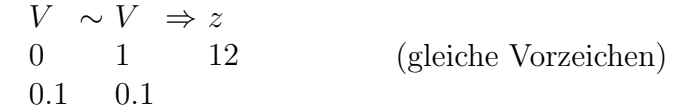

(V 0 0.2 ∧ V 0 1.2 ∨ V ) 0 1.5 ∨ (V 0 1.6 ∧ V 0 1.5 ∧ V 0 1.4 ∧ V ) 0 1.3 ⇒ z 13 V 0 < 2 8 (V 1 0.2 ∧ V 1 1.2 ∨ V ) 1 1.5 ∨ (V 1 1.6 ∧ V 1 1.5 ∧ V 1 1.4 ∧ V ) 1 1.3 ⇒ z 14 V 1 < 2 8

$$
V \wedge V \wedge \overline{V} \wedge z \vee z \rightarrow \begin{bmatrix} V \Rightarrow R \\ 0 & 0 \\ 0.2 & 1.4 & 1.3 \end{bmatrix}
$$
  
\n
$$
V \wedge V \wedge \overline{V} \wedge z \vee z \rightarrow \begin{bmatrix} V \Rightarrow R \\ 0 & 0 \end{bmatrix}
$$
  
\n
$$
V \wedge V \wedge \overline{V} \wedge z \vee z \rightarrow \begin{bmatrix} V \Rightarrow R \\ 1 & 0 \\ 0.2 & 1.4 & 1.3 \end{bmatrix}
$$

Bedingung d)

$$
\begin{array}{ccccccc}\nV & \wedge & V & \wedge & V & \wedge & z & \rightarrow & V & \Rightarrow R \\
0 & 0 & 0 & 14 & 0 & 0 & 14 \\
0.2 & 1.4 & 1.3 & & & \n\end{array}\n\begin{bmatrix}\nV & \Rightarrow & R \\
0 & 0 & 1 & 1 & 1 & 1 & 13 \\
0 & 0 & 0 & 1 & 1 & 1 & 13 \\
0 & 0 & 0 & 1 & 1 & 1 & 13\n\end{bmatrix}\n\begin{bmatrix}\nV & \Rightarrow & R \\
1 & 0 & 0 & 1 & 1 & 1 \\
0 & 0 & 0 & 1 & 1 & 1 & 13 \\
0 & 0 & 0 & 0 & 1 & 1 & 1 & 13\n\end{bmatrix}
$$

Bedingung e)

$$
\begin{array}{ccccccc}\nV & \wedge V & \wedge V & \wedge V & \wedge \overline{z} & \vee V & \vee V & \rightarrow & + \Rightarrow R \\
0 & 0 & 1 & 1 & 12 & 0 & 1 & 0 \\
0.2 & 1.4 & 0.2 & 1.4 & 1.3 & 1.3 & 0.2 & 0.2 & 1.1\n\end{array}
$$

Bedingung f)

$$
\begin{array}{ccccccc}\nV & \wedge V & \vee V & \wedge V & \vee V & \vee V & \rightarrow & \rightarrow & \rightarrow R \\
0 & 0 & 1 & 1 & 0 & 1 & 0 \\
0.2 & 1.1 & 0.2 & 1.1 & 0.0 & 0.0 & 0.0\n\end{array}\n\begin{array}{c}\n+ \Rightarrow R \\
0 \\
0.2 \\
1.1\n\end{array}\n+ \Rightarrow R \\
\frac{0}{0.2}\n\begin{array}{c}\n+ \Rightarrow R \\
0 \\
1.1\n\end{array}
$$

Bedingung g)

Diese kann nur mit Hilfe von Zwischenwerten  $z_{20}$  bis  $z_{23}$  ausgedrückt werden:

$$
z_{20}
$$
 entspricht:  $V_0 \Rightarrow \begin{array}{ccc} R \\ 0 \end{array}$   $z_{22}$  entspricht:  $0 \Rightarrow \begin{array}{l} R \\ 0 \end{array}$   
 $z_{21}$ entspricht:  $V_1 \Rightarrow \begin{array}{l} R \\ 0 \end{array}$   $z_{23}$ entspricht:  $? \Rightarrow \begin{array}{l} R \\ 0 \end{array}$ 

Als Ansatz für die Sonderfälle ergibt sich dabei:  $\,$ 

 $V \vee V \vee V \vee V \rightarrow$ 0 0 1 1 0.0 0.2 0.0 0.2

$$
\begin{bmatrix}\nV & \sim V \Rightarrow z \\
0 & 1 & 12 \\
0.1 & 0.1\n\end{bmatrix}\n\begin{bmatrix}\nV & \wedge V & \vee V & \Rightarrow z \\
0 & 0 & 0 & 15 \\
0.2 & 1.2 & 1.5\n\end{bmatrix}\n\begin{bmatrix}\n1 & 1 & 1 & 16 \\
1 & 1 & 1 & 16 \\
0 & 0 & 0 & 0\n\end{bmatrix}
$$
\n
$$
z \vee (\overline{V} \wedge \overline{V} \wedge \overline{V} \wedge \overline{V}) \wedge \Rightarrow z \begin{bmatrix}\nz \vee (\overline{V} \wedge \overline{V} \wedge \overline{V} \wedge \overline{V} \wedge \overline{V}) \wedge \Rightarrow z \\
16 & 1.5 & 1.4 & 1.3\n\end{bmatrix}
$$
\n
$$
z \vee (\overline{V} \wedge \overline{V} \wedge \overline{V} \wedge \overline{V} \wedge \overline{V} \wedge \overline{V} \wedge \overline{V} \wedge \overline{V} \wedge \overline{V} \wedge \overline{V}) \wedge \Rightarrow z
$$
\n
$$
z \wedge \overline{V \wedge V} \Rightarrow V z \begin{bmatrix}\nz \wedge \overline{V} \wedge \overline{V} \vee \overline{V} \vee \overline{V} \wedge \overline{V} \wedge \overline{Z} \wedge \overline{Z} \wedge \overline
$$
Der Gesamtplan $\mathit{P}\Delta.64$ 

 $A\Delta 1$ 

besteht in der Vereinigung der Ansätze von S. 173, 175, und 178. Es können noch kleinere Vereinfachungen vorgenommen werden.